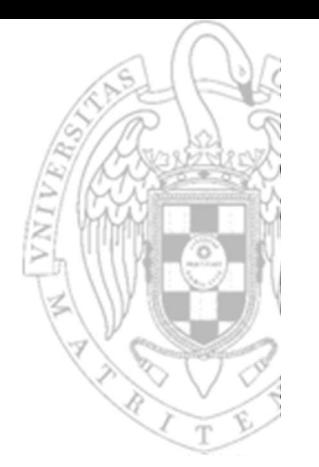

## Tema 6: Diseño multiciclo del procesador

Fundamentos de computadores II

José Manuel Mendías Cuadros Dpto. Arquitectura de Computadores y Automática Universidad Complutense de Madrid

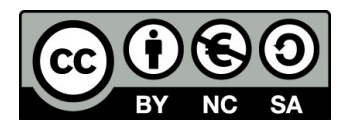

# **Contenidos**

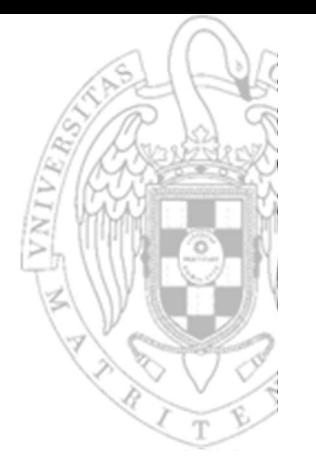

- FC-2<br>
FC-2<br>
FC-2<br>
FC-2<br>
FC-2<br>
FC-2<br>
FC-2<br>
Transparencias bi<br>
FC-2<br>
Transparencias bi<br>
PR-2<br>
Transparencias bi<br>
PR-2<br>
COMPOIC<br>
Transparencias bi<br>
PR-2<br>
PR-2<br>
PR-2<br>
PR-2<br>
PR-2<br>
PR-2<br>
PR-2<br>
PR-2<br>
PR-2<br>
PR-2<br>
PR-2<br>
PR-2<br>
PR-2<br>  $\checkmark$  Introducción.
	- ◆ Diseño de la ruta de datos.
	- **▼ Diseño del controlador.**
	- Comparativa: monociclo vs. multiciclo.
	- Métricas de rendimiento.
	- ◆ Apéndice tecnológico.

Transparencias basadas en los libros:

- S.L. Harris and D. Harris. Digital Design and Computer Architecture. RISC-V Edition.
- D.A. Patterson and J.L. Hennessy. Computer Organization and Design. RISC-V Edition.

## **Introducción**

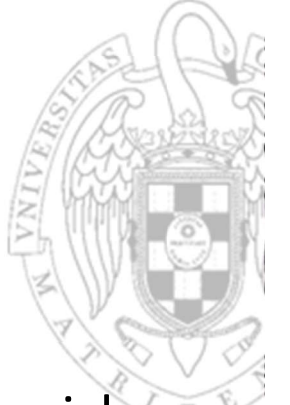

- El procesador multiciclo trata de solventar los problemas del monociclo dividiendo en varias etapas la ejecución de una instrucción:
	- o El tiempo de ciclo viene dado por la etapa más lenta.
		- Será muy inferior al tiempo de ciclo del procesador monociclo.
		- Cada instrucción tardará un tiempo distinto en ejecutarse por requerir un número diferente de ciclos de reloj para hacerlo.
		- El tiempo de ejecución de una instrucción será proporcional a su complejidad.
	- o Se puede reusar hardware siempre que se utilice en ciclos distintos.
		- Requiere de una única ALU y una única memoria para instrucciones y datos.

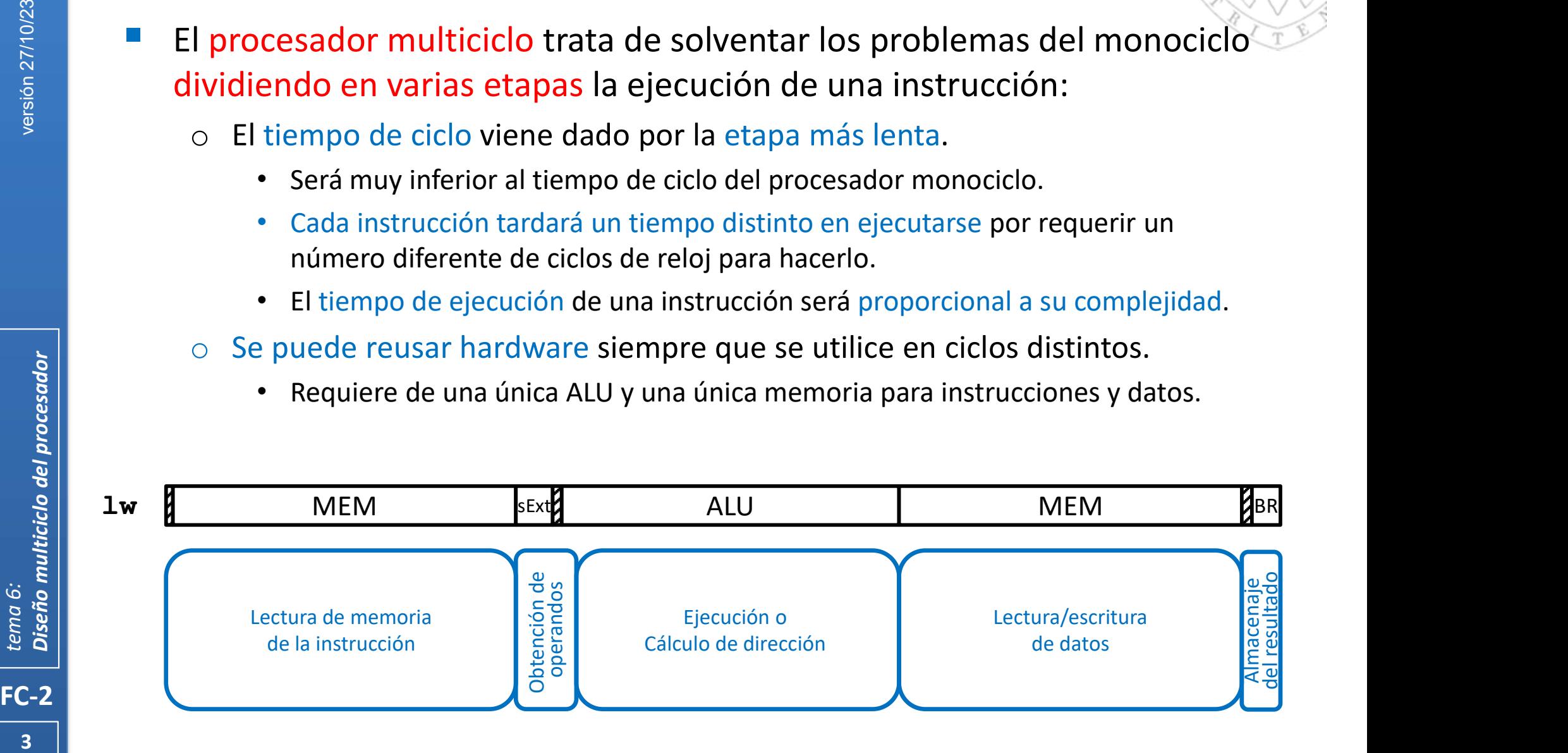

Elementos de almacenamiento "arquitectónicos"

- 
- Epison 27 **Contained and the Contained Servestion 27/10/23**<br>
Band Contained and Delta<br>
Discrete of Discrement Contains the Contained Contained Contained By the Contact Contained By the Contact Contained By the Contact Cont Los elementos de almacenamiento visibles al programador, son los mismos que en procesador monociclo.

Contador de programa de 32 bits

A  $\frac{a}{\frac{b}{\sqrt{2}}}$  RA1 W<br>  $\frac{b}{\sqrt{2}}$  RA1 W<br>  $\frac{c}{\sqrt{2}}$  RA2  $\frac{a}{\sqrt{2}}$ 

WD

WE set that the set of  $\mathbb{R}^n$  and  $\mathbb{R}^n$  are the set of  $\mathbb{R}^n$ 

RD  $\frac{32}{7}$   $\frac{5}{7}$   $\frac{10}{20}$   $\frac{8}{9}$   $\frac{8}{9}$ 

QPY THA REAL PROPERTY OF THE PARTY OF THE PARTY OF THE PARTY OF THE PARTY OF THE PARTY OF THE PARTY OF THE PAR<br>PARTY OF THE PARTY OF THE PARTY OF THE PARTY OF THE PARTY OF THE PARTY OF THE PARTY OF THE PARTY OF THE PARTY

 $32$   $\sqrt{32}$   $32$   $\sqrt{1}$ 

 $32$   $\blacksquare$ 

 $32$   $\ldots$   $\geq$   $\qquad$ 

Memoria con direcciones de 32 bits para lectura (asíncrona)/escritura (síncrona) de instrucciones o datos de 32 bits

WE  $\qquad \qquad$ 

RD2

 $RD1$   $\frac{1}{25}$ 

32

32

RA1  $\overline{RD1}$   $\overline{1}$   $\overline{2}$ RA2  $\frac{8}{2}$   $\frac{8}{2}$   $\frac{1}{2}$ 

 $W$ A  $\tilde{\boldsymbol{\Sigma}}$   $\tilde{\boldsymbol{\mathsf{\Sigma}}}$   $\tilde{\boldsymbol{\mathsf{\Sigma}}}$   $\tilde{\boldsymbol{\mathsf{\Sigma}}}$   $\tilde{\boldsymbol{\mathsf{\Sigma}}}$ 

WD **v**<sub>t</sub>

Banco de 32 registros de 32 bits cada uno con 2 líneas de salida de datos y 1 línea de entrada datos

- Sin embargo, el procesador multiciclo tiene una única memoria unificada.
- Las instrucciones se leen de memoria en un ciclo de reloj distinto al ciclo en que se leen/escriben los datos por lo que no es necesario tener 2. <sup>o</sup> En el procesador multiciclo el PC no se actualiza en todos los ciclos. Banco de registros

32

 $5$   $\int$   $\int$   $\int$   $\frac{1}{2}$   $\int$   $\frac{1}{2}$   $\int$   $\frac{1}{2}$   $\int$   $\frac{1}{2}$   $\int$   $\frac{1}{2}$   $\int$   $\frac{1}{2}$   $\int$   $\frac{1}{2}$   $\int$   $\frac{1}{2}$   $\int$   $\frac{1}{2}$   $\int$   $\frac{1}{2}$   $\int$   $\frac{1}{2}$   $\int$   $\frac{1}{2}$   $\int$   $\frac{1}{2}$   $\int$   $\frac{1}{2$  $5$   $\sim$   $50$   $\sim$   $\sim$ 5 / **1,4,4** 9 9 KDZ <del>1,5,5</del>

- Además, el PC será un registro convencional con señal de carga.
	- En el procesador multiciclo el PC no se actualiza en todos los ciclos.

## Diseño de la ruta de datos Elementos funcionales

- 
- Dispone también de una ALU y un Extensor de Signo combinacionales idénticos a los existentes en la implementación monociclo.

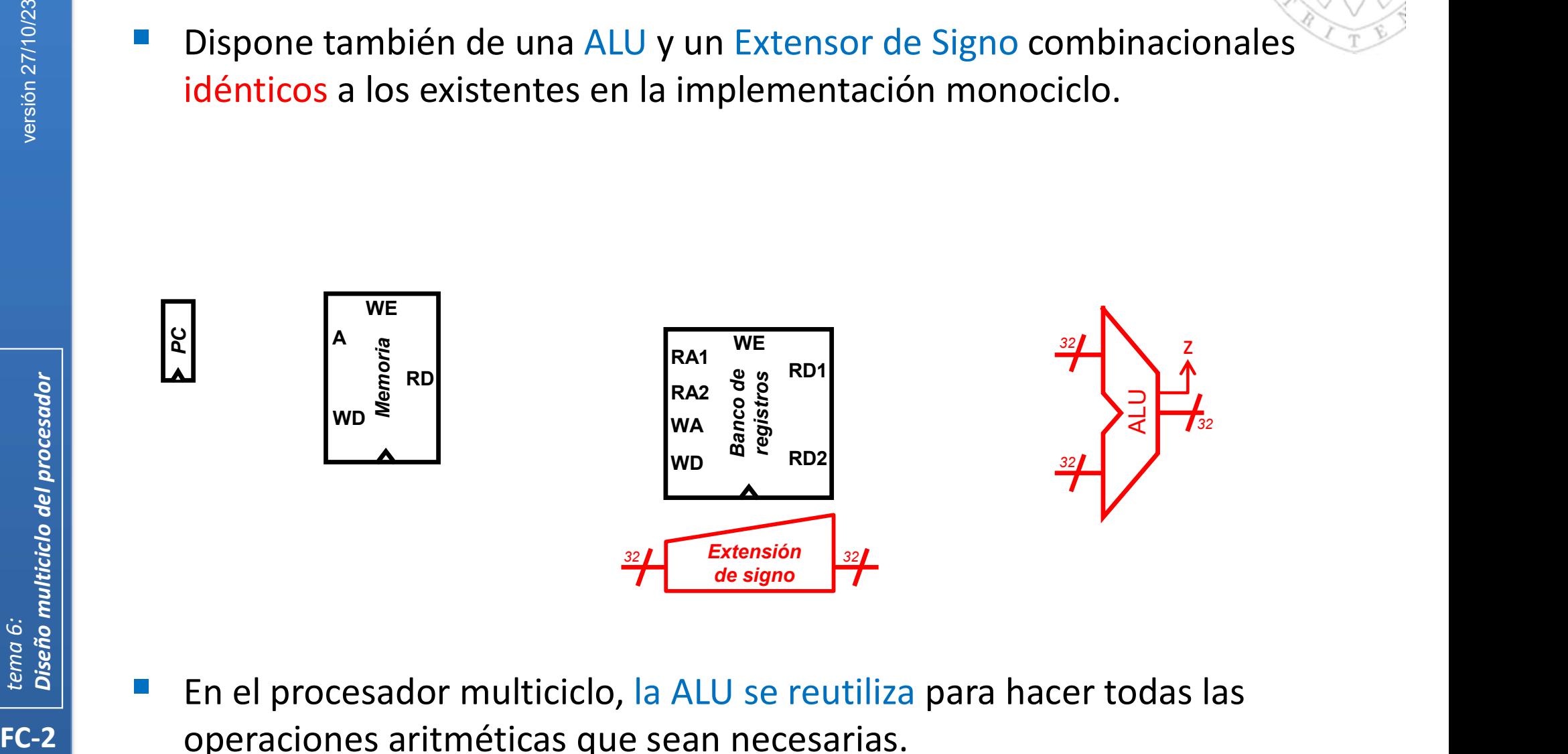

- En el procesador multiciclo, la ALU se reutiliza para hacer todas las operaciones aritméticas que sean necesarias.
- **EVICHE CONSERVIER SUMES ADDETER SUMADORES ADDETER s** on the existen sumadores adicionales para operar con direcciones.

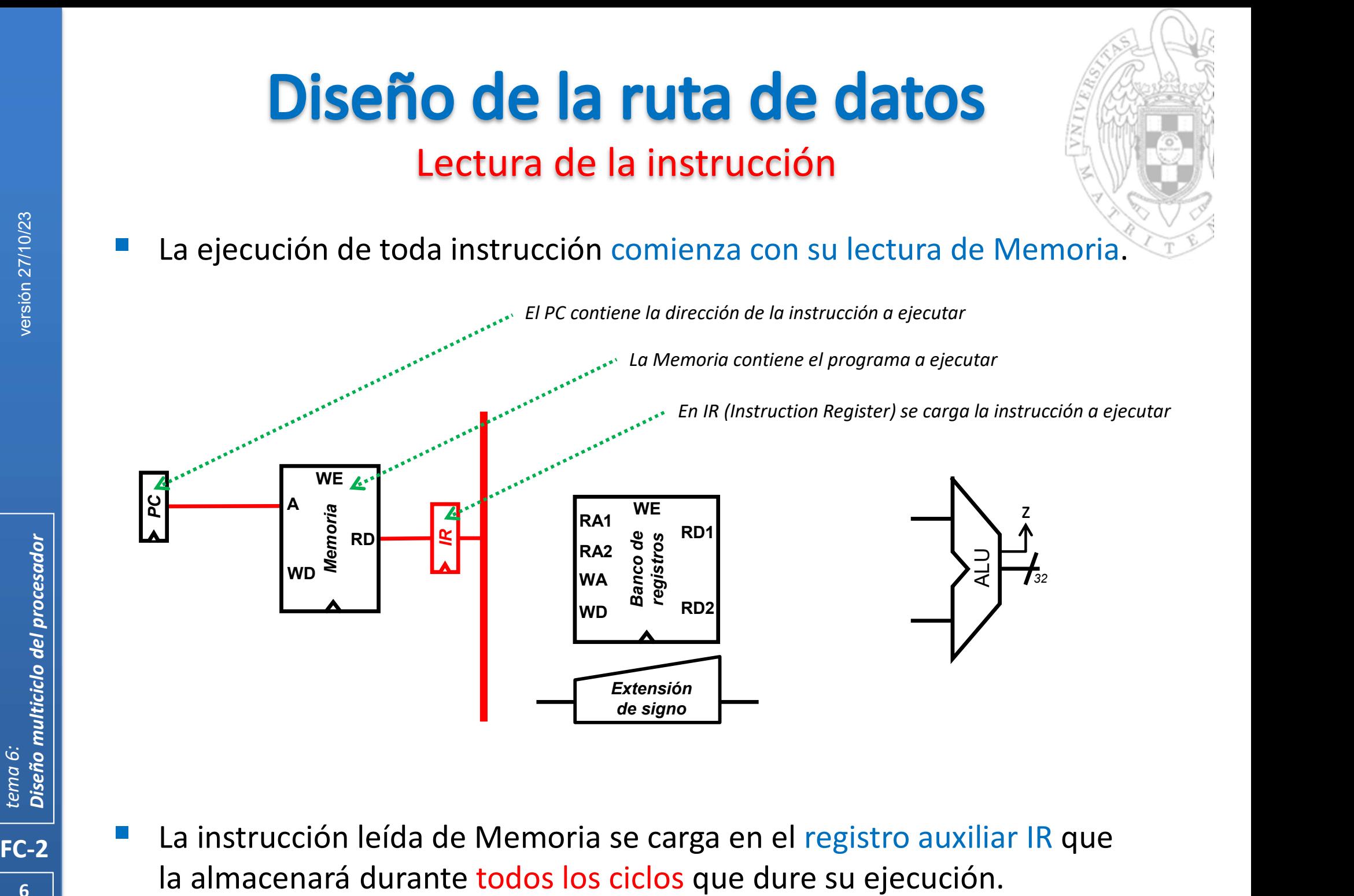

**60. La almacenará durante todos los ciclos que dure su ejecución.** La instrucción leída de Memoria se carga en el registro auxiliar IR que

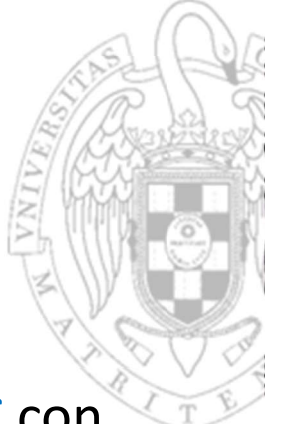

 A la vez que se carga la instrucción en IR, puede actualizarse el PC con la dirección de la instrucción siguiente sumándole 4 en la ALU

Incremento del PC

Diseño de la ruta de datos

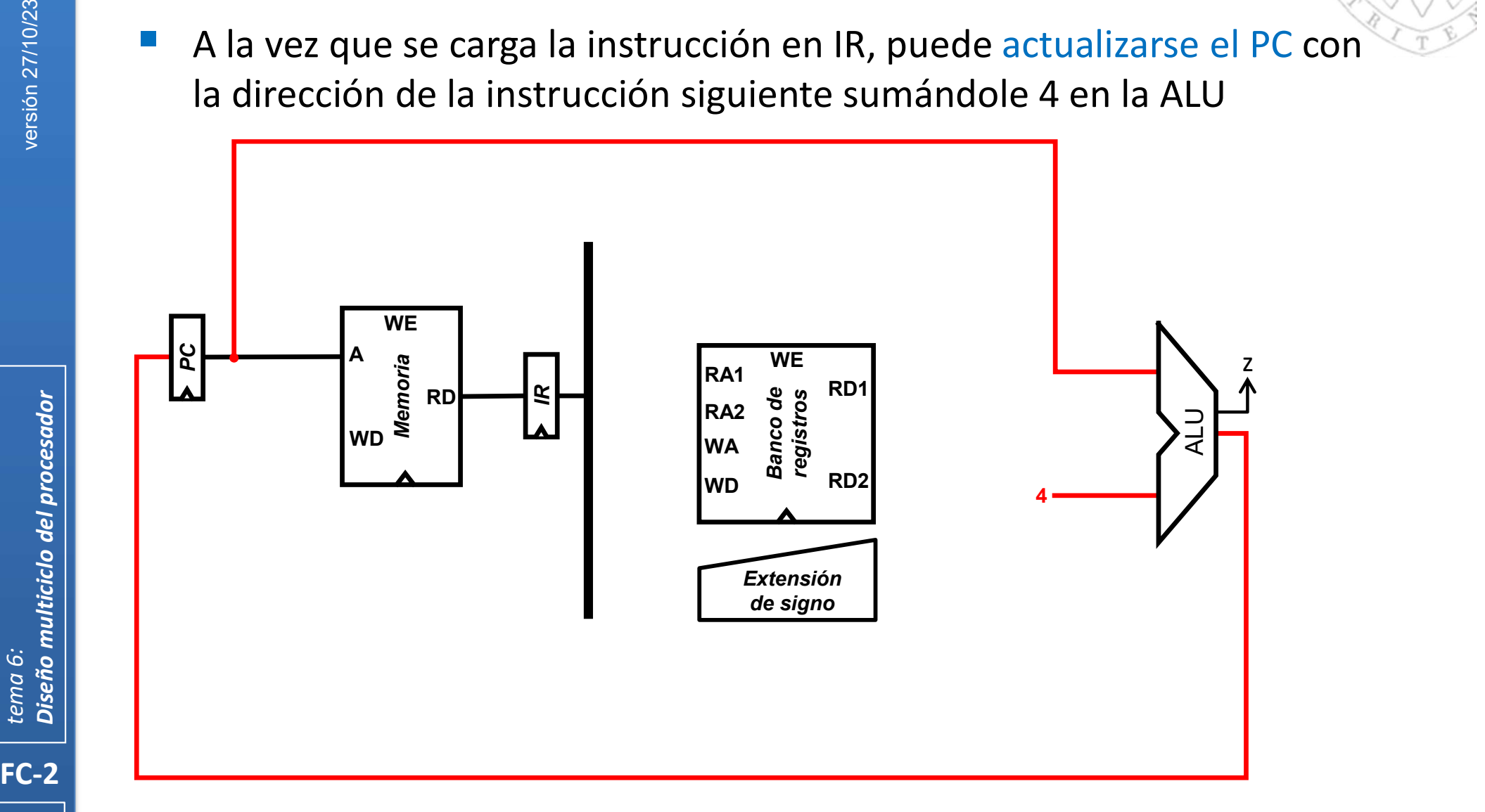

Salvado de la dirección de la instrucción actual

- 
- El PC sin incrementar se salva en el registro auxiliar oldPC para el cálculo de direcciones de salto relativas a PC (instrucciones beq o jal).

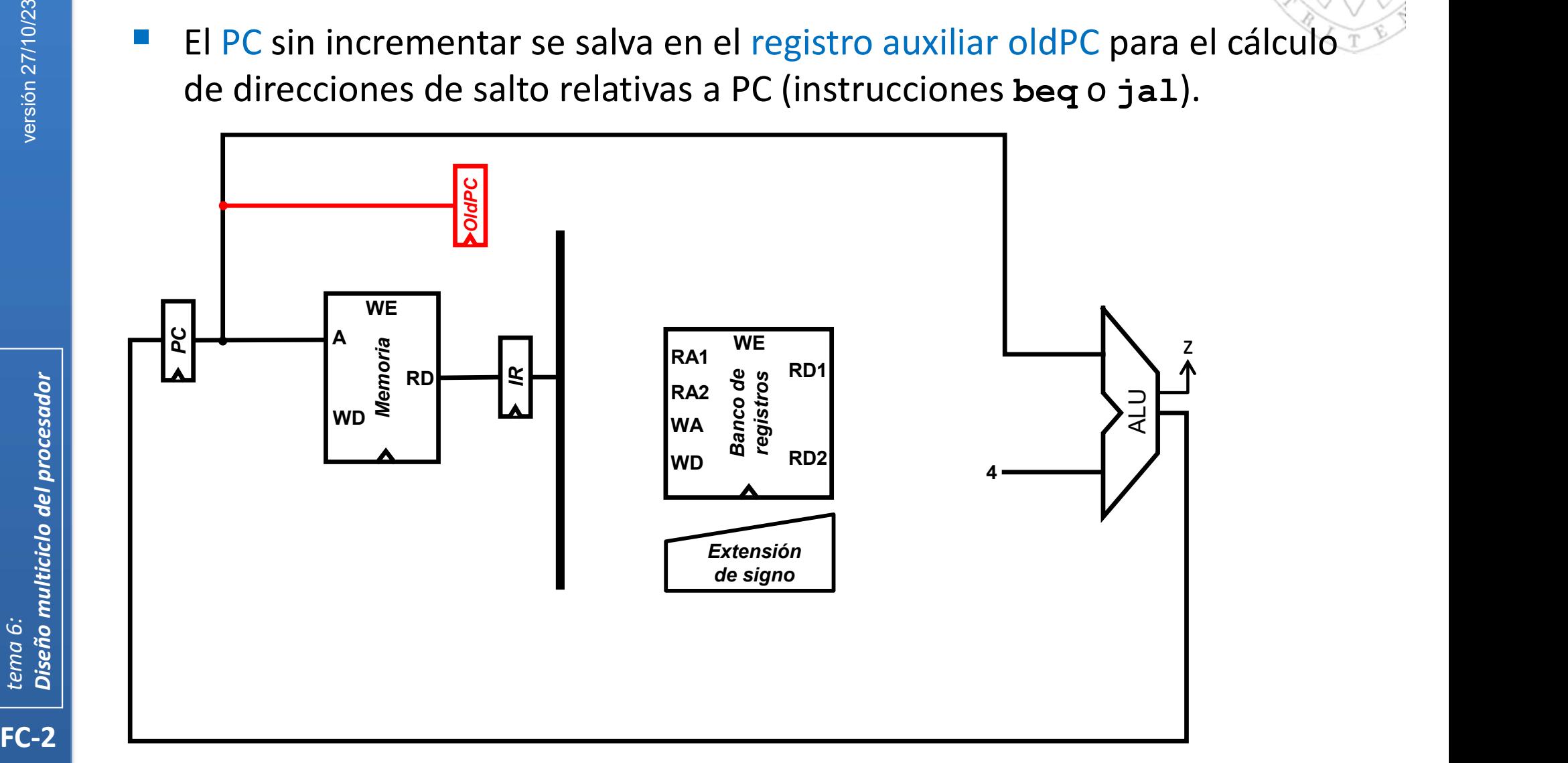

Instrucción 1w: lectura del registro base

 Para almacenar la dirección base contenida en el registro rs1 del Banco de Registros se añade el registro auxiliar A.

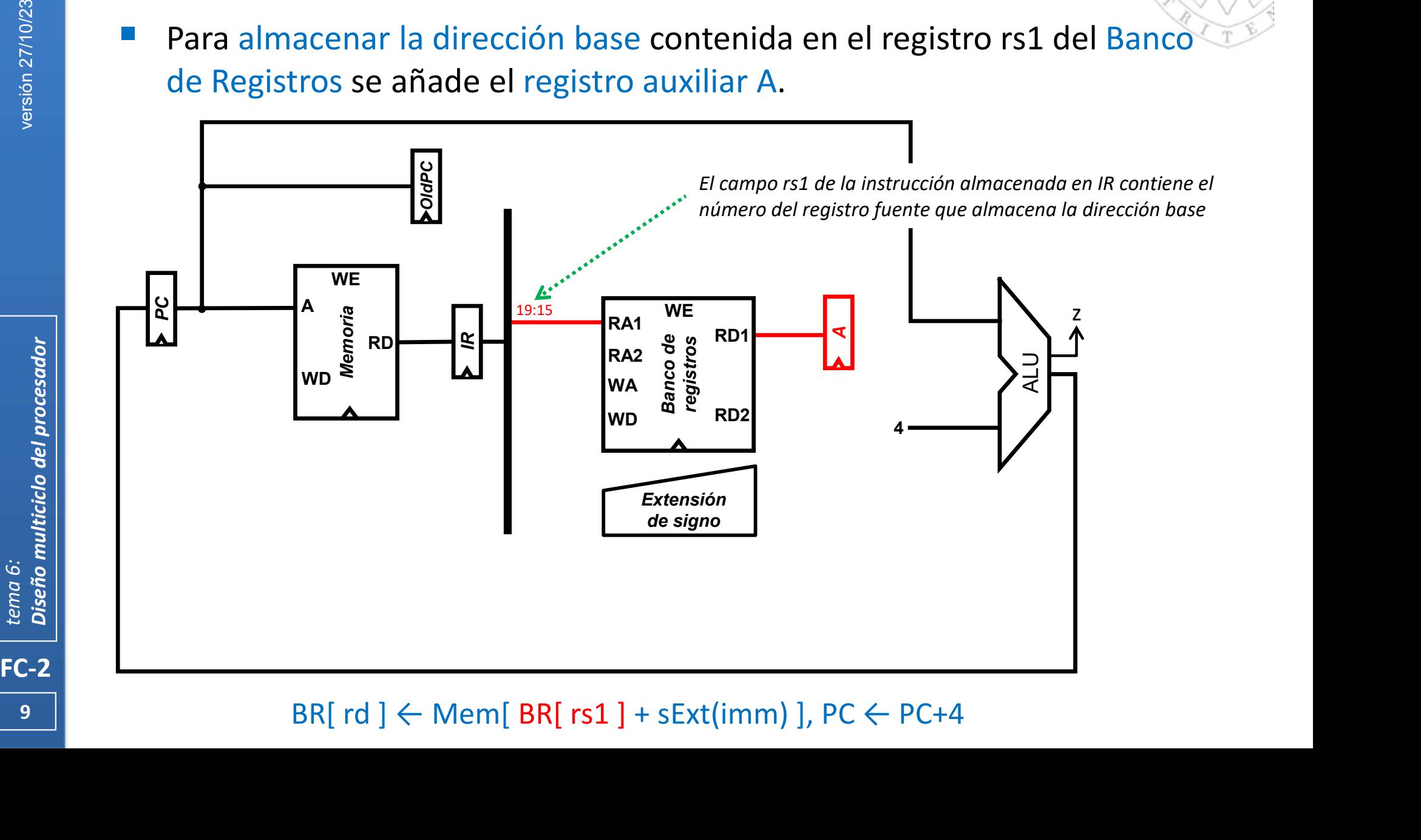

Instrucción lw: cálculo de la dirección efectiva

- 
- El signo del desplazamiento se extiende, se suma en la ALU con la dirección base almacenada en A y se carga en el registro auxiliar ALUout.

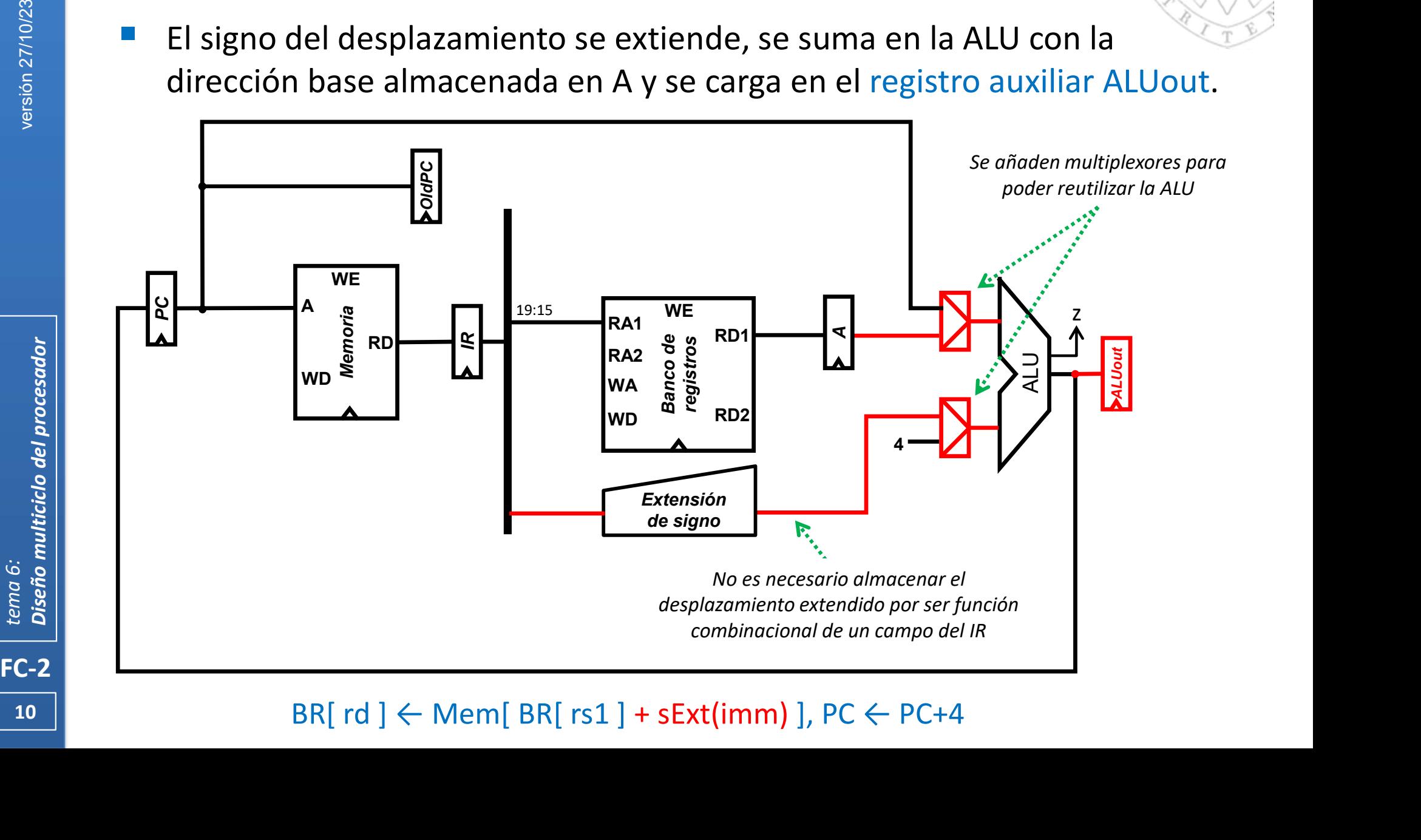

#### 10

## Instrucción 1w: lectura del operando

- 
- La memoria se direcciona con la dirección efectiva almacenada en

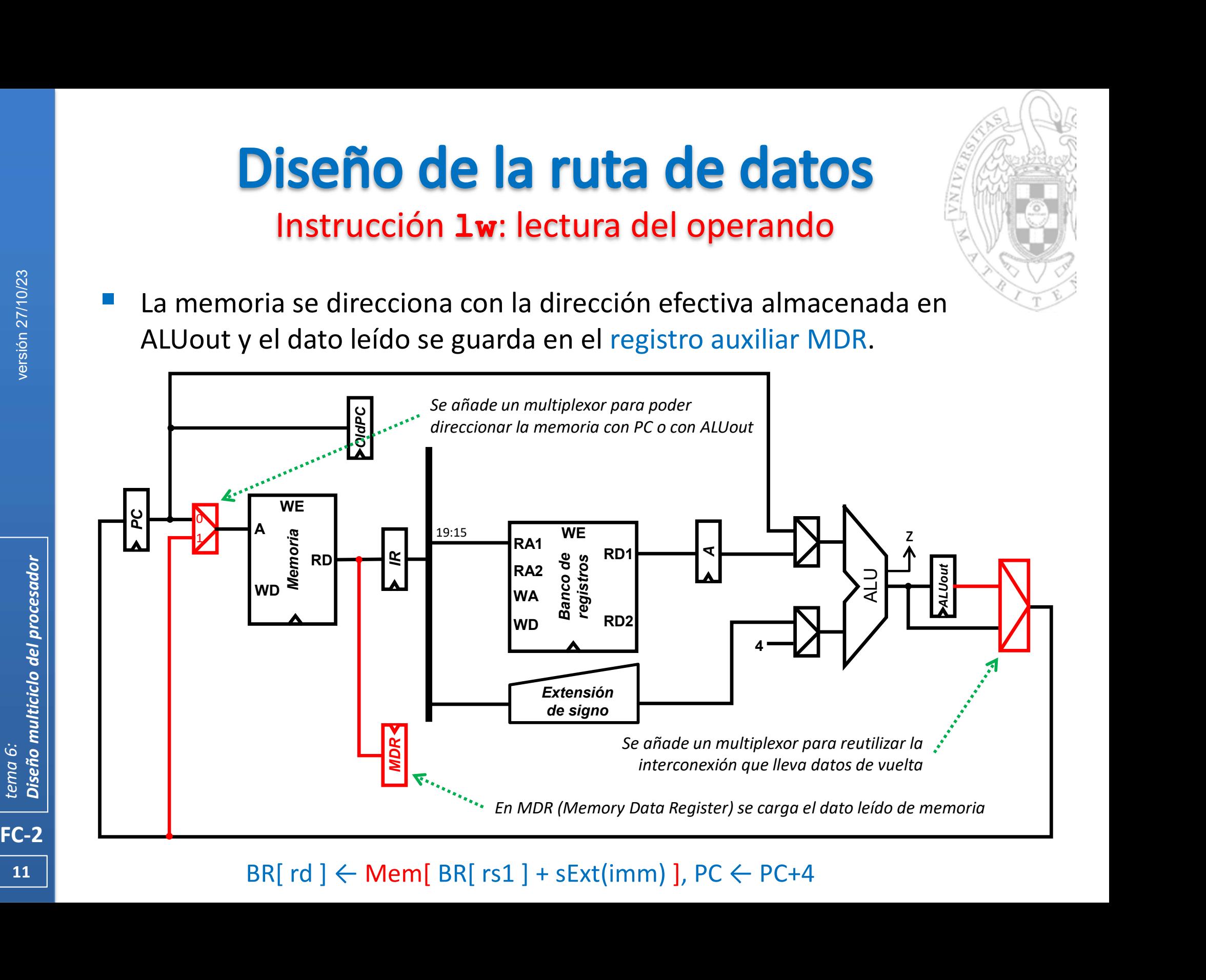

Instrucción 1w: almacenaje del operando

 Se guarda en el Banco de Registros el dato almacenado en MDR (previamente leído de Memoria).

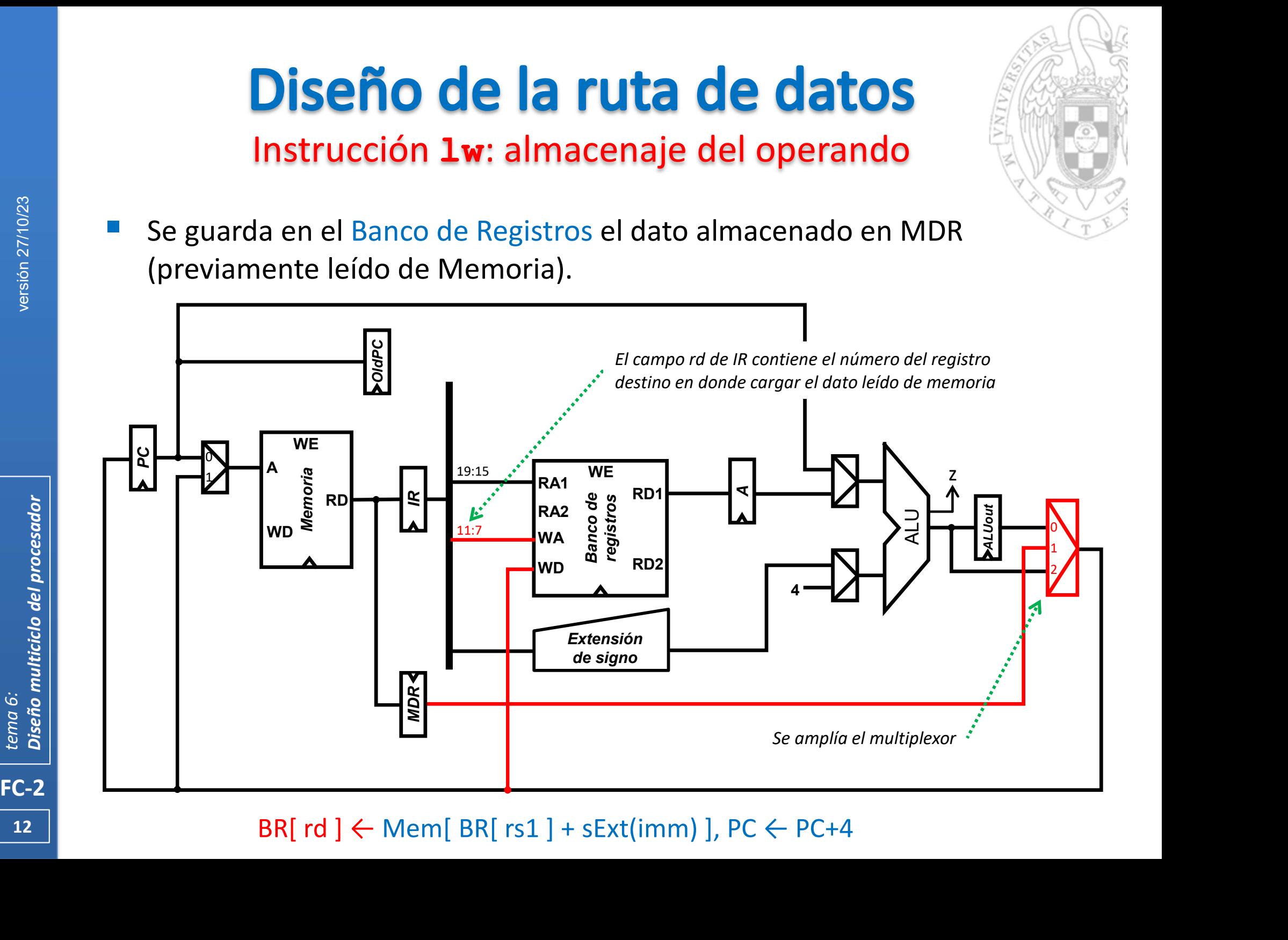

 $12$  |

#### Ruta de datos para instrucciones sw

- 
- Esta ruta de datos puede reutilizarse para efectuar todas las acciones de la instrucción sw menos la escritura en memoria del operando

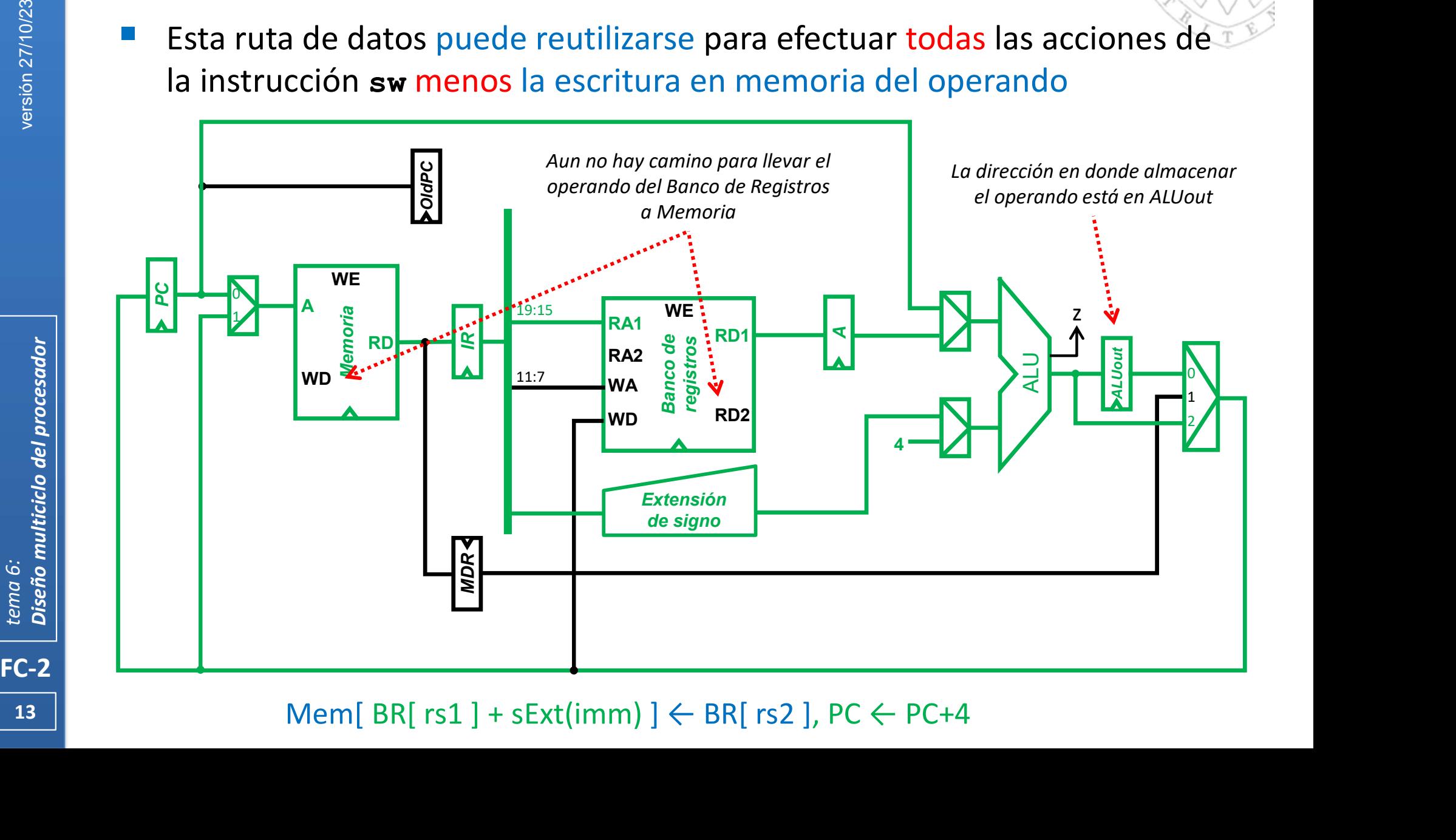

#### 13

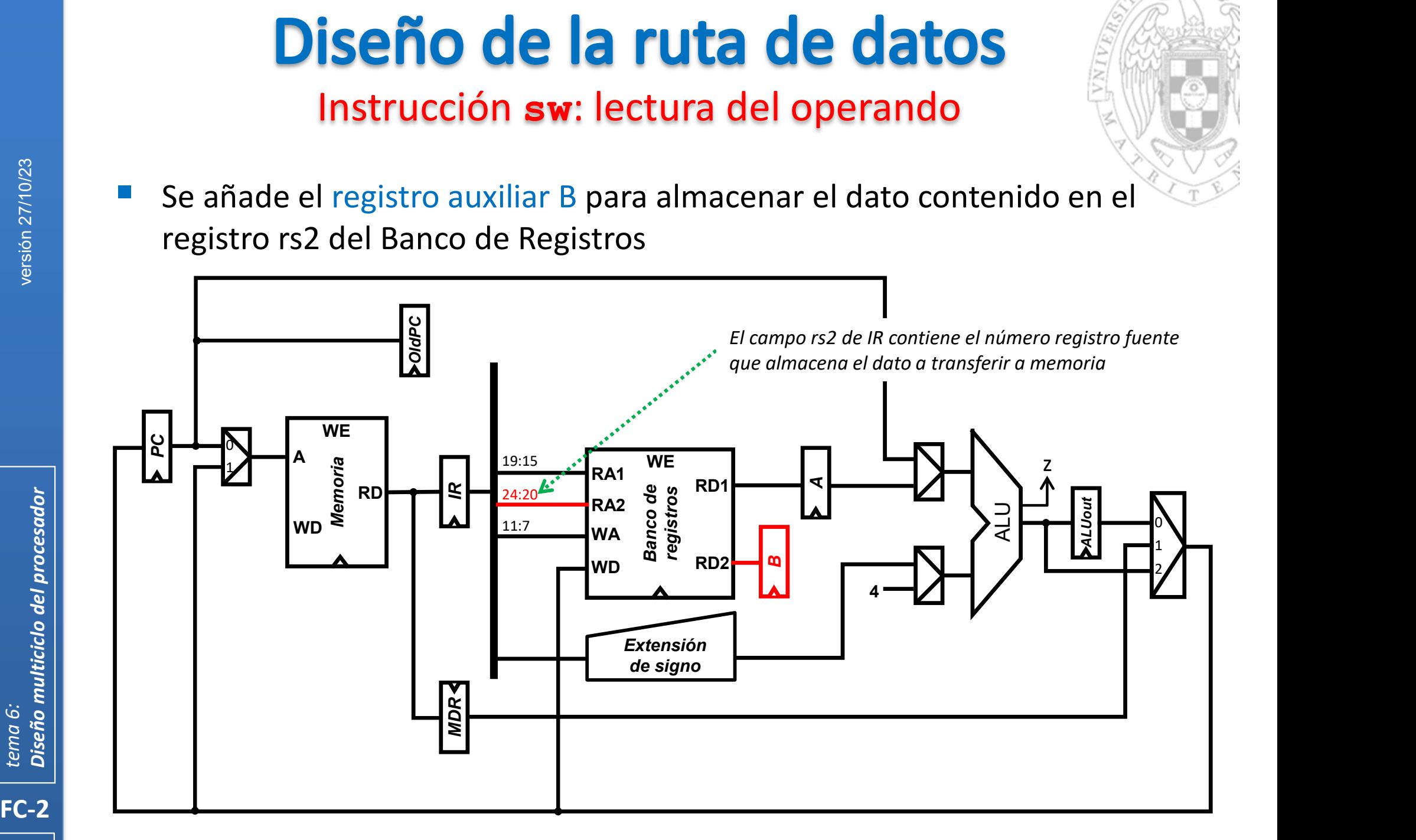

#### 14 Mem[ BR[  $rs1$  ] + sExt(imm) ]  $\leftarrow$  BR[  $rs2$  ], PC  $\leftarrow$  PC+4

Instrucción sw: almacenaje del operando

 Se guarda en Memoria el dato almacenado en B (leído previamente del Banco de Registros).

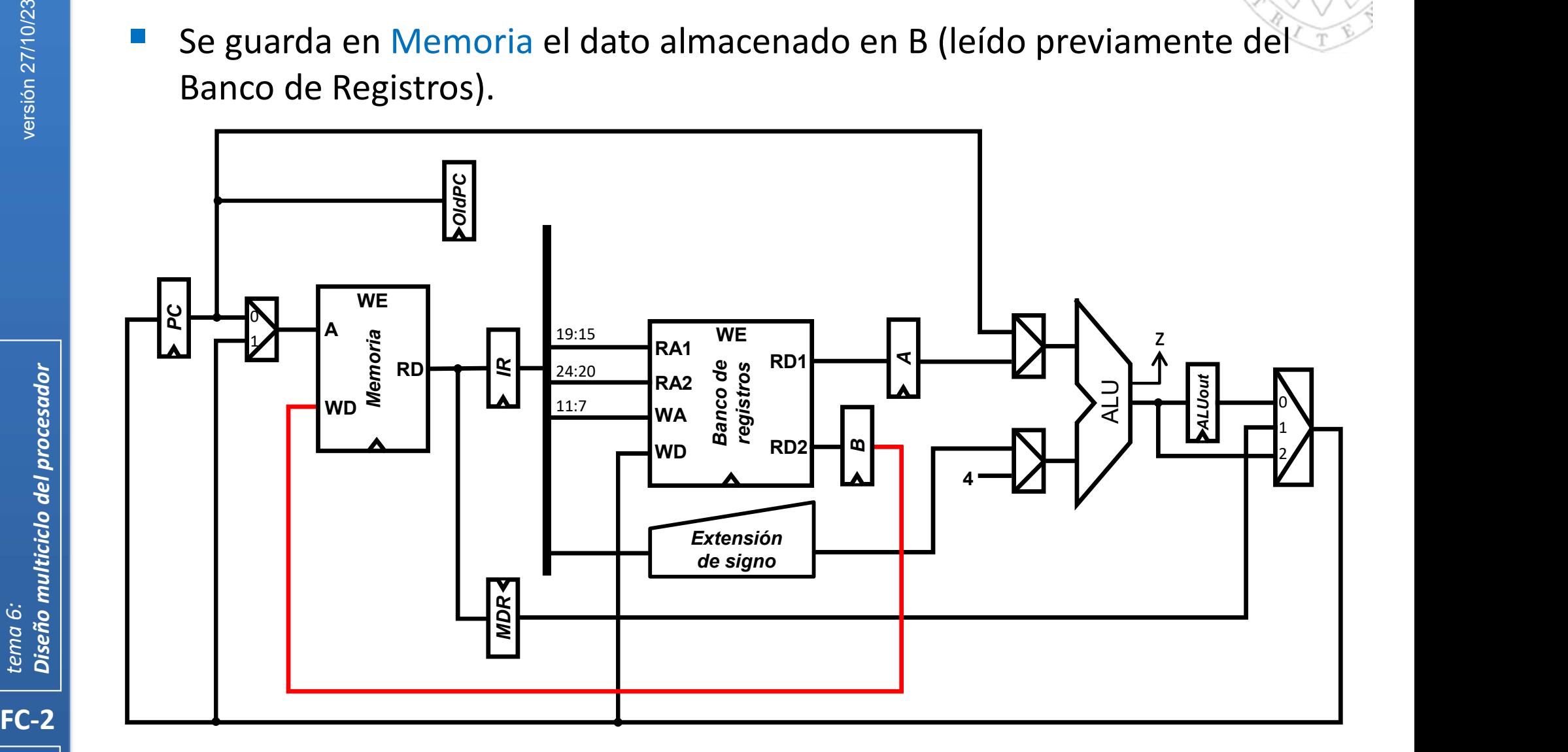

Ruta de datos para instrucciones tipo addi

 Esta ruta de datos puede reutilizarse para efectuar todas las acciones de instrucciones aritmético-lógicas (tipo-I)

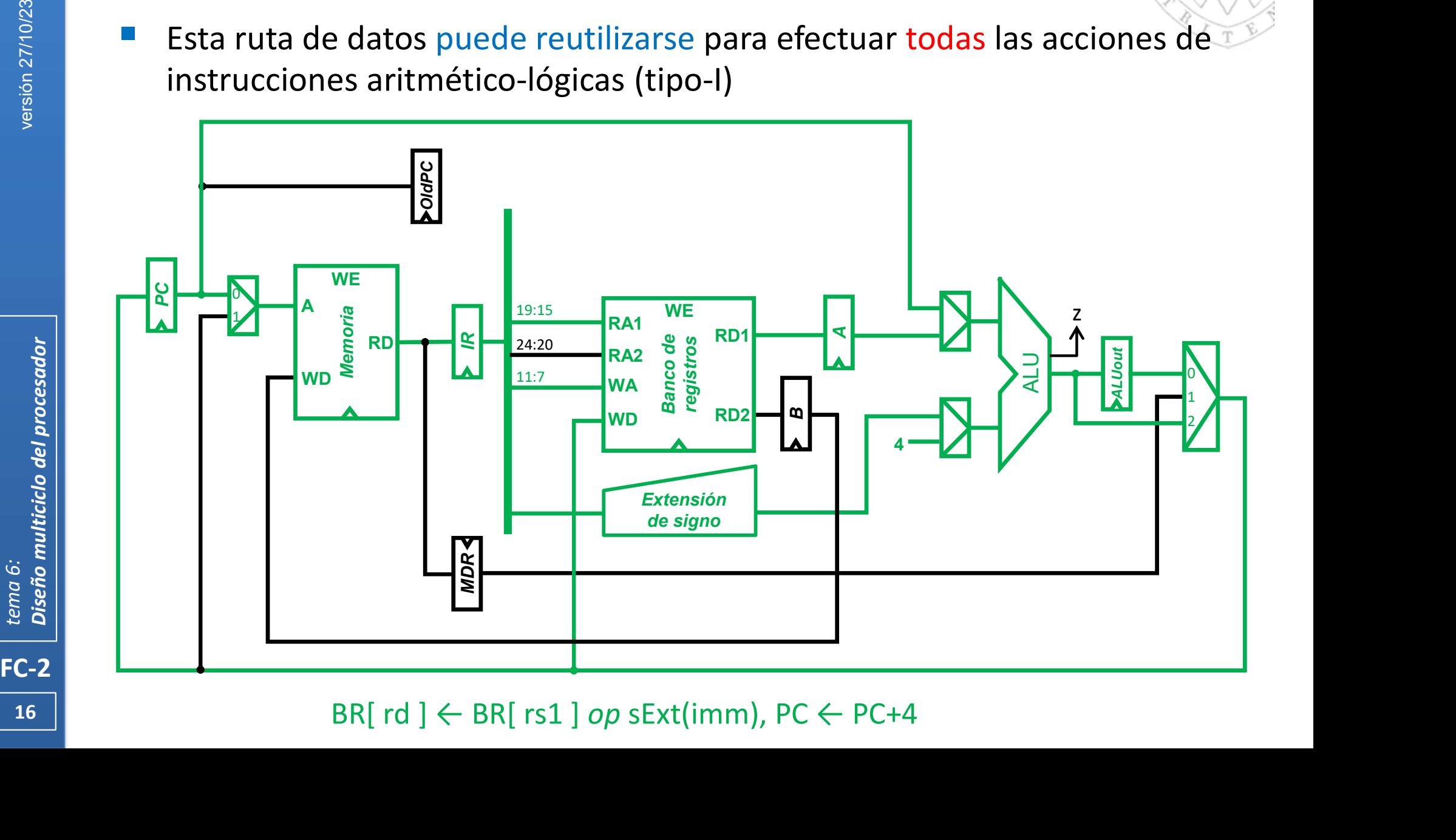

Ruta de datos para instrucciones tipo add

 Esta ruta de datos puede reutilizarse para efectuar todas las acciones de las de instrucciones aritmético-lógicas (tipo-R) menos la operación en si.

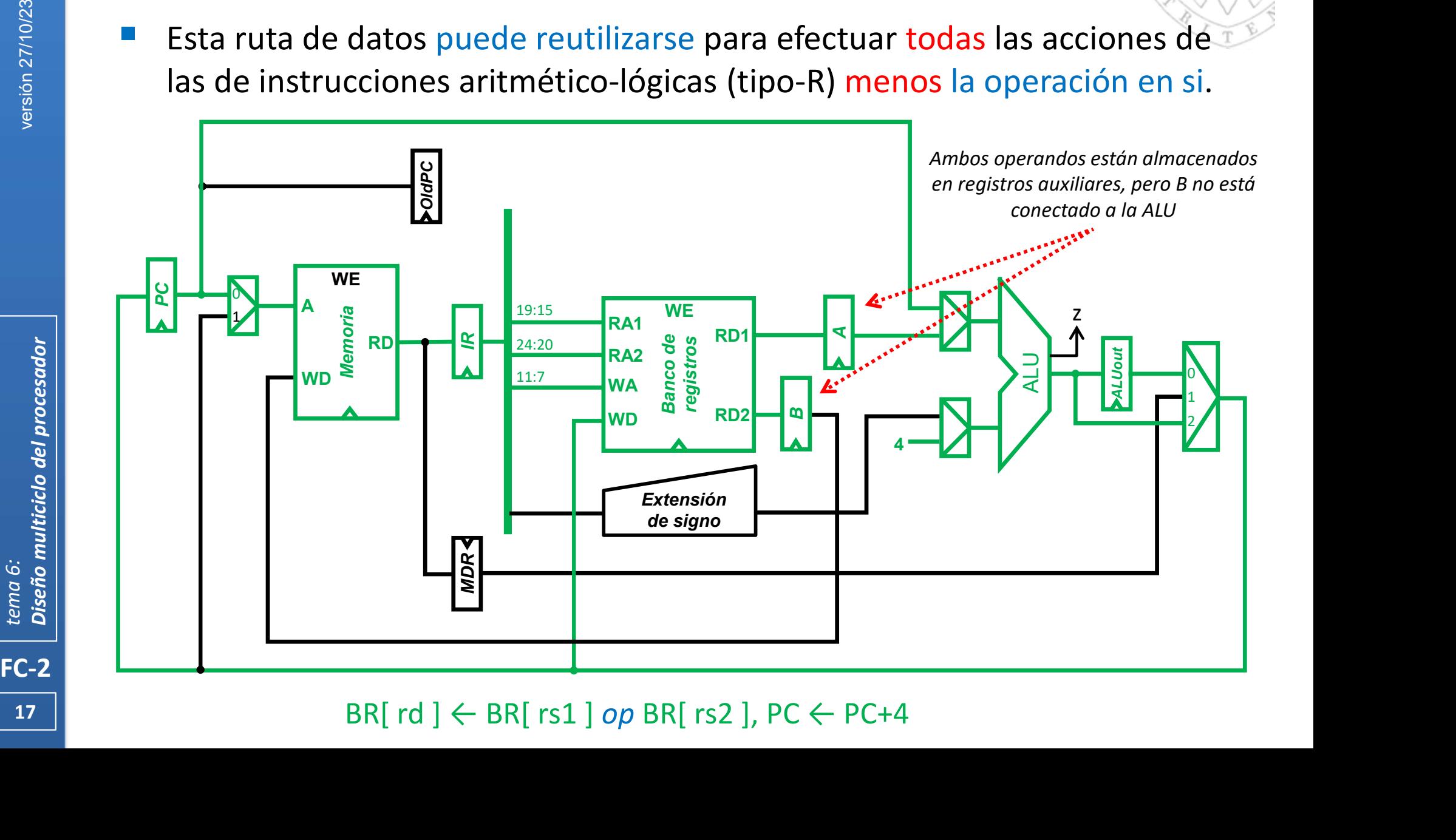

Instrucciones tipo add: cálculo de operación

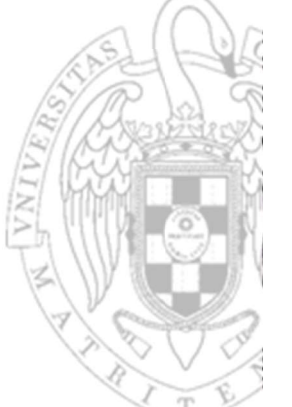

 Se amplia el multiplexor para reutilizar la ALU para que realice las operaciones aritmético lógicas con ambos operandos en el BR

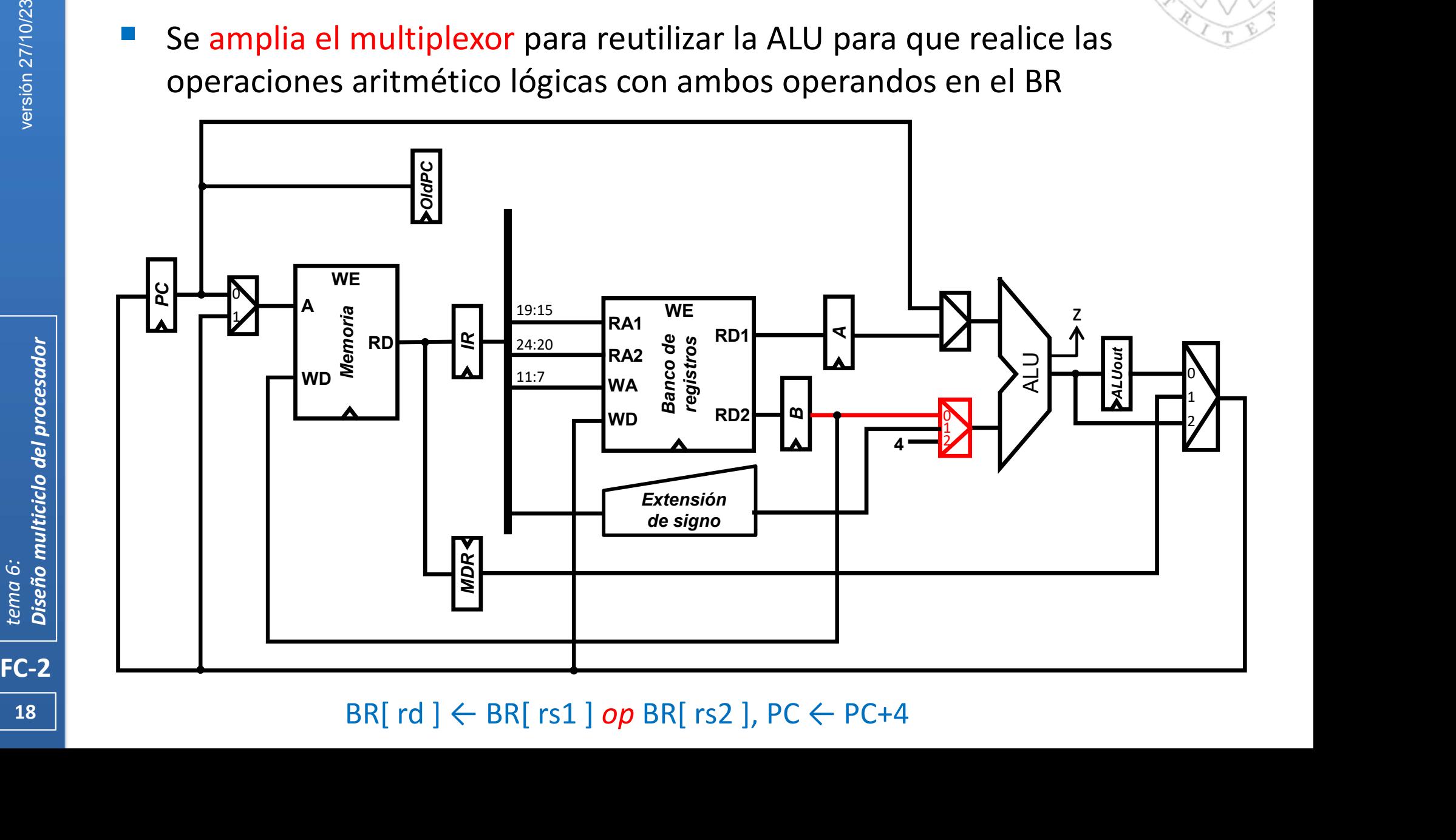

 $18$  |

### Ruta de datos para instrucciones beq

 Esta ruta de datos puede reutilizarse para efectuar todas las acciones de la instrucción beq menos el cálculo de la dirección de salto

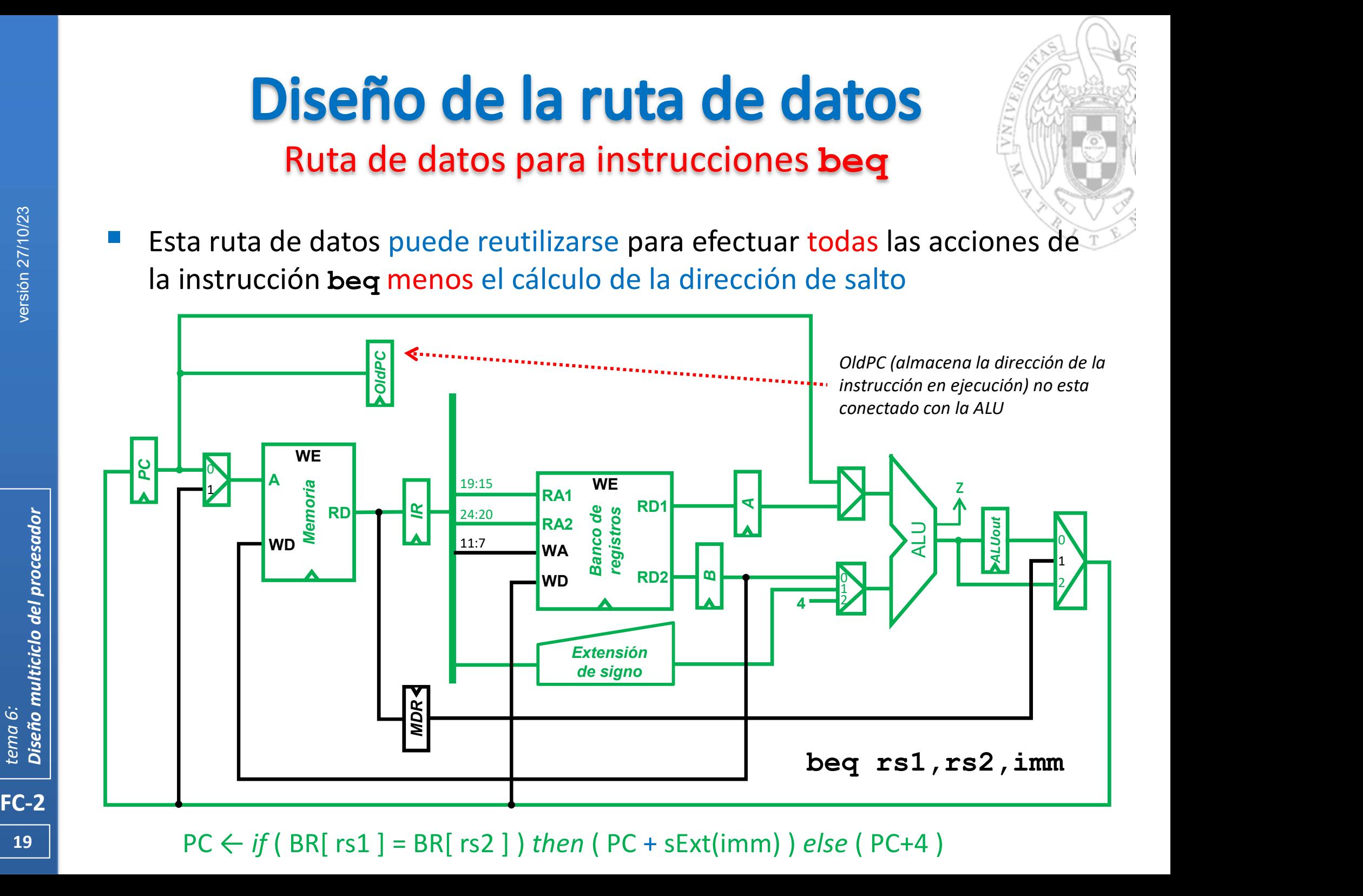

19  $\blacksquare$  PC  $\leftarrow$  if ( BR[ rs1 ] = BR[ rs2 ] ) then ( PC + sExt(imm) ) else ( PC+4 )

Instrucción beq: cálculo de la dirección de salto

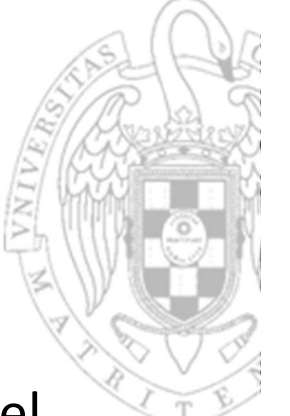

 Se amplia el multiplexor para poder reutilizar la ALU para realizar el cálculo de la dirección de salto.

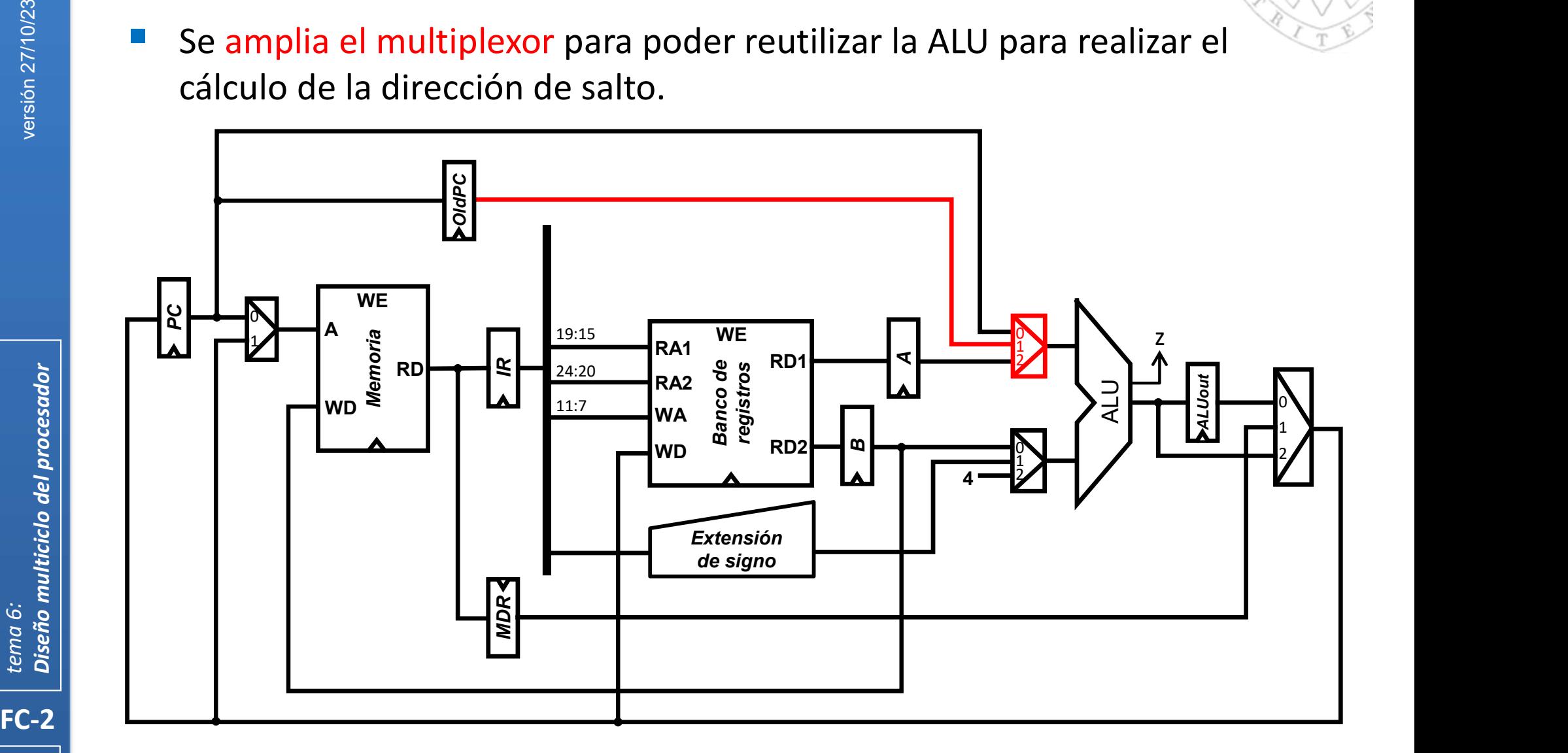

Ruta de datos para instrucciones jal

 Esta la ruta de datos puede reutilizarse para efectuar todas las acciones de la instrucción jal

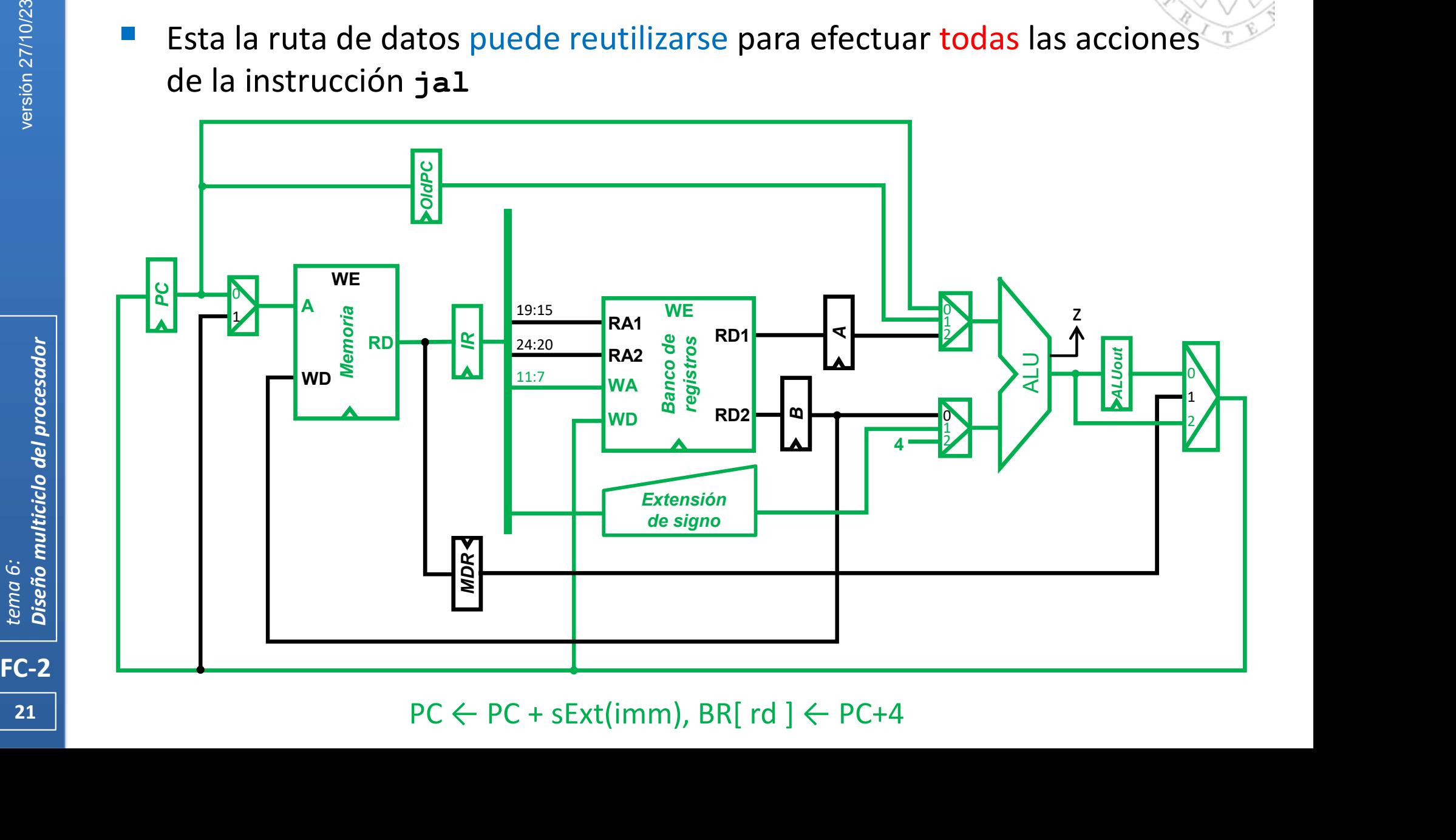

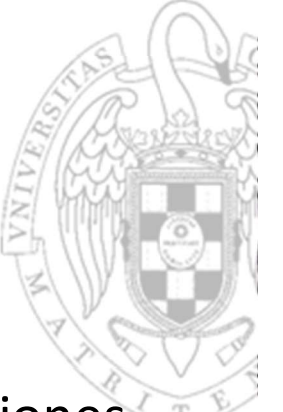

## Diseño de la ruta de datos Ruta de datos RISC-V reducido

 Esta ruta de datos puede ejecutar cualquier secuencia de instrucciones del repertorio del RISC-V reducido.

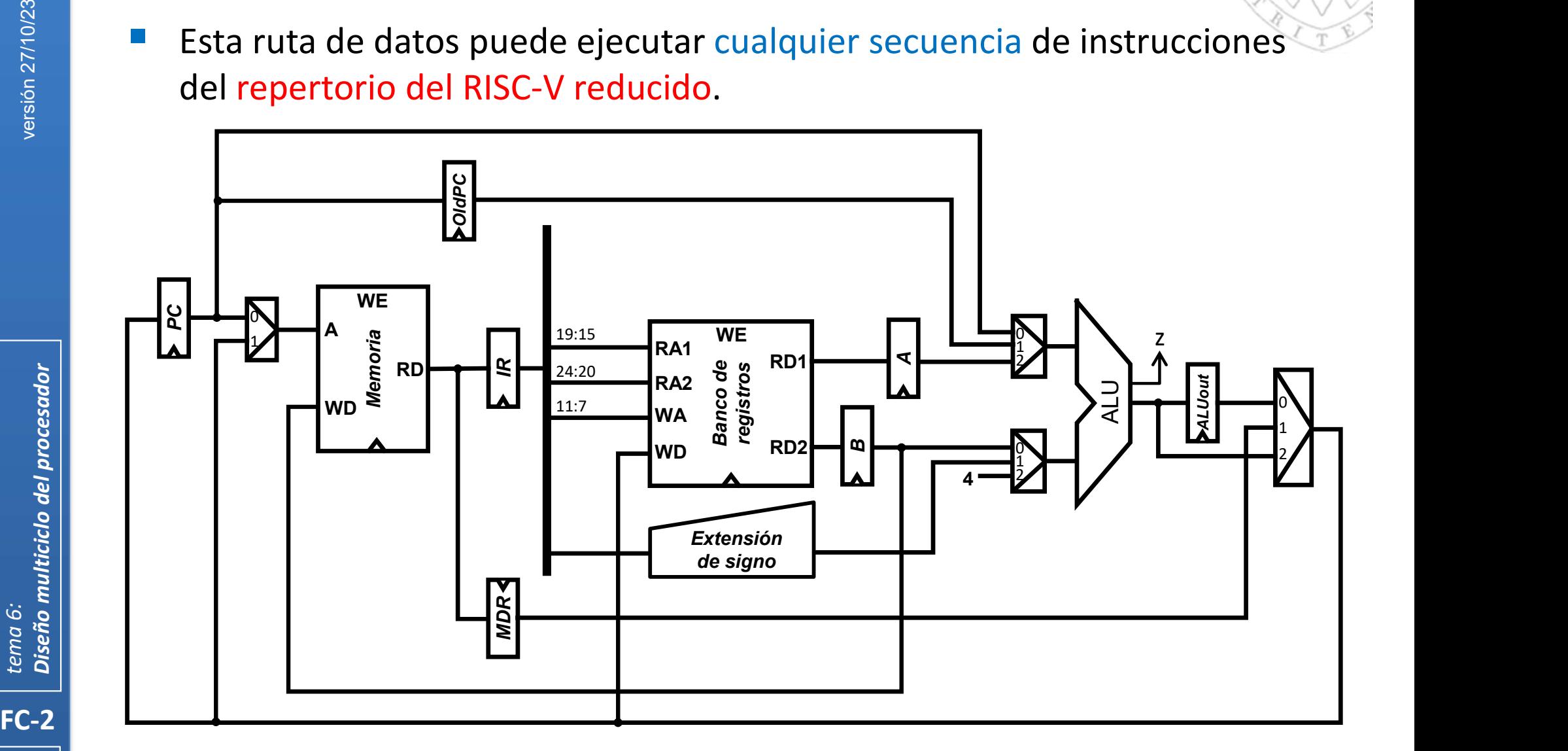

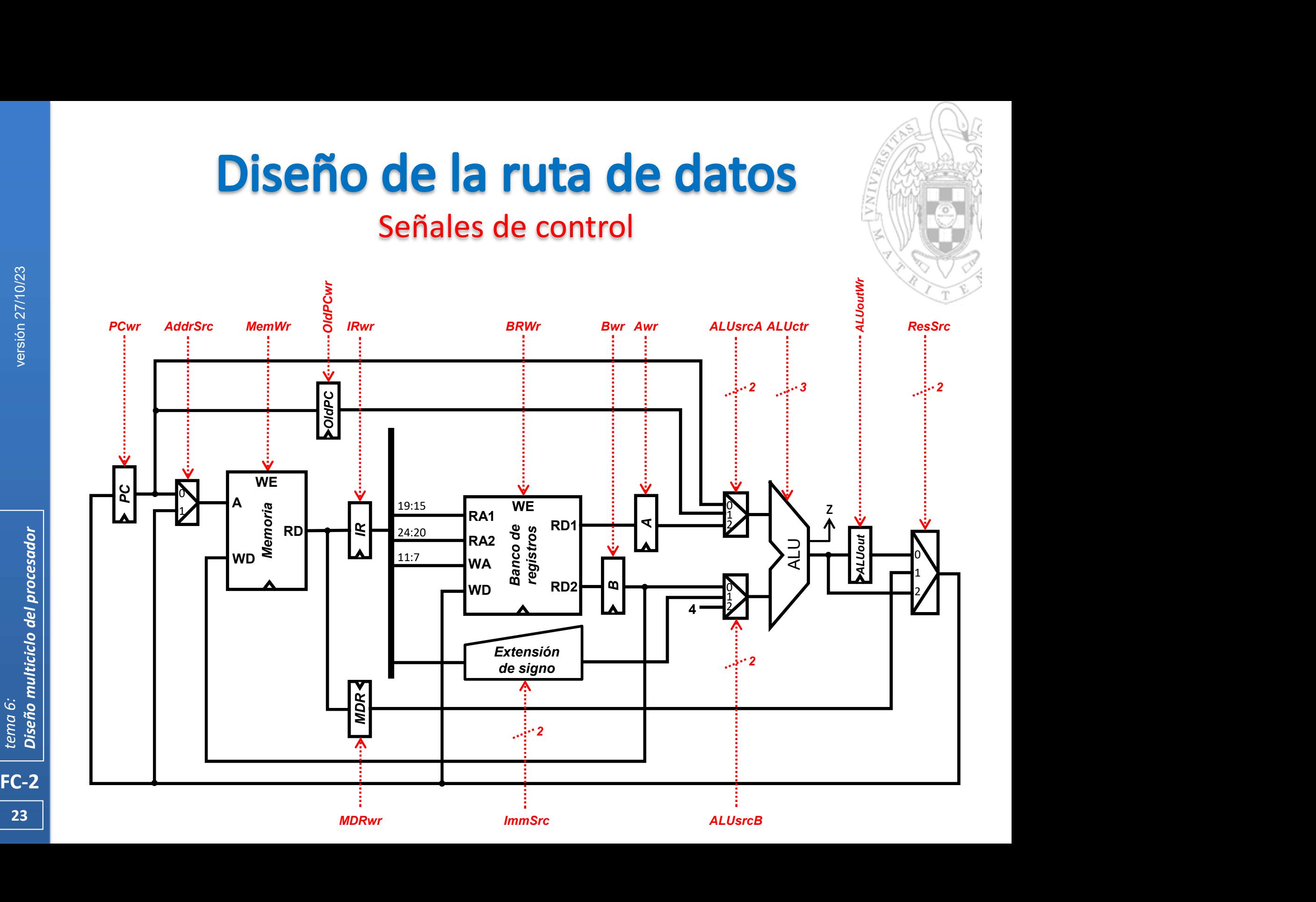

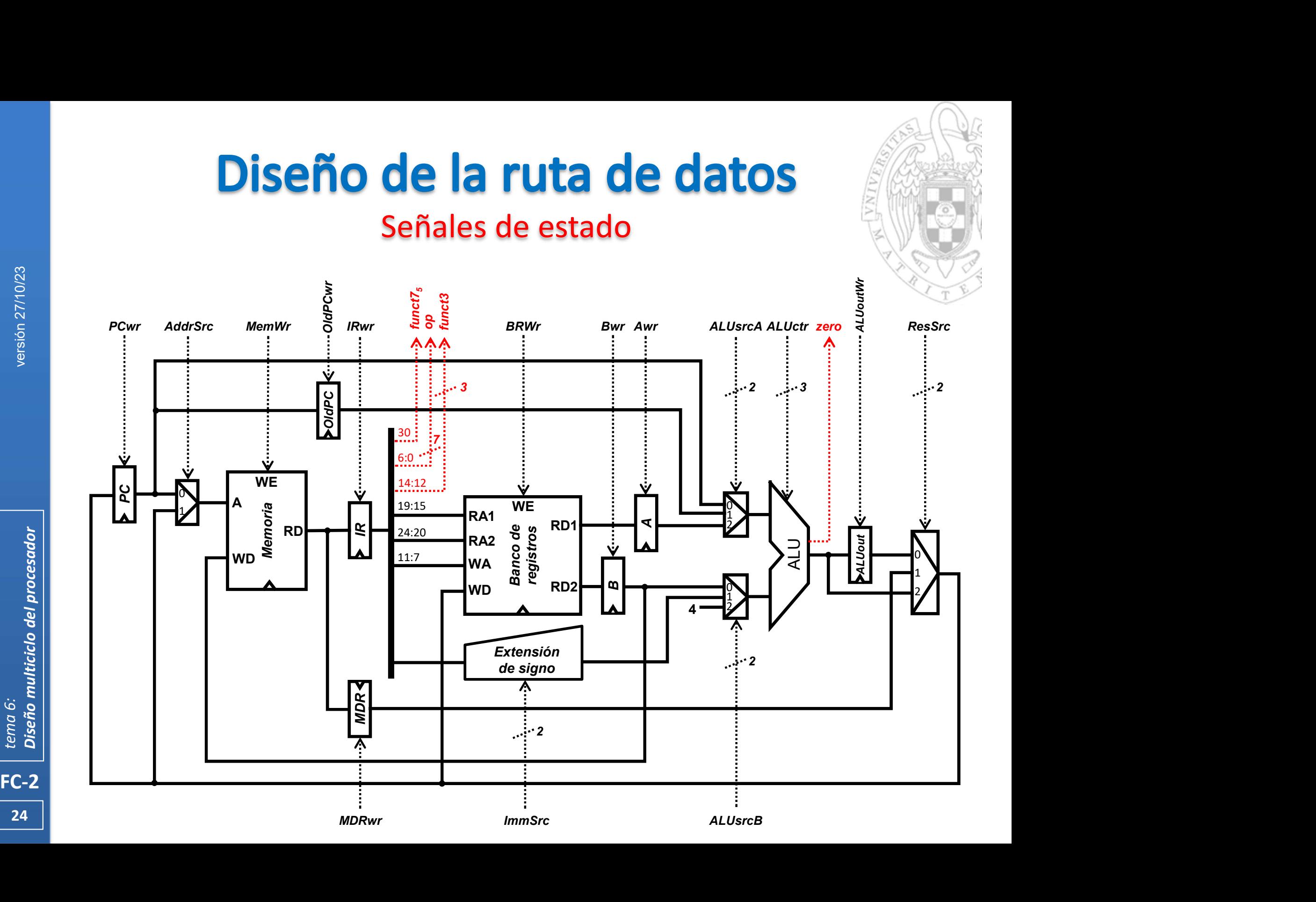

#### Conexión con el controlador

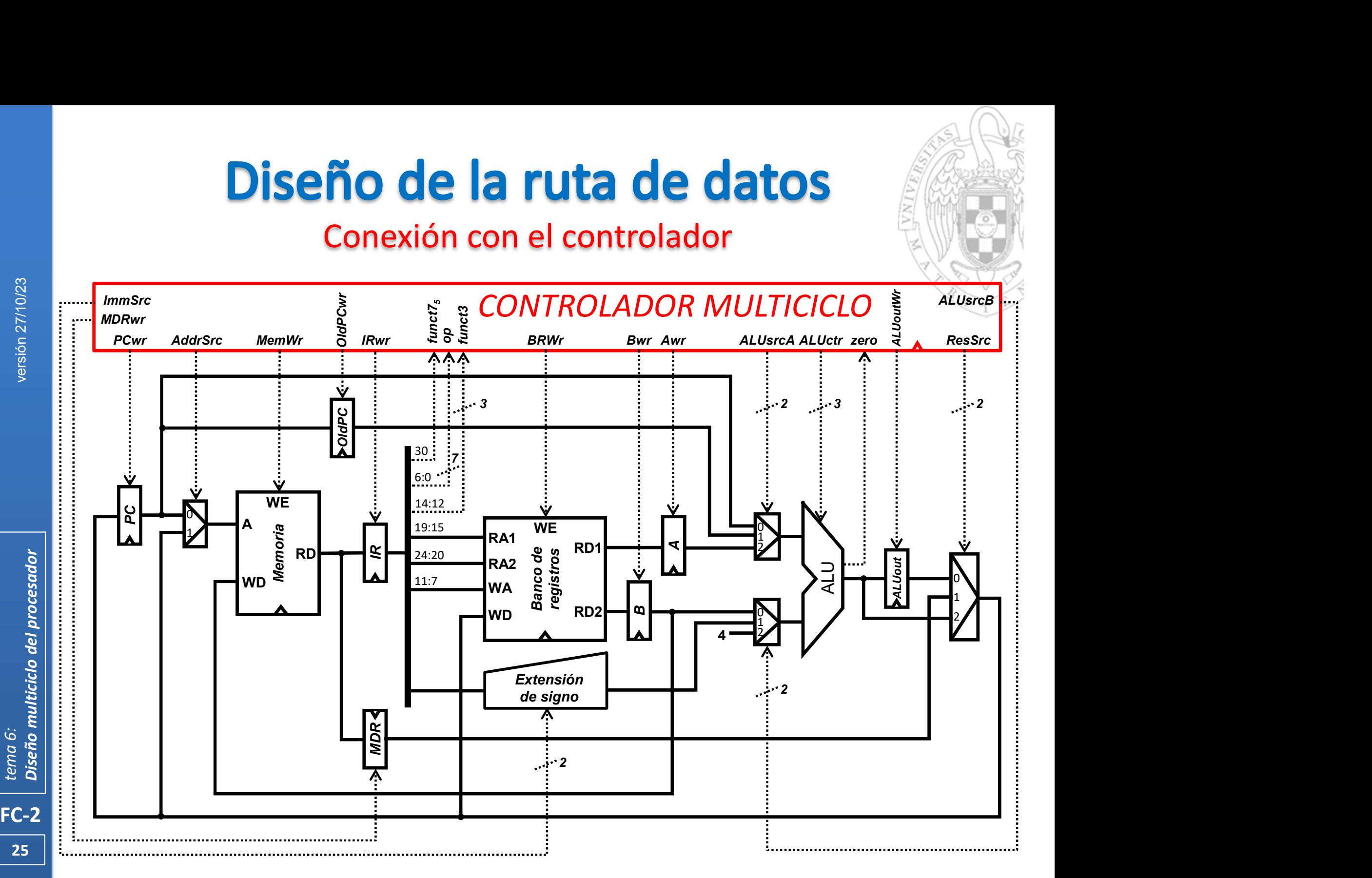

### Conexión de reloj y reset

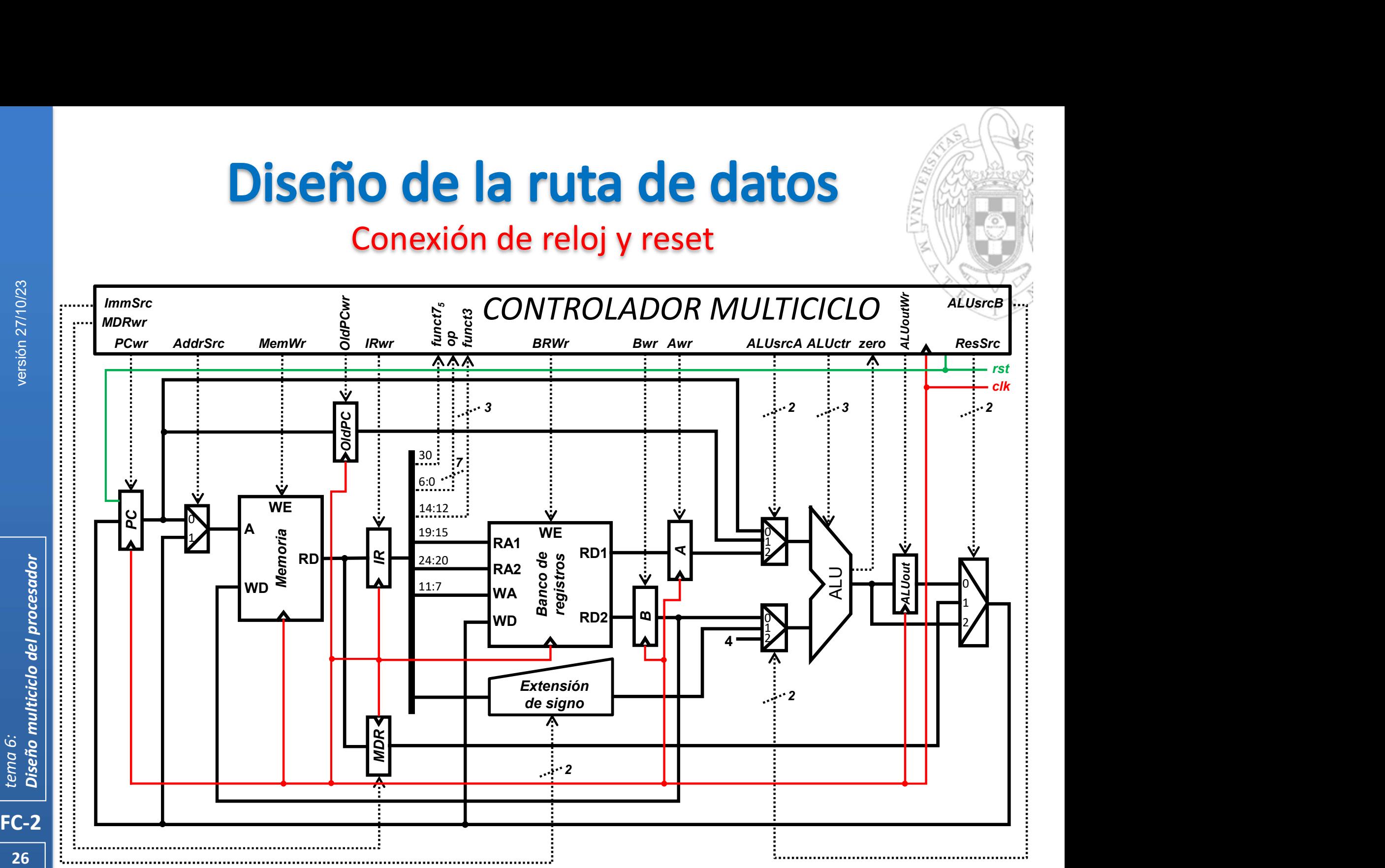

#### Estructura del sistema completo

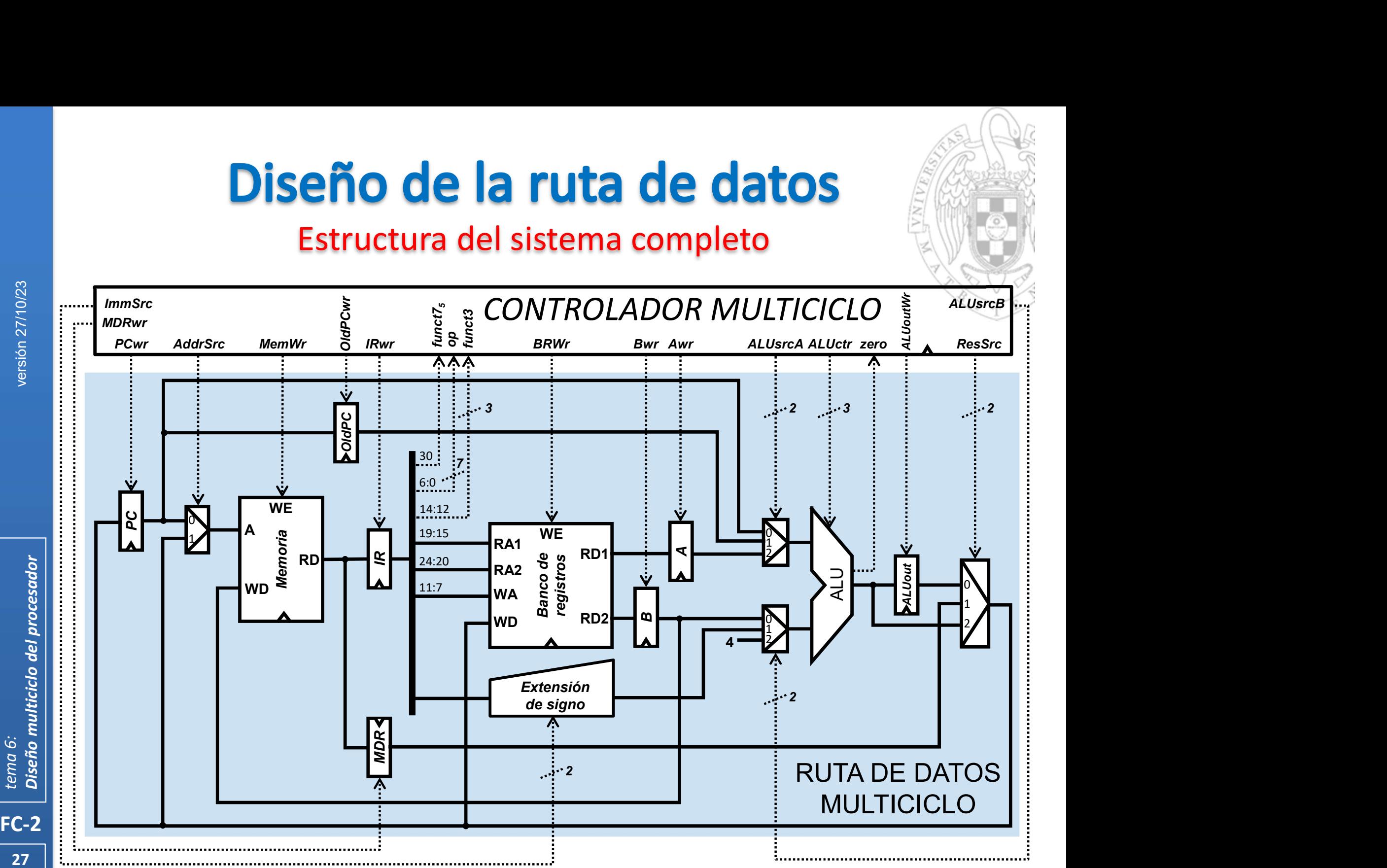

# Estructura del controlador (i)

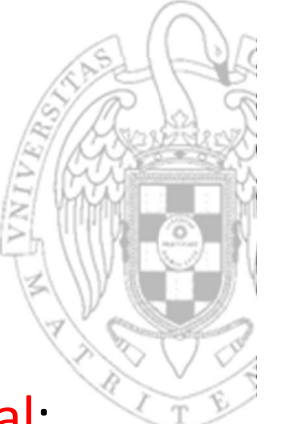

- En el procesador multiciclo, el controlador es un circuito secuencial:
	- o Con una estructura en 4 subcircuitos análoga al controlador monociclo

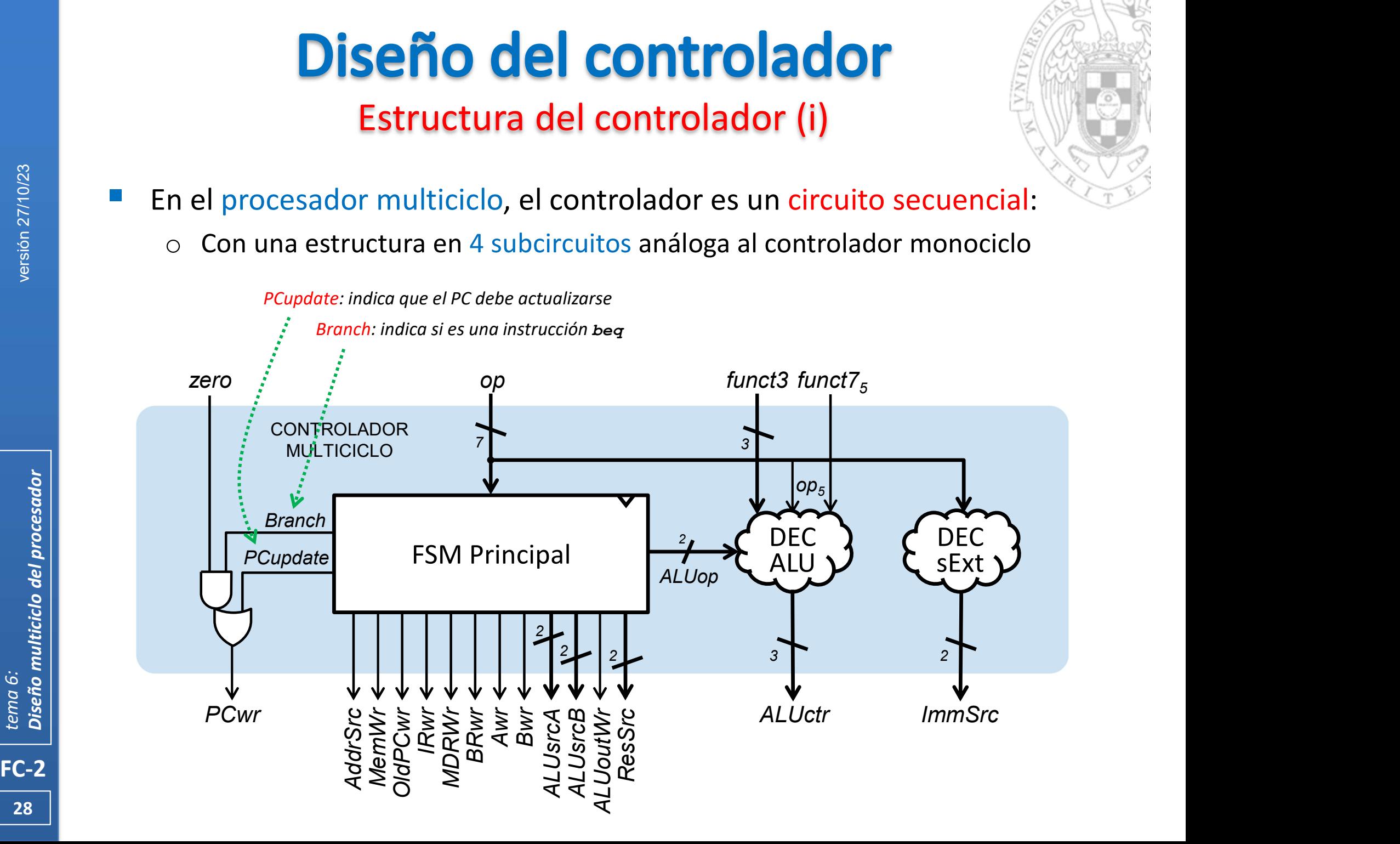

## Estructura del controlador (ii)

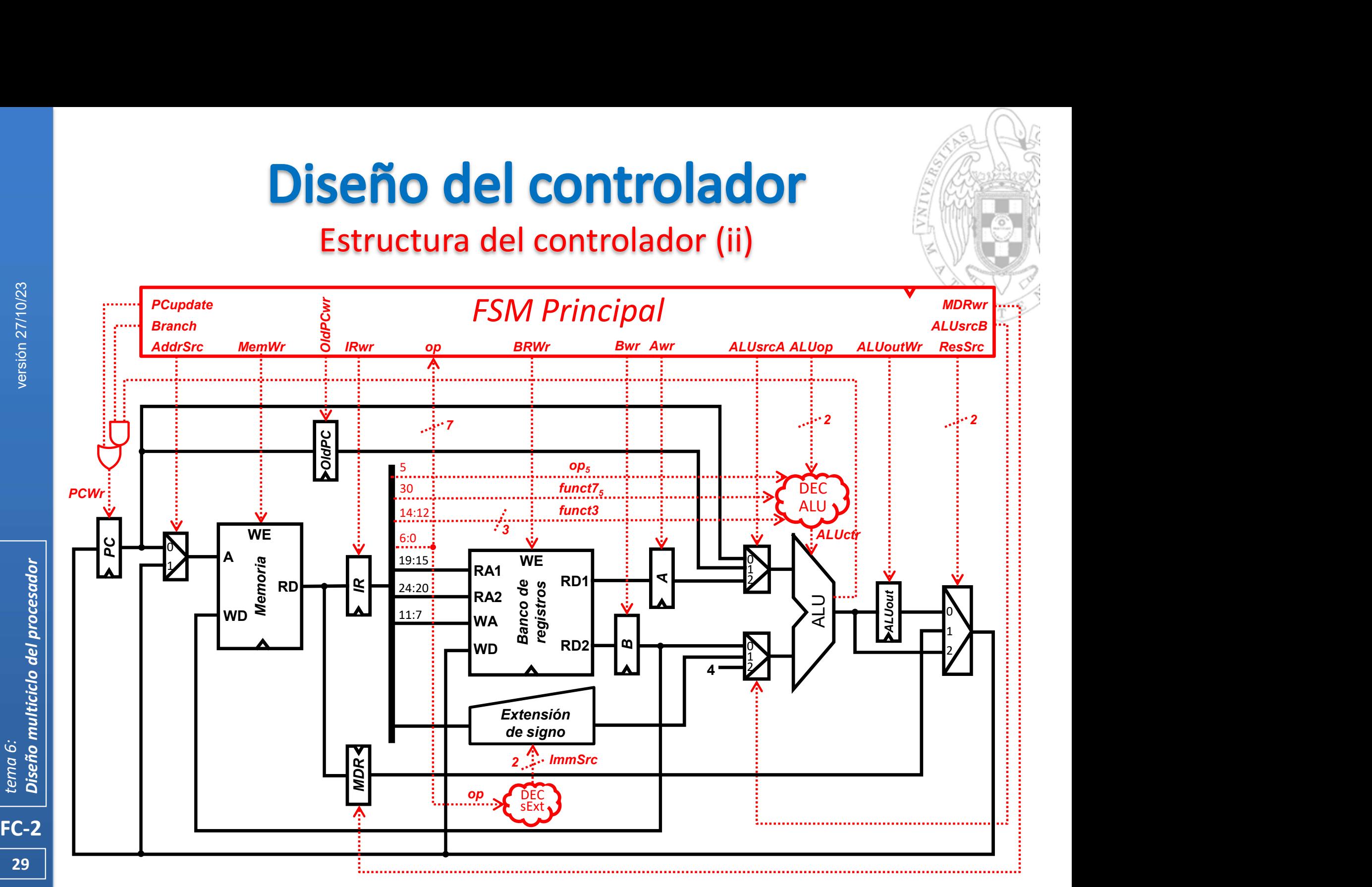

## Diseño del controlador

Instrucción 1w: transferencias entre registros

1.  $IR \leftarrow$  Mem[ PC ]

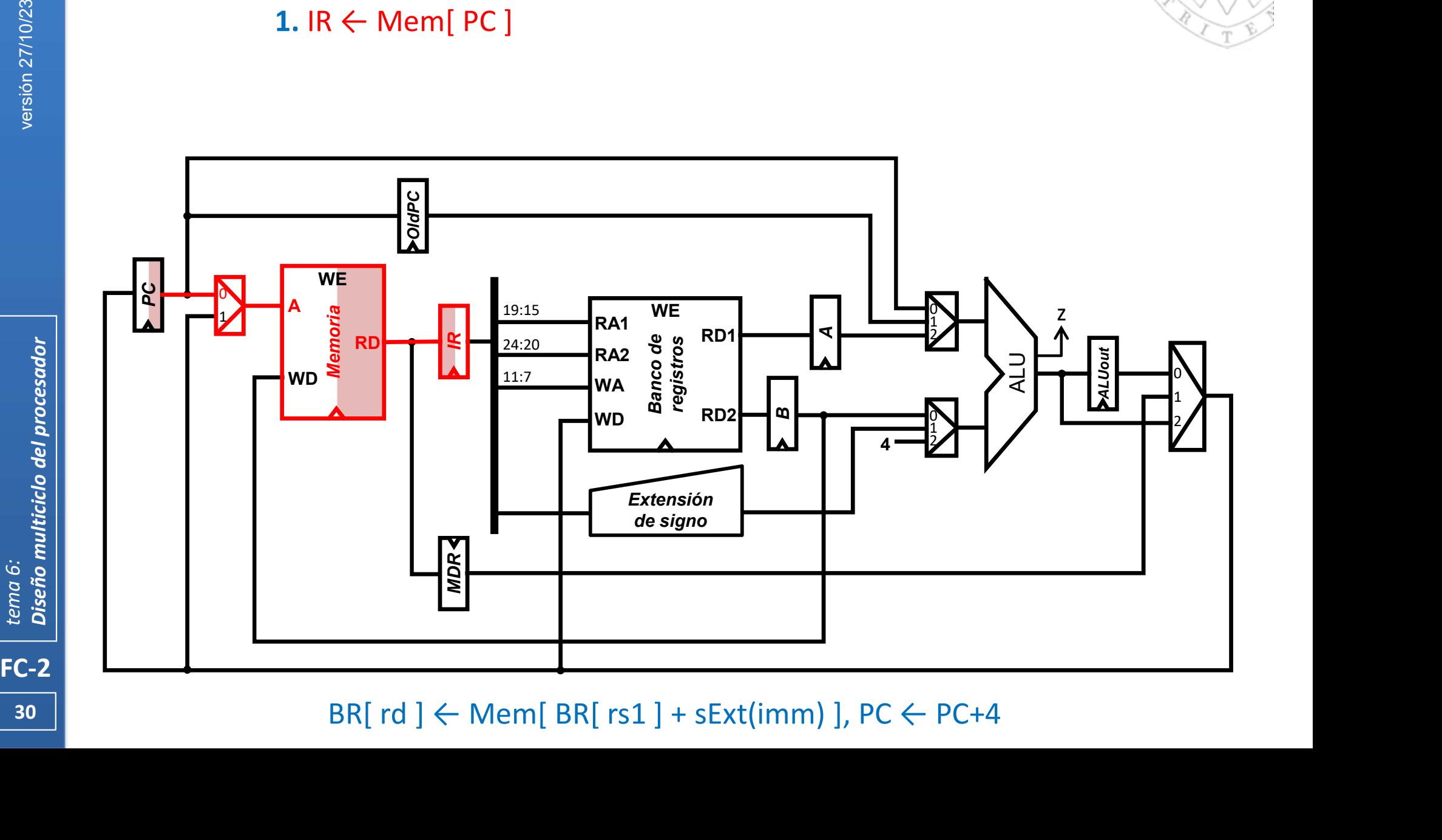

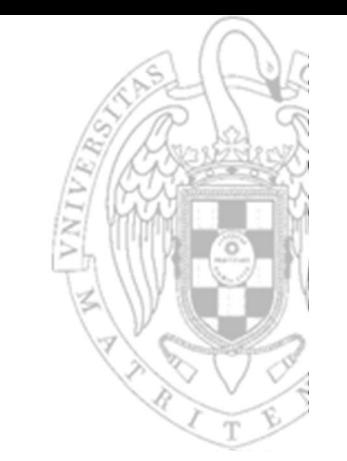

## Diseño del controlador

## Instrucción 1w: transferencias entre registros

1. IR  $\leftarrow$  Mem[ PC ], PC  $\leftarrow$  PC + 4

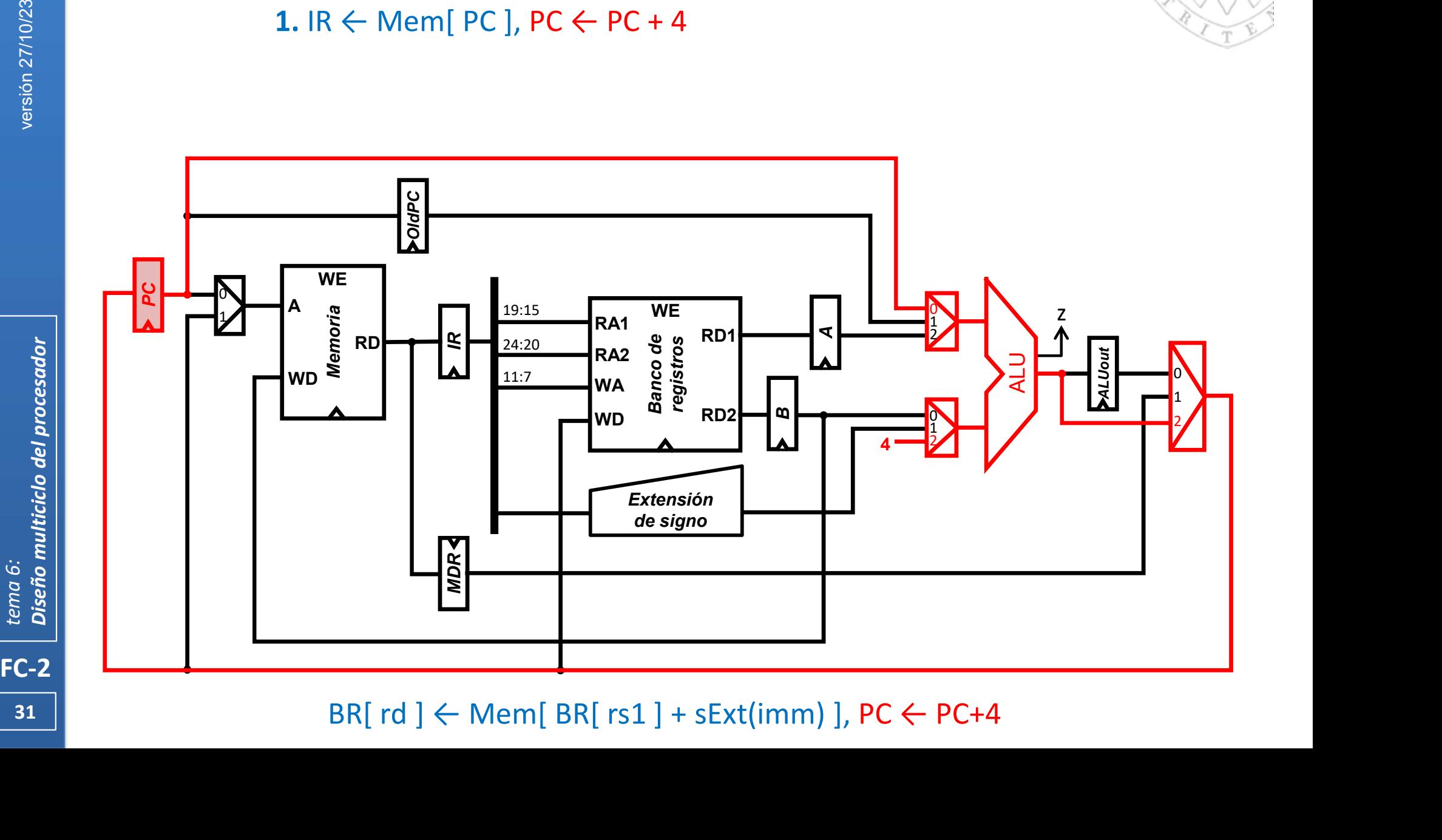

 $31$  |

## Diseño del controlador

Instrucción 1w: transferencias entre registros

1. IR  $\leftarrow$  Mem[ PC ], PC  $\leftarrow$  PC + 4

 $2. A \leftarrow BR[$  rs1 ]

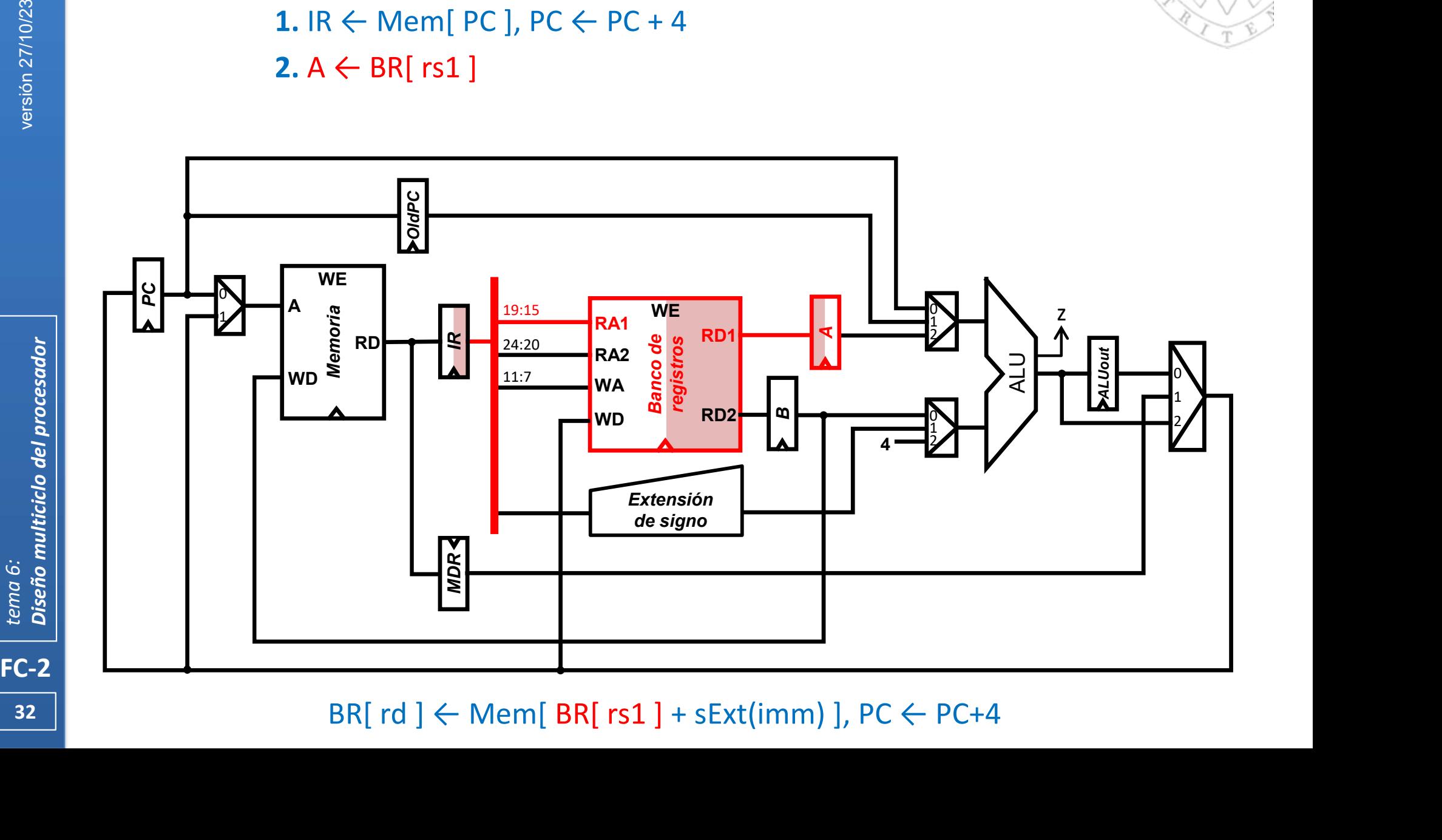

 $32$  ||

Instrucción 1w: transferencias entre registros

1. IR  $\leftarrow$  Mem[ PC ], PC  $\leftarrow$  PC + 4

 $2. A \leftarrow BR[$  rs1 ]

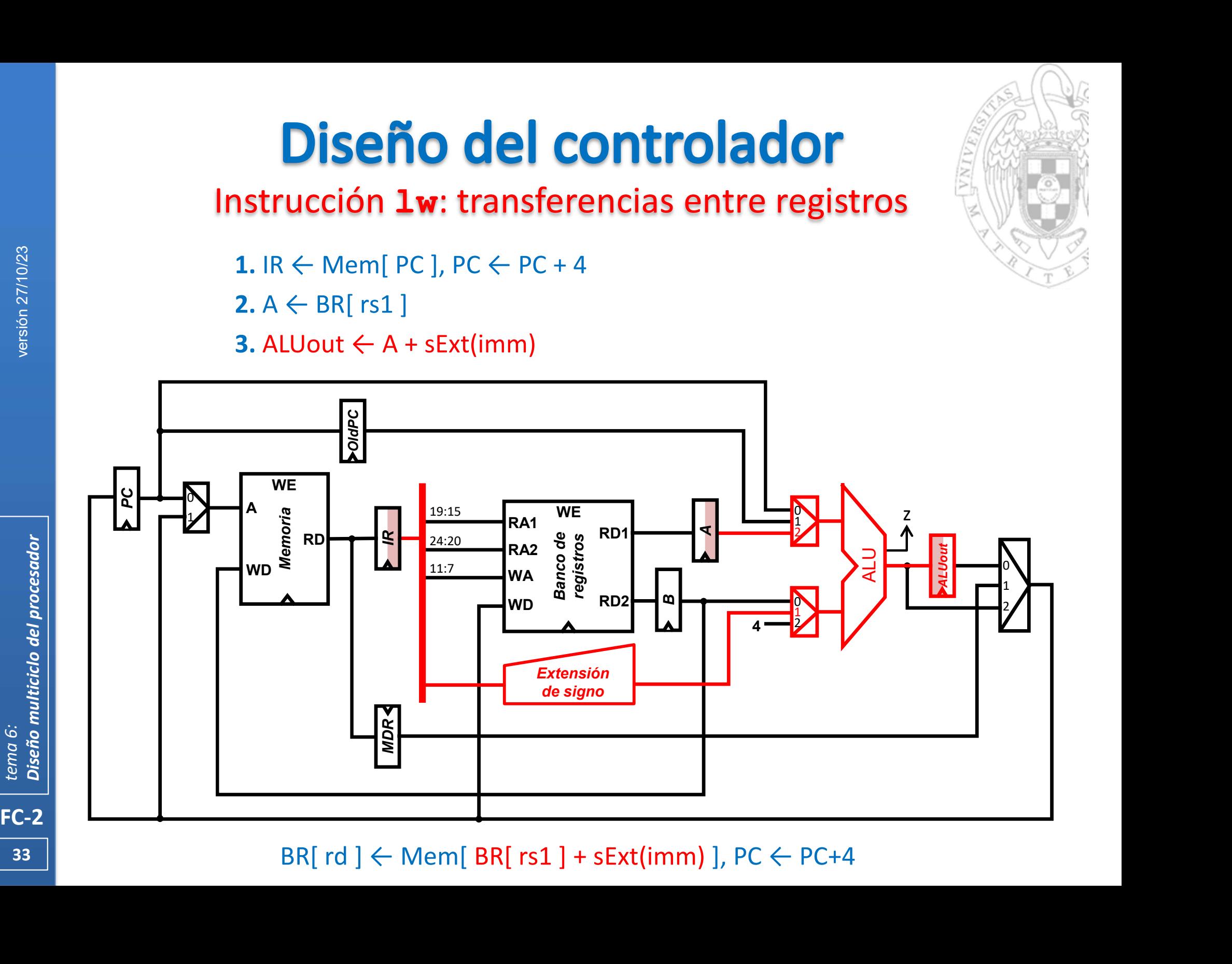

**33 1** 

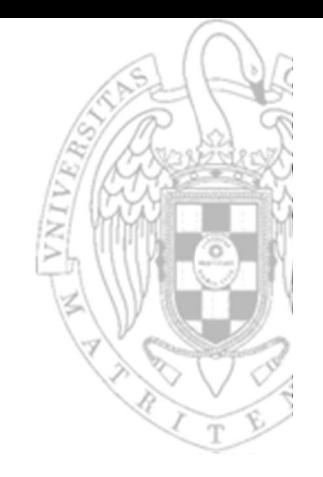

# **Diseño del controlador**<br>
1. IR ← Mem[ PC ], PC ← PC + 4 4. MDR ← Mem[ ALUout ]<br>
2. A ← BR[ rs1 ]<br>
3. ALUout ← A + sExt(imm)

Instrucción 1w: transferencias entre registros

 $2. A \leftarrow BR[$  rs1 ]

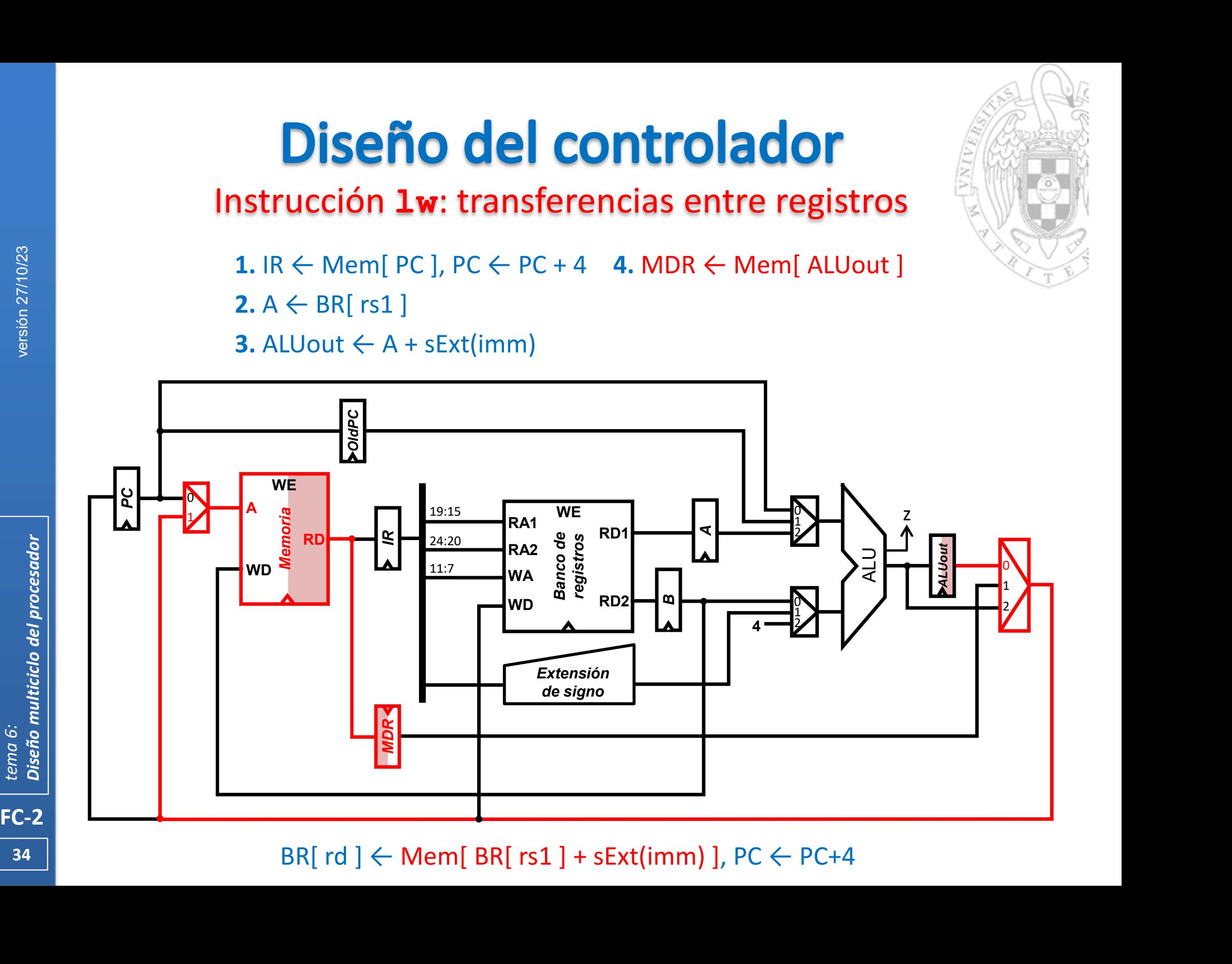

 $34$  |  $\phantom{000}$ 

# **ntrolador**<br>
cias entre registros<br>
4. MDR ← Mem[ ALUout ]<br>
5. BR[ rd ] ← MDR

### Instrucción 1w: transferencias entre registros

1. IR  $\leftarrow$  Mem[ PC ], PC  $\leftarrow$  PC + 4 4. MDR  $\leftarrow$  Mem[ ALUout ]

 $2. A \leftarrow BR[$  rs1 ]

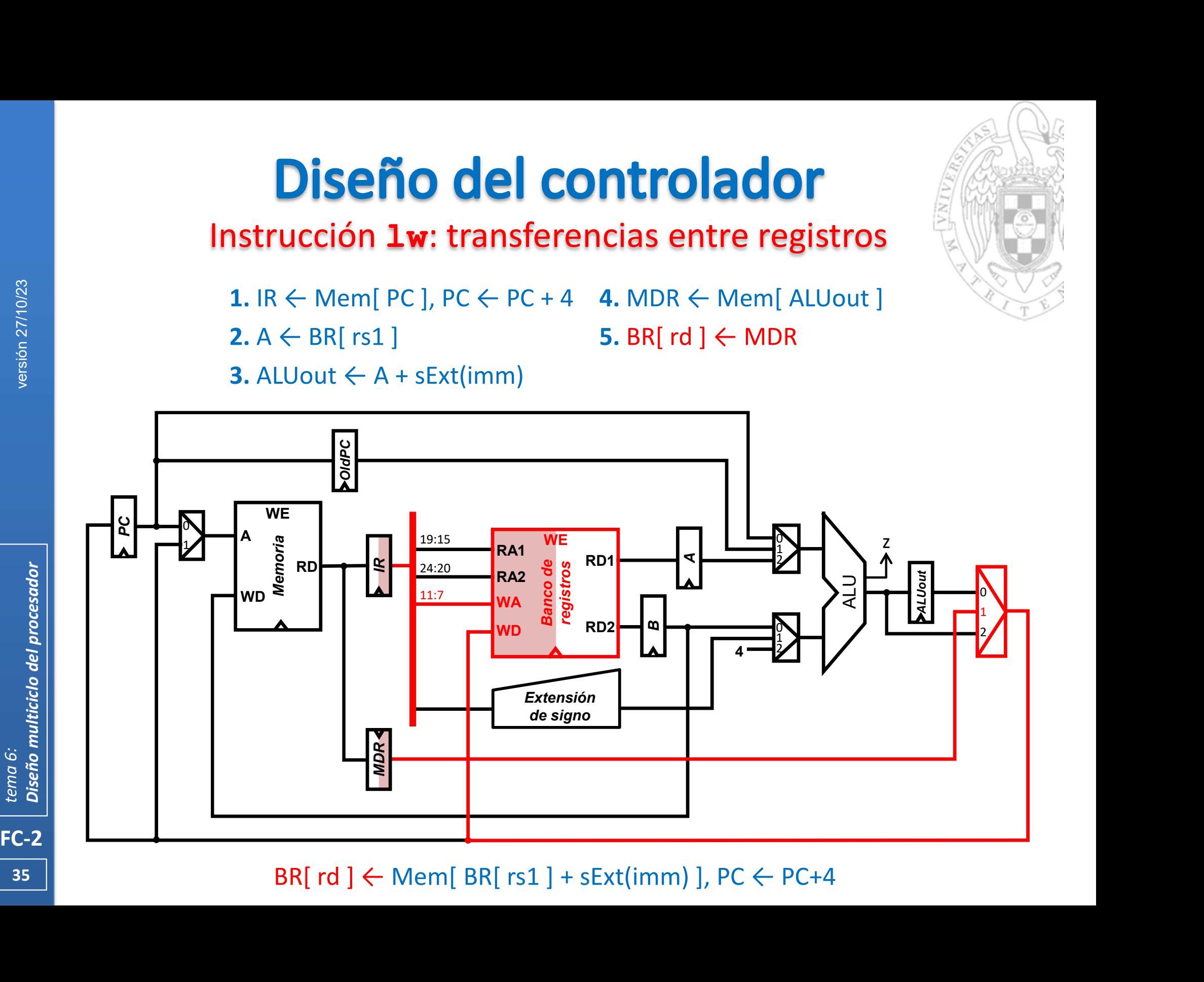

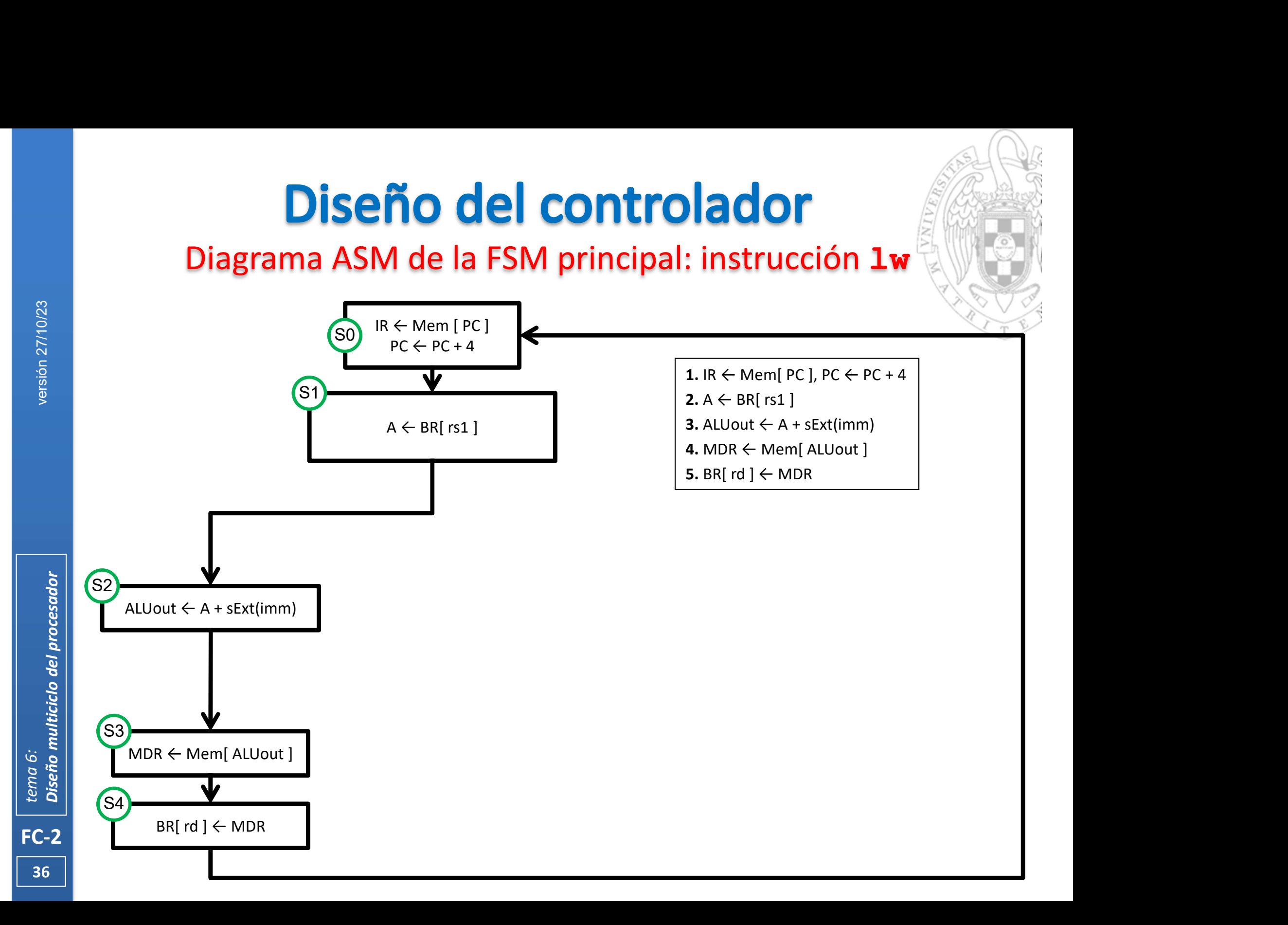
Instrucción sw: transferencias entre registros

1. IR  $\leftarrow$  Mem[ PC ], PC  $\leftarrow$  PC + 4

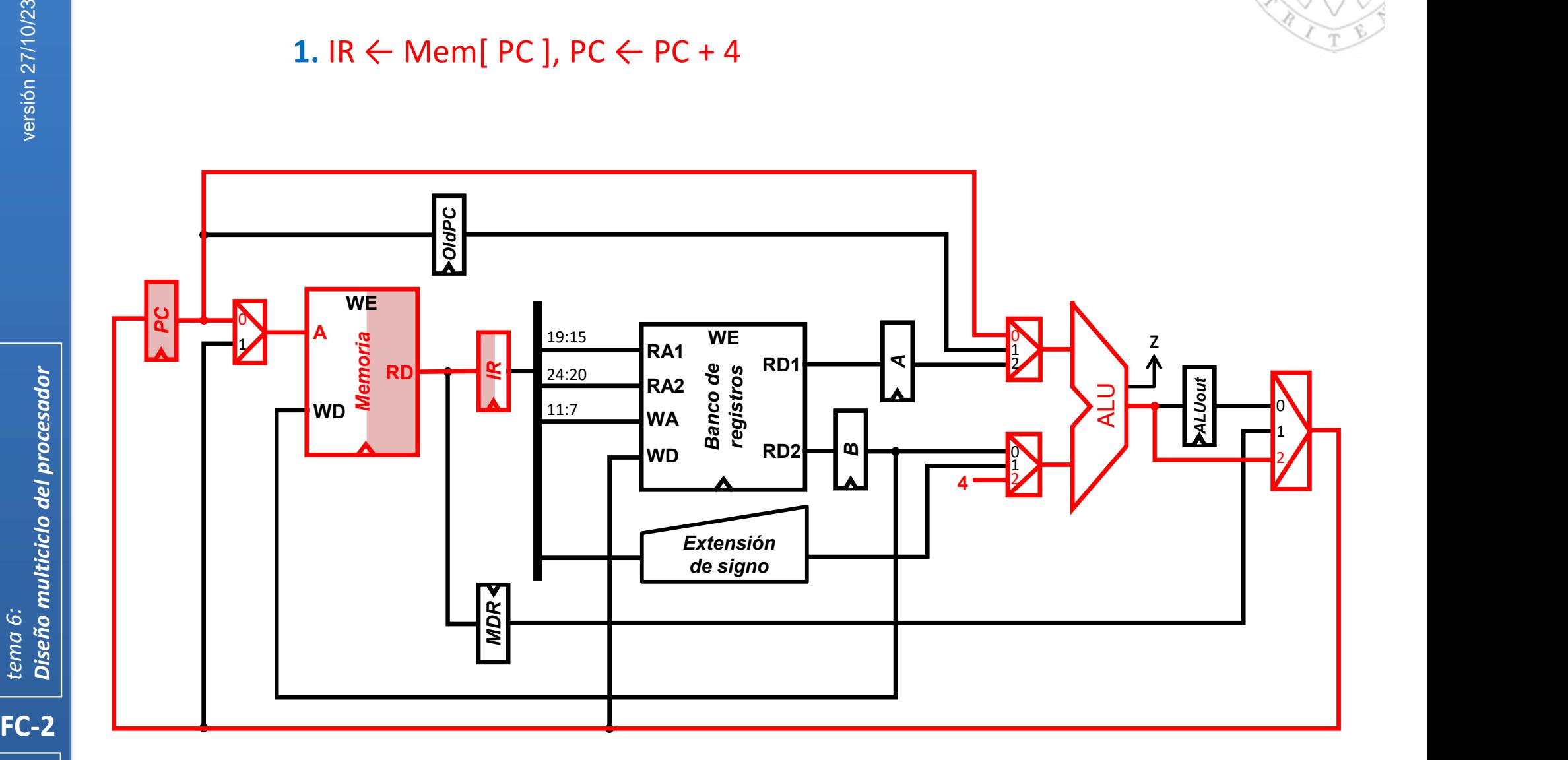

## Mem[ BR[  $rs1$  ] + sExt(imm) ]  $\leftarrow$  BR[  $rs2$  ], PC  $\leftarrow$  PC+4

Instrucción sw: transferencias entre registros

1. IR  $\leftarrow$  Mem[ PC ], PC  $\leftarrow$  PC + 4

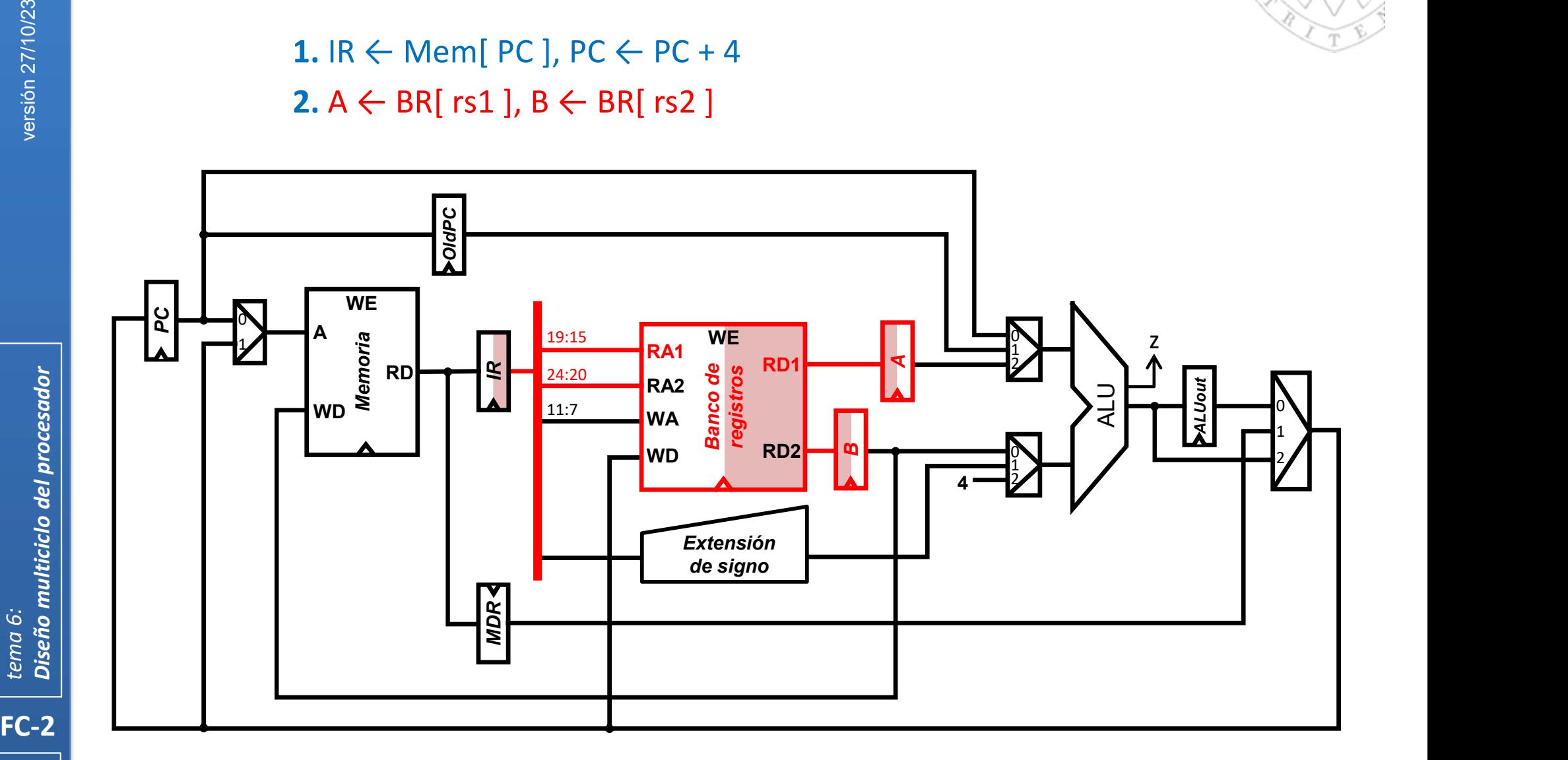

Mem[ BR[  $rs1$  ] + sExt(imm) ]  $\leftarrow$  BR[  $rs2$  ], PC  $\leftarrow$  PC+4

# Instrucción sw: transferencias entre registros

**Diseño del controlador**<br>
1. IR ← Mem[ PC ], PC ← PC + 4 3. ALUout ← A + sExt(imm)<br>
2. A ← BR[ rs1 ], B ← BR[ rs2 ]

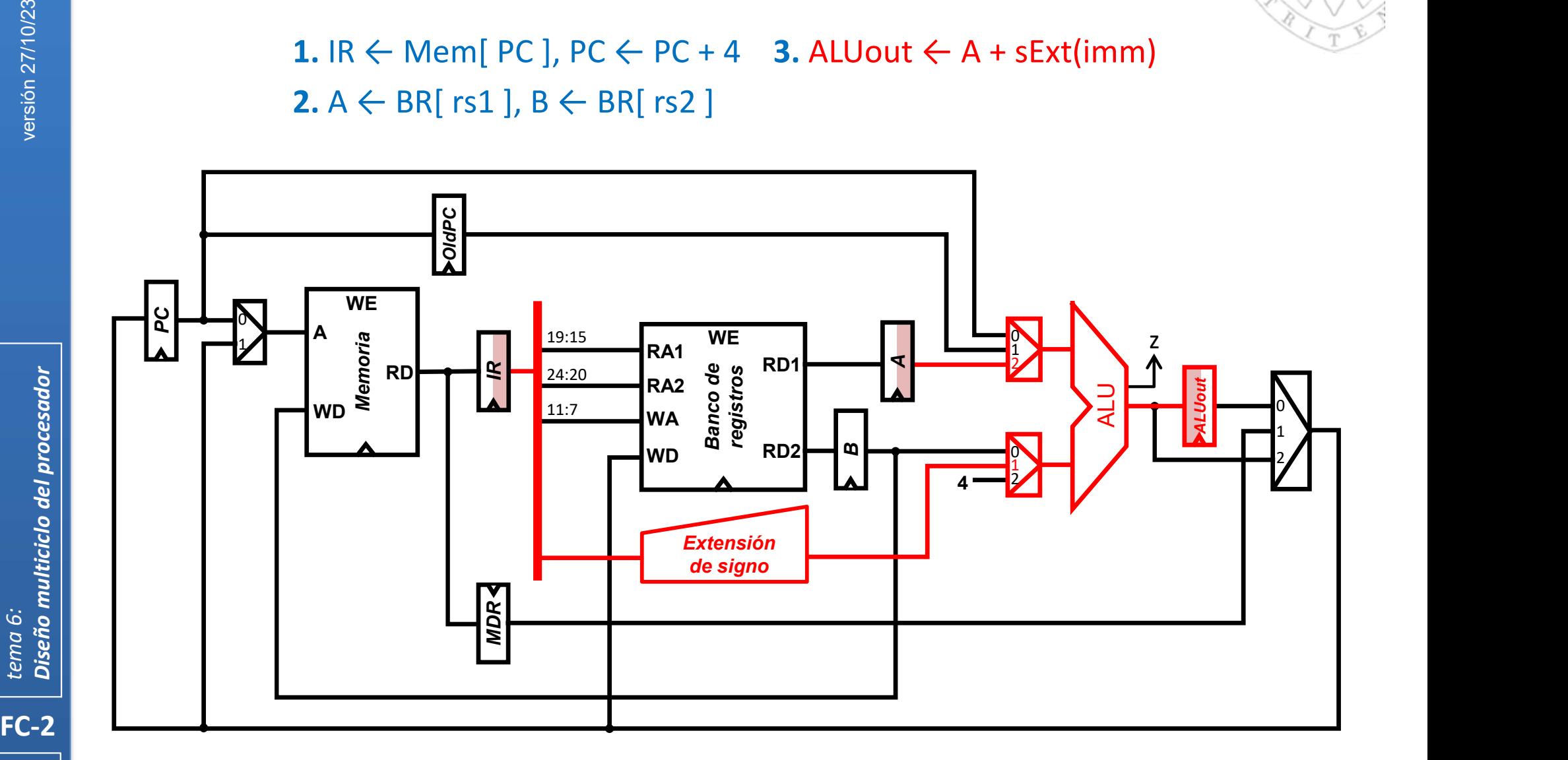

## Mem[ BR[  $rs1$  ] + sExt(imm) ]  $\leftarrow$  BR[  $rs2$  ], PC  $\leftarrow$  PC+4

39 | **1990 | 1990 | 1990 | 1990 | 1990 | 1990 |** 1990 | 1990 | 1990 | 1990 | 1990 | 1990 | 1990 | 1990 | 1990 |

# Instrucción sw: transferencias entre registros

**ntrolador**<br>
ncias entre registros<br>
3. ALUout ← A + sExt(imm)<br>
4. Mem[ ALUout ] ← B 1. IR  $\leftarrow$  Mem[ PC ], PC  $\leftarrow$  PC + 4 3. ALUout  $\leftarrow$  A + sExt(imm)

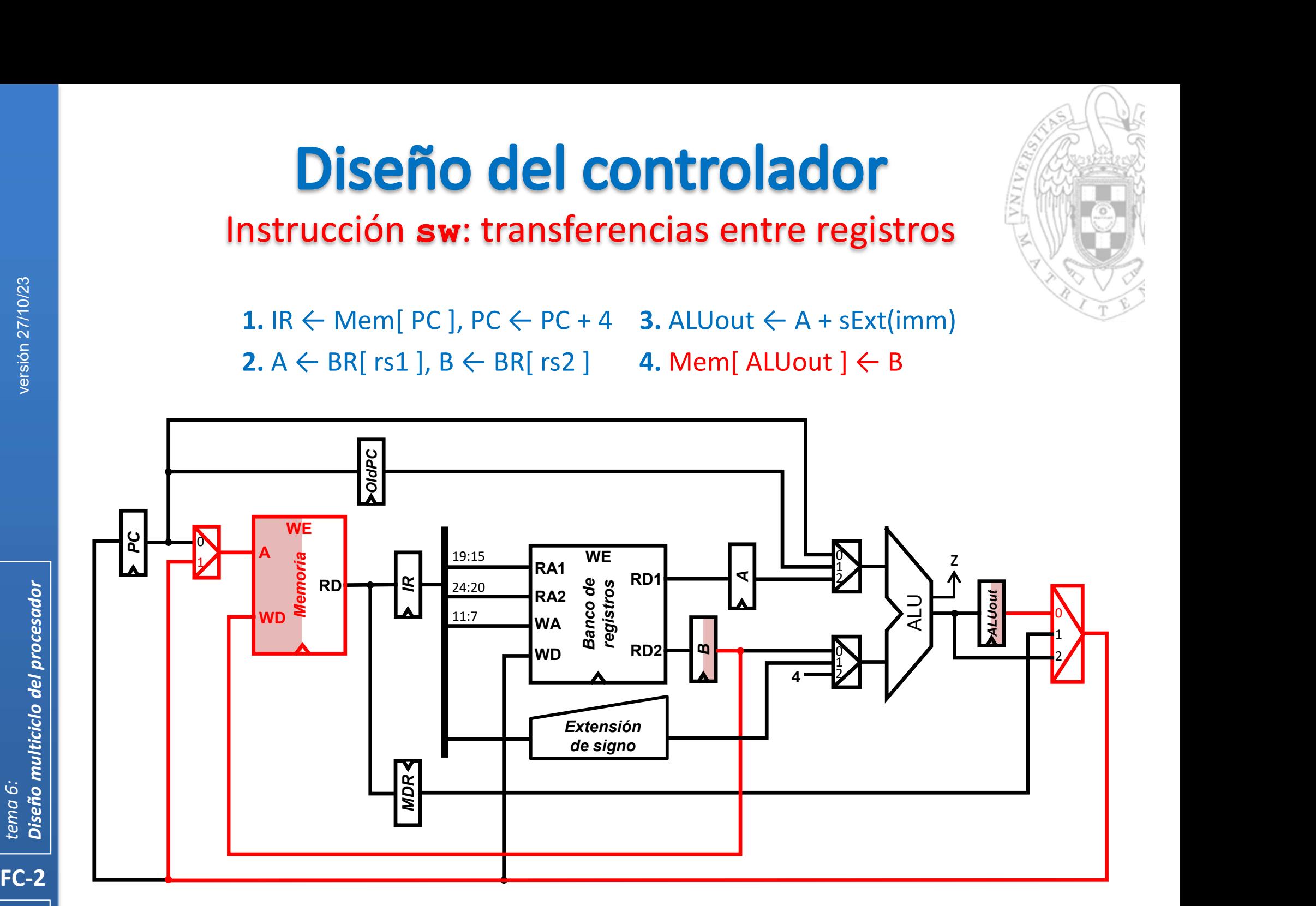

## Mem[ BR[  $rs1$  ] + sExt(imm) ]  $\leftarrow$  BR[  $rs2$  ], PC  $\leftarrow$  PC+4

40 | **August 1996** 

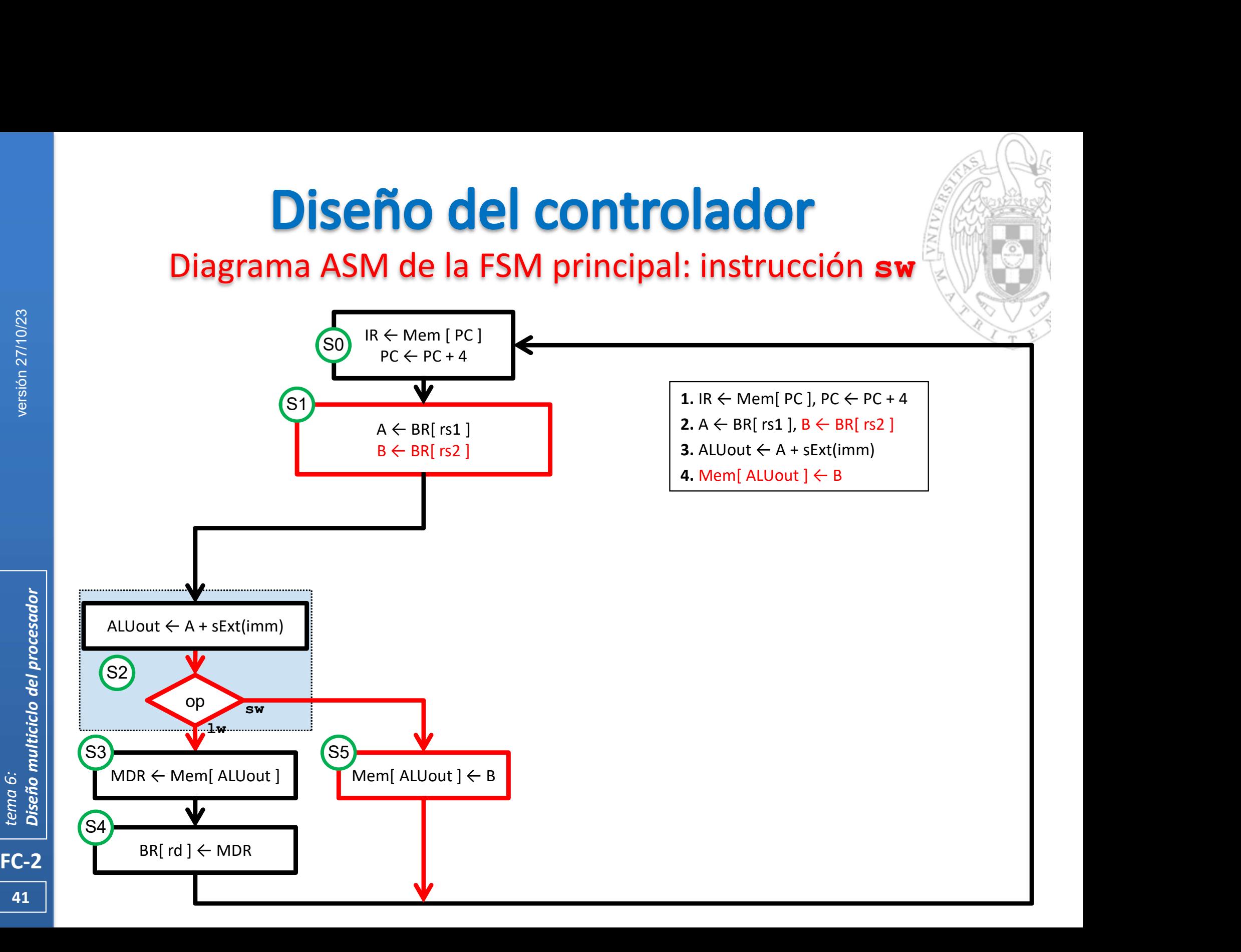

Instrucciones tipo addi: transferencias entre registros

1. IR  $\leftarrow$  Mem[ PC ], PC  $\leftarrow$  PC + 4

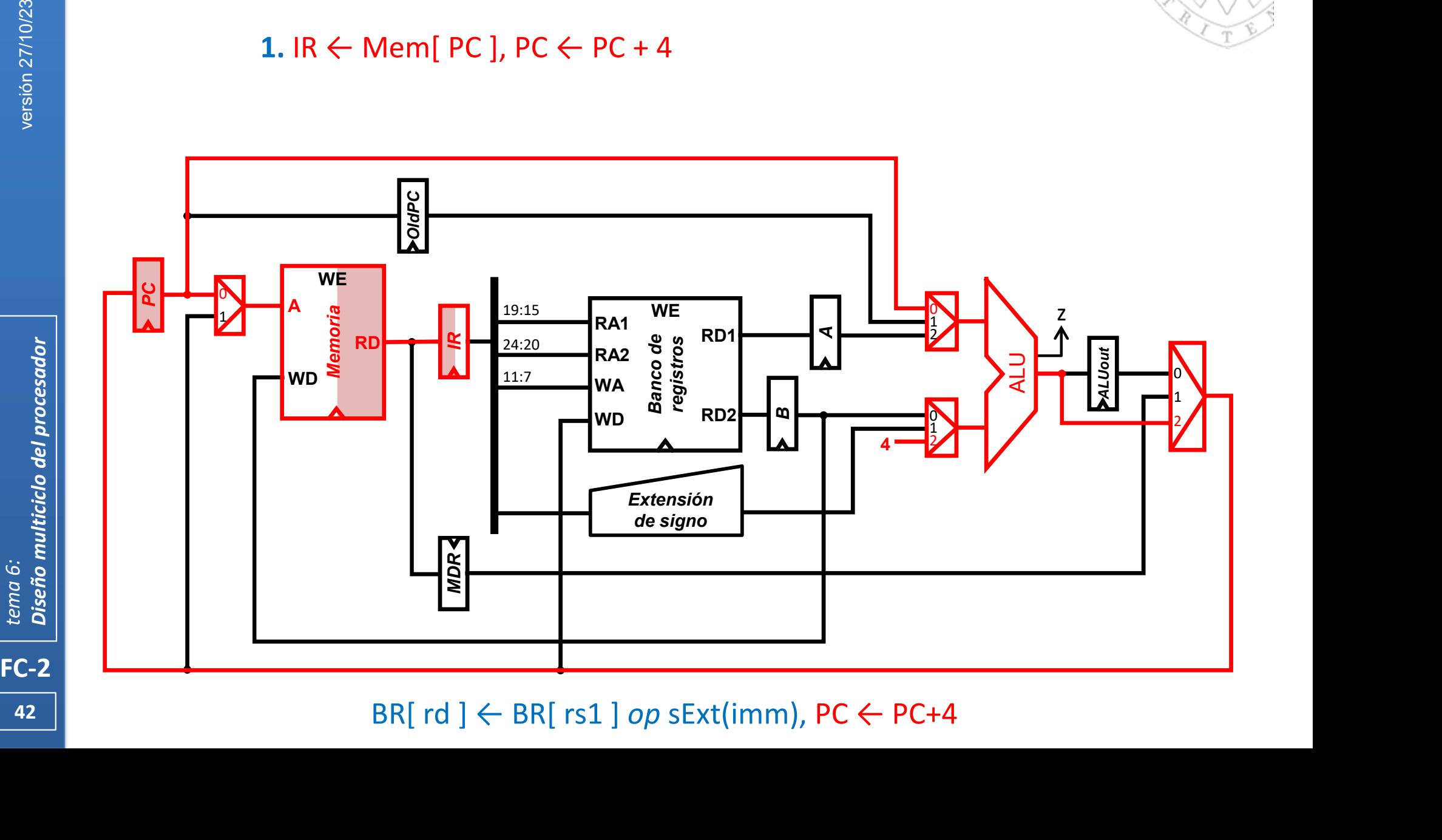

Instrucciones tipo addi: transferencias entre registros

1. IR  $\leftarrow$  Mem[ PC ], PC  $\leftarrow$  PC + 4

2.  $A \leftarrow BR[$  rs1 ]

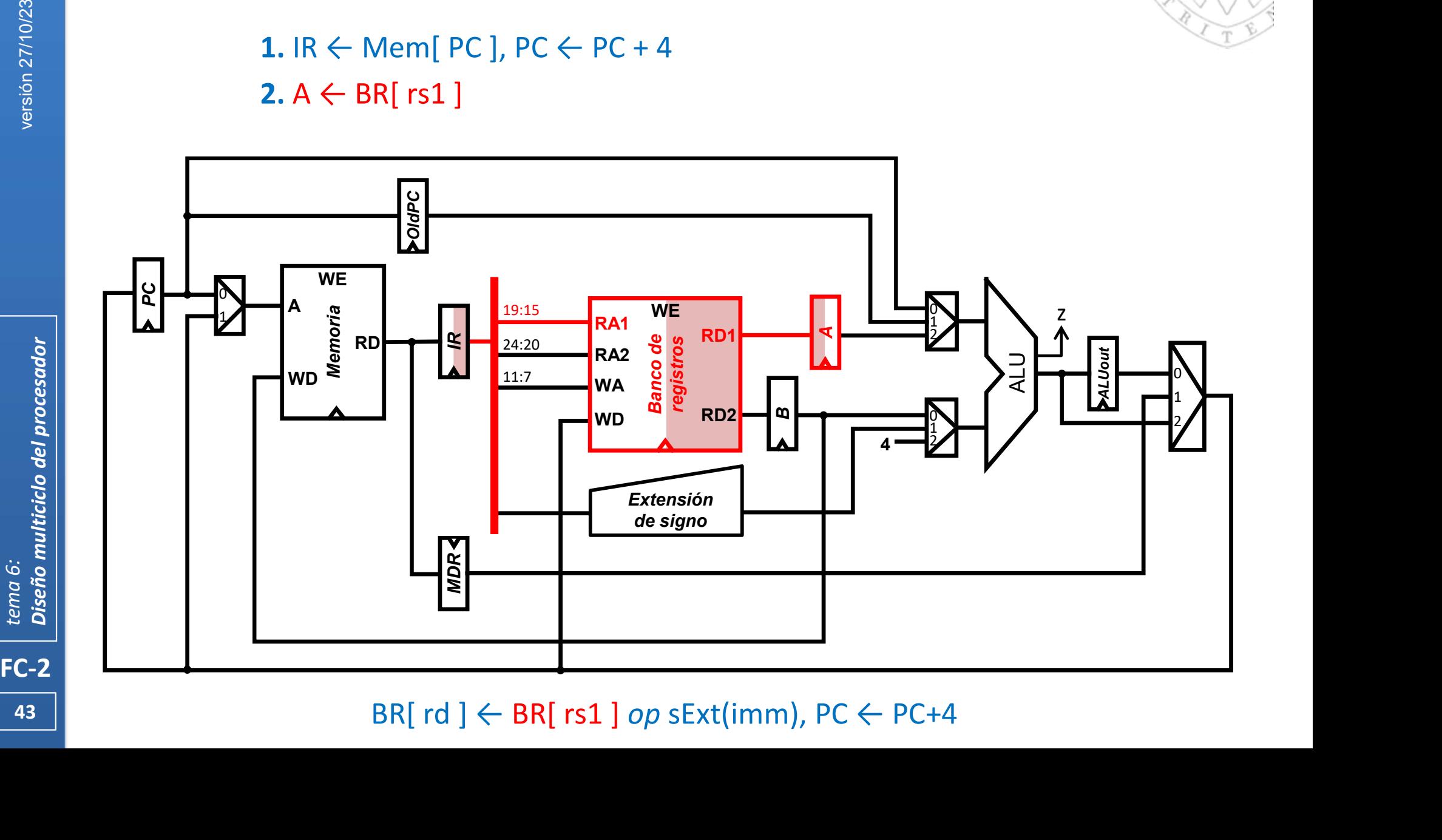

Instrucciones tipo addi: transferencias entre registros

**Diseño del controlador**<br>
1. IR ← Mem[ PC ], PC ← PC + 4 3. ALUout ← A *op* sExt(imm)<br>
2. A ← BR[ rs1 ]  $2. A \leftarrow BR[$  rs1 ]

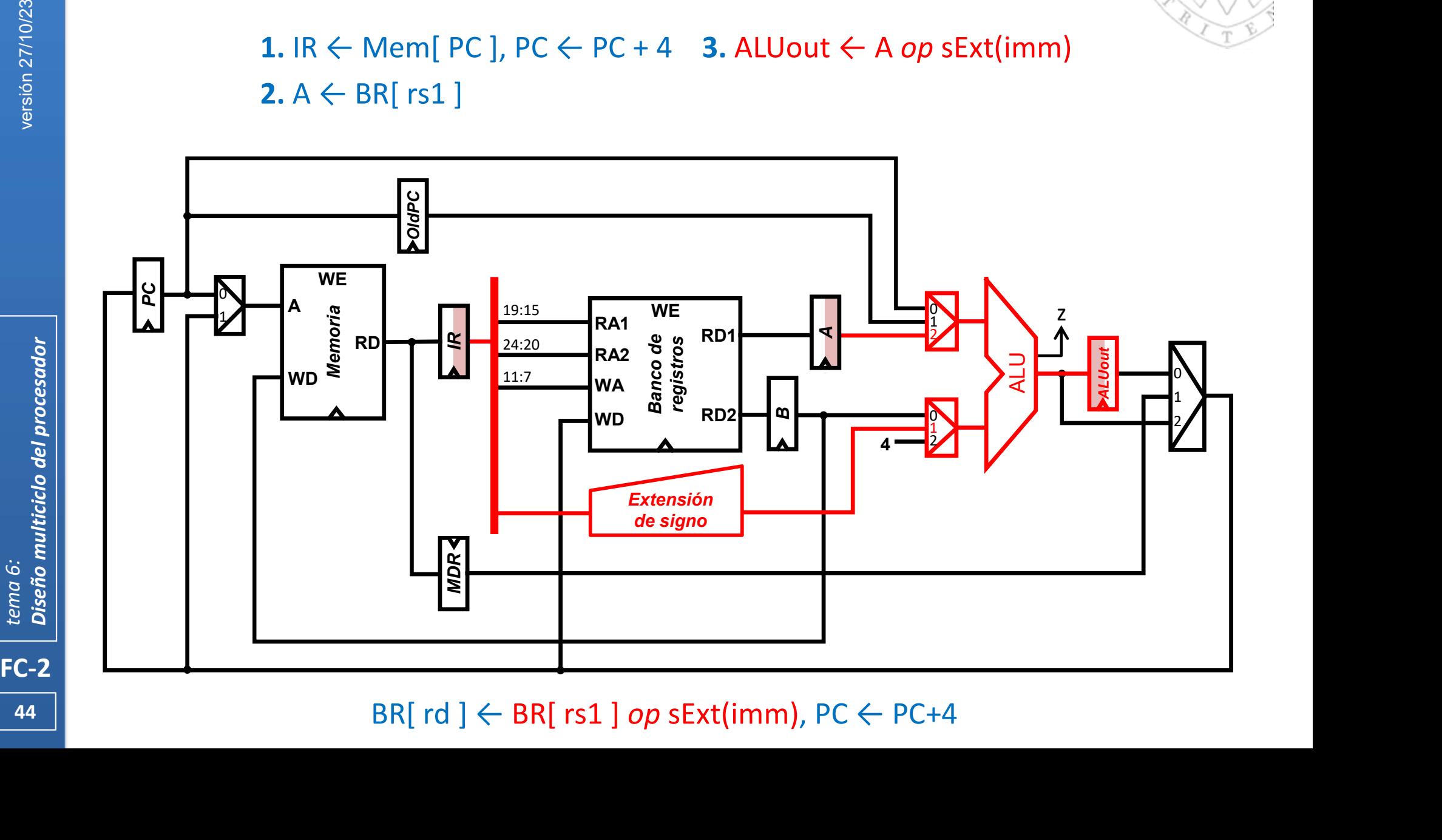

Instrucciones tipo addi: transferencias entre registros

**Introlador**<br>
sferencias entre registros<br>
3. ALUout  $\leftarrow$  A *op* sExt(imm)<br>
4. BR[ rd ]  $\leftarrow$  ALUout 1. IR  $\leftarrow$  Mem[ PC ], PC  $\leftarrow$  PC + 4 3. ALUout  $\leftarrow$  A op sExt(imm)  $2. A \leftarrow BR[$  rs1 ]

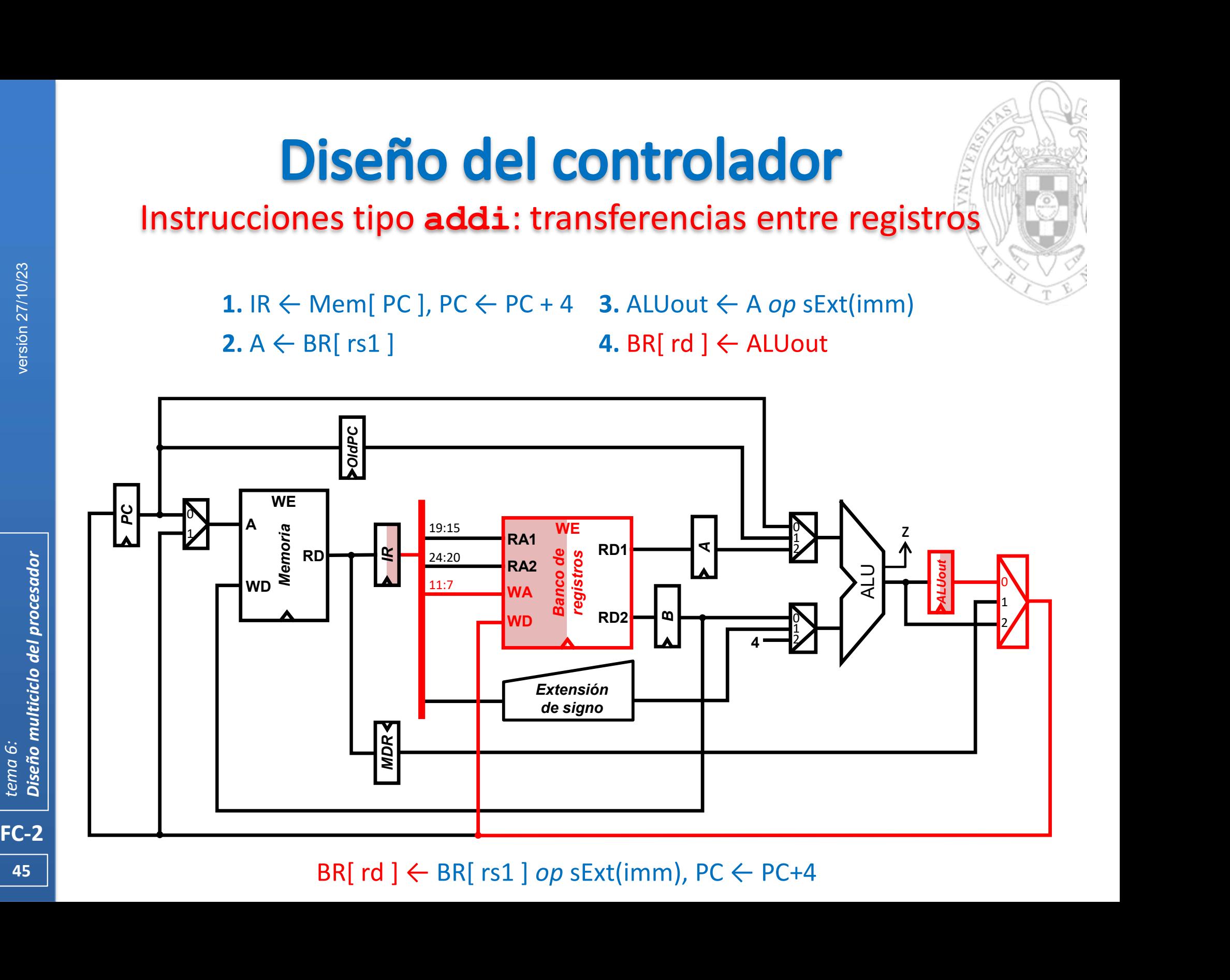

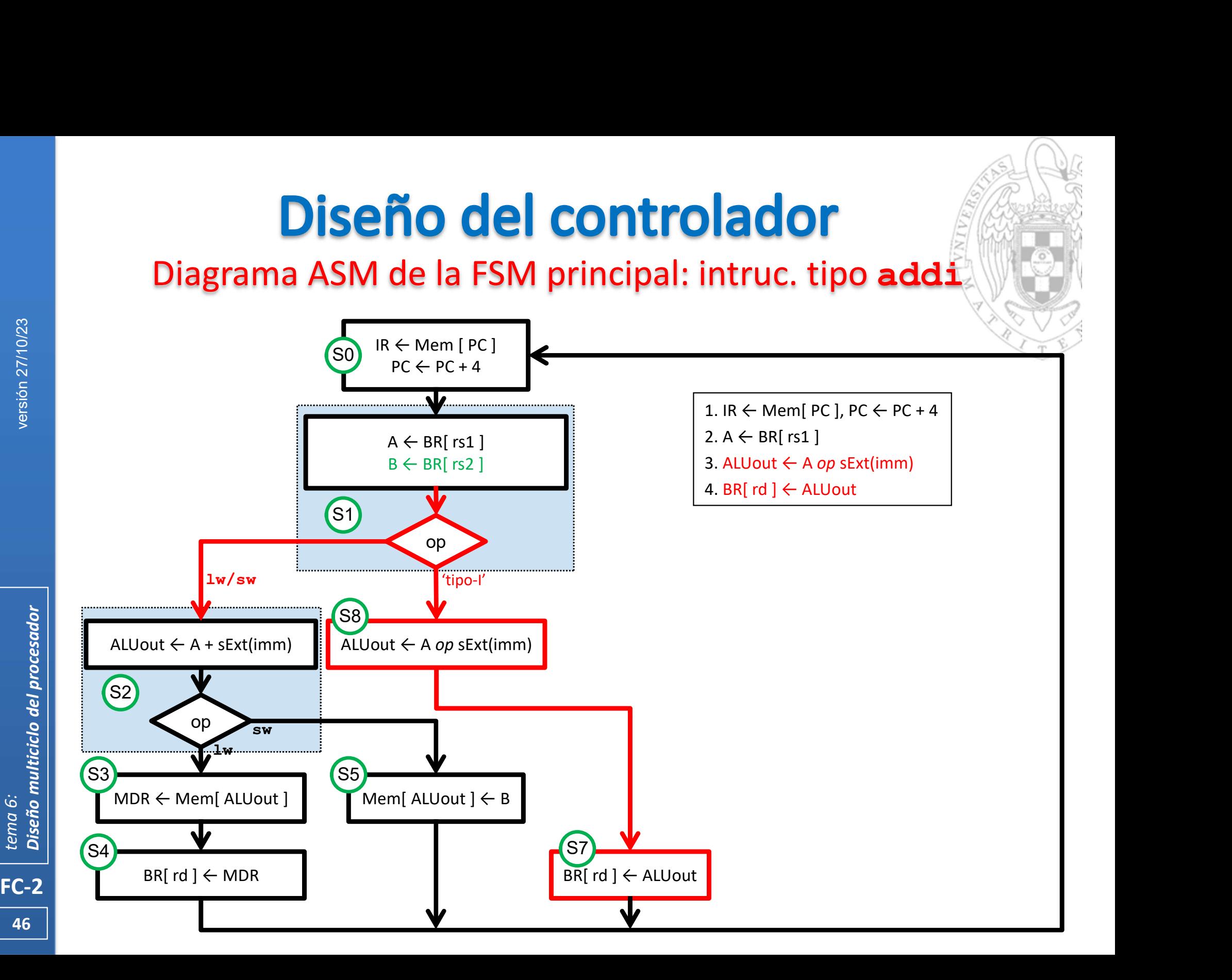

Instrucciones tipo add: transferencias entre registros

1. IR  $\leftarrow$  Mem[ PC ], PC  $\leftarrow$  PC + 4

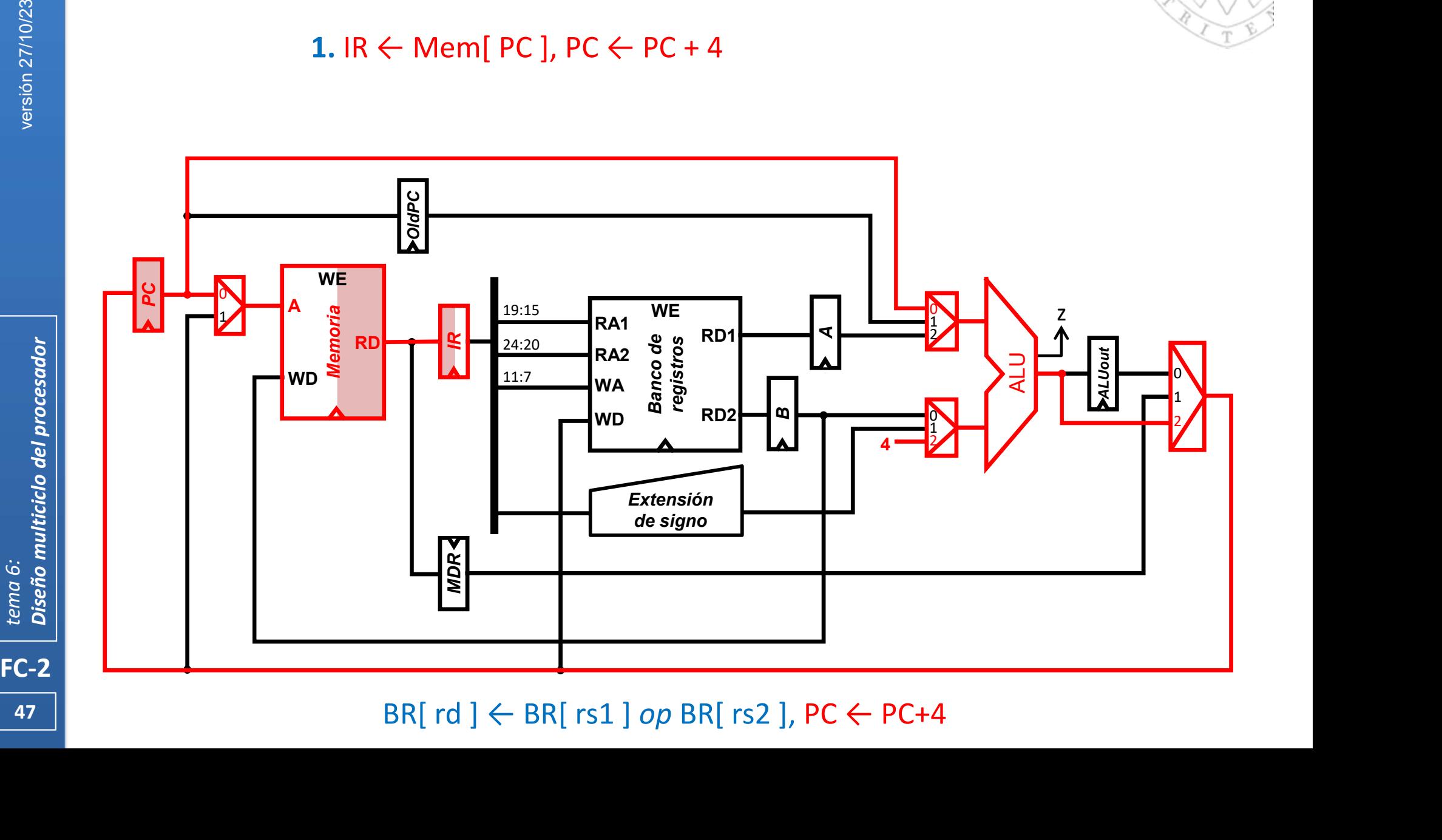

Instrucciones tipo add: transferencias entre registros

1. IR  $\leftarrow$  Mem[ PC ], PC  $\leftarrow$  PC + 4

2.  $A \leftarrow BR[$  rs1 ],  $B \leftarrow BR[$  rs2 ]

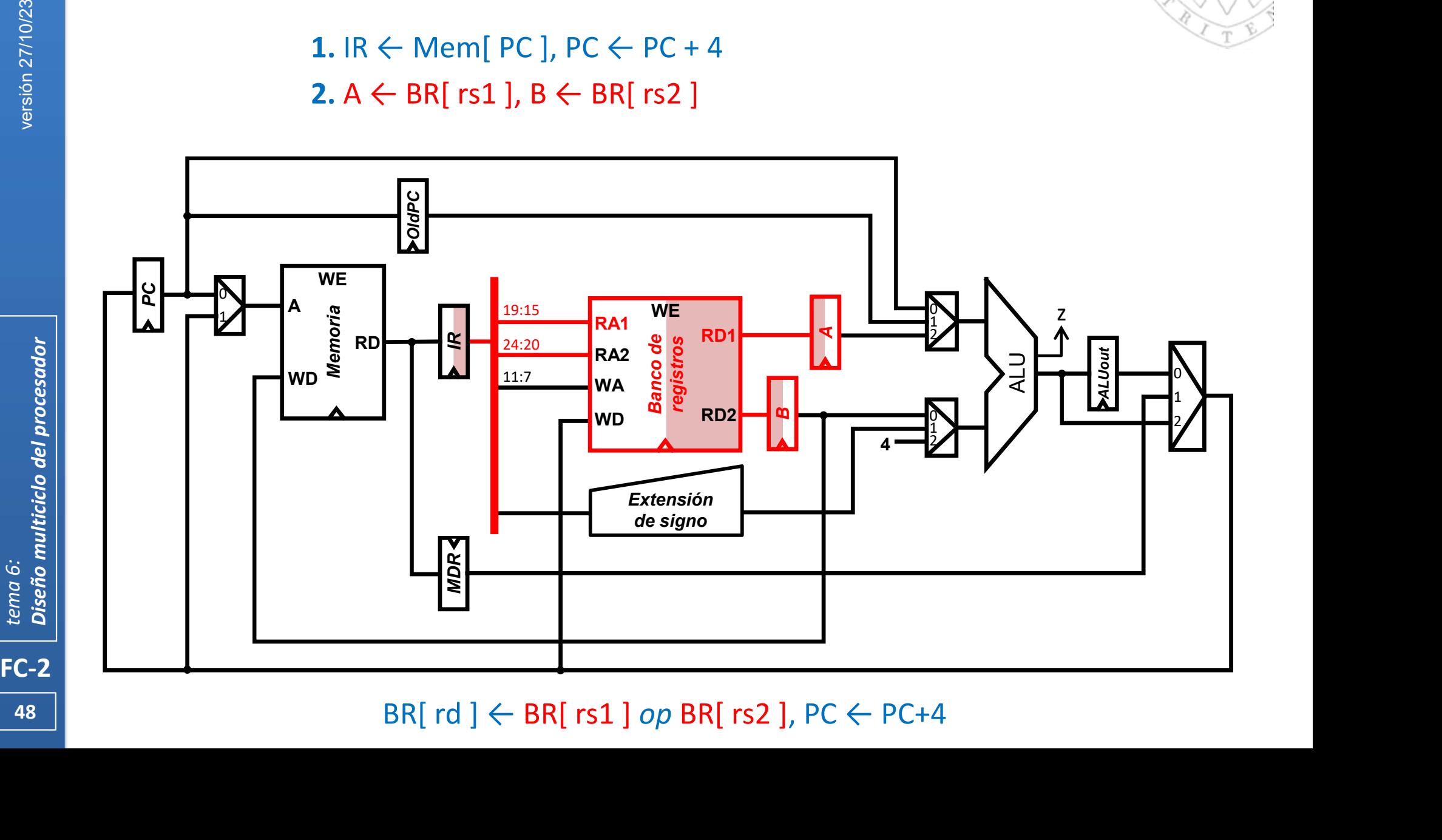

Instrucciones tipo add: transferencias entre registros

**Diseño del controlador**<br>
1. IR ← Mem[ PC ], PC ← PC + 4 3. ALUout ← A *op* B<br>
2. A ← BR[ rs1 ], B ← BR[ rs2 ] 2.  $A \leftarrow BR[$  rs1 ],  $B \leftarrow BR[$  rs2 ]

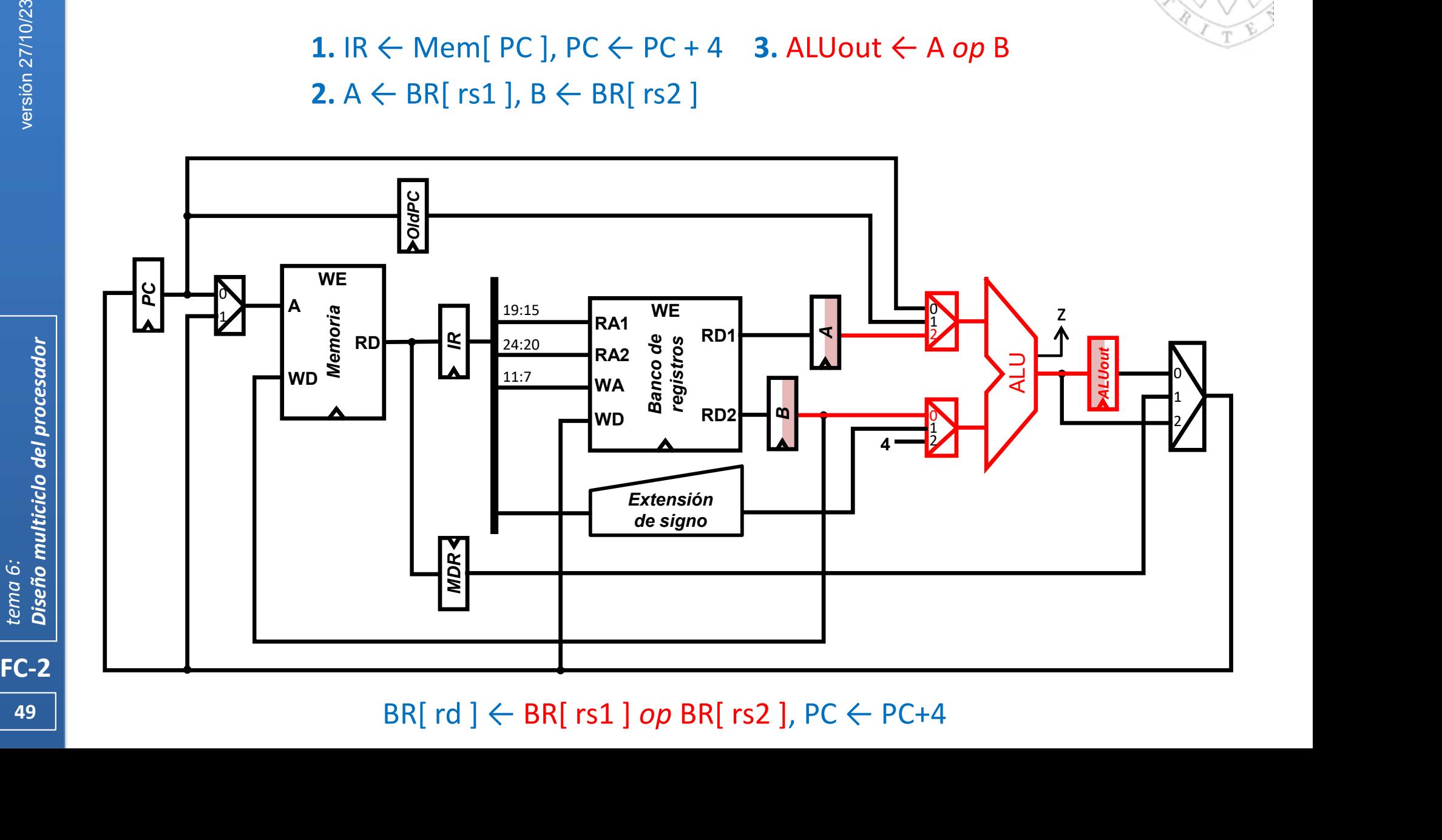

49 | **August 1996** 

Instrucciones tipo add: transferencias entre registros

**trolador<br>encias entre registros<br>3. ALUout ← A** *op* **B<br>4. BR[ rd ] ← ALUout** 1. IR  $\leftarrow$  Mem[ PC ], PC  $\leftarrow$  PC + 4 3. ALUout  $\leftarrow$  A op B 2. A  $\leftarrow$  BR[ rs1 ], B  $\leftarrow$  BR[ rs2 ] 4. BR[ rd ]  $\leftarrow$  ALUout

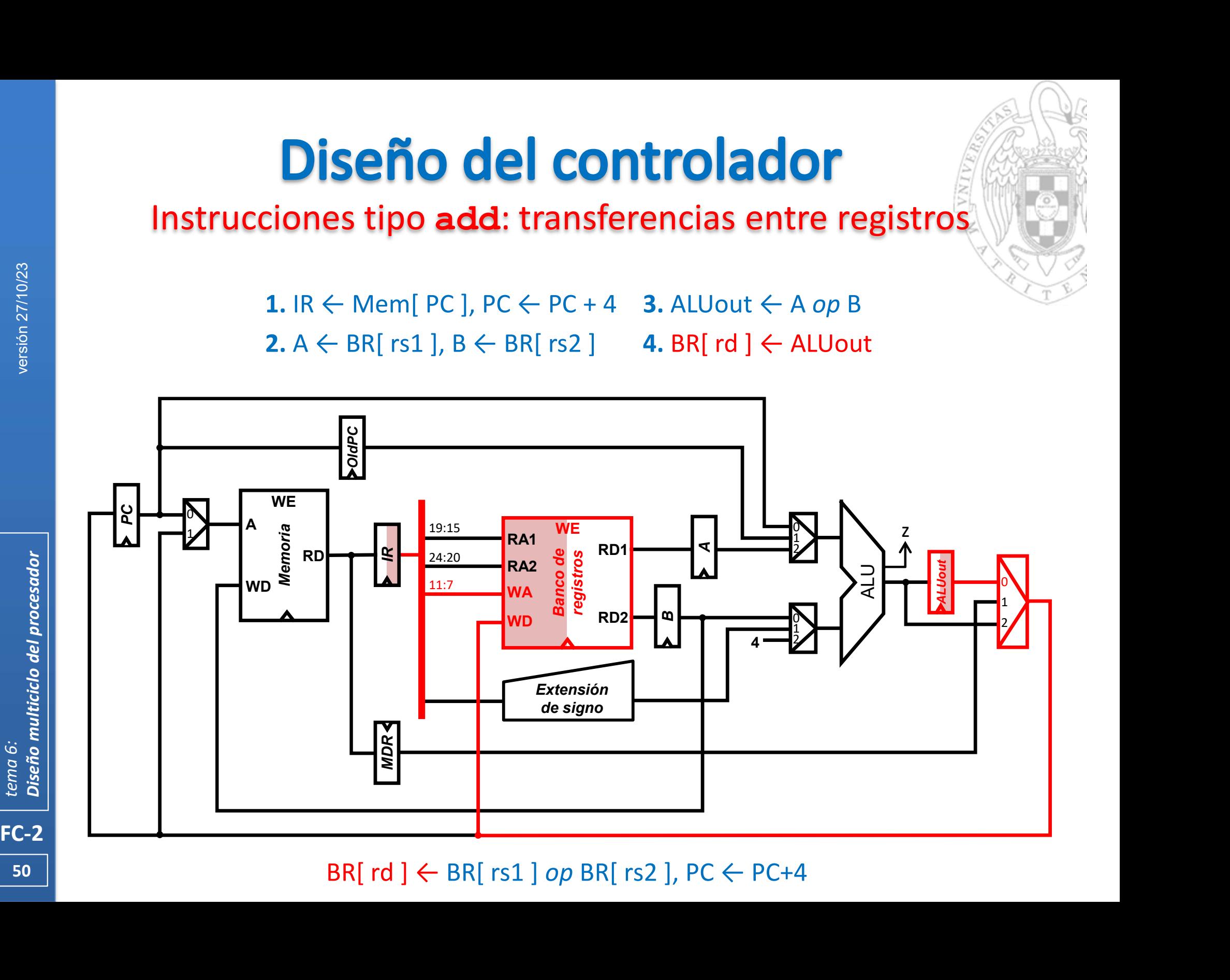

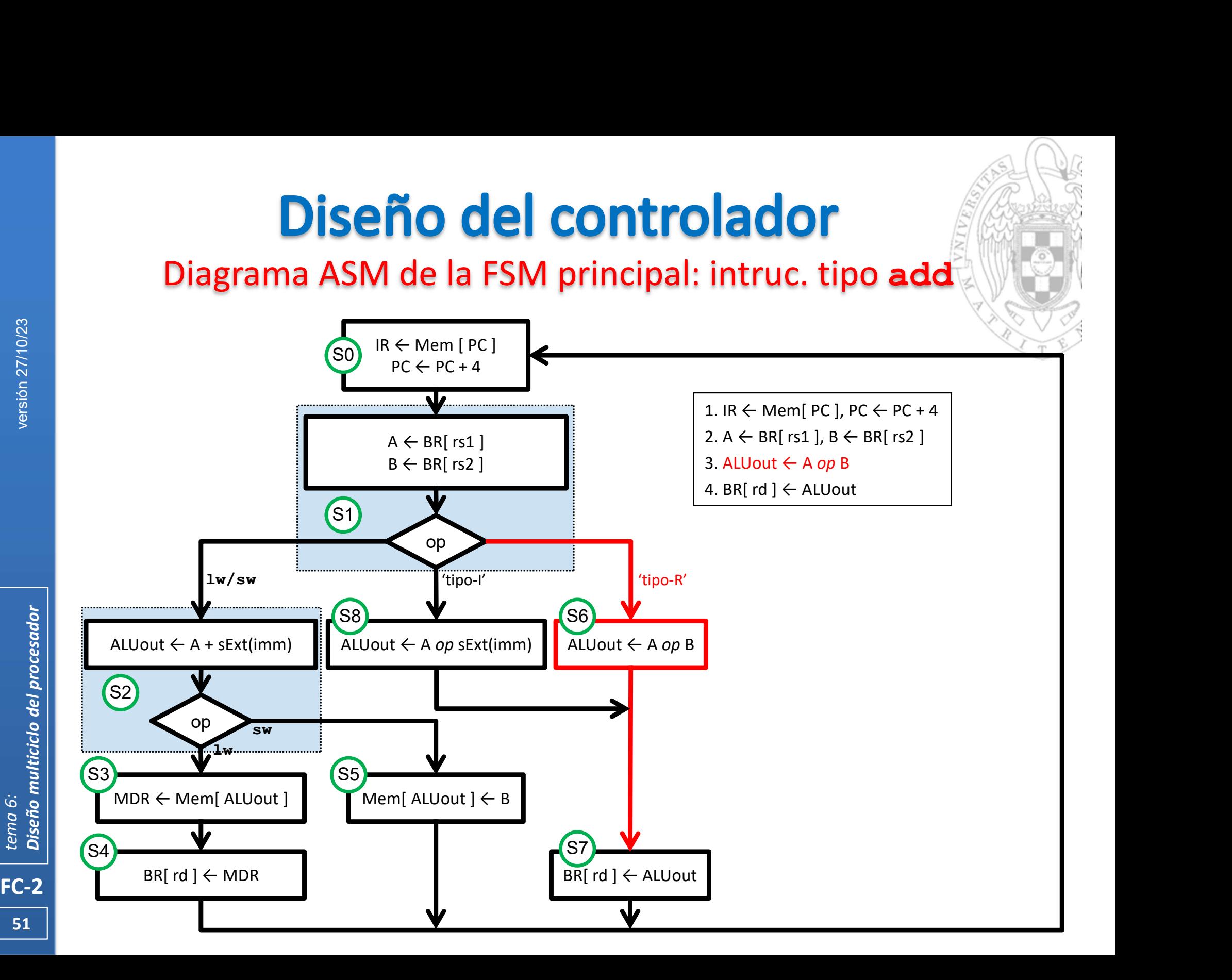

# **Diseño del controlador**<br>
trucción beg: transferencias entre registros<br>
1. IR ← Mem[ PC ], PC ← PC + 4, OldPC ← PC

# Instrucción beq: transferencias entre registros

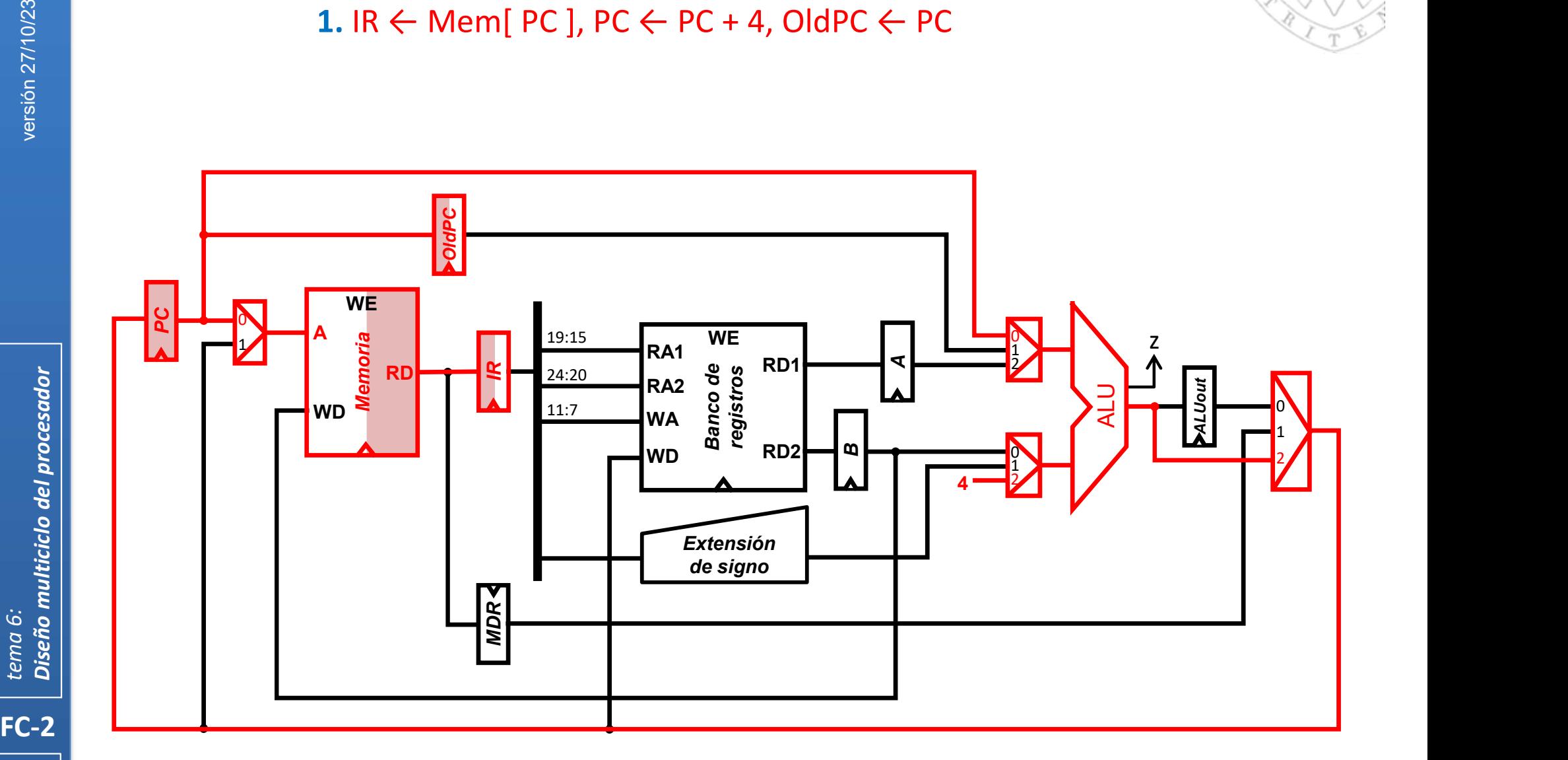

 $\mathsf{P} \mathsf{C} \leftarrow \mathit{if} \left( \; \mathsf{BR}[\; \mathsf{rs1}\;] = \mathsf{BR}[\; \mathsf{rs2}\;] \; \right)$  then (  $\mathsf{PC}+\mathsf{skt}(\mathsf{imm})$  ) else (  $\mathsf{PC+4}\;$  )

# **Diseño del controlador**<br>
trucción beg: transferencias entre registros<br>
1. IR ← Mem[ PC ], PC ← PC + 4, OldPC ← PC<br>
2. A ← BR( rs1), B ← BR( rs2), ALUout ← oldPC + sExt(imm)

Instrucción beq: transferencias entre registros

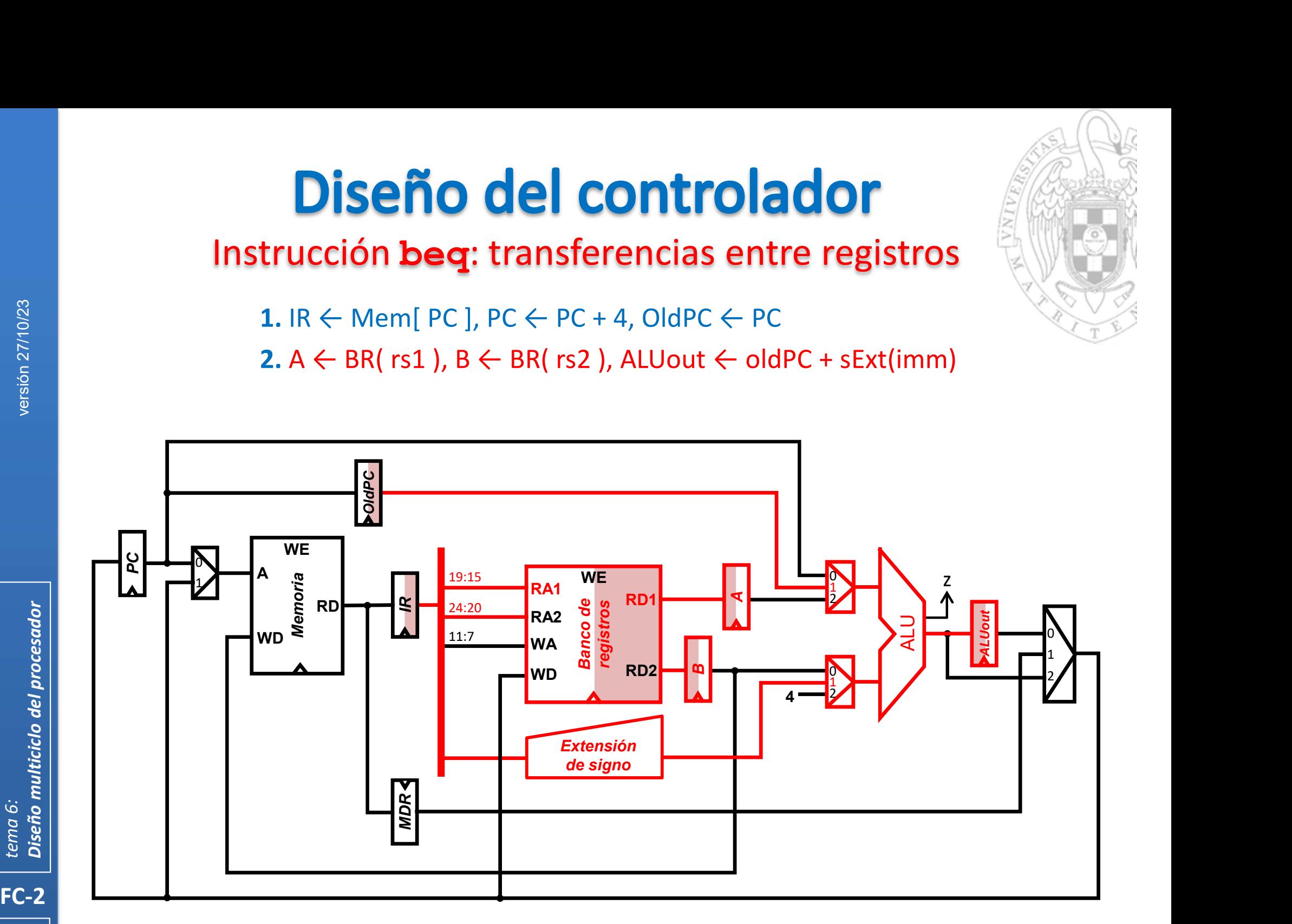

 $\mathsf{F}^{\mathsf{S}^{\mathsf{S}}}$  PC  $\leftarrow$  if ( <code>BR[</code> rs1 ] = <code>BR[</code> rs2 ] ) then ( <code>PC + sExt(imm)</code> ) else ( <code>PC+4</code> )

# **Diseño del controlador**<br>
trucción **beq:** transferencias entre registros<br>
1. IR ← Mem[ PC ], PC ← PC + 4, OldPC ← PC<br>
2. A ← BR( rs1 ), B ← BR( rs2 ), ALUout ← oldPC + sExt(imm)<br>
3. if (A – B == 0) then PC ← ALUout

Instrucción beq: transferencias entre registros

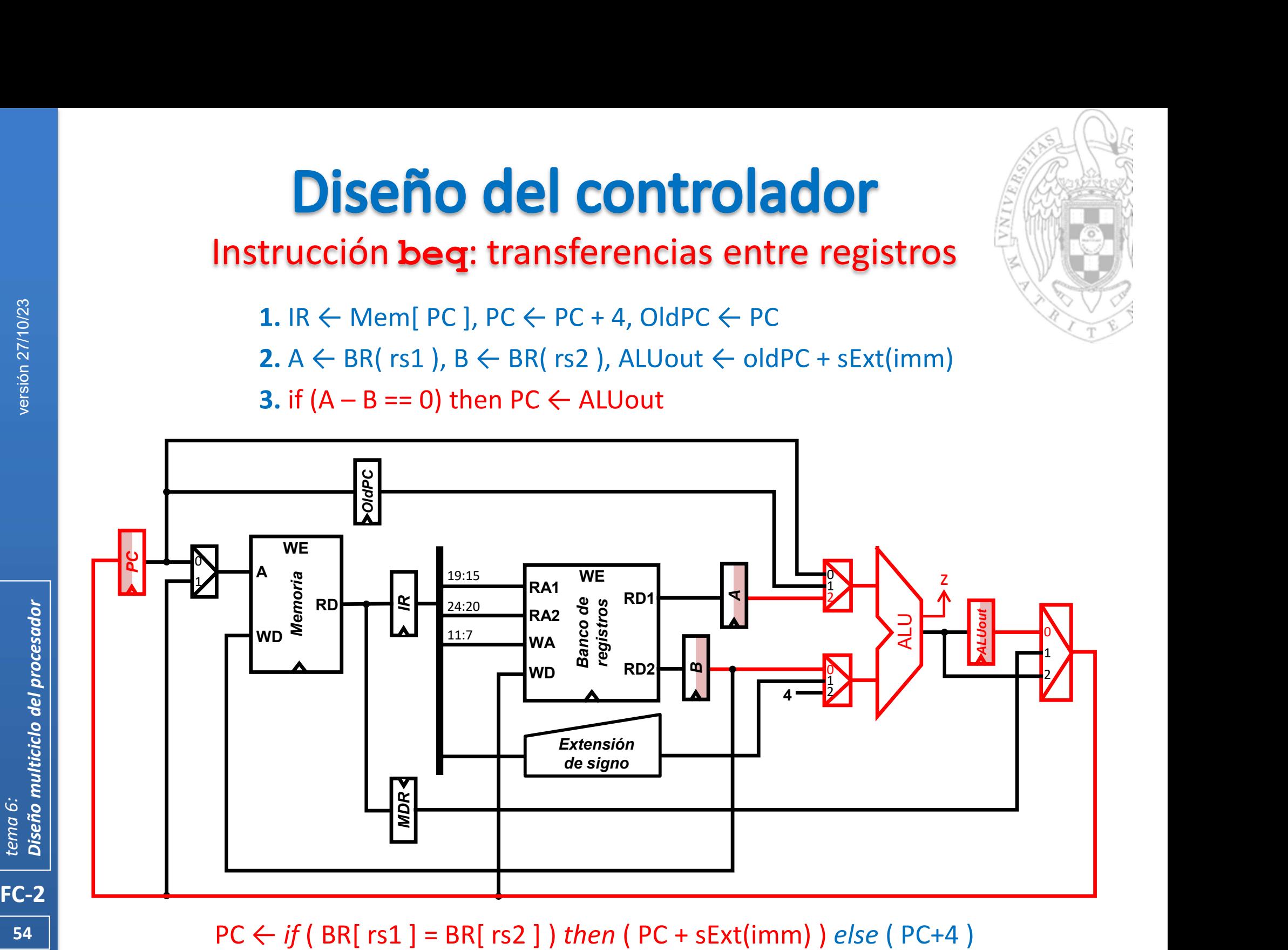

 $54$  | PC  $\leftarrow$  if (BR[ rs1 ] = BR[ rs2 ] ) then (PC + sExt(imm) ) else (PC+4 )

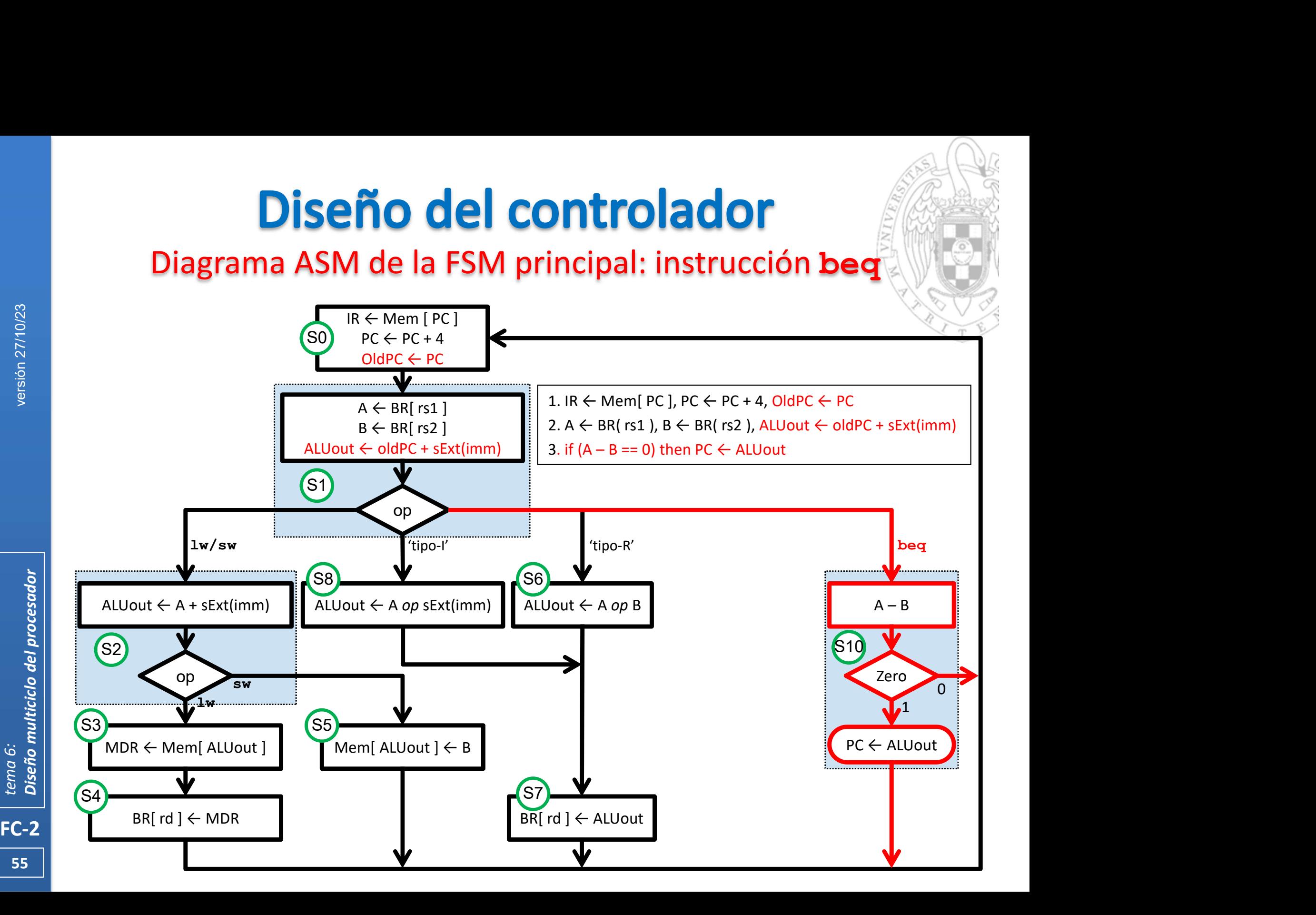

# **Diseño del controlador**<br>
Instrucción ja1: transferencias entre registro:<br>
1. IR ← Mem[ PC ], OldPC ← PC

Instrucción jal: transferencias entre registros

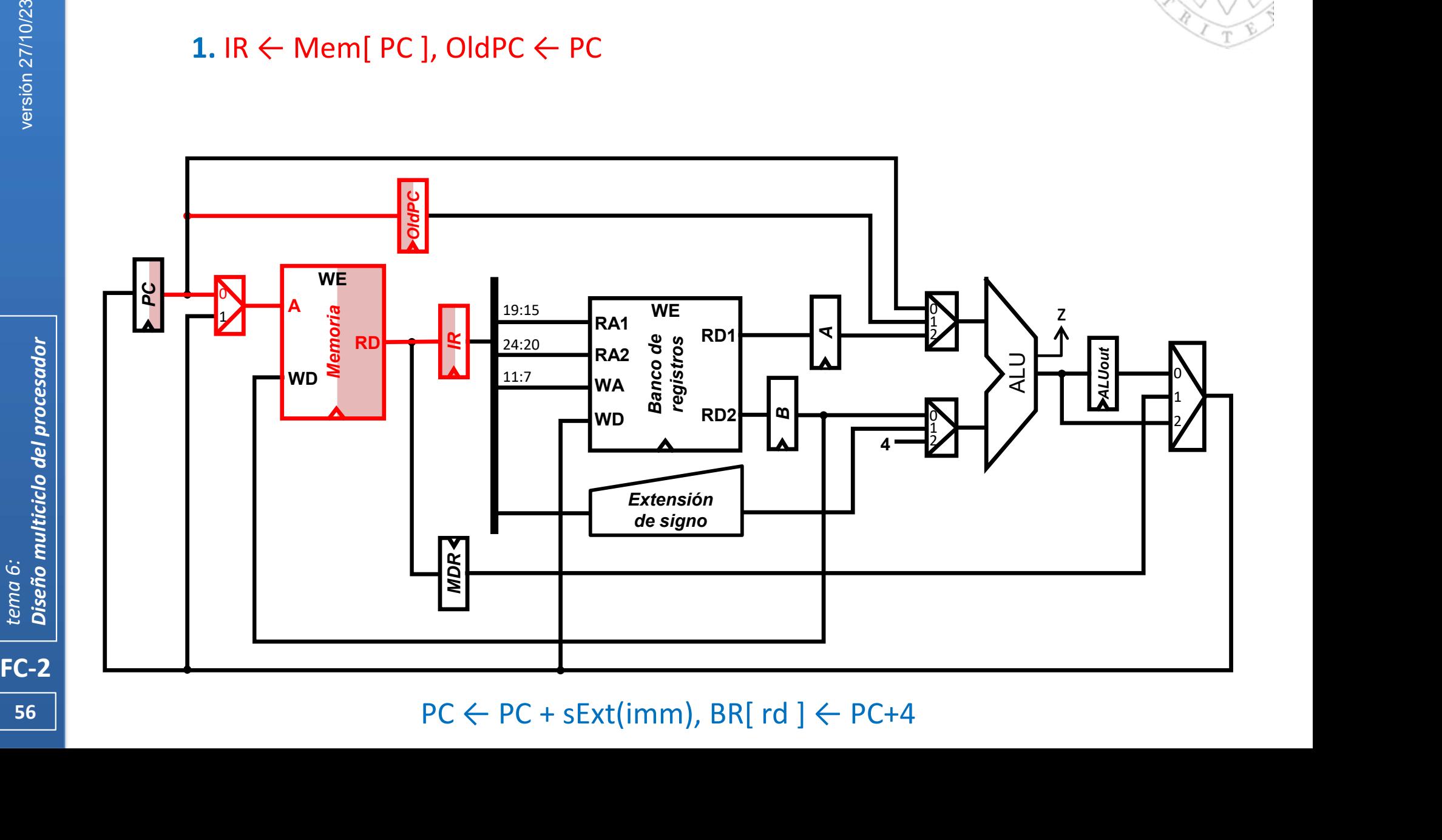

# **Diseño del controlador**<br>Instrucción **ja1**: transferencias entre registro:<br>1. IR ← Mem[ PC ], OldPC ← PC<br>2. ALUout ← oldPC + sExt(imm)

Instrucción jal: transferencias entre registros

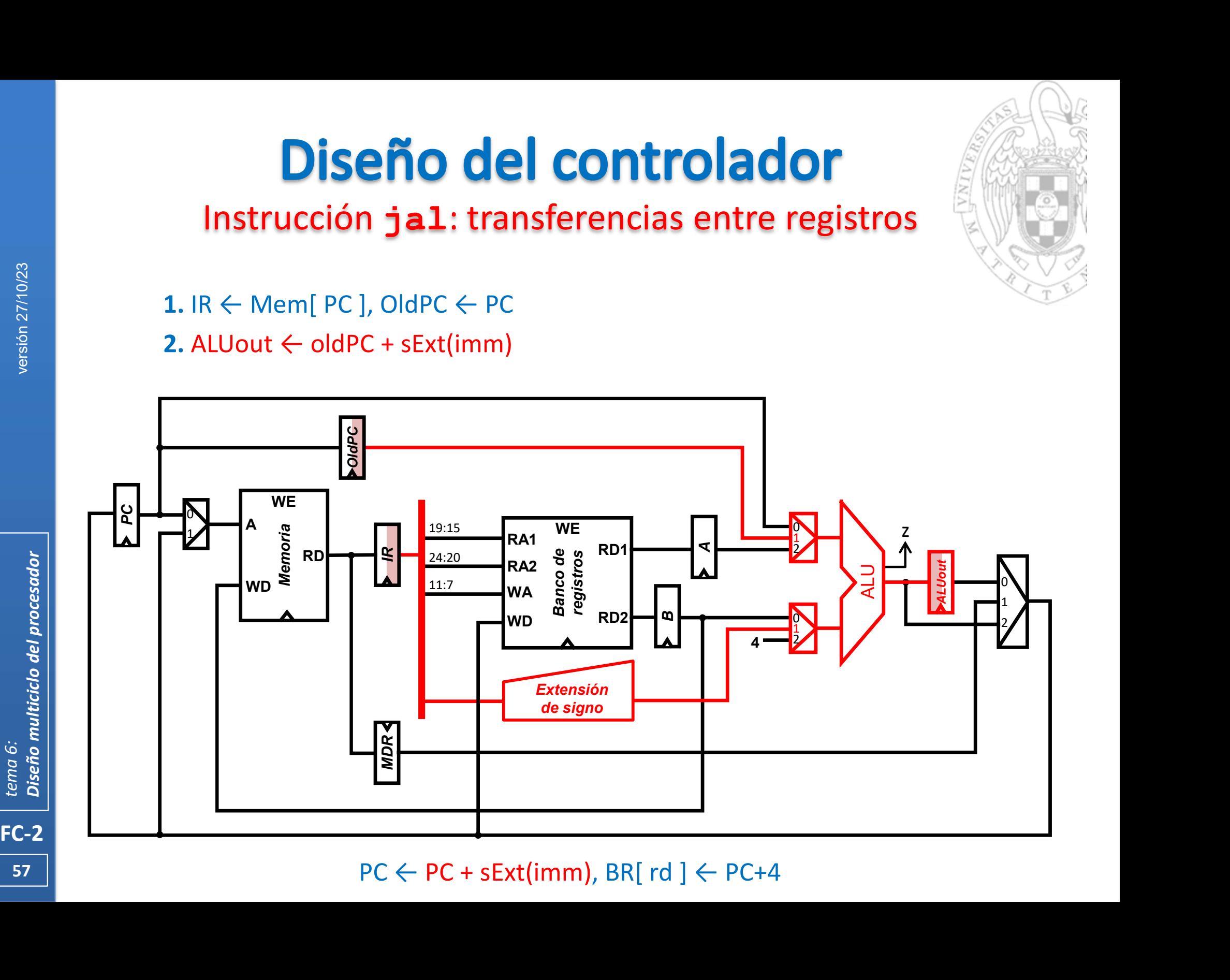

**57 Samuel Structure (1997)** 

Instrucción jal: transferencias entre registros

**Diseño del controlador**<br>
Instrucción ja1: transferencias entre registros<br>
1. IR ← Mem[ PC ], OldPC ← PC 3. PC ← ALUout, ALUout ← OldPC + 4<br>
2. ALUout ← oldPC + sExt(imm) **Diseño del controlador**<br>
Instrucción **ja1**: transferencias entre reg<br>
1. IR  $\leftarrow$  Mem[ PC ], OldPC  $\leftarrow$  PC 3. PC  $\leftarrow$  ALUout, ALUout<br>
2. ALUout  $\leftarrow$  oldPC + sExt(imm)

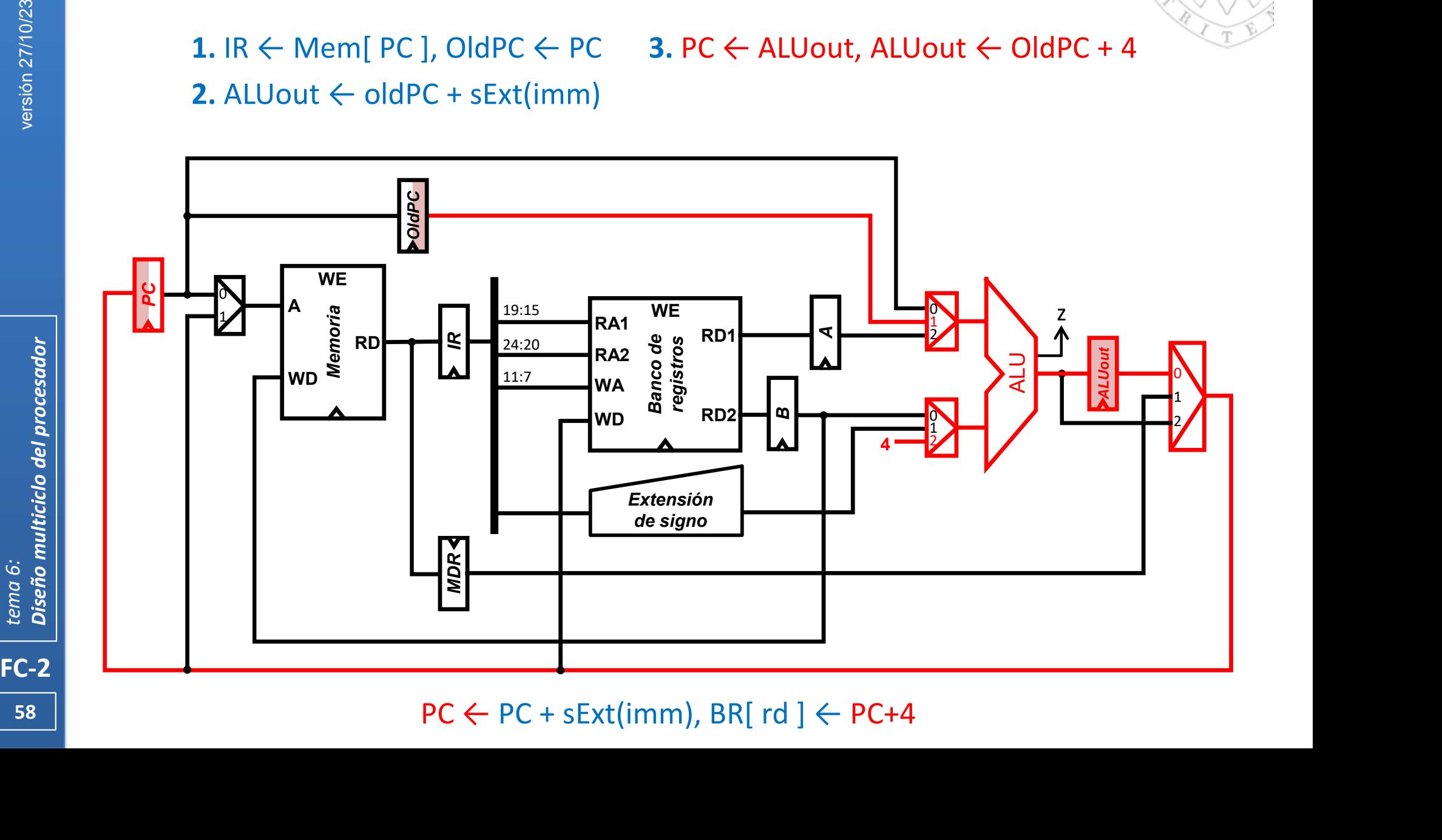

**58 Section 2.5 and 2.6 and 2.6 and 2.6 and 2.6 and 2.6 and 2.6 and 2.6 and 2.6 and 2.6 and 2.6 and 2.6 and 2.6 and 2.6 and 2.6 and 2.6 and 2.6 and 2.6 and 2.6 and 2.6 and 2.6 and 2.6 and 2.6 and 2.6 and 2.6 and 2.6 and** 

# Instrucción jal: transferencias entre registros

**CONTrolador<br>
SACTE FRACTION CONTROLLER CONTROLLER CONTROLLER CONTROLLER CONTROLLER ALUOUT 4<br>
3. PC ← ALUOUT + ALUOUT + 4<br>
4. BR[ rd ] ← ALUout** 

**Diseño del controlador**<br>Instrucción **jal**: transferencias entre registro:<br>1. IR ← Mem[ PC ], OldPC ← PC 3. PC ← ALUout, ALUout ← OldP<br>2. ALUout ← oldPC + sExt(imm) 4. BR[ rd ] ← ALUout

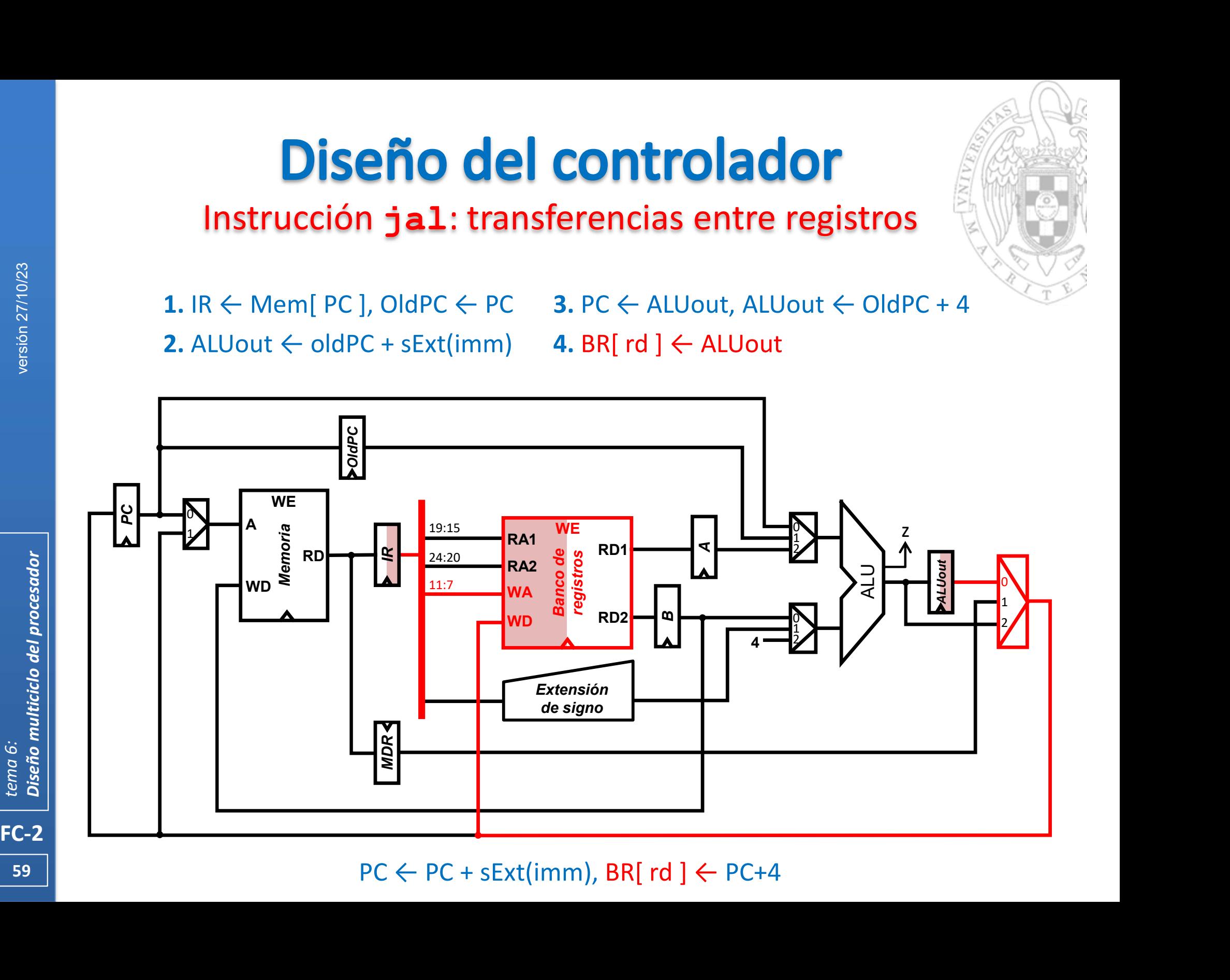

**59 Section 2.5 and 2.6 and 2.6 and 2.6 and 2.6 and 2.6 and 2.6 and 2.6 and 2.6 and 2.6 and 2.6 and 2.6 and 2.6 and** 

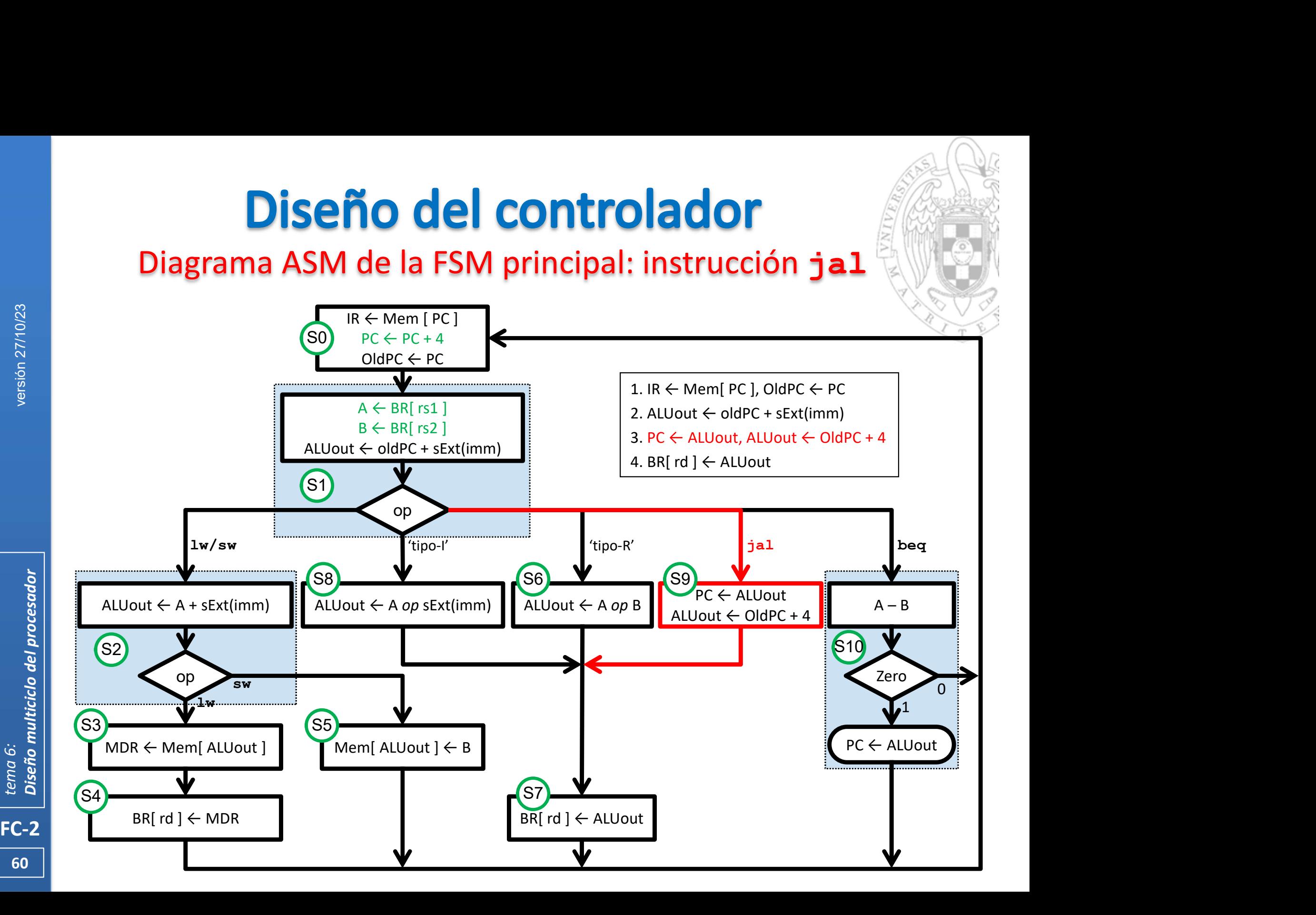

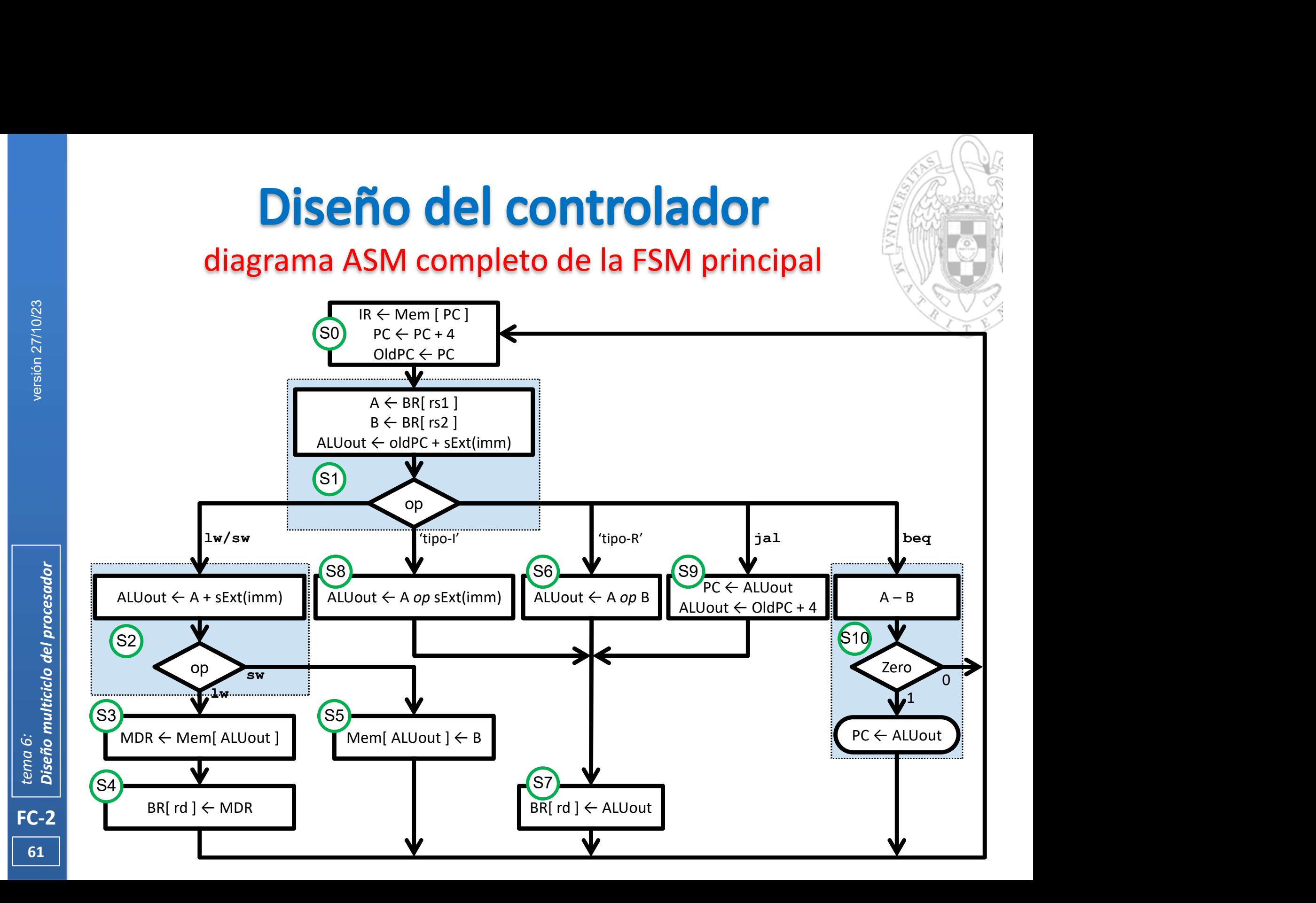

# ciclo de instrucción (i)

- 
- FC-2<br>
FC-2<br>
FC-2<br>
FC-2<br>
Texa Concess Concess of Concess of Concess of Concess<br>
Concess Concess Concess Concess Concess<br>
Concess Concess Concess<br>
Concess Concess<br>
Concess Concess<br>
Concess Concess<br>
Concess Concess<br>
Concess C Conceptualmente la ejecución de instrucciones se efectúa pasando cíclicamente por 5 etapas: **Diseño del controlador**<br>
ciclo de instrucción (i)<br>
conceptualmente la ejecución de instrucciones se efectúa pasando<br>
se efectúa pasando<br>
controlada en memoria de la instrucción<br>
controlada en memoria de la instrucción<br>
co **Diseño del controlador**<br>
ciclo de instrucción (i)<br>
Conceptualmente la ejecución de instrucciones se efectúa pasando<br>
Conceptualmente por 5 etapas:<br>
Conceptualmente por 5 etapas:<br>
Conceptualmente por 5 etapas:<br>
Conceptualm **DISENO DEI CONTFOIADOF**<br>
ciclo de instrucción (i)<br>
Conceptualmente la ejecución de instrucciones se efectúa pasando<br>
ciclicamente por 5 etapas:<br>  $\circ$  Búsqueda en memoria de la instrucción<br>  $\circ$  Decodificación y obtención
	-
	-
	- Ejecución o cálculo de dirección **EX:** Execution
	-
	- o Escritura del resultado WB: Write-Back
- 
- 
- 
- 
- 
- Es lo que se conoce como ciclo de instrucción
	- En el procesador multiciclo cada fase se realiza en 1 ciclo de reloj.
	- Cada instrucción tarda un número distinto de ciclos, según las fases del ciclo de instrucción que deba realizar:

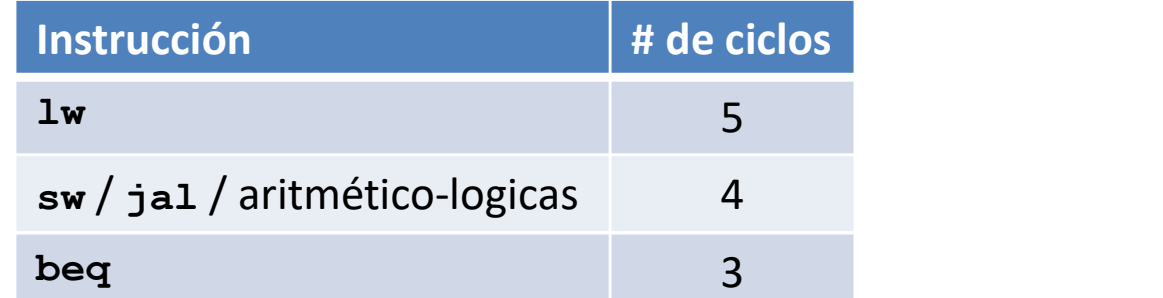

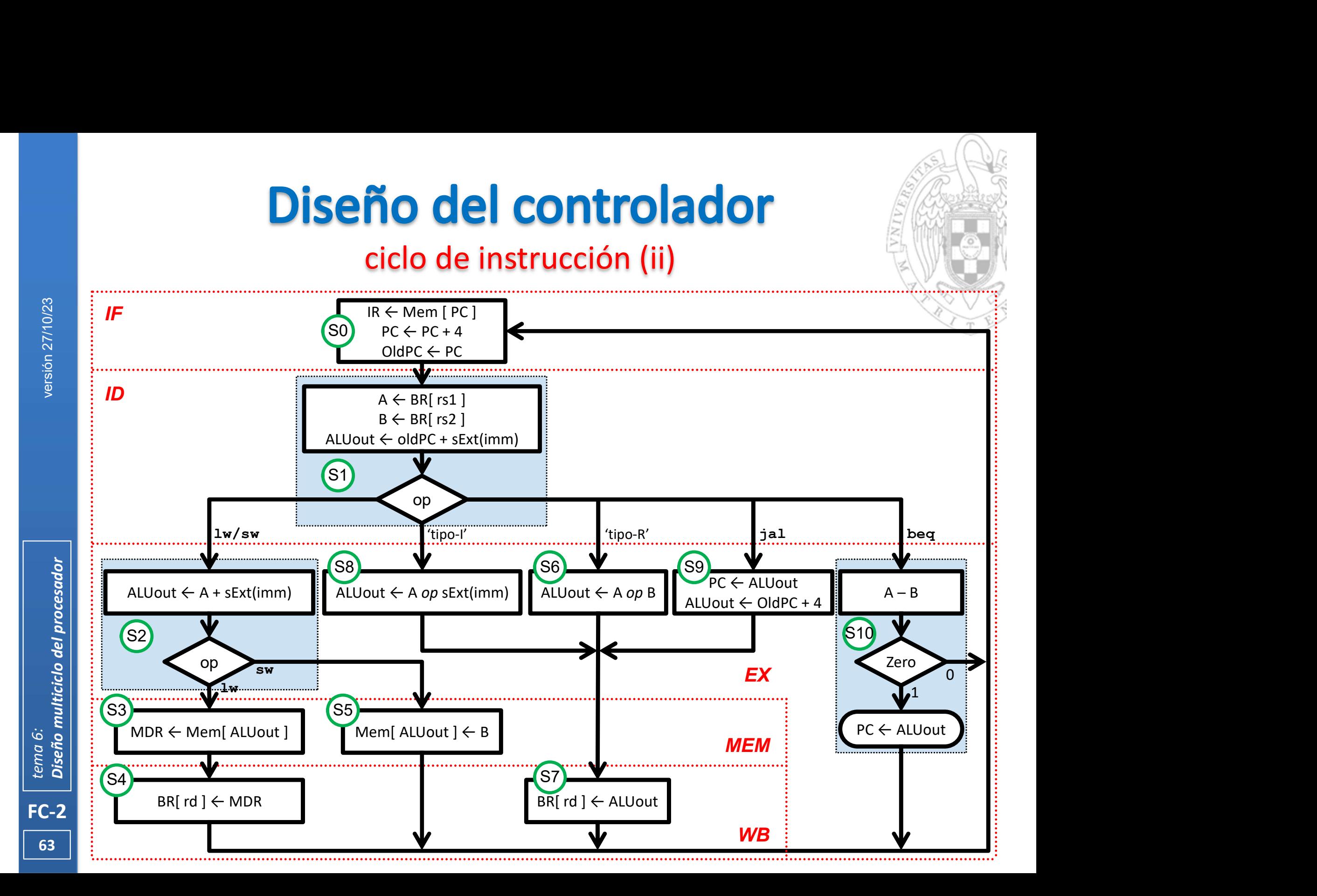

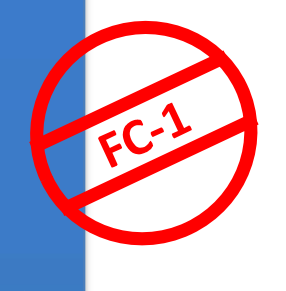

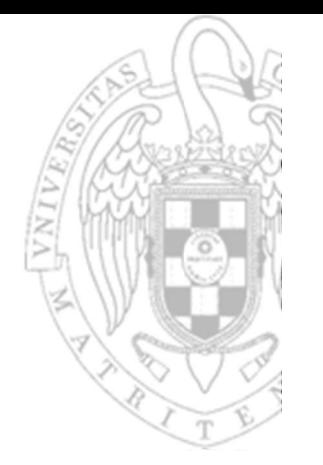

- Diagrama ASM = Diagrama de estados de una FSM.
	- o Cada bloque ASM equivale a un estado de la FSM.
	- o Las transiciones entre bloques equivalen a transiciones entre estados.
	- o Cada transferencia entre registros de un bloque ASM se traduce a valores de señales de control en el estado correspondiente. o Cada transferencia entre registros de un bloque ASM se traduce a<br>valores de señales de control en el estado correspondiente.<br>as transferencias entre registros realizadas en cada estado se traducer<br>o Poniendo a 1 las seña
- Las transferencias entre registros realizadas en cada estado se traducen:
	- o Poniendo a 1 las señales de carga de los registros destino.
	- Poniendo a 0 las señales de carga del resto de registros.
	- Poniendo al valor que corresponda las señales de selección de los MUX implicados en las transferencias.
	-
- **FC-2**<br>
Diagrama<br>
Cada b<br>
Cada transfer<br>
Cada transfer<br>
Cada transfer<br>
Concession 27<br>
Concession of the process of the process of the process of the process of the process of the process of the process of the process of th Una vez obtenido el diagrama de estados del controlador, se optimiza para reducir el coste de la lógica.

# FSM Principal: función de transición de estados

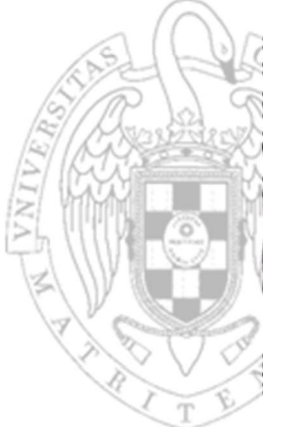

FC-2versión 27/10/23 tema 6: Diseño multiciclo del procesador S2)  $\sum_{\text{seesent}}$ S3  $SS4$ S8) (S6) (S9) | 55 XXXX S5)  $\frac{1}{2}$   $\frac{11000}{2}$  $\begin{array}{ccc} \text{(S10)} & \text{(S11)} \\ \text{(S12)} & \text{(S11)} \\ \text{(S12)} & \text{(S13)} \\ \text{(S13)} & \text{(S13)} \\ \text{(S14)} & \text{(S15)} \\ \text{(S16)} & \text{(S16)} \\ \text{(S17)} & \text{(S17)} \\ \text{(S18)} & \text{(S19)} \\ \text{(S19)} & \text{(S19)} \\ \text{(S19)} & \text{(S19)} \\ \text{(S19)} & \text{(S19)} \\ \text{(S19)} & \text{(S19)} \\ \text{(S19)} & \text{(S19)} \\ \text{(S1$ S7  $SO(-10)$  $\sim$  S1) Estado inicial 0000011 0100011  $_{0x00011}$  (S1 0010011 0110011 1101111 1100011

Función de transición de estados

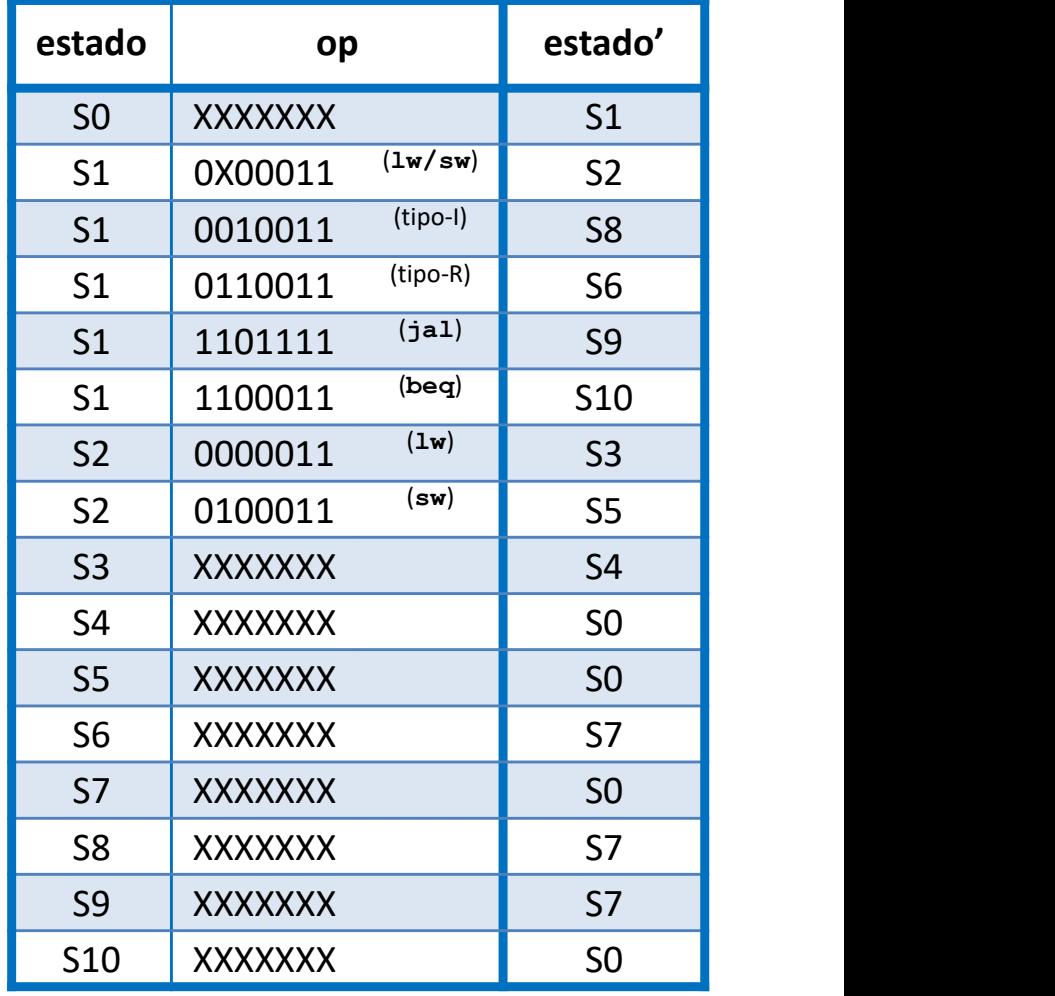

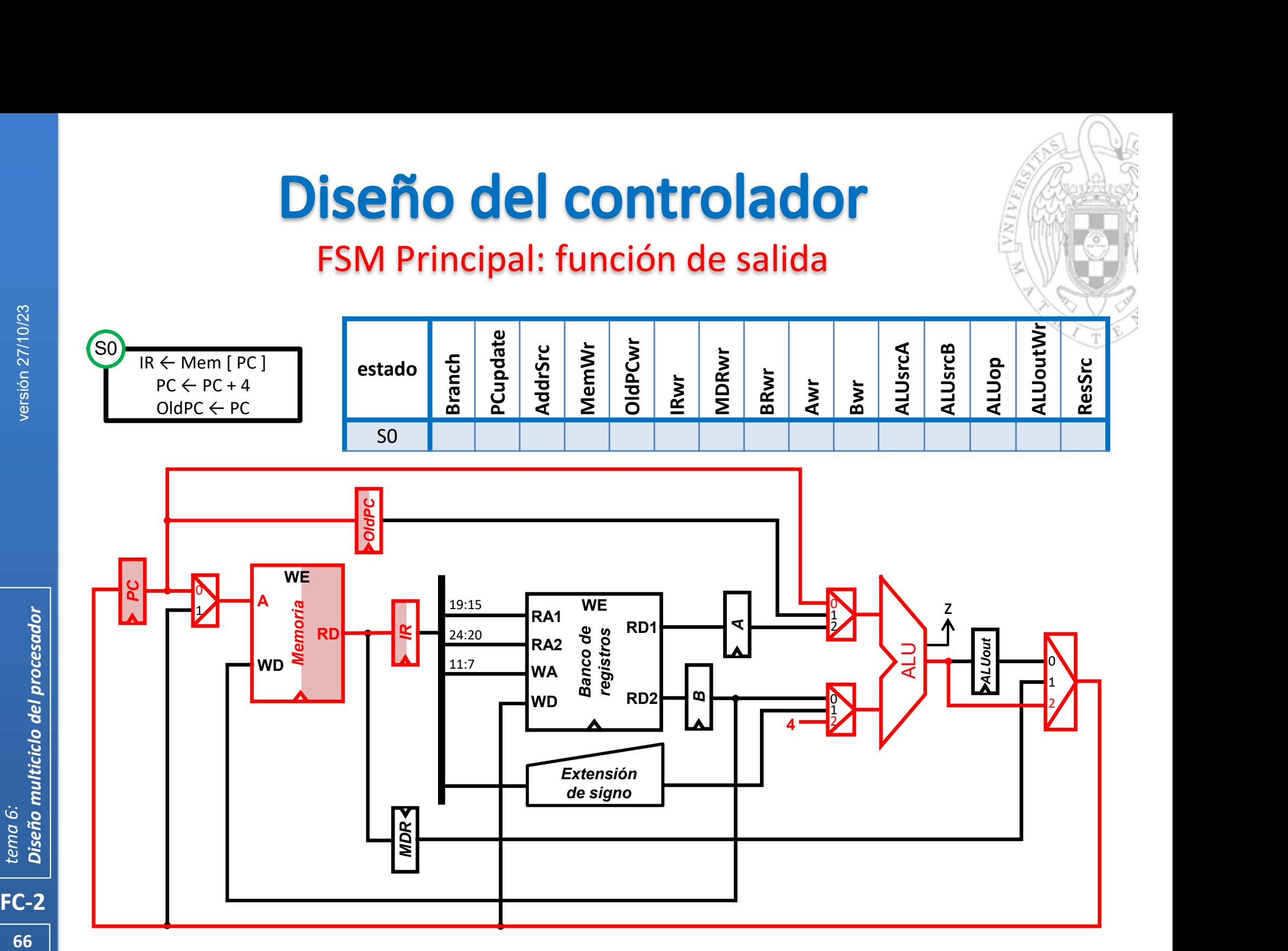

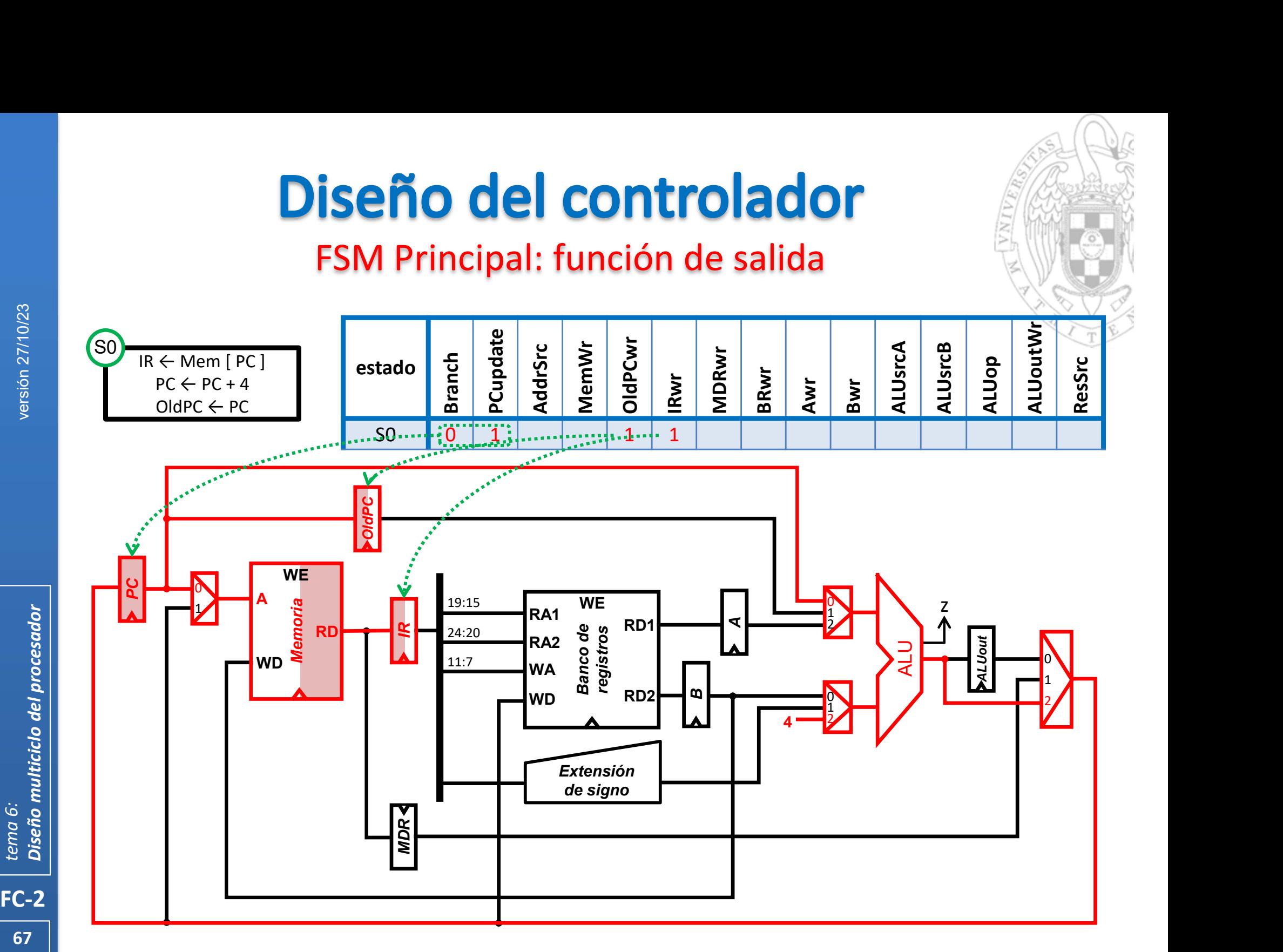

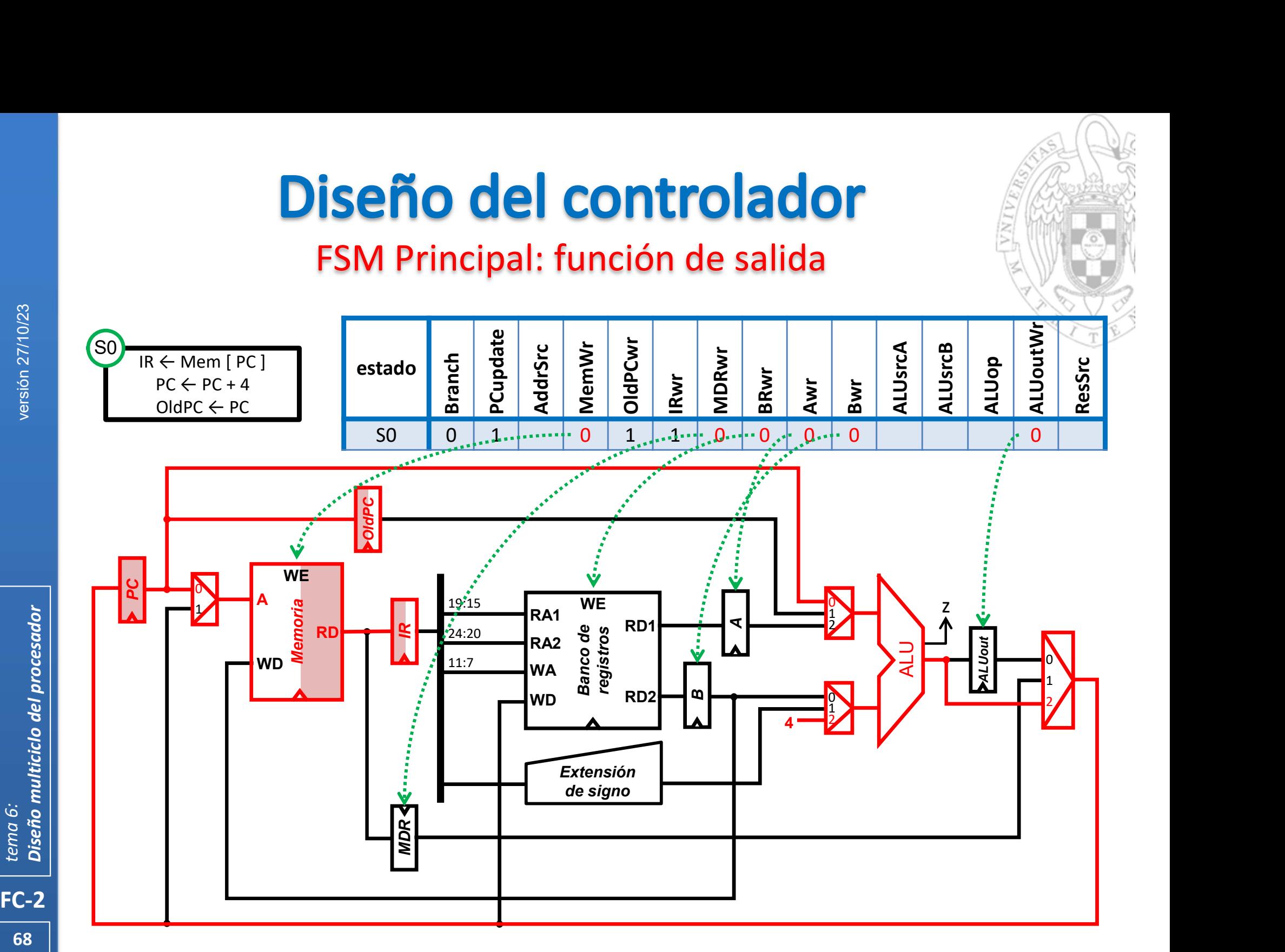

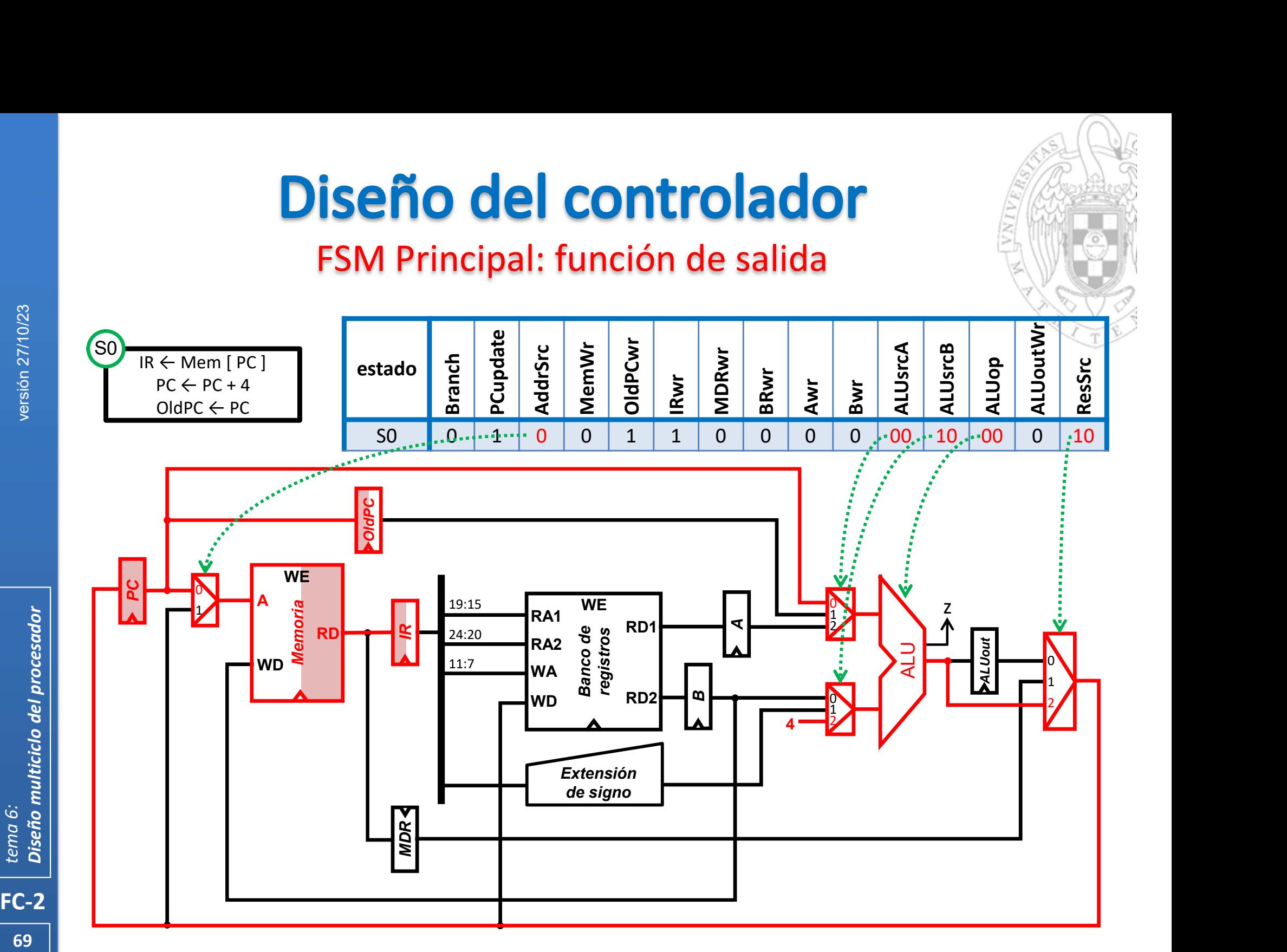

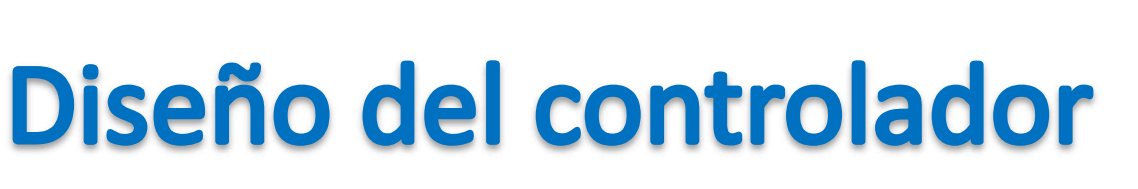

Función de salida

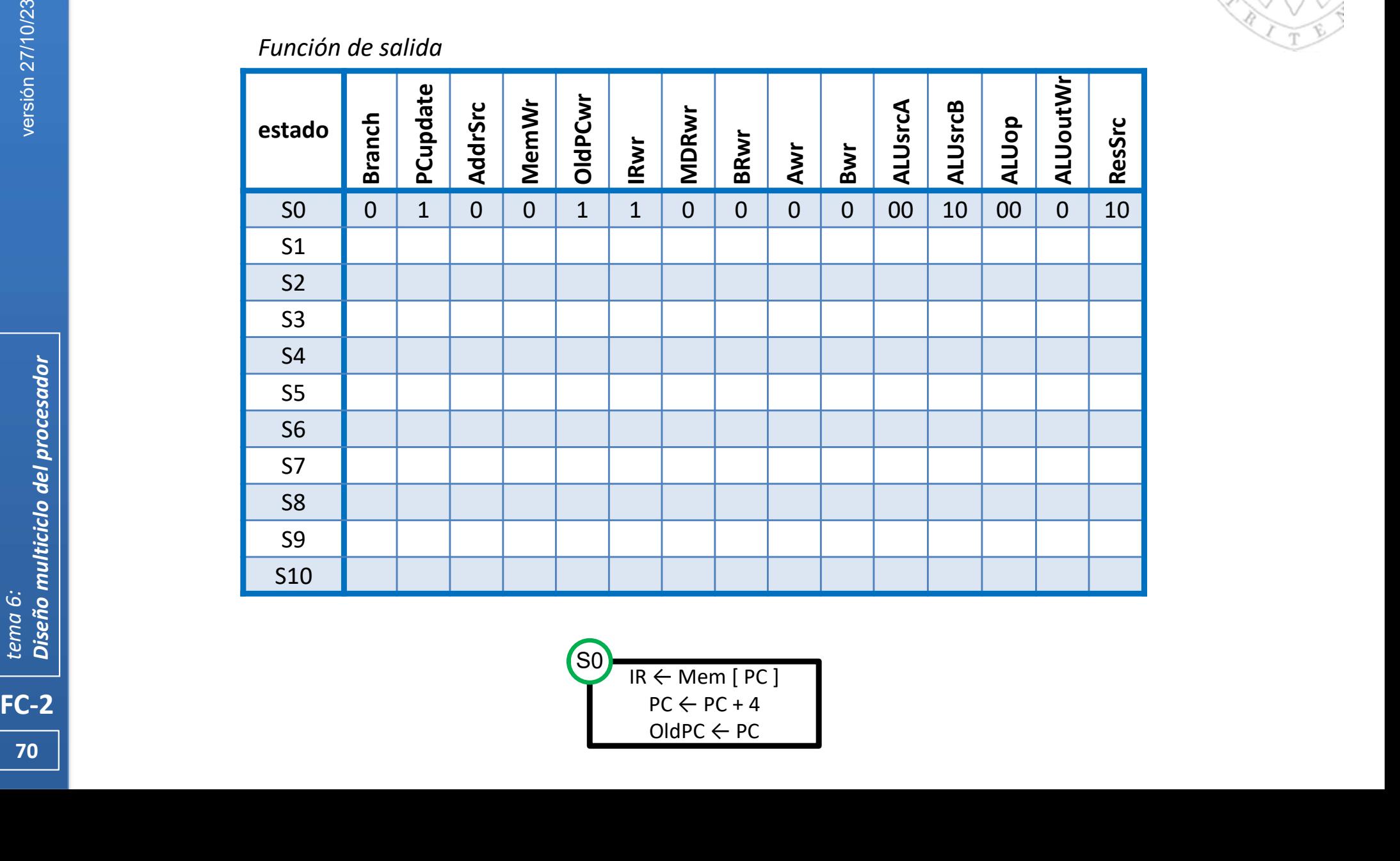

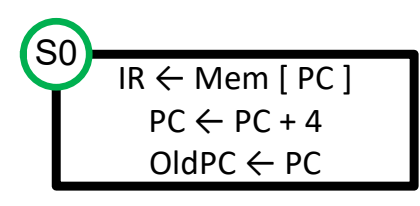

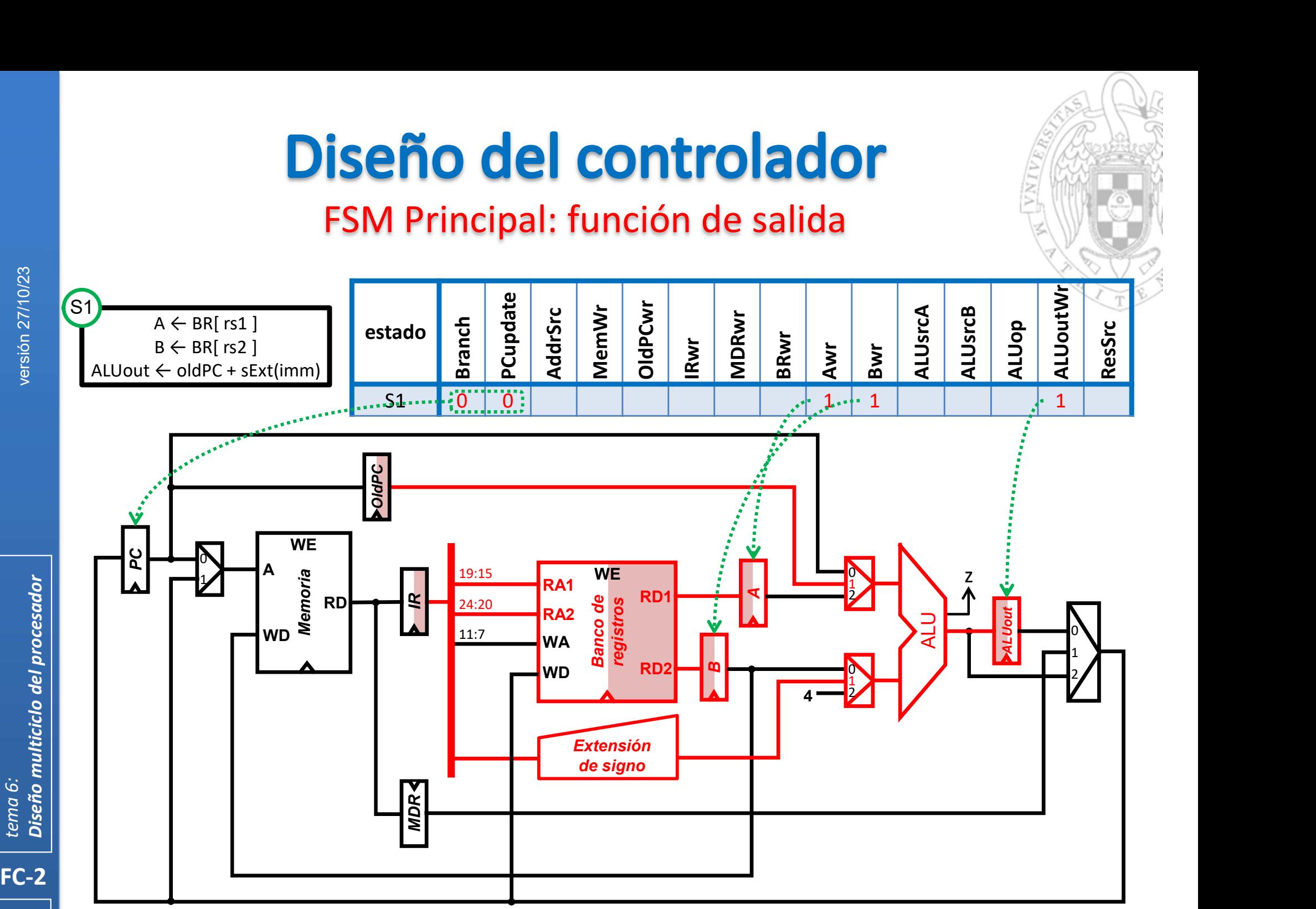

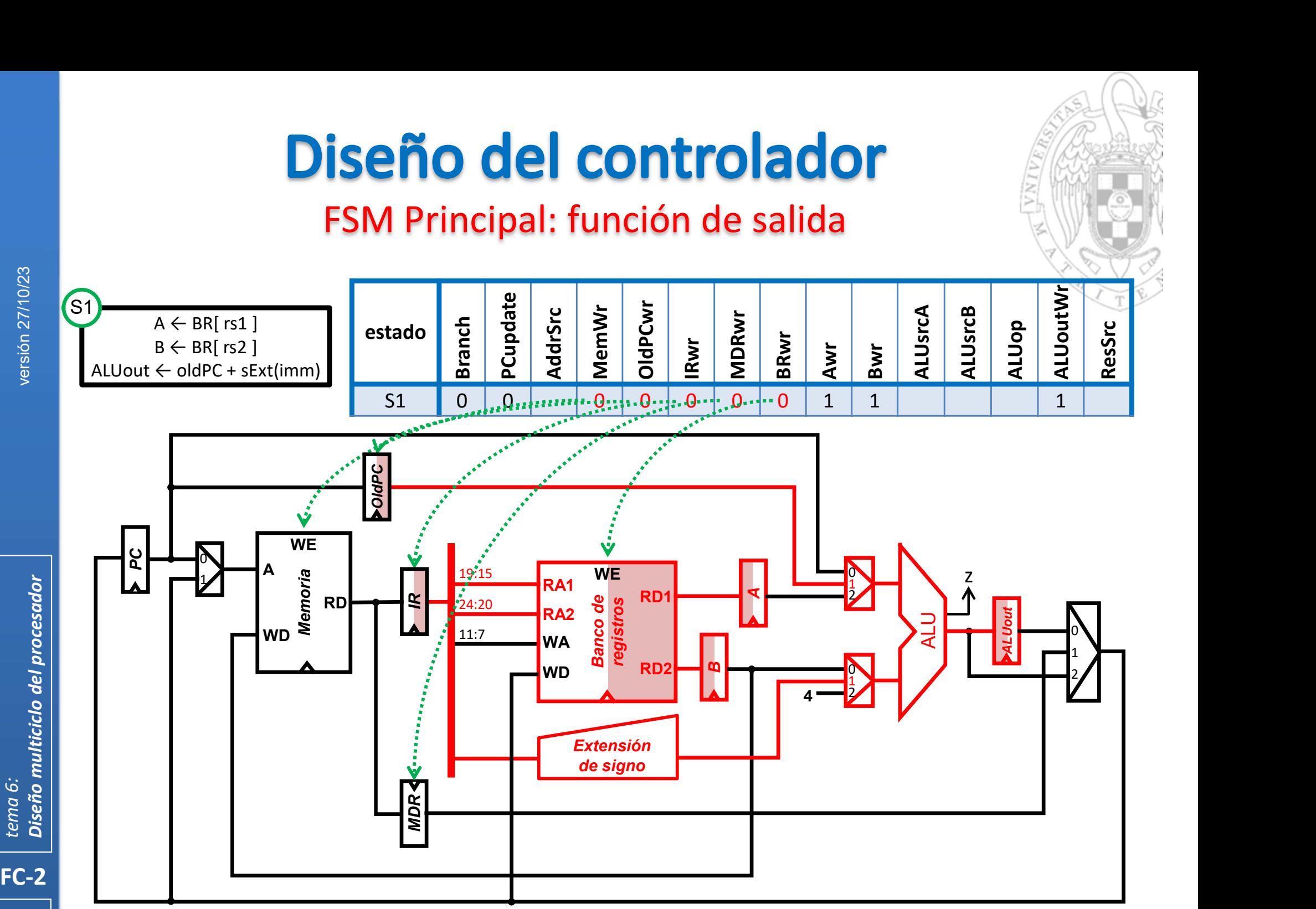
### FSM Principal: función de salida

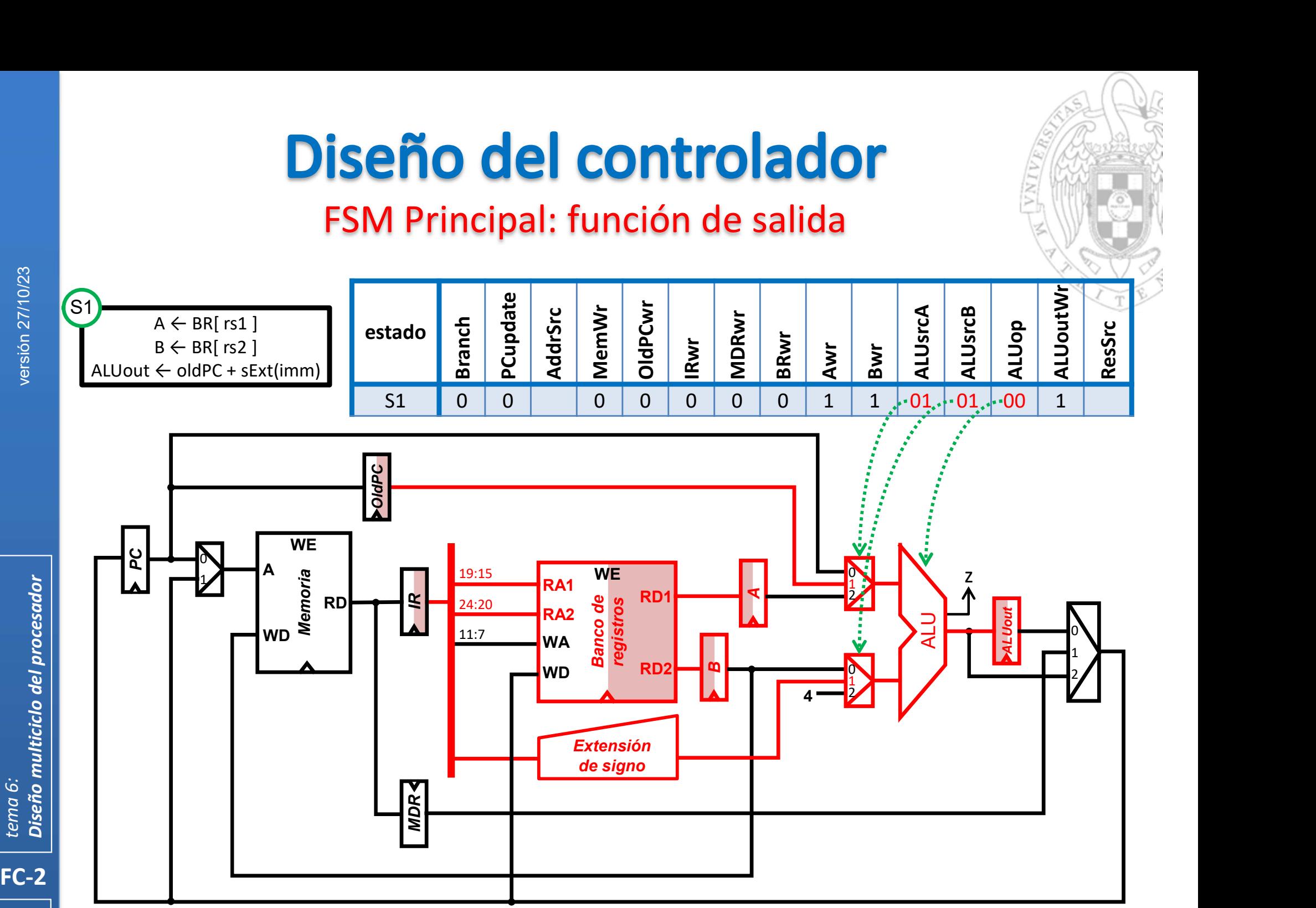

### FSM Principal: función de salida

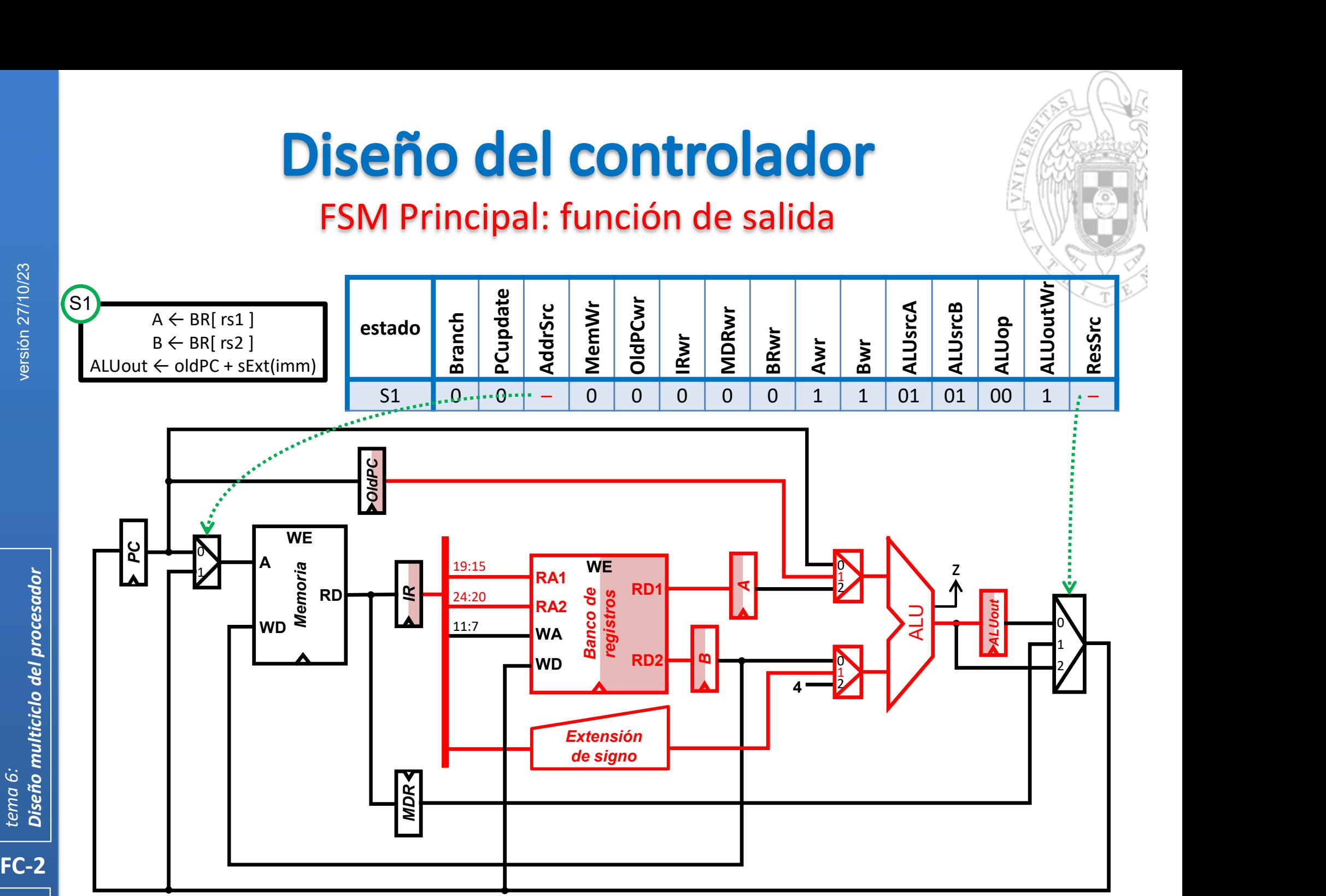

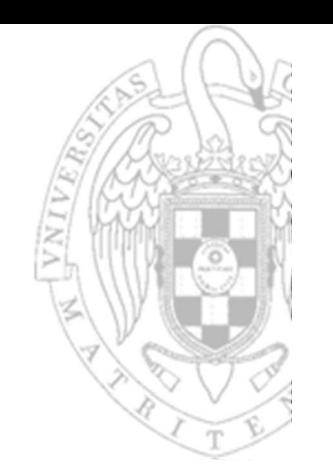

## FSM Principal: función de salida

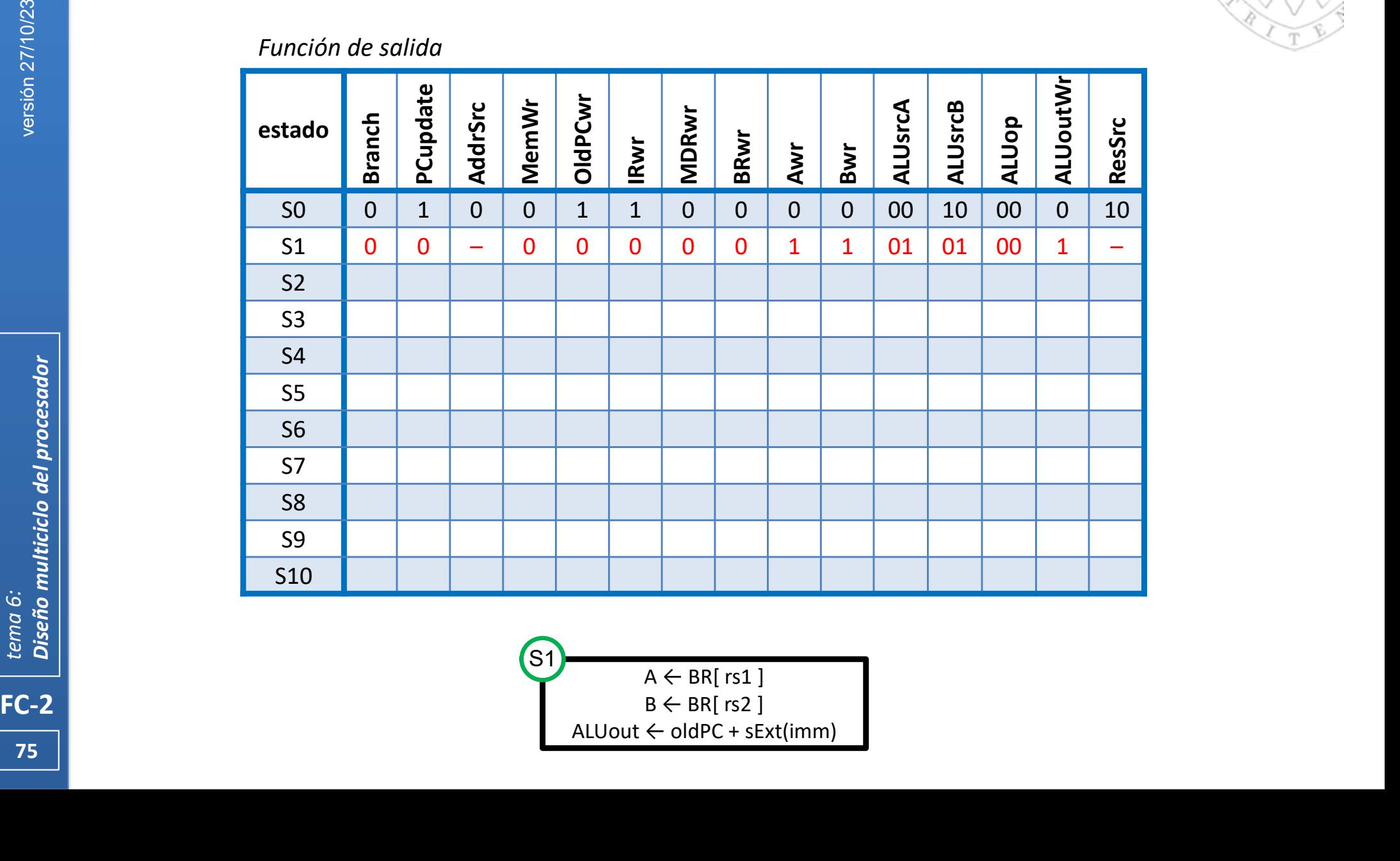

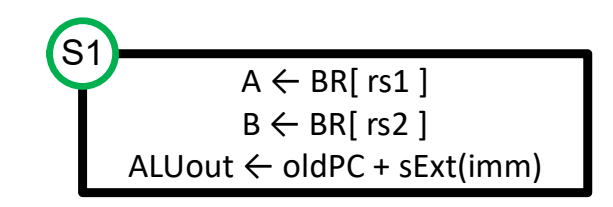

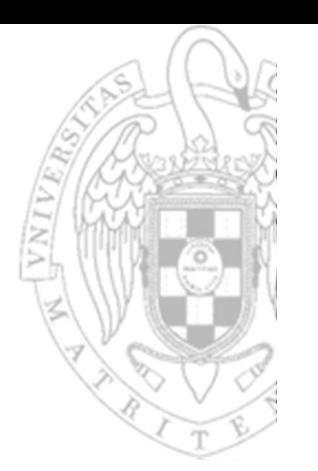

## FSM Principal: función de salida

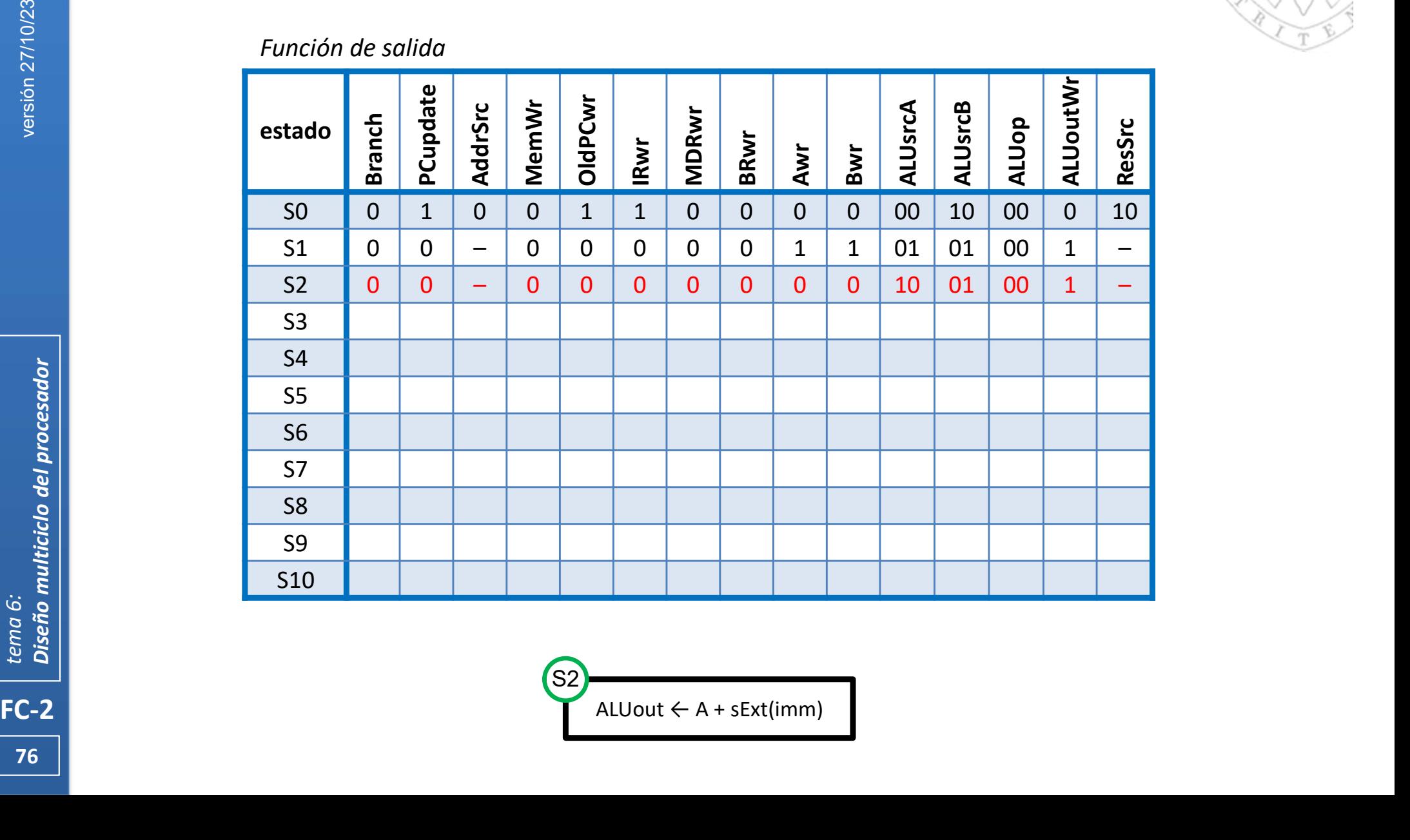

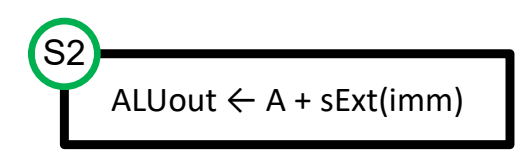

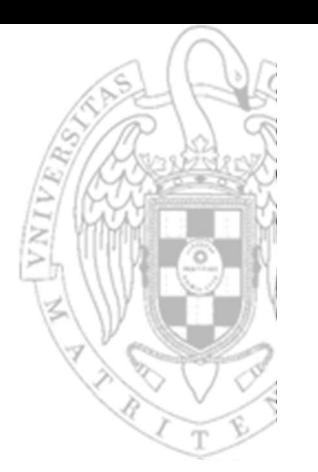

## FSM Principal: función de salida

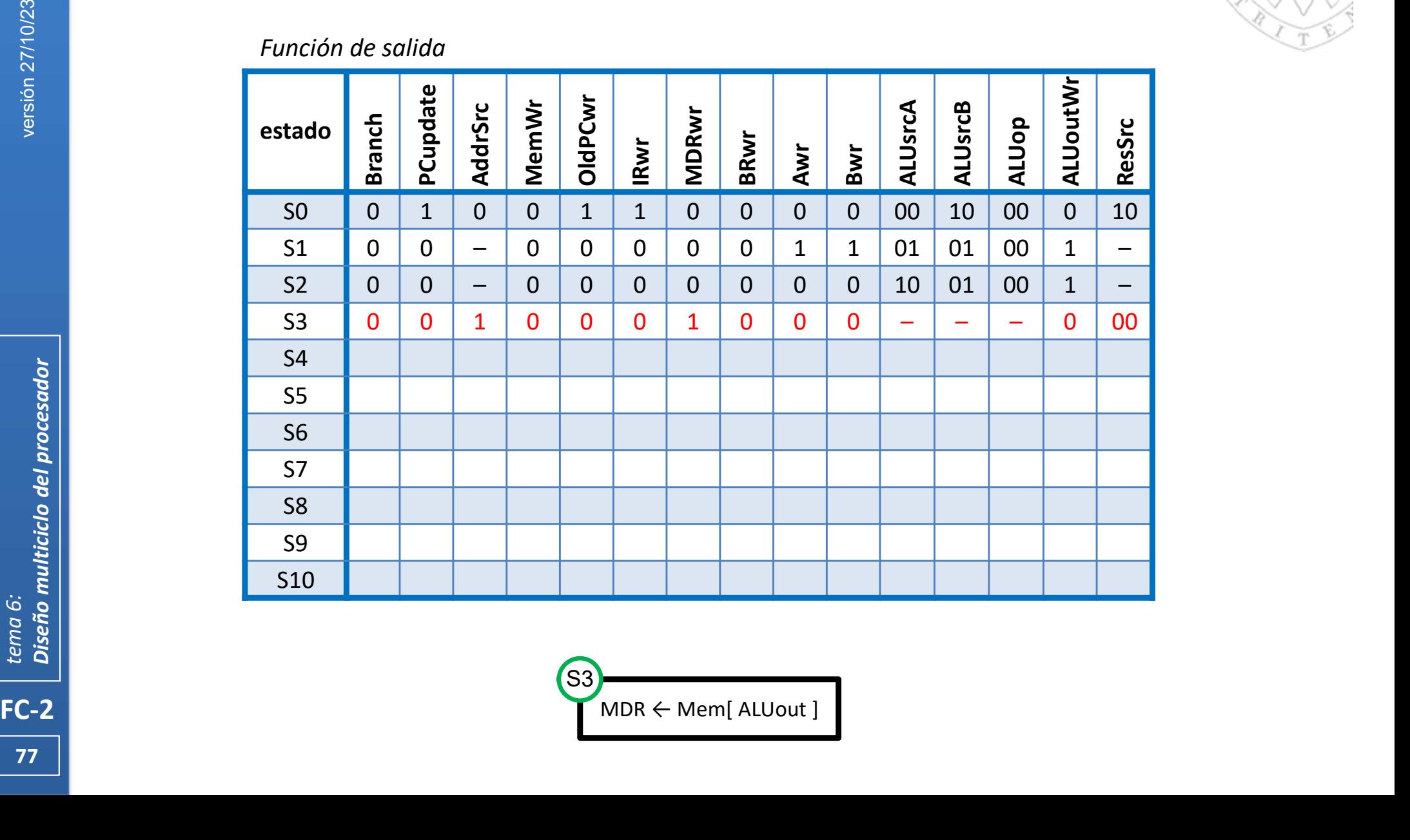

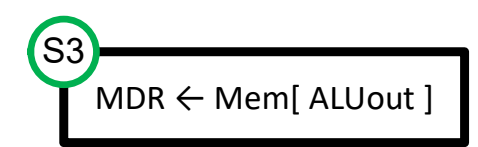

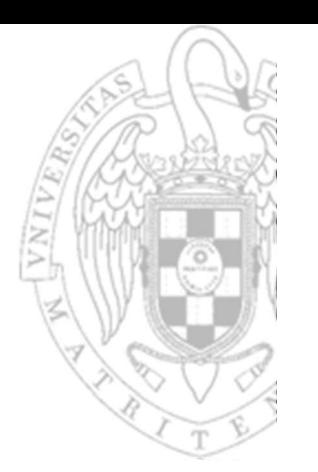

## FSM Principal: función de salida

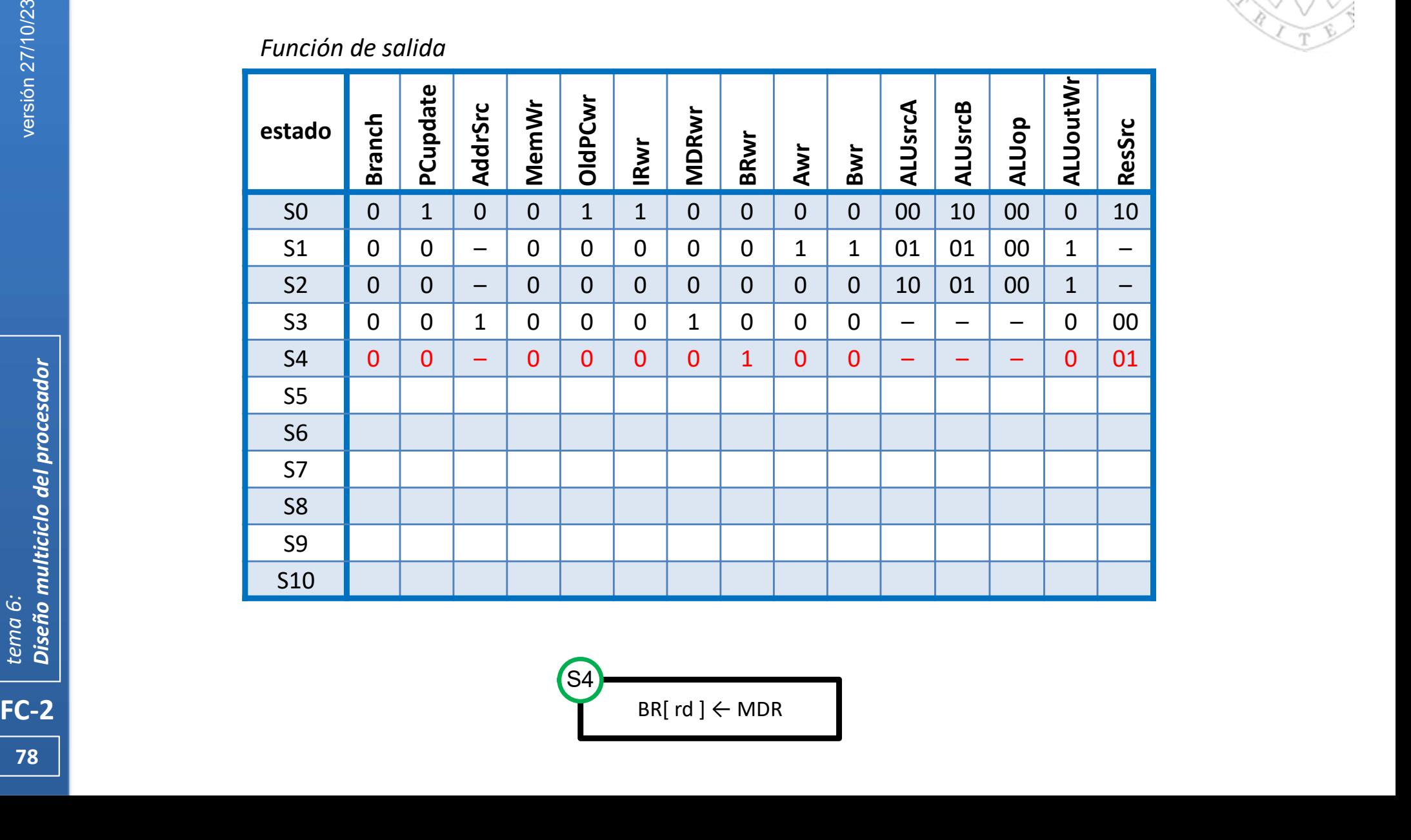

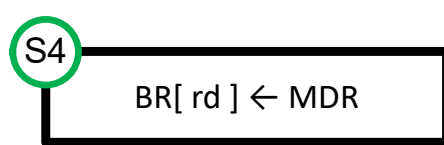

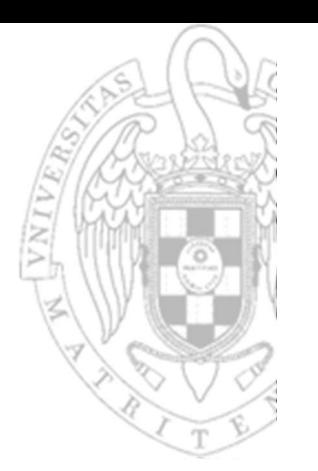

## FSM Principal: función de salida

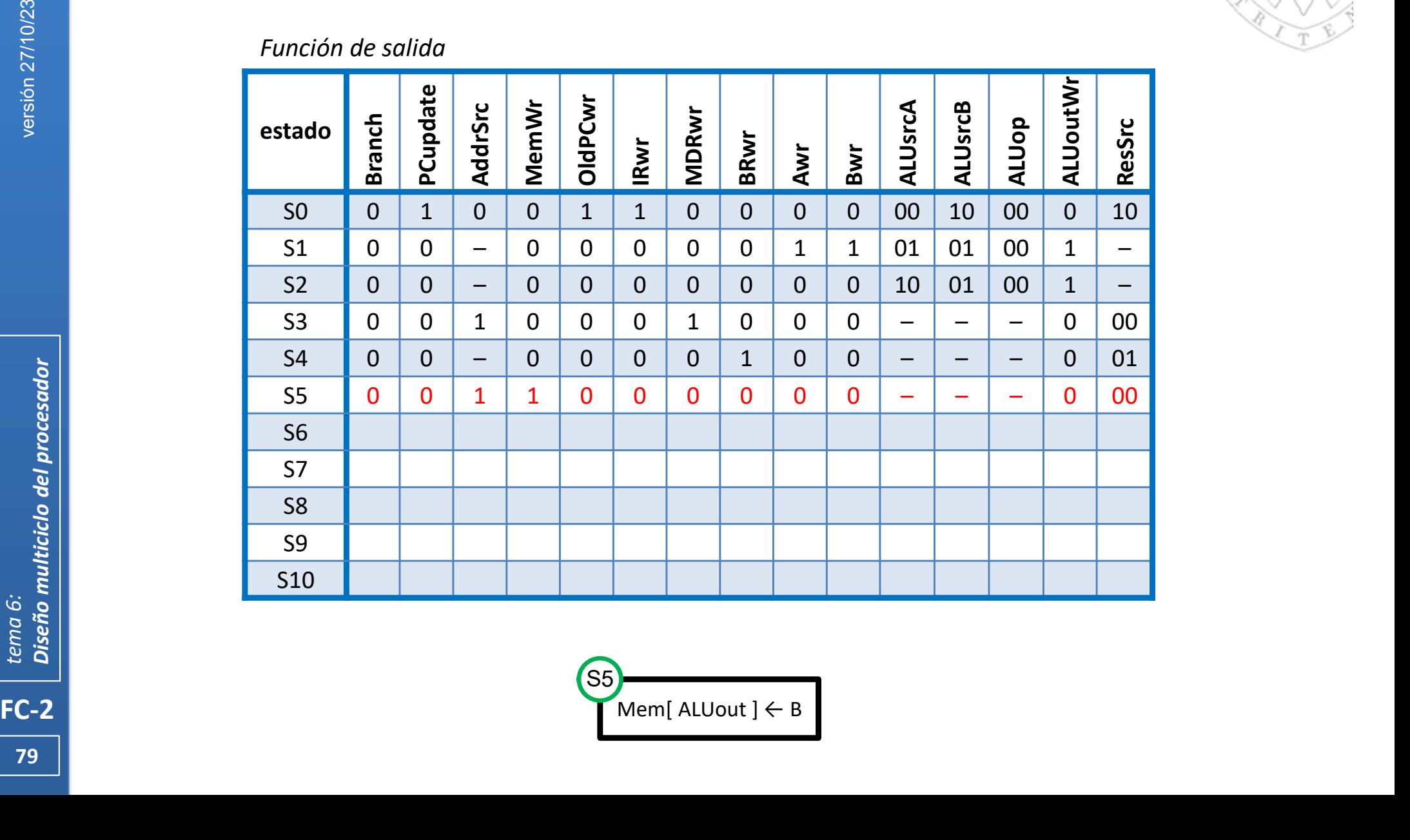

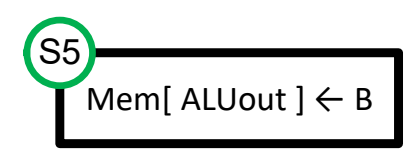

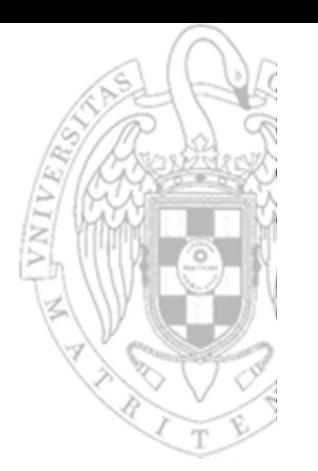

## FSM Principal: función de salida

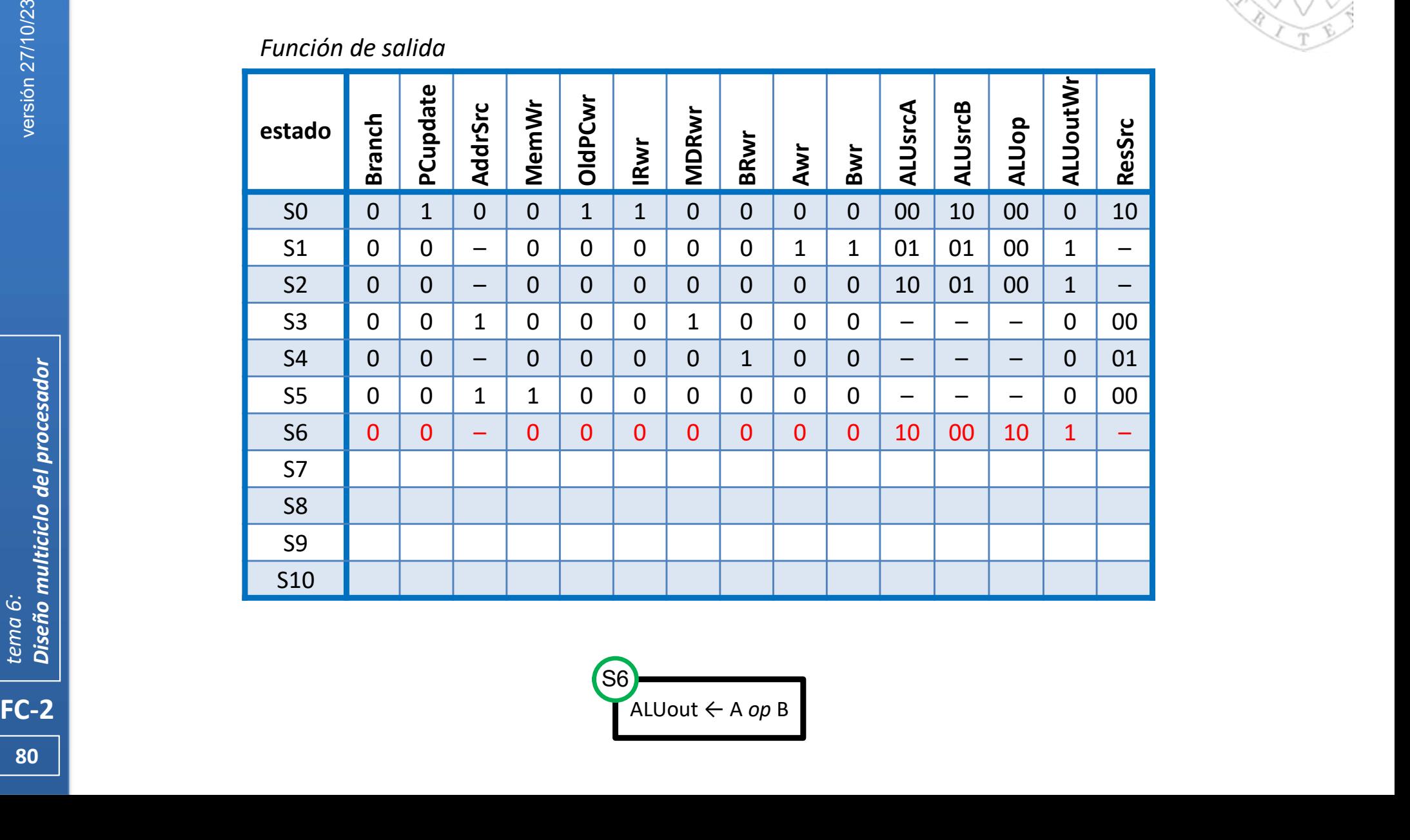

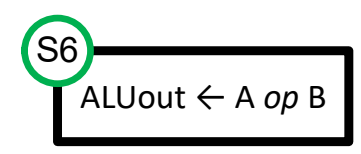

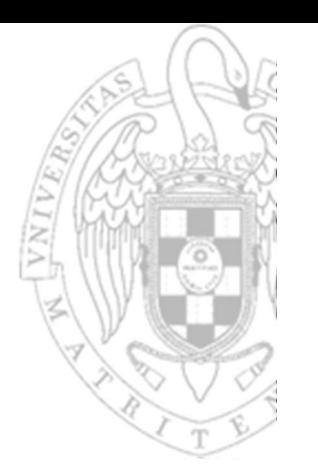

## FSM Principal: función de salida

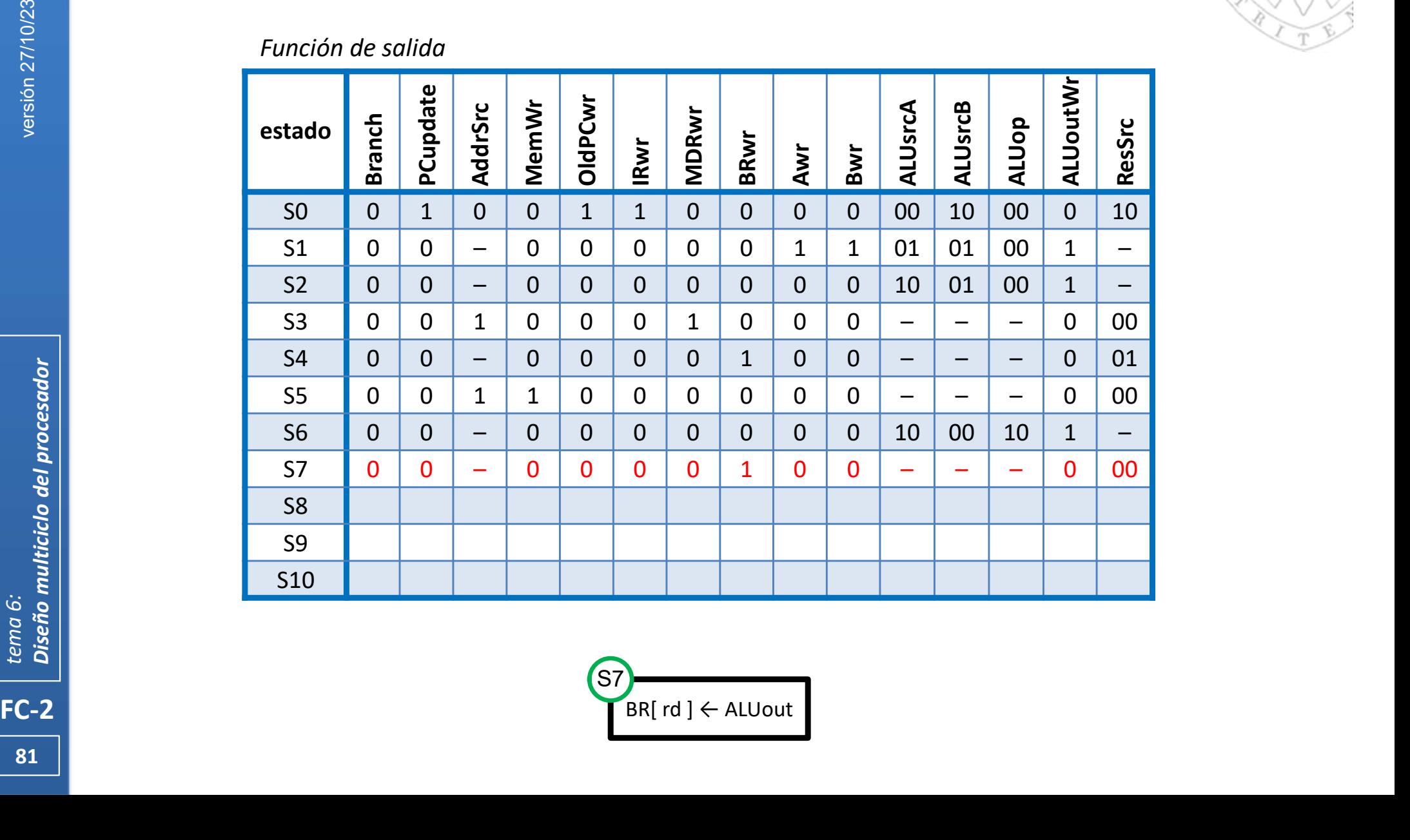

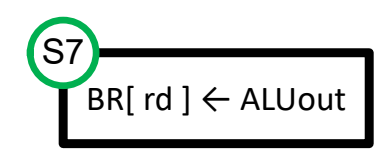

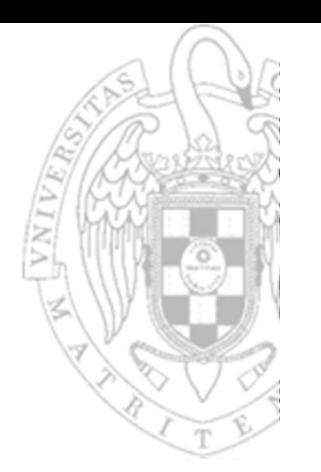

## FSM Principal: función de salida

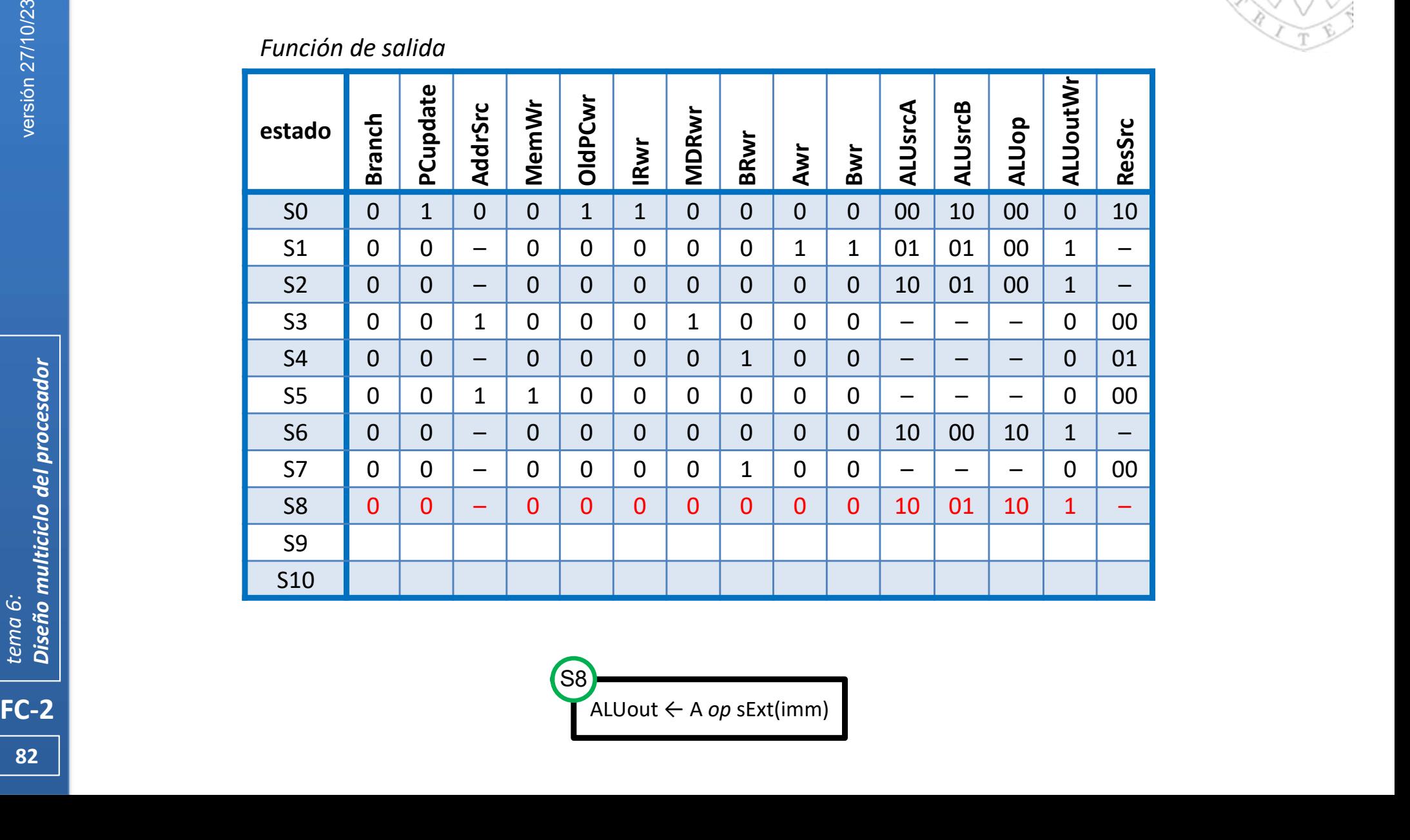

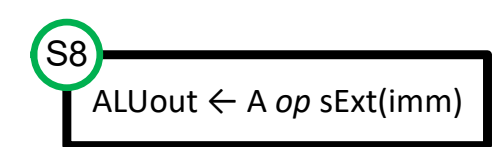

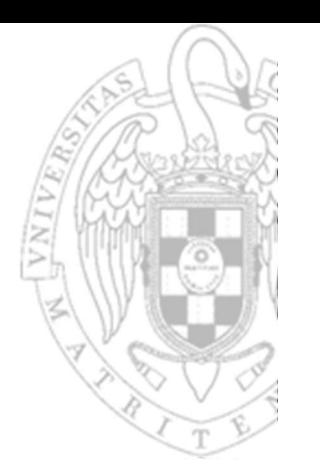

## FSM Principal: función de salida

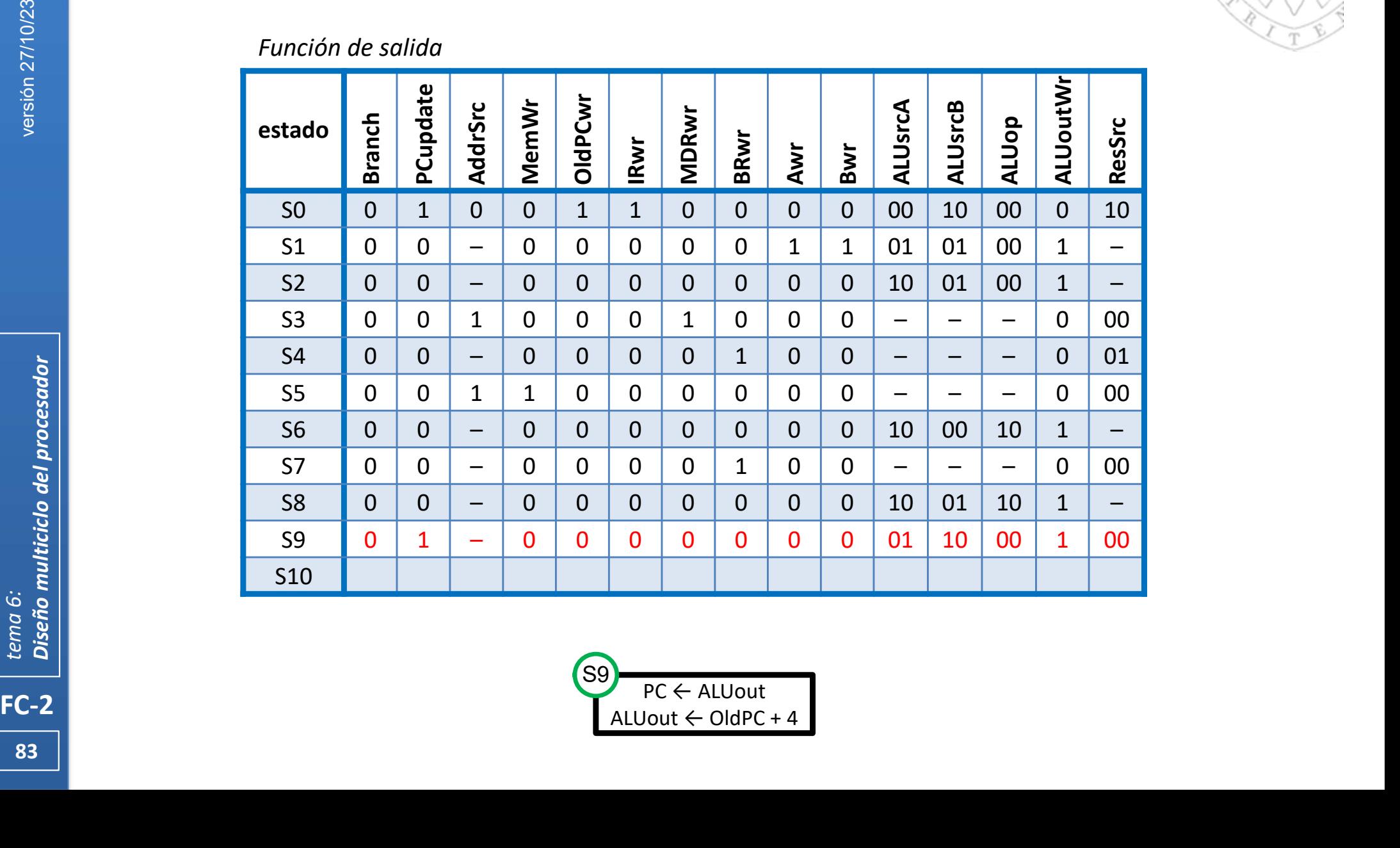

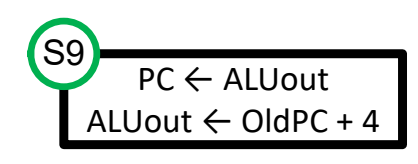

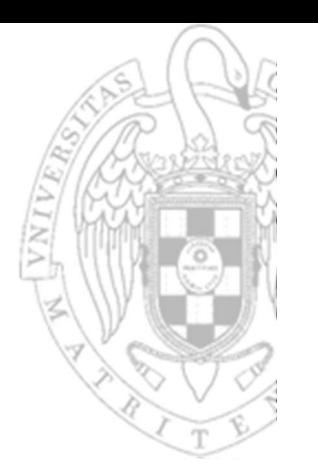

## FSM Principal: función de salida

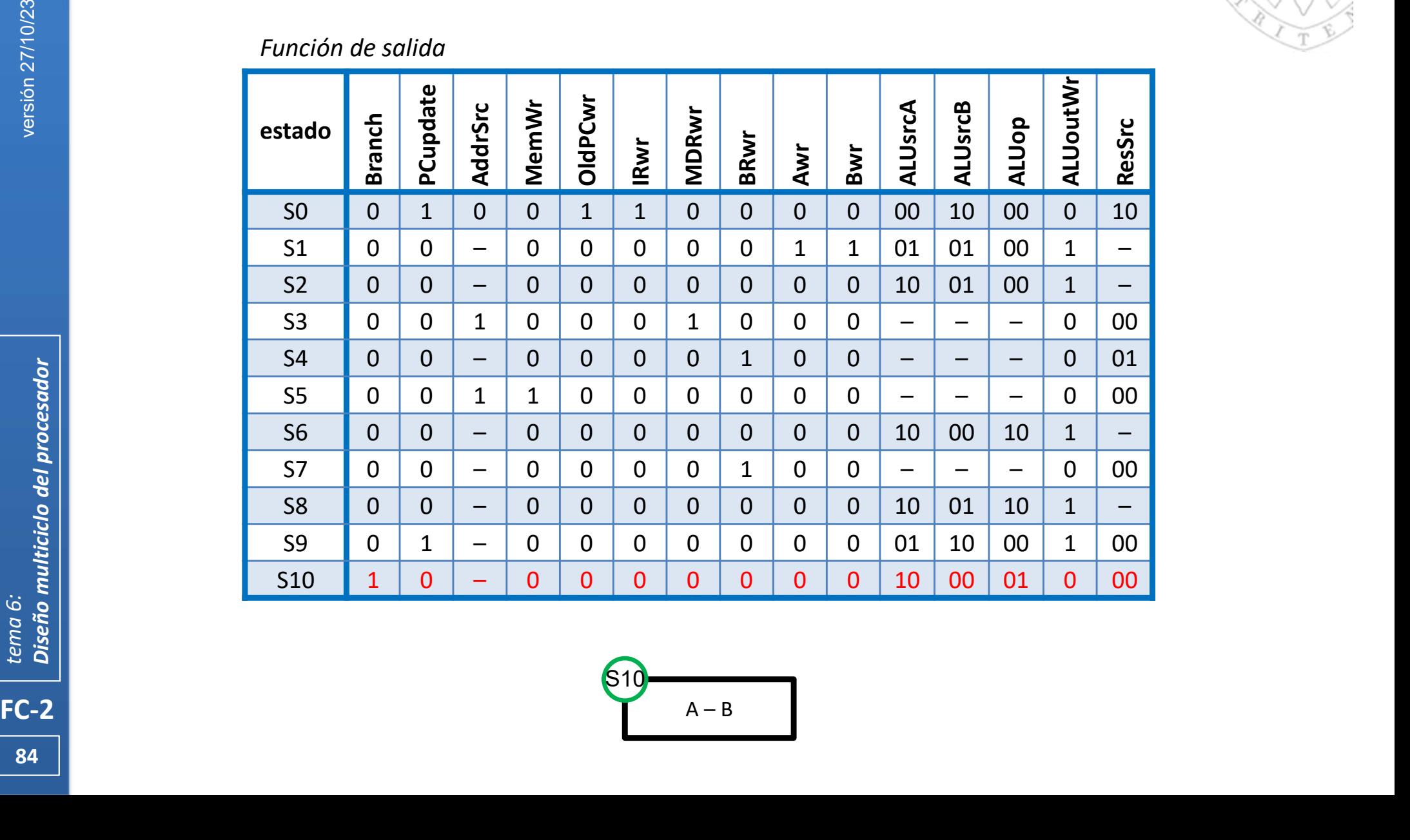

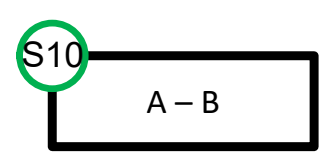

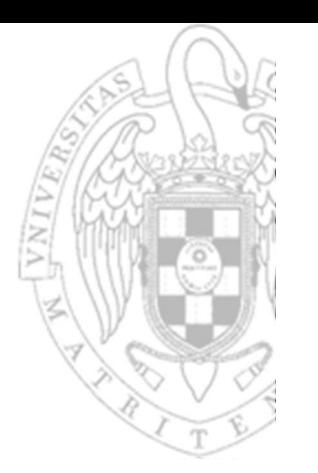

## FSM Principal: función de salida

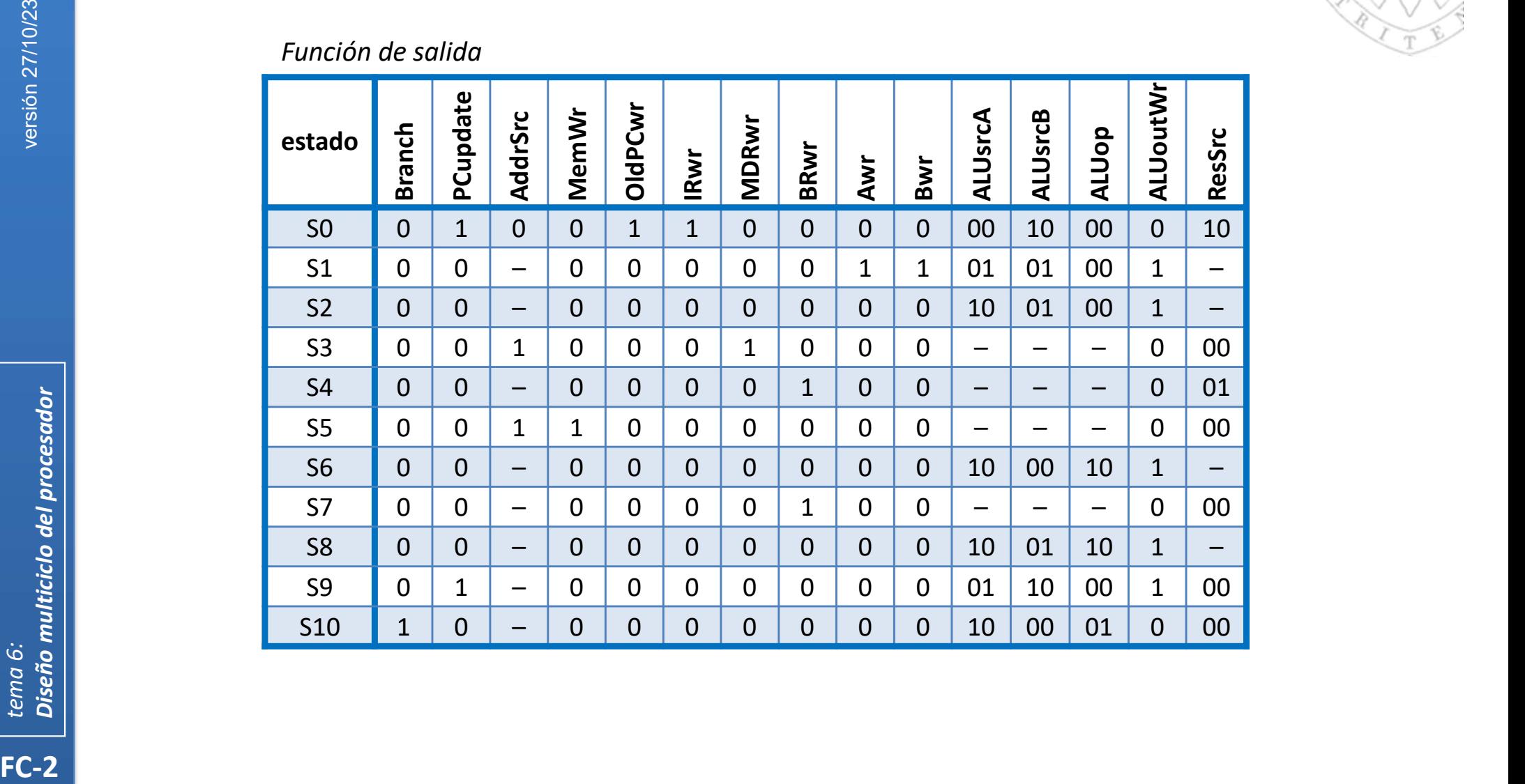

## 1ª optimización

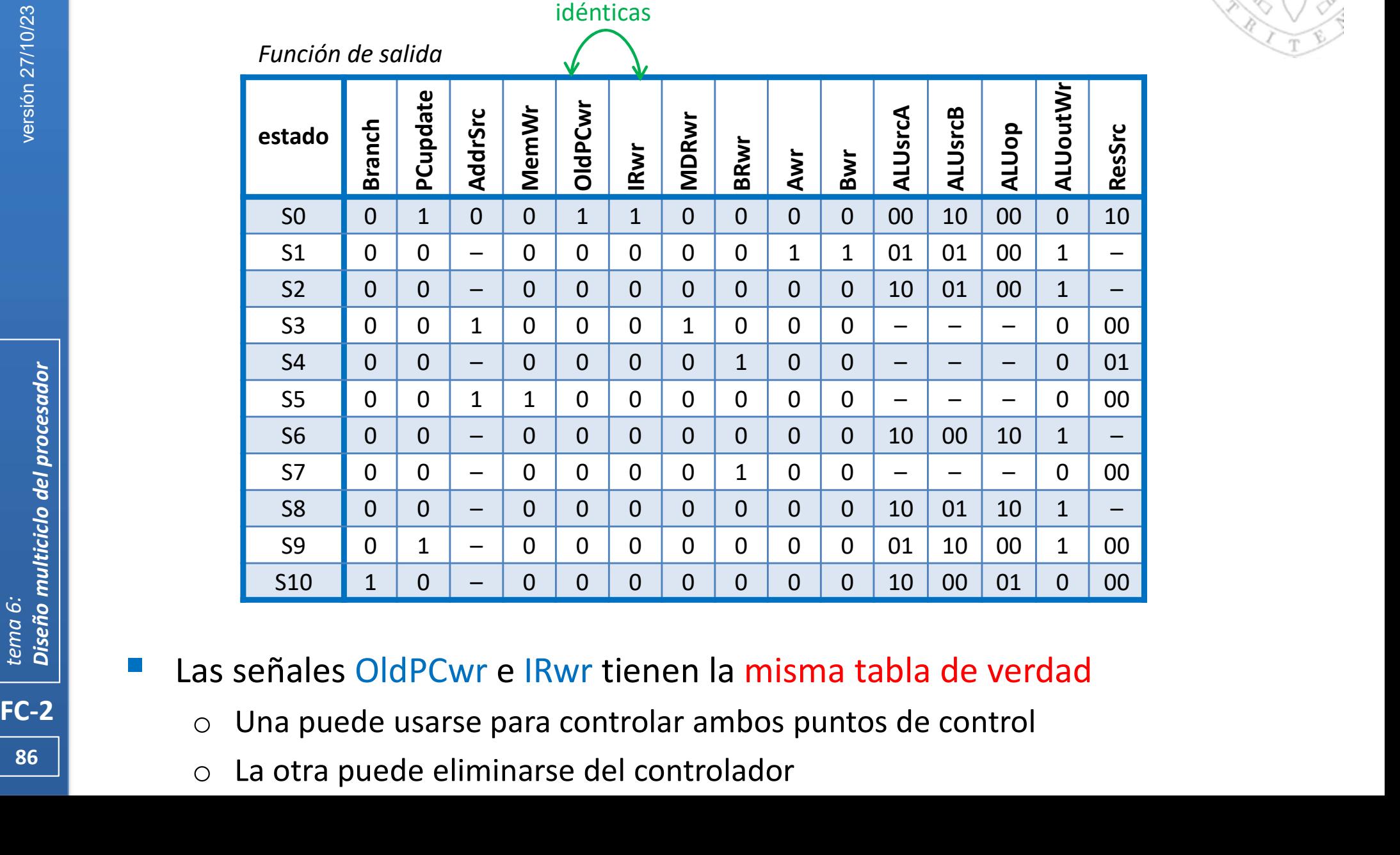

Las señales OldPCwr e IRwr tienen la misma tabla de verdad

- 
- $\frac{86}{100}$  o La otra puede eliminarse del controlador

### 1ª optimización

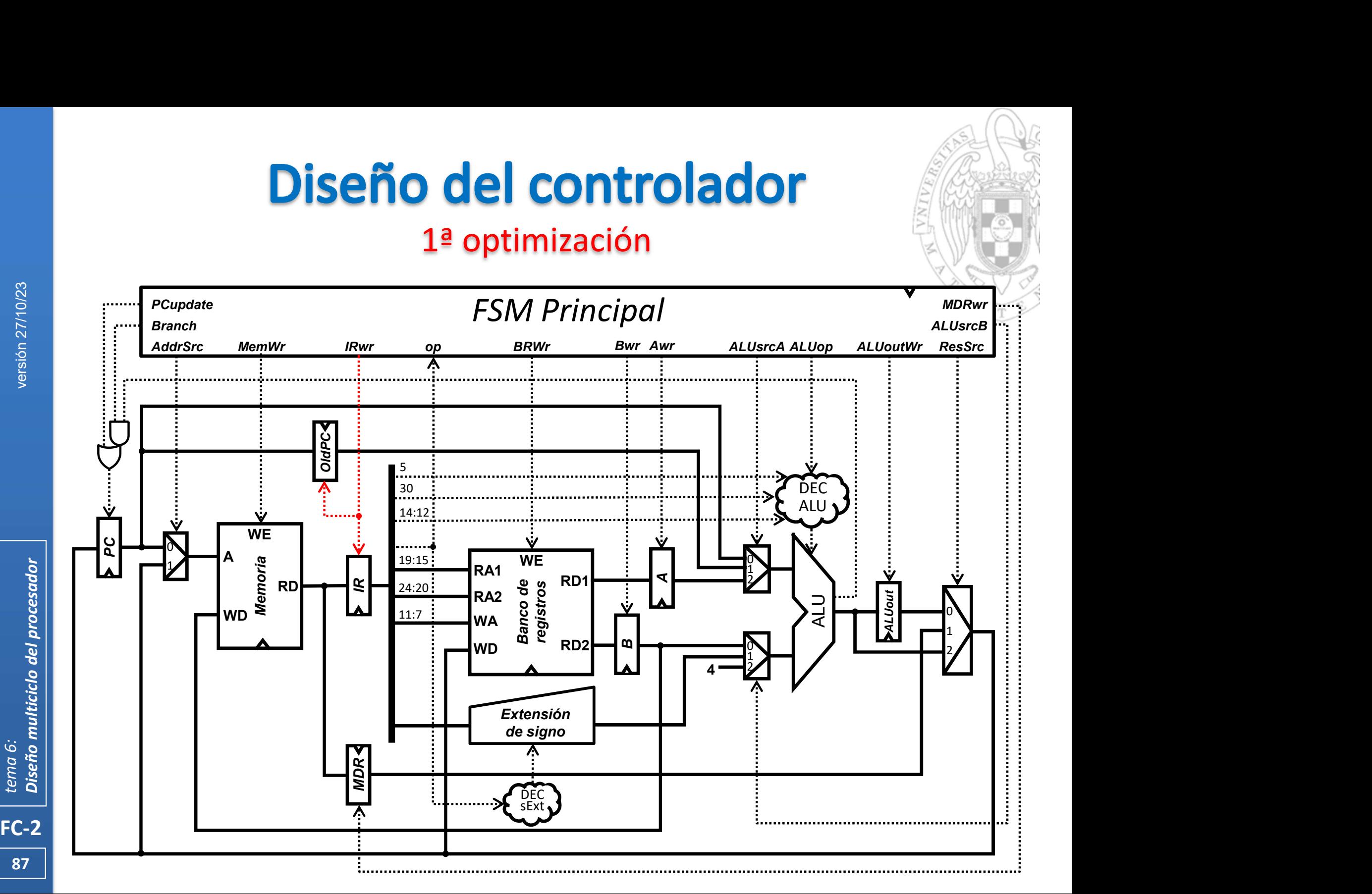

## Diseño del controlador 2ª optimización

# FC-2<br>
FC-2<br>
FC-2<br>
FC-2<br>
FC-2<br>
Procesador<br>
Cos datos a<br>
Diseño multicipal de Regis<br>
Cos Una vez<br>
Cos Una vez<br>
Cos Una vez<br>
Cos Una vez<br>
Cos Una vez<br>
Cos Una vez<br>
Cos Una vez<br>
Cos Una vez<br>
Cos Una vez<br>
Cos Por ello, Se denomina vida de un dato, el intervalo de ciclos comprendido entre su carga en un registro y su último uso.

- Los datos almacenados en algunos de los registros auxiliares del procesador multiciclo tienen una vida muy corta:
	- $\circ$  El registro auxiliar MDR solo se usa en la ejecución de instrucciones  $1\mathbf{w}$
	- En el estado S3 se carga en MDR un dato leído de memoria, y dicho dato se consume en S4 (el estado siguiente al S3) para almacenarlo en el Banco de Registros. algunos de los registros auxiliares del<br>
	en una vida muy corta:<br>
	olo se usa en la ejecución de instrucciones 1w<br>
	en MDR un dato leído de memoria, y dicho dato<br>
	ado siguiente al S3) para almacenarlo en el Banco<br>
	ato, no vu  $\alpha$  e usa en la ejecución de instrucciones 1 $\bf w$ <br>
	MDR un dato leído de memoria, y dicho dato<br>
	b siguiente al S3) para almacenarlo en el Banc<br>
	0, no vuelve a ser necesario en esa instrucción<br>
	MDR en el resto de estados e
	- o Una vez almacenado el dato, no vuelve a ser necesario en esa instrucción.
	- o Por ello, lo que se haga con MDR en el resto de estados es irrelevante.

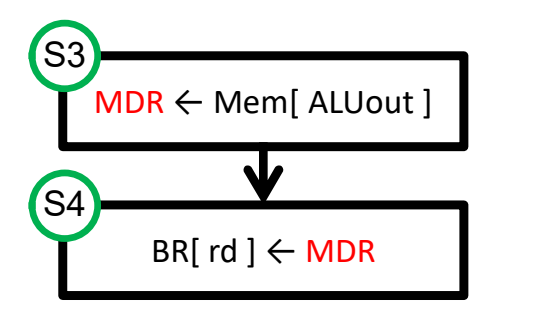

## 2ª optimización

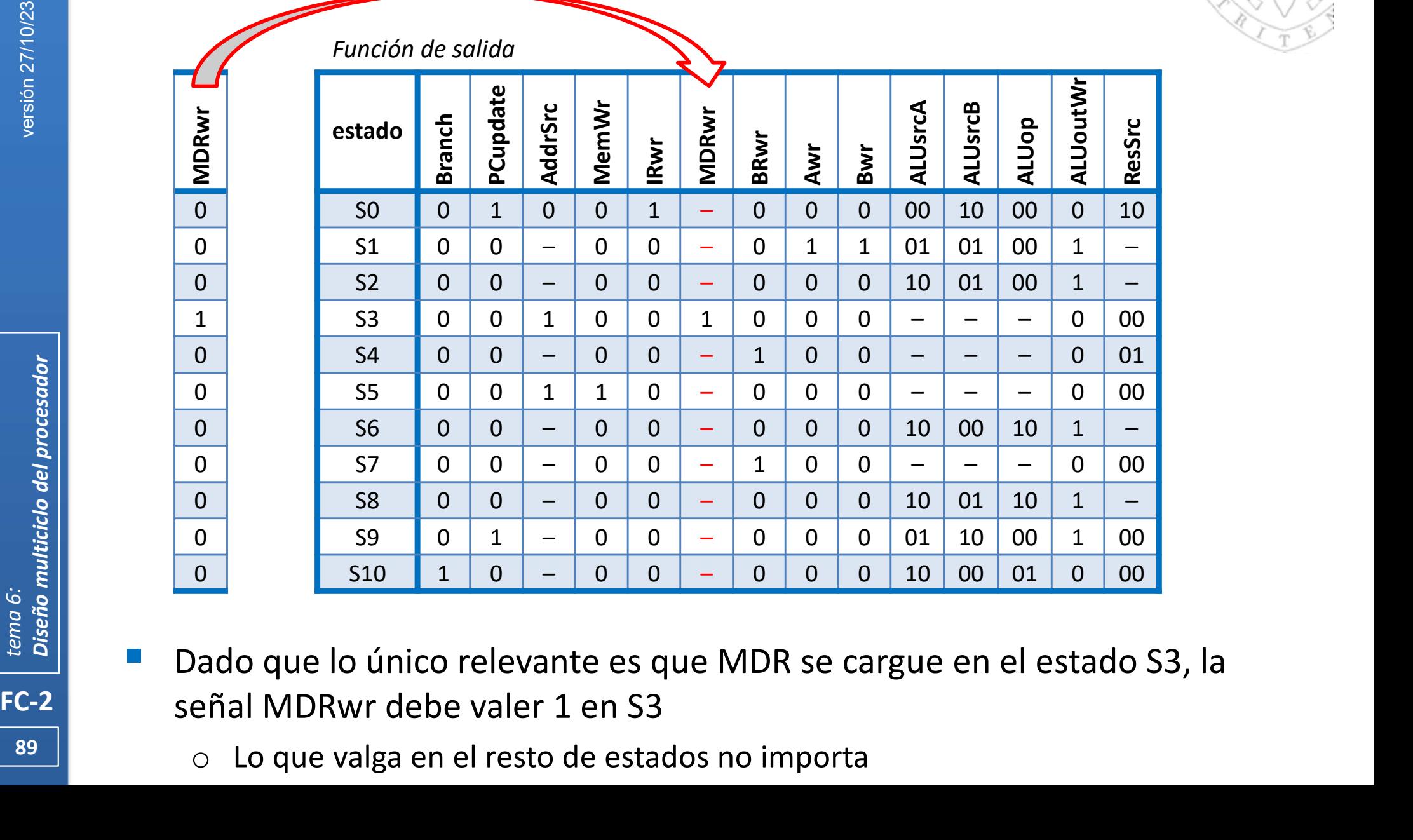

- Dado que lo único relevante es que MDR se cargue en el estado S3, la
- $\frac{89}{10}$  o Loque valga en el resto de estados no importa

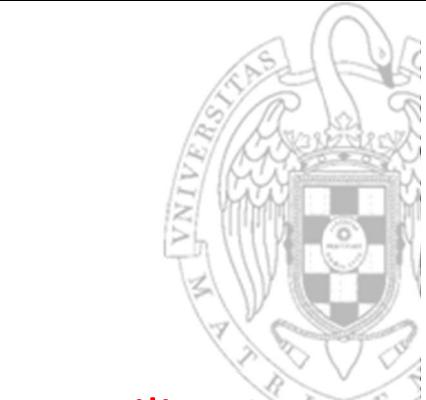

Caso similar ocurre con los datos almacenados en el registro auxiliar A:

2ª optimización

Diseño del controlador

o En el estado S1 se carga en A un operando fuente leído del Banco de Registros que se consume siempre en el estado siguiente: S2, S8, S6 o S10 según el tipo de instrucción que sea.

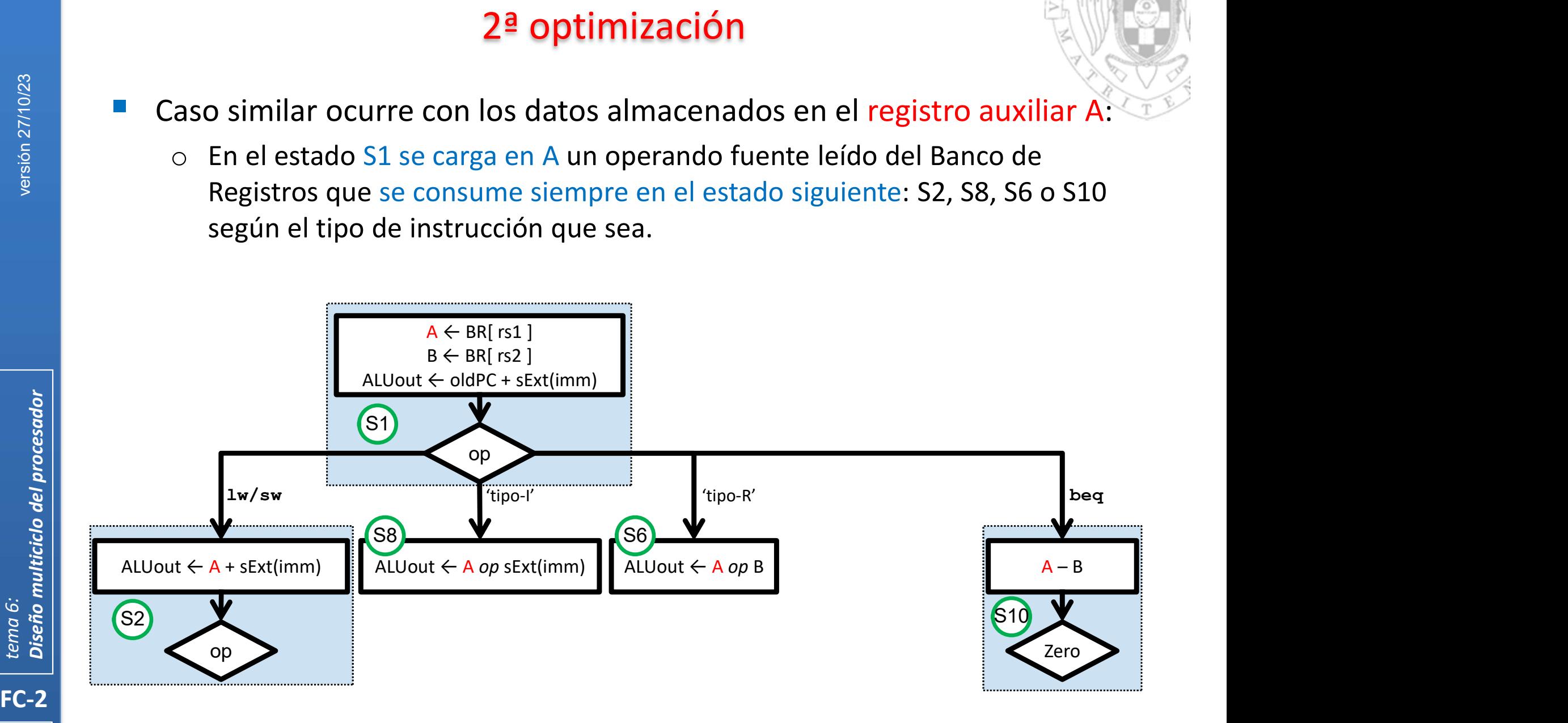

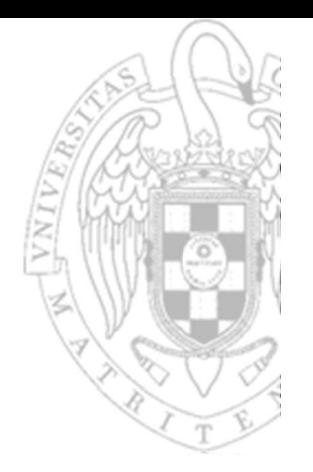

Zero

1

 $\begin{array}{c}\n\text{beq} \\
\hline\nA-B\n\end{array}$ 

## Diseño del controlador 2ª optimización

Ídem con los datos almacenados en el registro auxiliar ALUout:

o En S1 se carga la dirección de salto que se consume en S9 o S10.

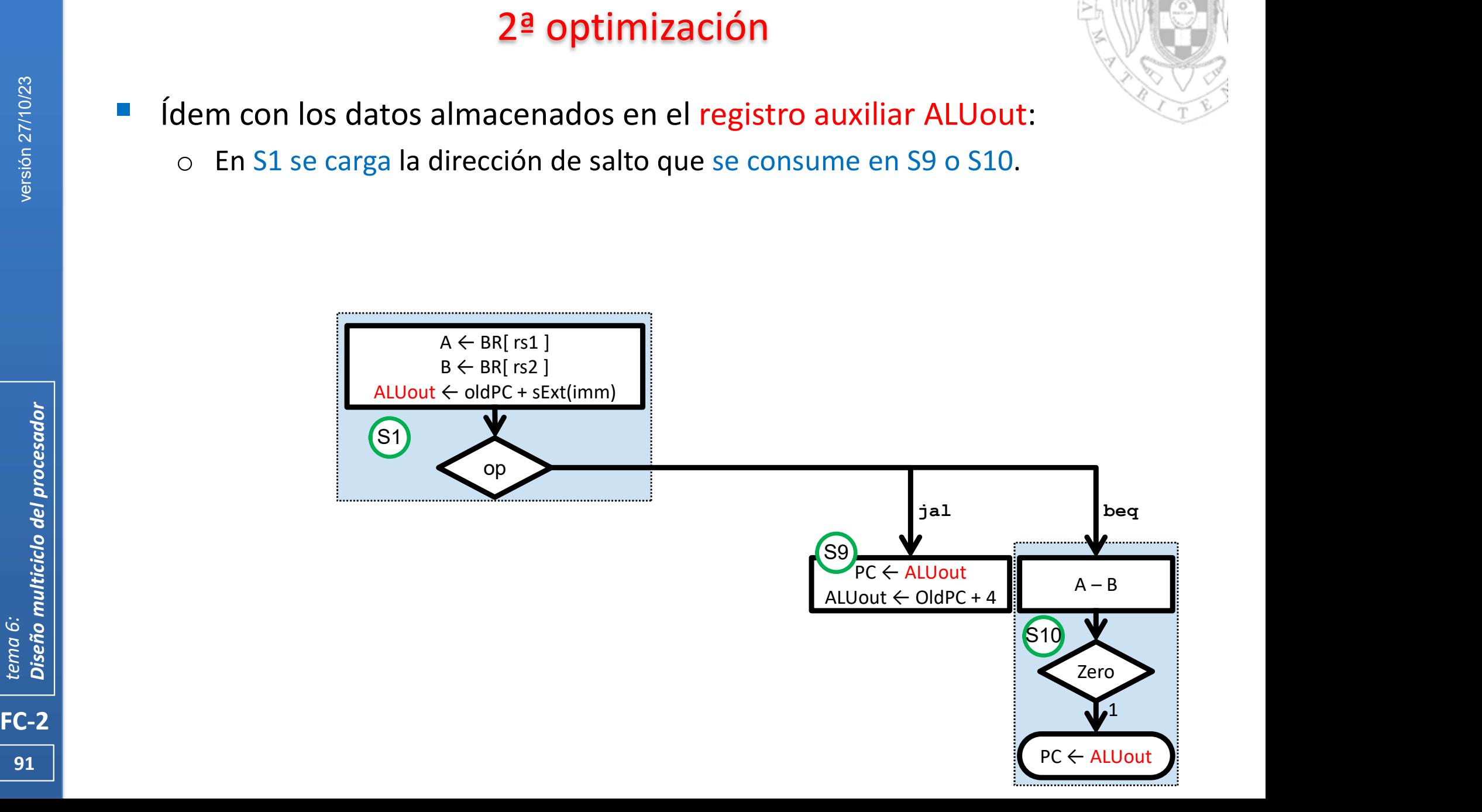

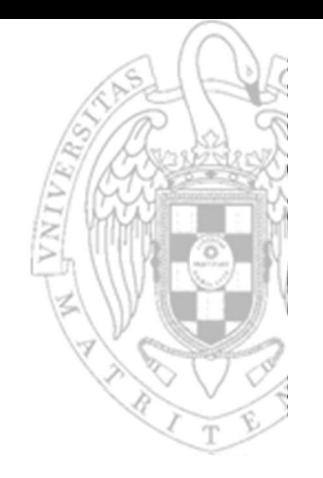

- Ídem con los datos almacenados en el registro auxiliar ALUout:
	- o En S1 se carga la dirección de salto que se consume en S9 o S10.

2ª optimización

Diseño del controlador

o En S2 se carga el resultado de una operación de la ALU que se consume en S3 o S5 y los que se cargan en S8, S6 y S9 se consumen en S7.

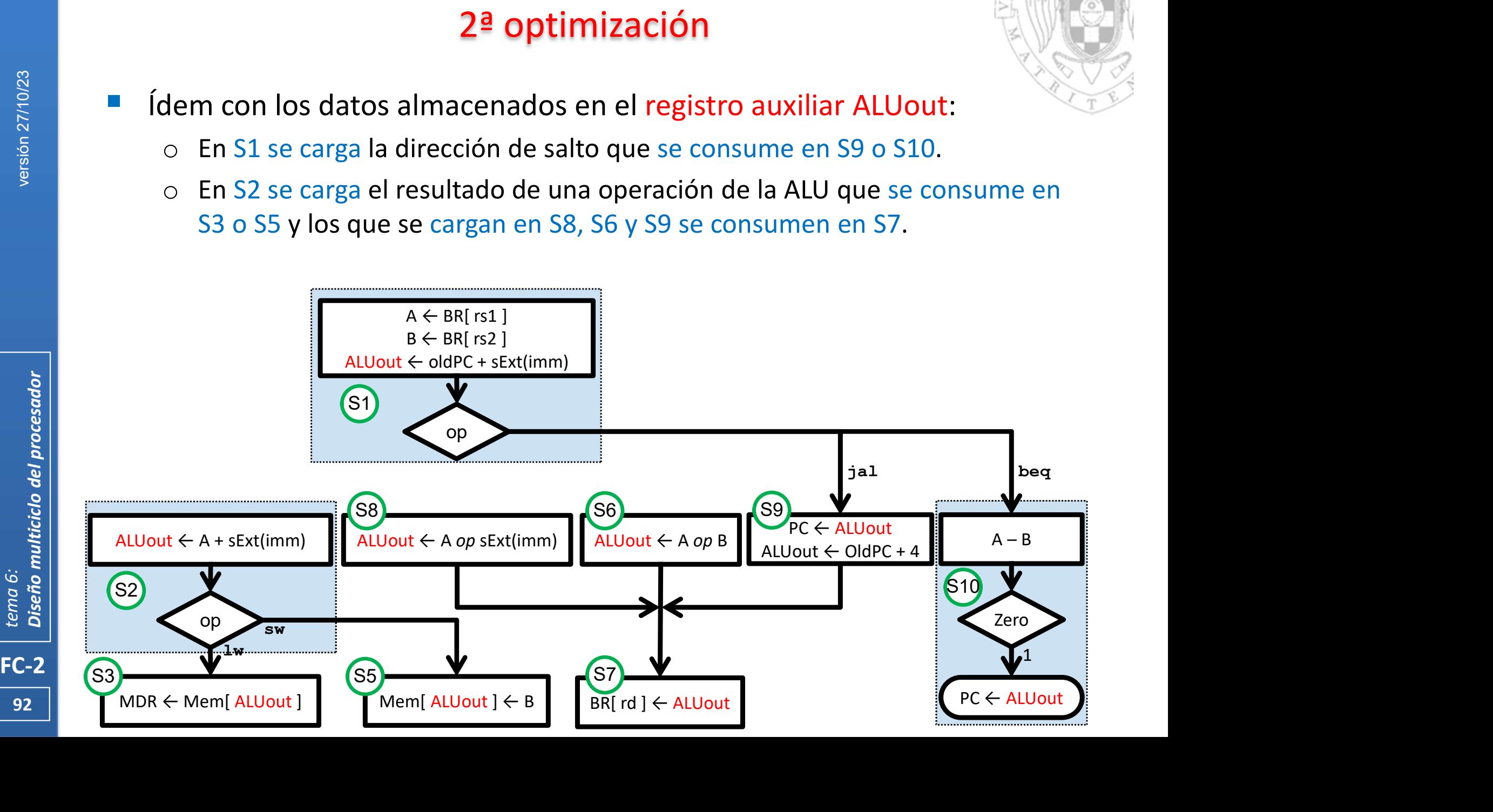

## 2ª optimización

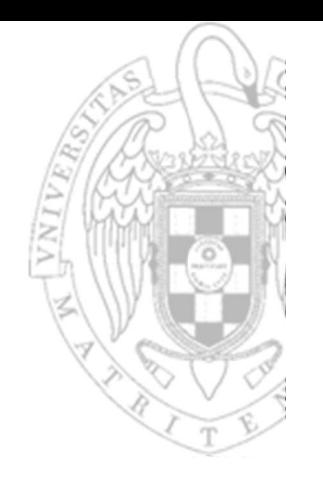

- El caso del registro auxiliar B es ligeramente diferente:
	- o En el estado S1 se carga en B un operando fuente leído del Banco de Registros que se consume en el ciclo siguiente (S6 o S10) o 2 ciclos después (S5).
	- o Pero si B volviera a cargarse en S2 el comportamiento final no se alteraría y el caso sería análogo a los anteriores.

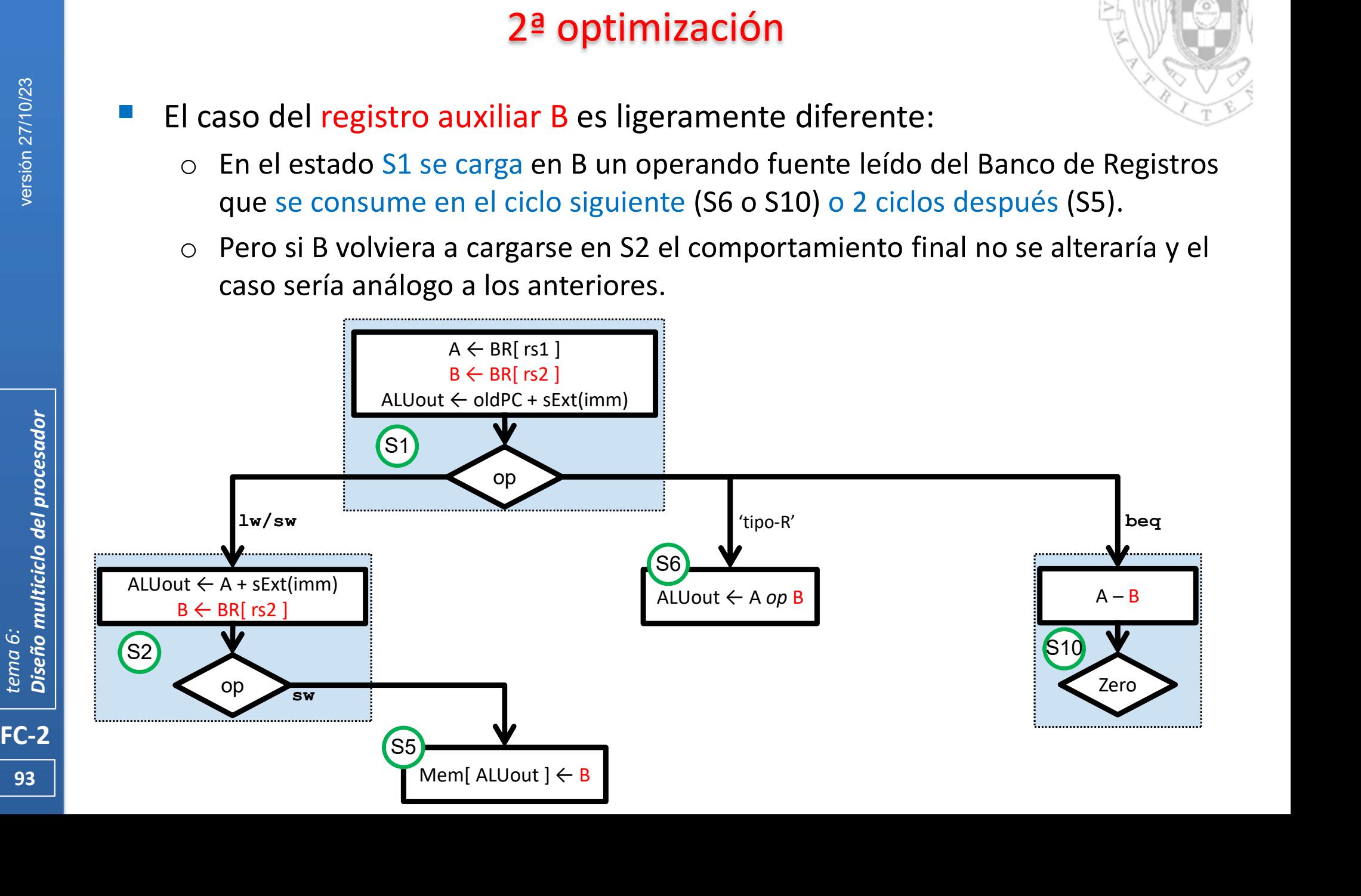

## 2ª optimización

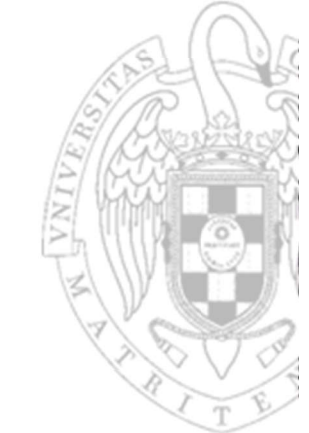

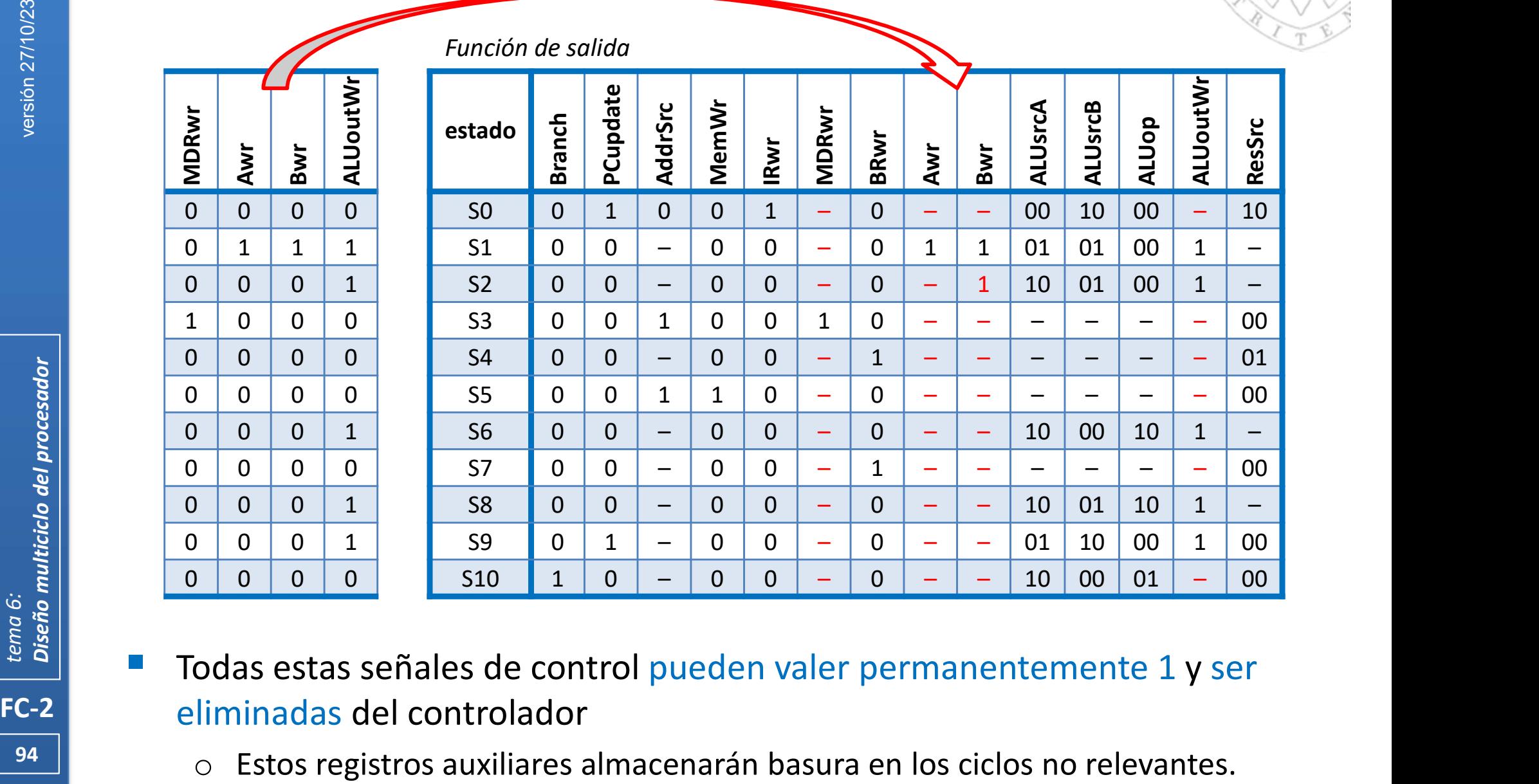

- Todas estas señales de control pueden valer permanentemente 1 y ser eliminadas del controlador
- $\frac{94}{94}$  o Estos registros auxiliares almacenarán basura en los ciclos no relevantes.

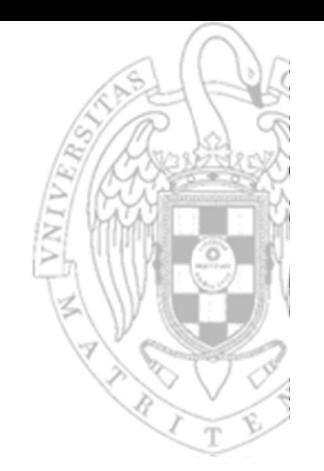

## FSM Principal: función de salida optimizada

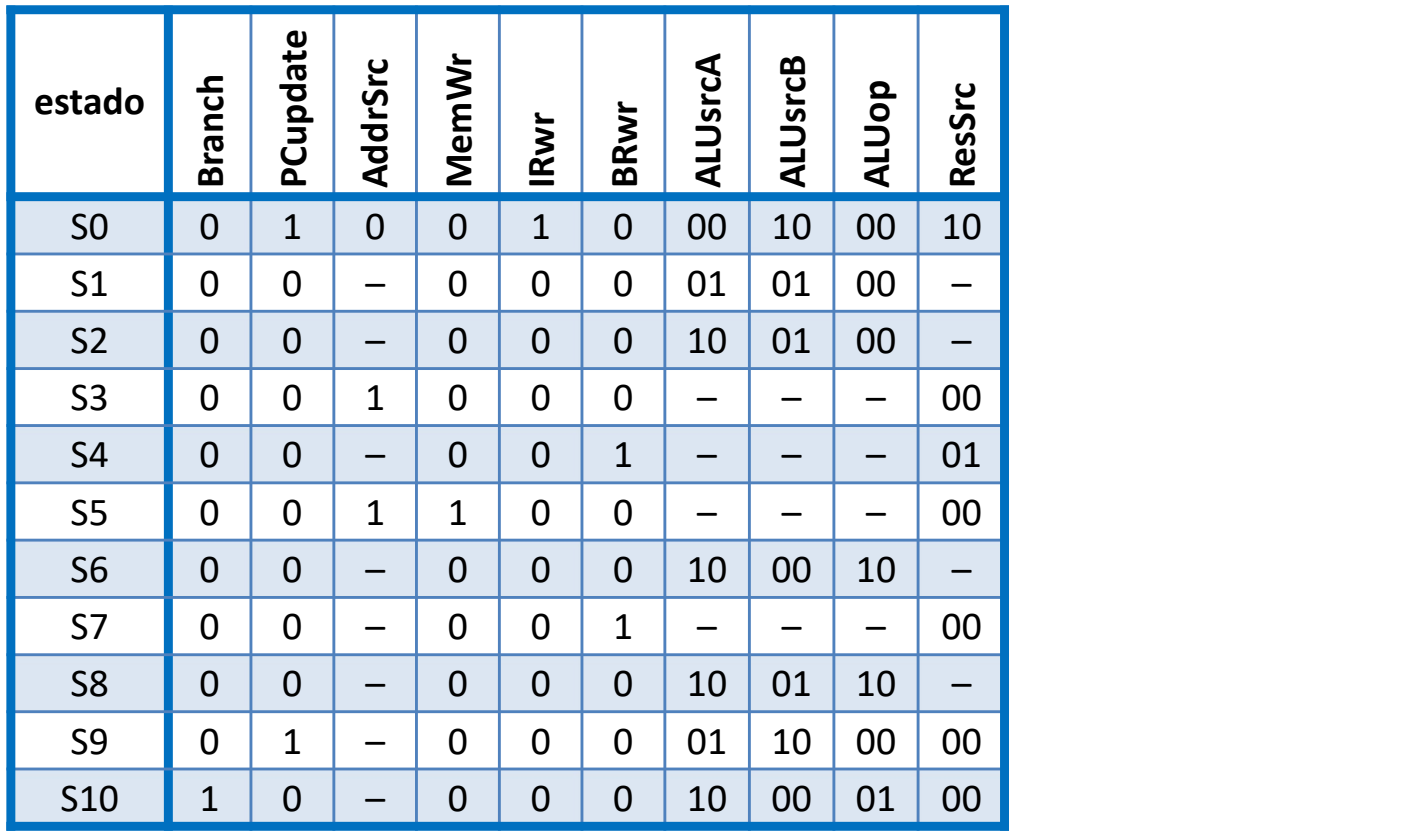

#### Estructura del sistema completo optimizado

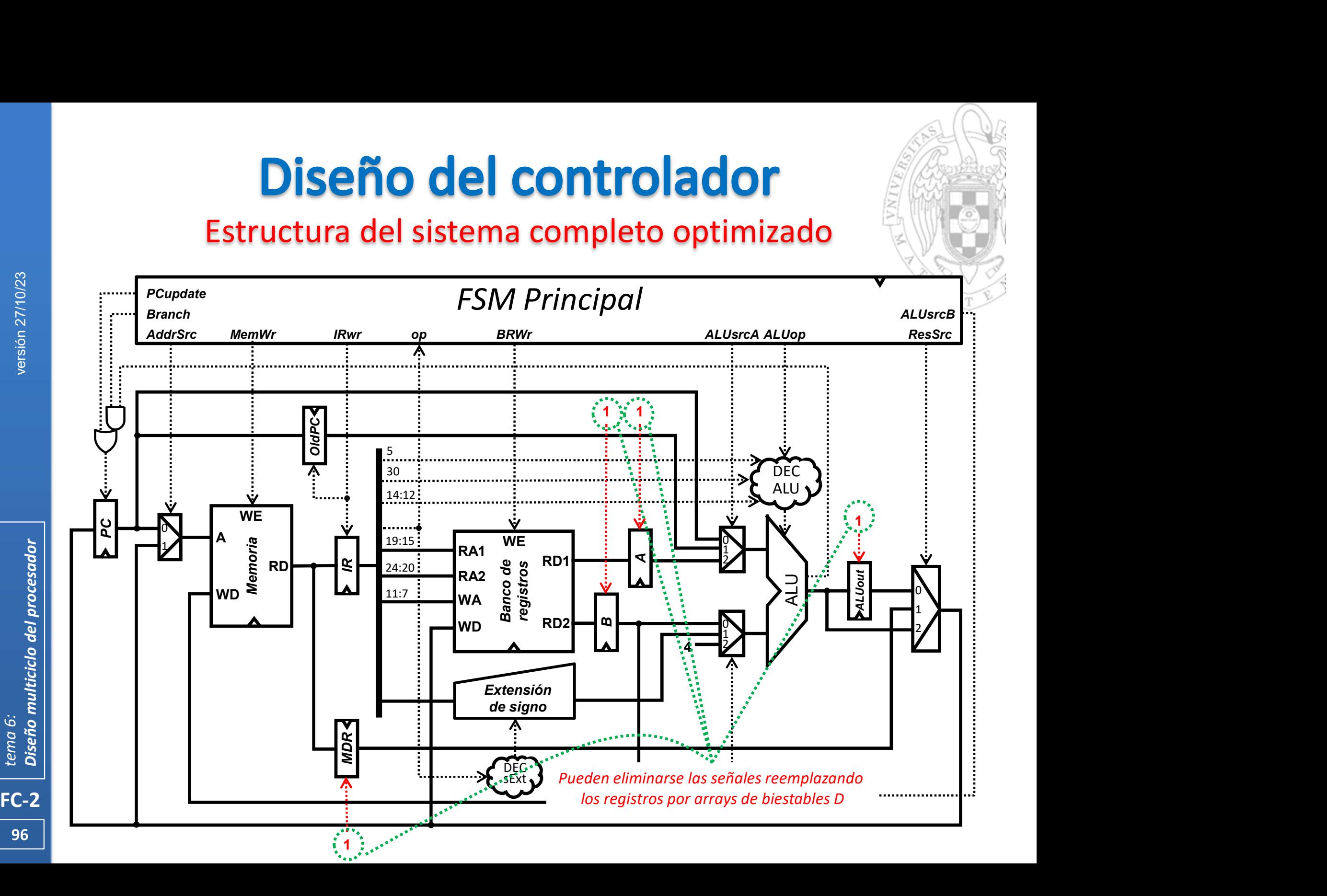

#### Estructura del sistema completo optimizado

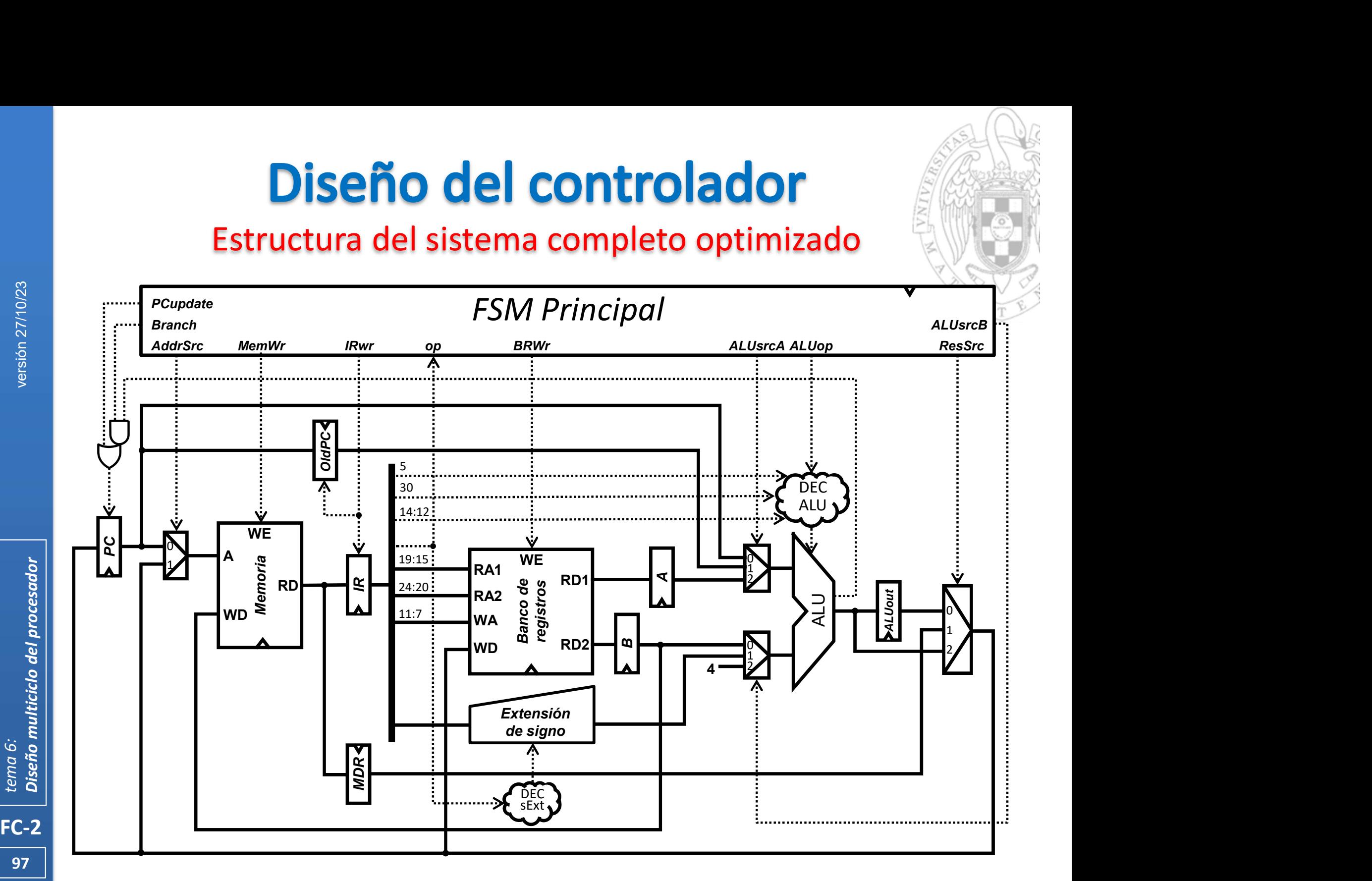

#### Estructura según nomenclatura Harris & Harris

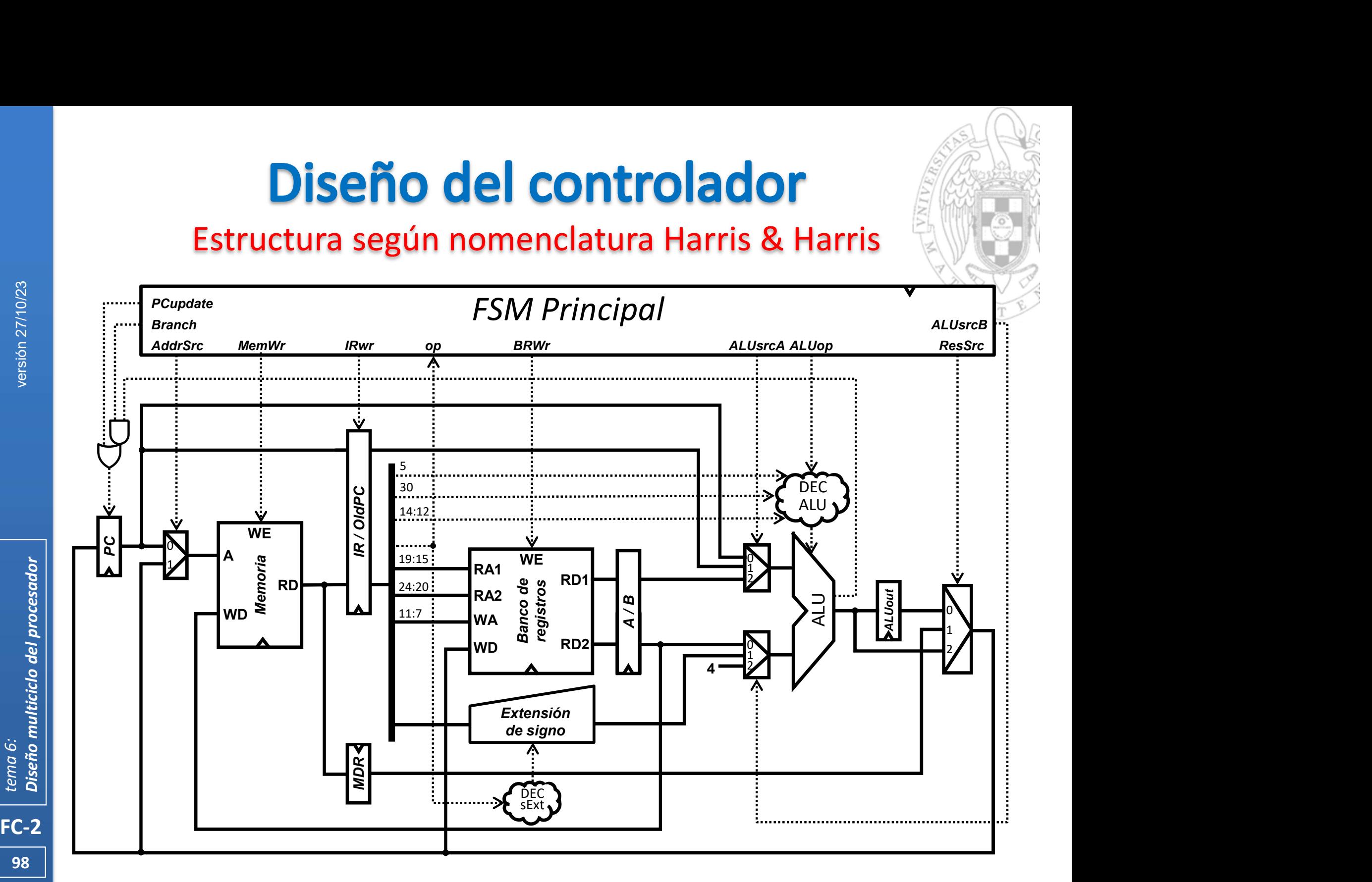

Diseño de la FSM Principal

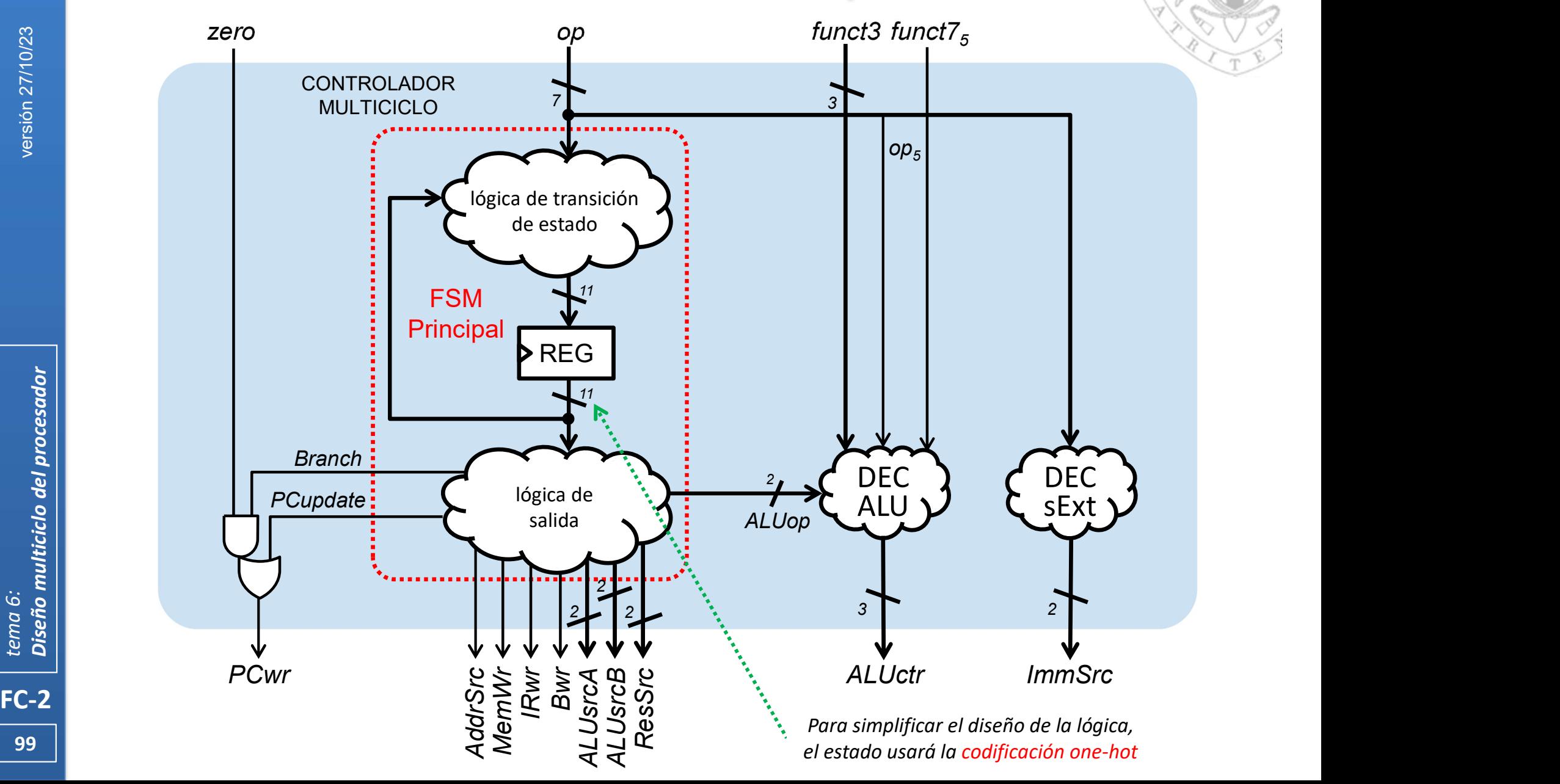

### Diseño de la FSM Principal: función de transición

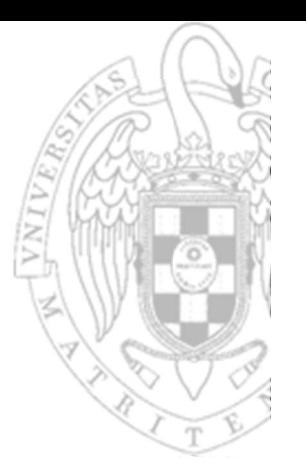

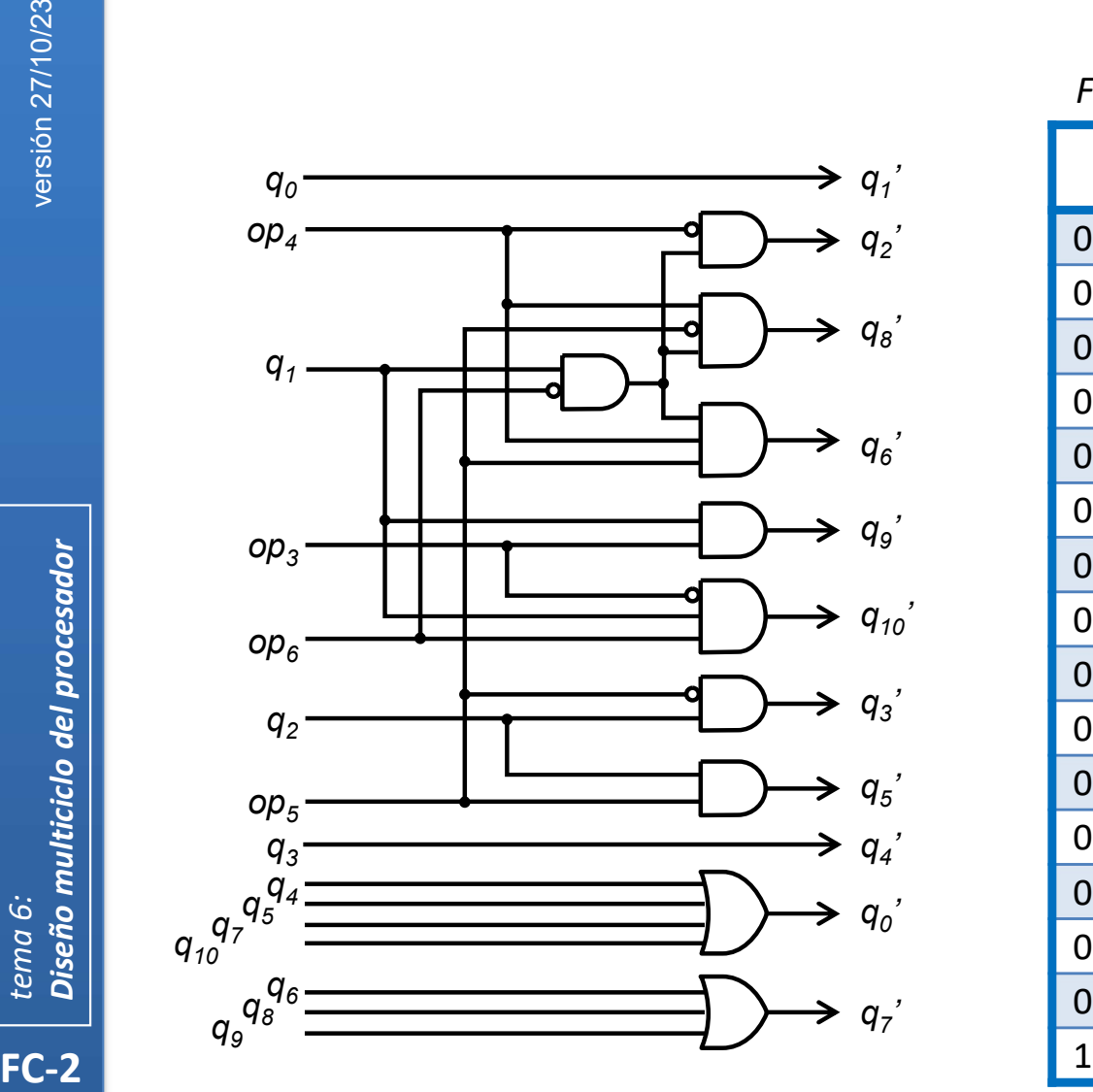

Función de transición de estados

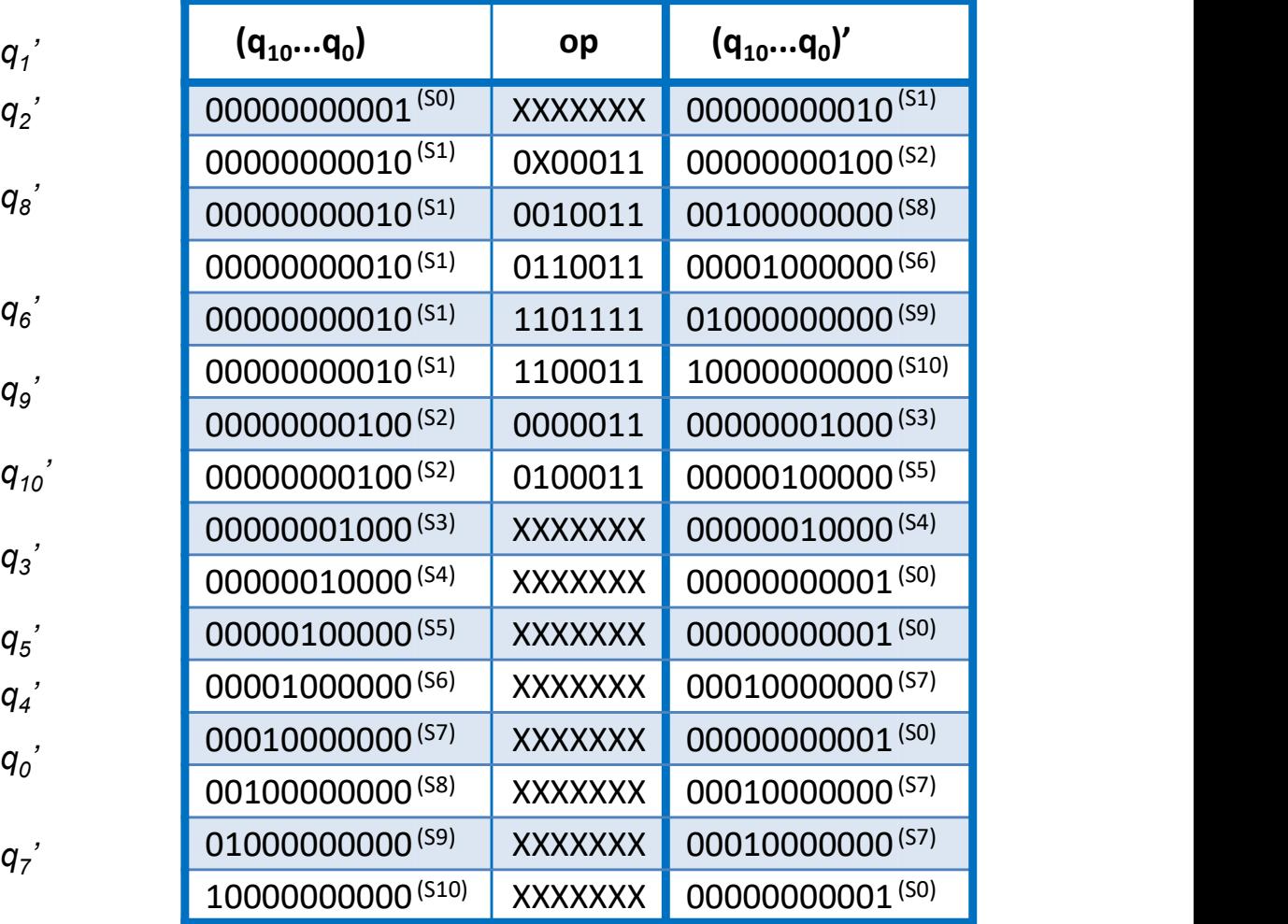

100

### Diseño de la FSM Principal: función de salida

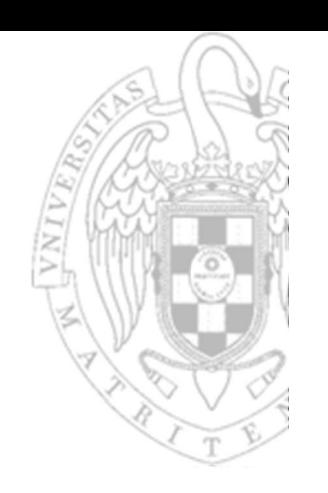

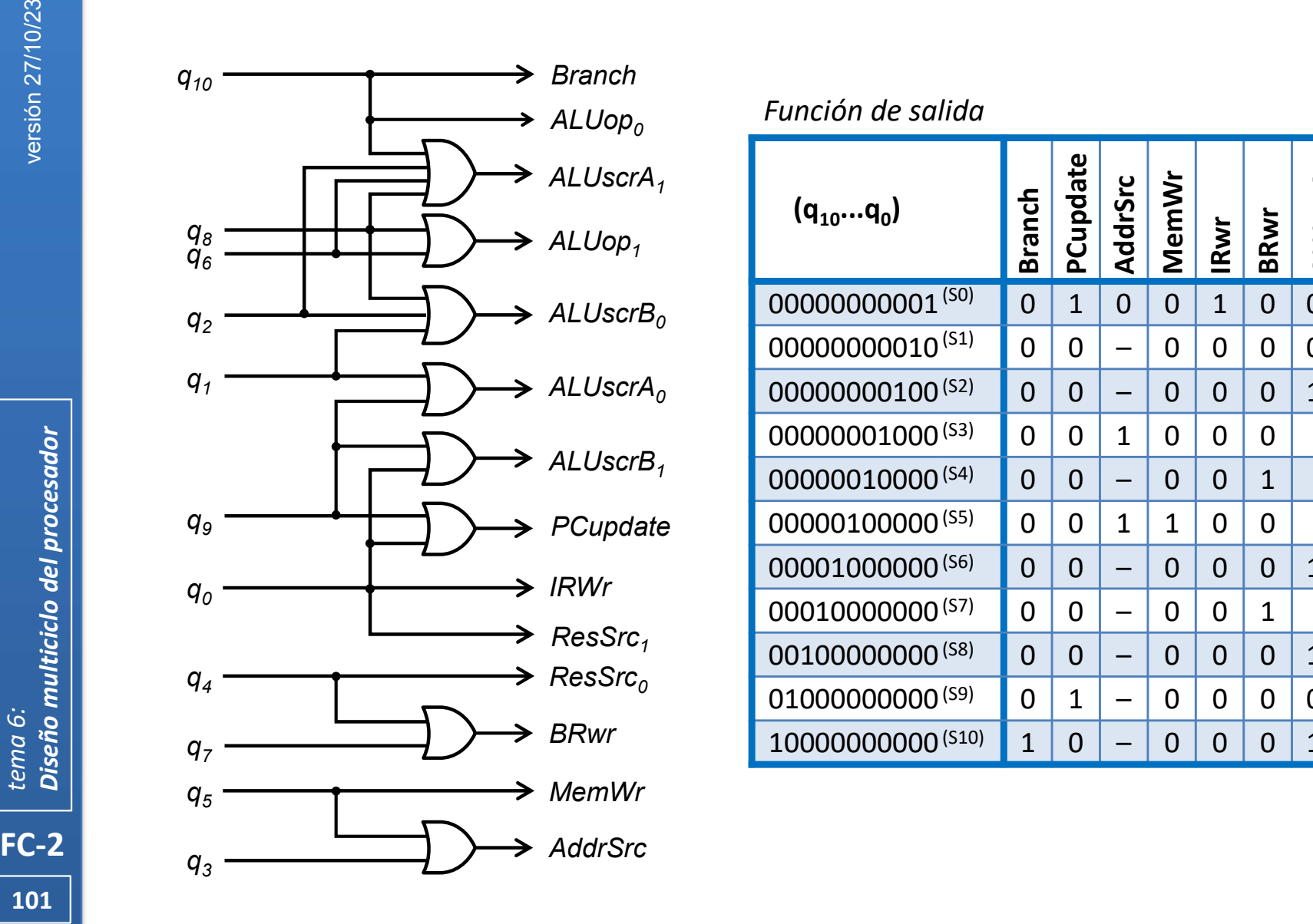

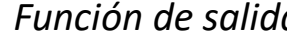

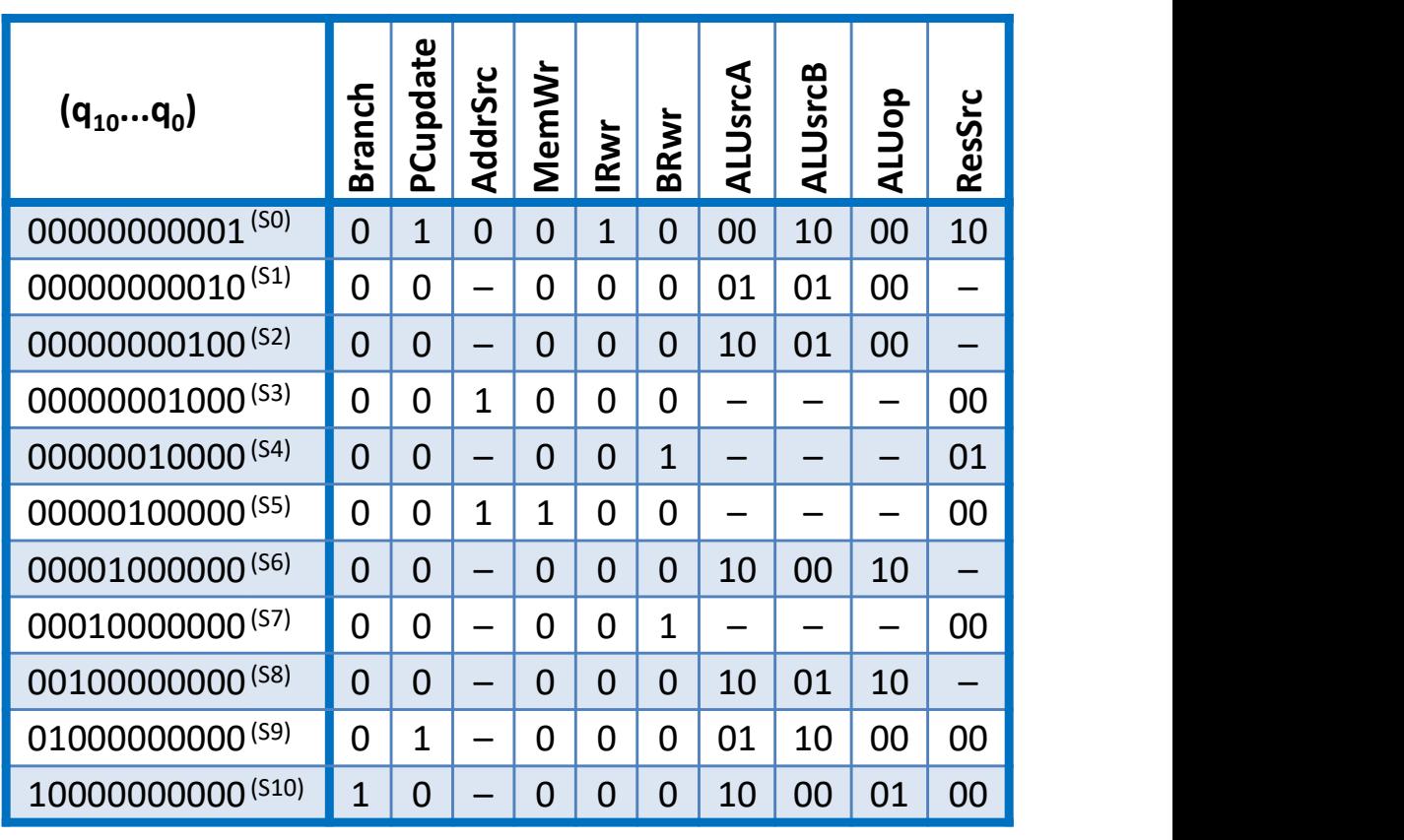

101

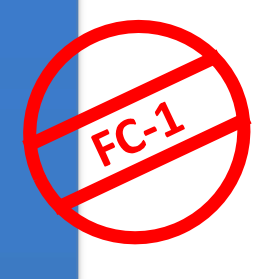

## Coste y tiempo de ciclo (CMOS 90 nm)

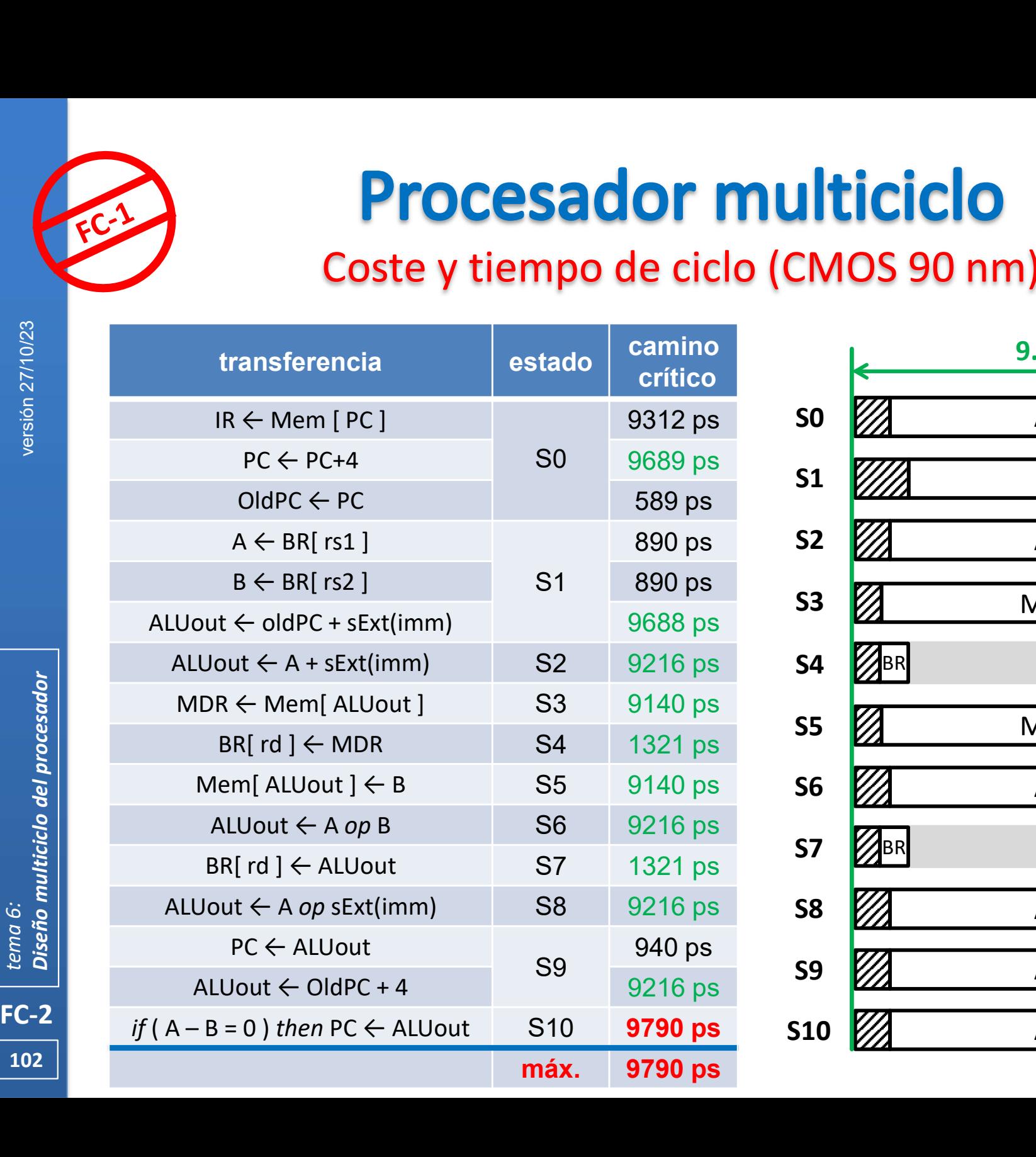

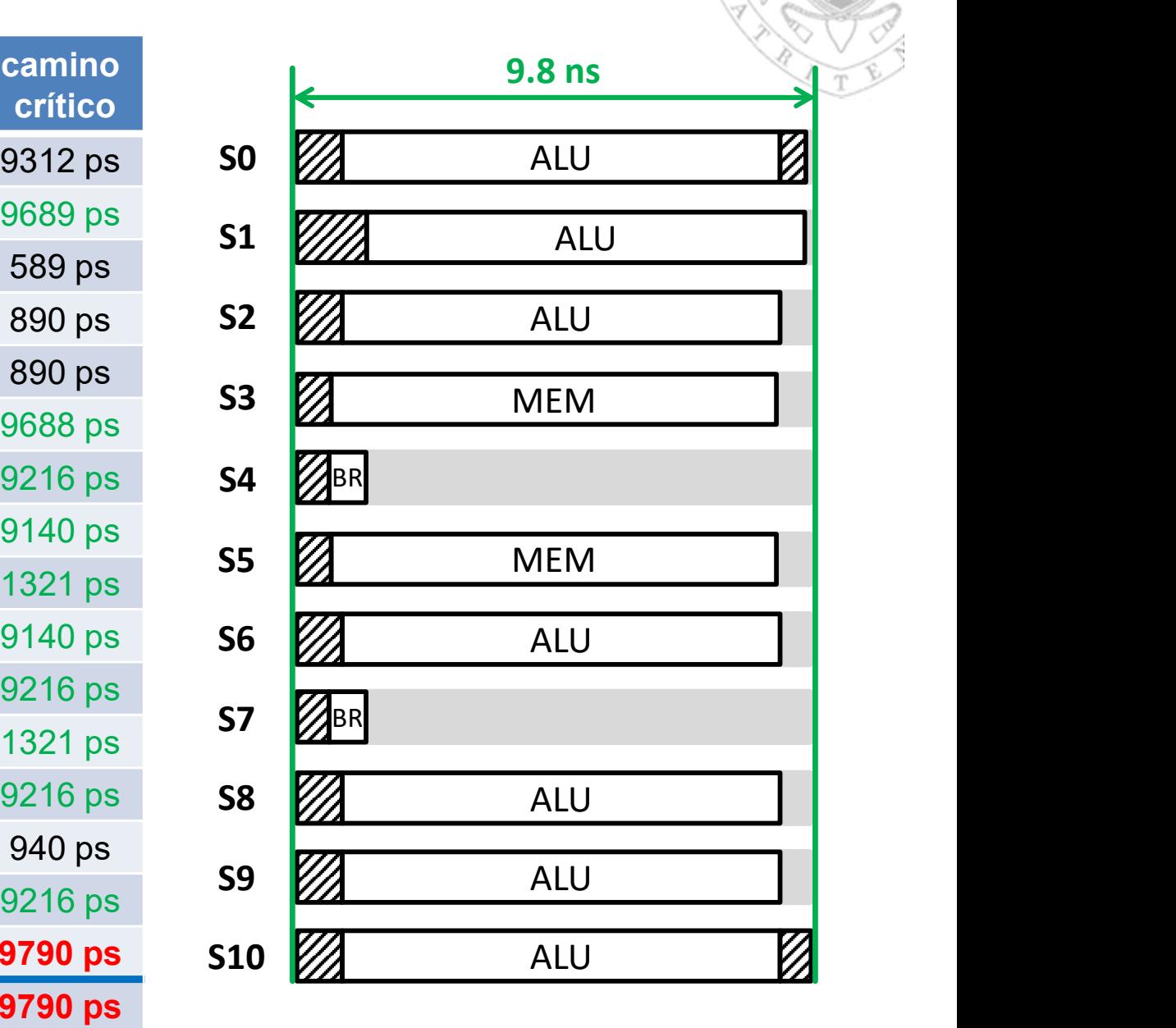

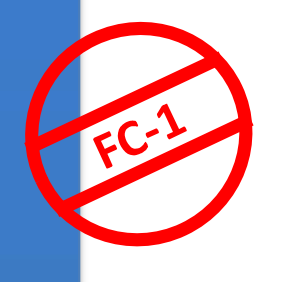

### Coste y tiempo de ciclo (CMOS 90 nm)

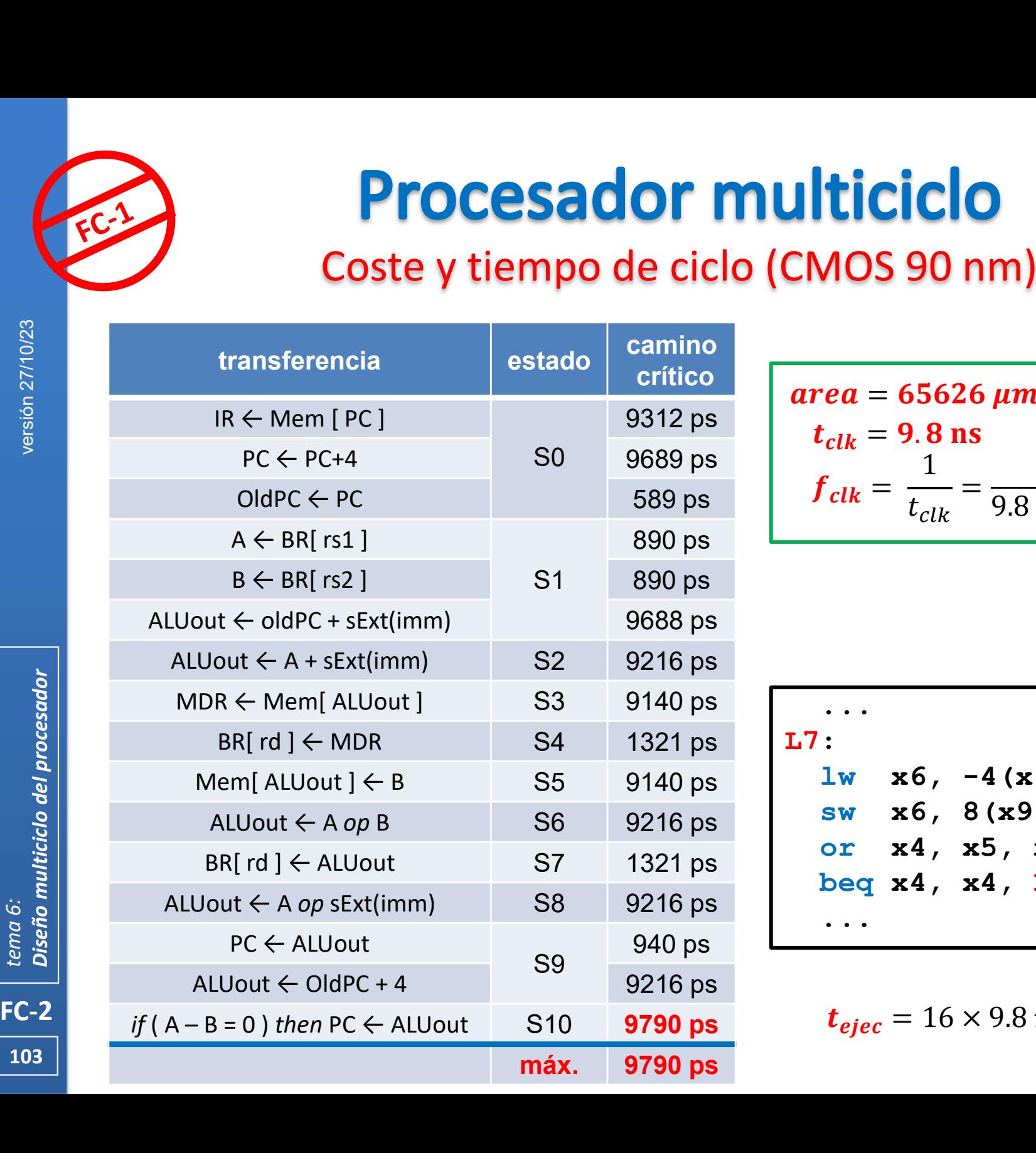

 $t_{clk} = 9.8$  ns **ticiclo**<br>
MOS 90 nm)<br>  $= 65626 \mu m^2$ <br>  $t_{clk} = 9.8 \text{ ns}$ <br>  $f_{clk} = \frac{1}{t_{clk}} = \frac{1}{9.8 \cdot 10^{-9} \text{s}} = 102 \text{ MHz}$ **ticiclo**<br>
MOS 90 nm)<br>  $= 65626 \mu m^2$ <br>  $t_{clk} = 9.8 \text{ ns}$ <br>  $f_{clk} = \frac{1}{t_{clk}} = \frac{1}{9.8 \cdot 10^{-9} \text{s}} = 102 \text{ MHz}$  $1 \t 1 \t 1$  $t_{clk}$  9.8  $\cdot$  10<sup>-9</sup>s  $=\frac{1}{0.0 \times 10^{-9}} = 102 \text{ MHz}$  $1 \qquad \qquad \qquad$  $9.8 \cdot 10^{-9} s$   $\sim$  102 mm<sup>2</sup>  $= 102$  MHz area = 65626  $\mu m^2$ 

... L7: lw x6, -4(x9) sw x6, 8(x9) or x4, x5, x6 beq x4, x4, L7 ... 5 ciclos 3 ciclos 4 ciclos 4 ciclos 16 ciclos +

 $t_{eject} = 16 \times 9.8 \text{ ns } = 156.8 \text{ ns}$ 

103

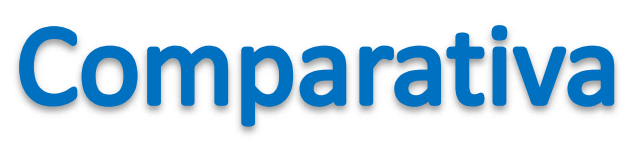

## RISC-V reducido: monociclo vs. multiciclo (i)

#### Procesador monociclo:

- Todas las instrucciones tardan un ciclo en ejecutarse.
- Tiene un tiempo de ciclo largo limitado por la instrucción más lenta.
- Todos los recursos están dedicados a hacer una única operación.
- Requiere memoria de datos e instrucciones separada.

#### Procesador multiciclo:

- o Todas las instrucciones tardan más de un ciclo en ejecutarse.
	- Las instrucciones simples tardan menos ciclos en ejecutarse que las complejas.
- 
- o Tiene un tiempo de ciclo largo limitado por la instrucción más lenta.<br>
o Tiene un tiempo de ciclo largo limitado por la instrucción más lenta.<br>
o Todos los recursos están dedicados a hacer una única operación.<br>
o Requie distintos ciclos de reloj.
- o Solo existe una única memoria común para datos e instrucciones.
- FC-2<br>
FC-2<br>
FC-2<br>
FC-2<br>
FC-2<br>
Procesador<br>
Comulting the Unit<br>
Compart of Compart of Compart of Compart of Compart of Compart of Requiem<br>
Compart of Compart of Requiem<br>
Procesador<br>
Compart of Compart of Requiem<br>
Procesador<br> Requiere usar registros auxiliares no arquitectónicos (es decir, invisibles al programador) para almacenar resultados parciales.

## RISC-V reducido: monociclo vs. multiciclo (ii)

- El procesador multiciclo es más caro que el monociclo **Comparativa**<br>
RISC-V reducido: monociclo vs. multiciclo (ii)<br>
cesador multiciclo es más caro que el monociclo<br>
65626  $\mu$ m<sup>2</sup> = coste<sub>multiciclo</sub> > coste<sub>monociclo</sub> = 59181  $\mu$ m<sup>2</sup><br>
cesador multiciclo tiene peor rendimi
- El procesador multiciclo tiene peor rendimiento que el monociclo

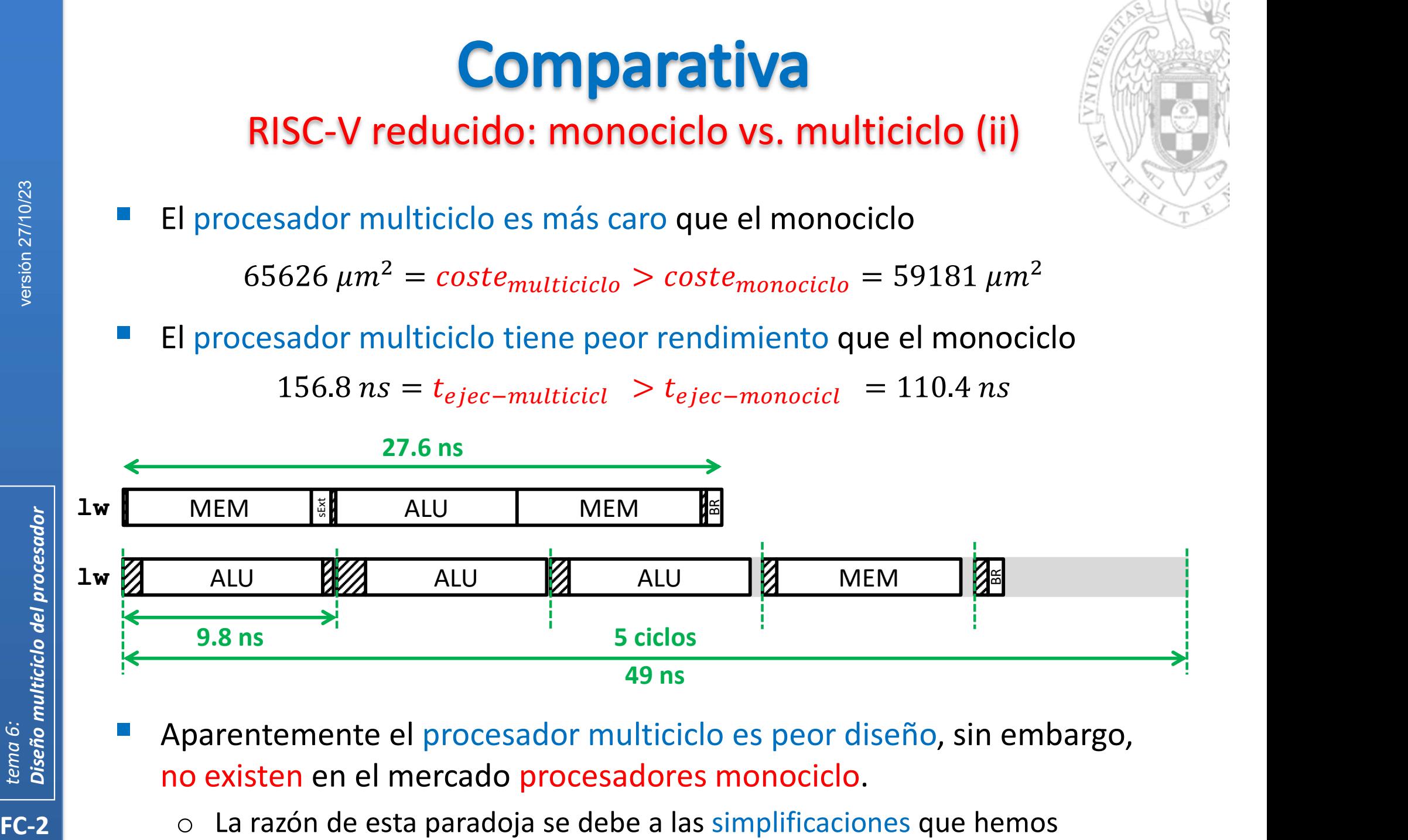

- Aparentemente el procesador multiciclo es peor diseño, sin embargo, no existen en el mercado procesadores monociclo.
- 105 | **Accessitant** asumido durante el proceso de diseño. o La razón de esta paradoja se debe a las simplificaciones que hemos

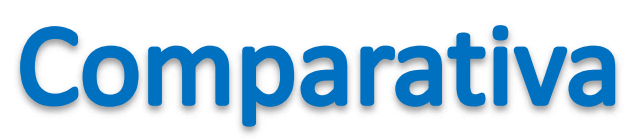

## RISC-V reducido: monociclo vs. multiciclo (iii)

#### El procesador monociclo ha resultado más barato porque:

- No se ha tenido en cuenta el coste de la memoria.
	- Este procesador requiere 2 memorias y la versión multiciclo solo 1.
- FC-2<br>
FC-2<br>
FC-2<br>
FC-2<br>
FC-2<br>
FC-2<br>
FC-2<br>
FC-2<br>
FC-2<br>
FC-2<br>
FC-2<br>
FC-2<br>
FC-2<br>
FC-2<br>
FC-2<br>
FC-2<br>
FC-2<br>
FC-2<br>
FC-2<br>
FC-2<br>
FC-2<br>
FC-2<br>
FC-2<br>
FC-2<br>
FC-2<br>
FC-2<br>
FC-2<br>
FC-2<br>
FC-2<br>
FC-2<br>
FC-2<br>
FC-2<br>
FC-2<br>
FC-2<br>
FC-2<br>
FC-2<br>
FC-2<br> Reutilizar la ALU requiere añadir multiplexores y registros que tienen un coste mayor que los sumadores eliminados. **Example 12 Septembra 12 Septembra 12 Septembra 12 Septembra 12 Septembra 12 Septembra 12 Septembra 12 Septembra 12 Septembra 12 Septembra 12 Septembra 12 Septembra 12 Septembra 12 Septembra 12 Septembra 12 Septembra 12 Se** 
	-
	- El procesador multiciclo ha resultado tener peor rendimiento porque:
		- o Se ha asumido que el tiempo de acceso de la memoria y el tiempo de cómputo de la ALU son menores que el tiempo de ciclo.
			- Las memorias RAM externas y las ALU complejas son más lentas.
		- o La carga computacional de los estados no está perfectamente equilibrada.
			- Existen ciclos en donde la mayor parte del HW está inactivo.

#### Un procesador monociclo solo es mejor en arquitecturas simplificadas.

 $106$  || o Repertorios complejos, requieren añadir mayor número de elementos funcionales que no pueden reutilizarse y que alargan el camino crítico.

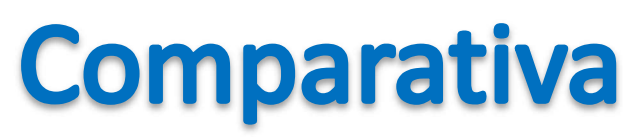

## RISC-V reducido: monociclo vs. multiciclo (iv)

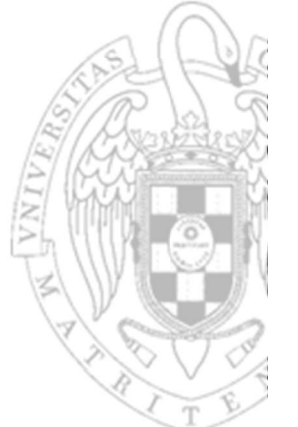

 Por ejemplo, supongamos que ampliamos el repertorio para que soporte la instrucción de multiplicación:

- Añadimos a ambas rutas de datos un multiplicador combinacional de 32 bits, con un tiempo de cómputo 4 veces superior al de la ALU. **C-V reducido: monociclo vs. multiciclo (iv)**<br>
lo, supongamos que ampliamos el repertorio para que<br>
instrucción de multiplicación:<br>
mul rd, rs1, rs2 rd ← rs1 × rs2 tipo-R<br>
a ambas rutas de datos un multiplicador combinaci
	- o En el procesador monociclo, el tiempo de ciclo estaría determinado por la ejecución de la instrucción mul que es ahora la más lenta.

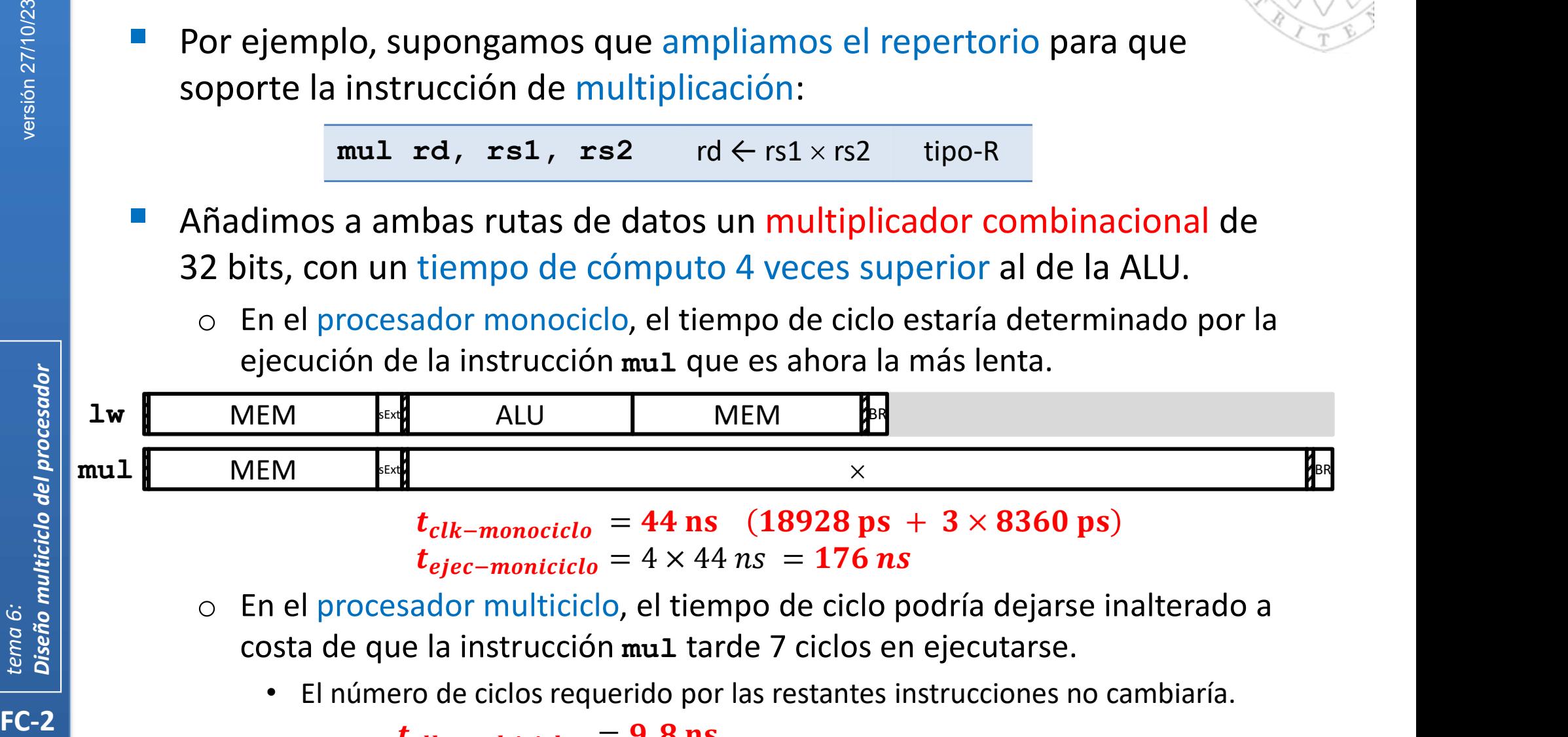

- o En el procesador multiciclo, el tiempo de ciclo podría dejarse inalterado a costa de que la instrucción mul tarde 7 ciclos en ejecutarse.
	- El número de ciclos requerido por las restantes instrucciones no cambiaría.

 $t_{clk-multiciclo}$  = 9.8 ns  $t_{eject-multiciclo} = 16 \times 9.8 \text{ ns } = 156.8 \text{ ns}$ 

107

FC-2<br>
FC-2<br>
FC-2<br>
The Condomn C Dado and C Dado and C Dado and C Dado and C Dado and C Dado and C Dado and C Dado and C Dado and C Dado and C Dado and C Dado and C Dado and C Dado and C Dado and C Dado and C Dado and C Da Las métricas de rendimiento permiten comparar objetivamente las prestaciones de distintos computadores. rendimiento permiten comparar objetivamentes distintos computadores.<br>
to de vista del usuario, el tiempo de ejecución to el más fiable.<br>
pende de múltiples factores nos centraremos en ecución de N instrucciones de i tipos

Tiempo de ejecución de un programa

**Métricas de rendimiento** 

- Desde el punto de vista del usuario, el tiempo de ejecución total de un programa es el más fiable.
- Dado que depende de múltiples factores nos centraremos en tiempo de CPU.
- El tiempo de ejecución de  $N$  instrucciones de  $i$  tipos de un programa dado en una cierta CPU será: **Example 12** de relation de *N* instrucciones de *i* tipos de un programa<br>
ado en una cierta CPU será:<br>  $t_{elec} = t_{clk} \cdot \sum_i c_i \cdot n_i \equiv \sum_i c_i \cdot n_i / f_{clk}$ <br>
onde:<br>  $n_i = \text{número de instructions de tipo } i \text{ ejecutadas.}$ <br>  $c_i = \text{número de ciclos que tarda en ejecutarse cada instrucción de tipo } i.$ <br>  $\frac{c}{lck} = \text{t$

$$
t_{ejec} = t_{clk} \cdot \sum_{i} c_i \cdot n_i \equiv \sum_{i} c_i \cdot n_i / f_{clk}
$$

donde:

- $\circ$   $n_i$  = número de instrucciones de tipo *i* ejecutadas.
- $\circ$   $c_i$  = número de ciclos que tarda en ejecutarse cada instrucción de tipo *i*.
- $\circ$   $t_{clk}$  = tiempo de ciclo (en segundos/ciclo).
- 
- o  $N \equiv \sum_i n_i$  = número total de instrucciones ejecutadas.
- $\left[\begin{array}{ccc} 108 & \Delta & \Delta \end{array} \right]$  and  $\left[\begin{array}{ccc} \Sigma_i & c_i \cdot n_i = \text{n} \end{array} \right]$  and  $\left[\begin{array}{ccc} \Sigma_i & \Delta_i \end{array} \right]$  and  $\left[\begin{array}{ccc} \Sigma_i & \Delta_i \end{array} \right]$  and  $\left[\begin{array}{ccc} \Sigma_i & \Delta_i \end{array} \right]$  and  $\left[\begin{array}{ccc} \Sigma_i & \Delta_i \end{array} \right]$  and  $\left[\begin{array}{ccc} \Sigma_i & \Sigma_i \end{array} \right$
# **FC-2**<br> **FC-2**<br> **FC-2**<br> **El tiempo d**<br> **CPI es la cada tip**<br> **CPI es la cada tip**<br> **El tiempo d**<br> **CPI es la cada tip**<br> **El tiempo d**<br> **CPI es la cada tip**<br> **El tiempo d**<br> **CPI es la cada tip**<br> **CPI es la cada tip**<br> **CPI**

# Tiempo de ejecución de un programa

- Para poder dar una expresión más compacta del tiempo de ejecución se introduce el concepto de Ciclos Promedio por Instrucción (CPI) e de la programa<br>
e de la programa<br>
e de Ciclos Promedio por Instrucción (CPI<br>
rada del número de ciclos que tarda por separ<br>
ón.<br>
ara cada programa y cada CPU.<br>  $\mathbf{CPI} = \frac{\sum_i c_i \cdot n_i}{\sum_i n_i}$ <br>
de *N* instrucciones de un pr
	- CPI es la suma ponderada del número de ciclos que tarda por separado cada tipo de instrucción.
	- El CPI es específico para cada programa y cada CPU.

$$
CPI = \frac{\sum_i c_i \cdot n_i}{\sum_i n_i}
$$

El tiempo de ejecución de  $N$  instrucciones de un programa dado en una cierta CPU será: o **El CPI es específico para cada programa y cada CPU.**<br>  $CPI = \frac{\sum_i c_i \cdot n_i}{\sum_i n_i}$ <br> **I tiempo de ejecución de** *N* instrucciones de un programa da<br>
na cierta CPU será:<br>  $t_{ejec} = N \cdot CPI \cdot t_{clk} \equiv \frac{N \cdot CPI}{f_{clk}}$ <br>
onde:<br>  $N = \sum_i n_i$  ncepto de Ciclos Promedio por Instrucción (CPI)<br>ponderada del número de ciclos que tarda por separatrucción.<br>fico para cada programa y cada CPU.<br> $\pmb{CPI} = \frac{\sum_i c_i \cdot n_i}{\sum_i n_i}$ <br>ución de  $N$  instrucciones de un programa dado<br>

$$
t_{ejec} = N \cdot CPI \cdot t_{clk} \equiv \frac{N \cdot CPI}{f_{clk}}
$$

donde:

- 
- $\circ$   $N \cdot \text{CPI}$  = número de ciclos total que tarda en ejecutarse el programa.
- $\circ$   $t_{clk}$  = tiempo de ciclo (en segundos/ciclo).
- $\begin{array}{c|c} \textbf{109} & \multicolumn{1}{c|}{} & \multicolumn{1}{c|}{} & \multicolumn{1}{c|}{} & \multicolumn{1}{c|}{} & \multicolumn{1}{c|}{} & \multicolumn{1}{c|}{} & \multicolumn{1}{c|}{} & \multicolumn{1}{c|}{} & \multicolumn{1}{c|}{} & \multicolumn{1}{c|}{} & \multicolumn{1}{c|}{} & \multicolumn{1}{c|}{} & \multicolumn{1}{c|}{} & \multicolumn{1}{c|}{} & \multicolumn{1}{c|}{} & \multicolumn{1}{c|}{} & \multicolumn{1}{c|}$

 Esta expresión es interesante porque permite localizar la contribución que tiene cada elemento del diseño en el rendimiento del computador.

Tiempo de ejecución de un programa

**Métricas de rendimiento** 

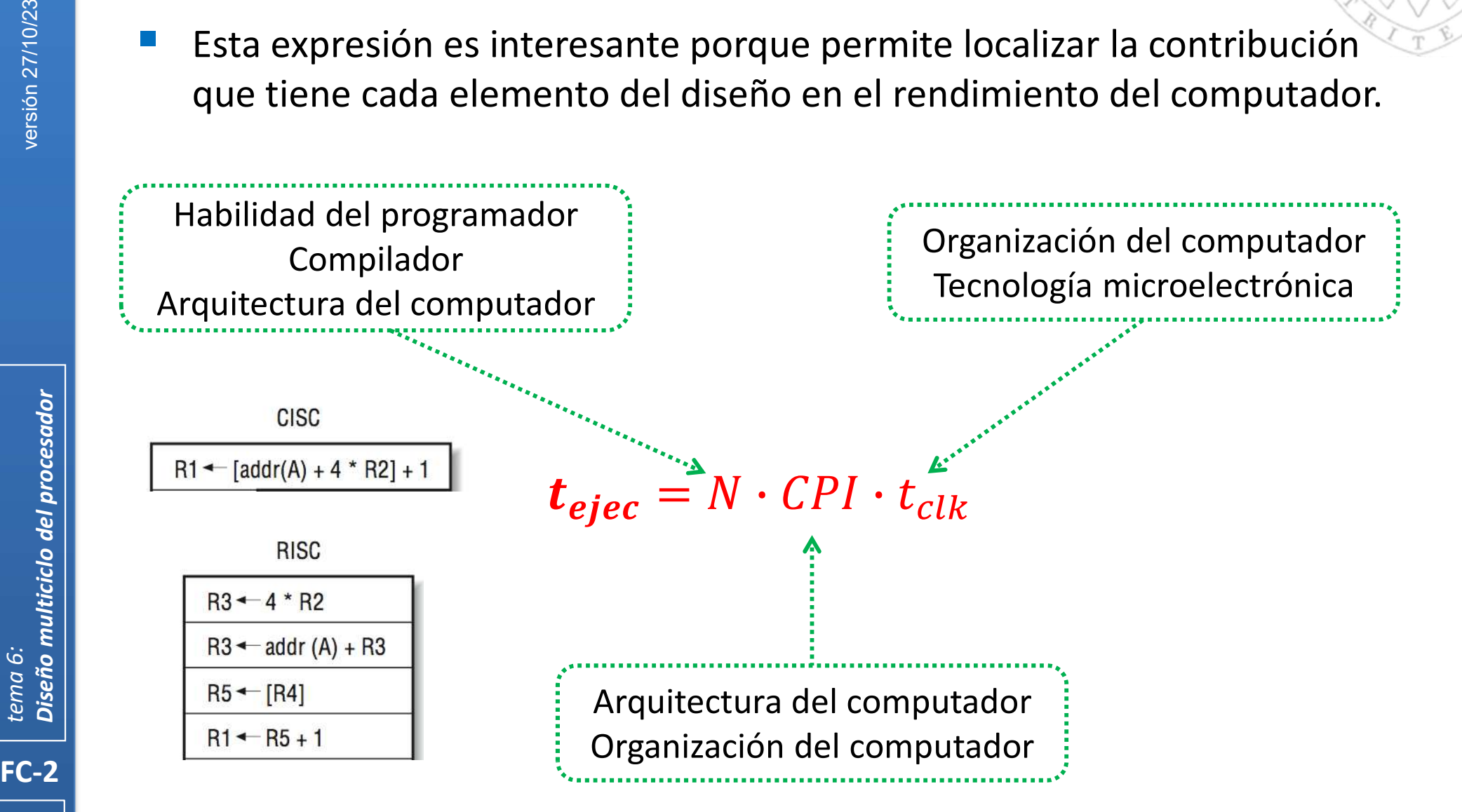

110

# **Métricas de rendimiento** MIPS y MFLOPS

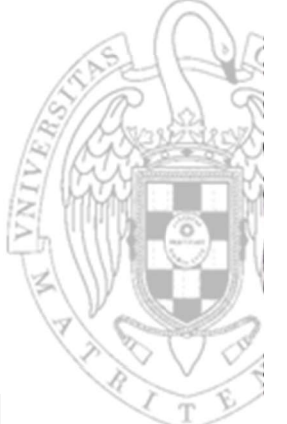

- FC-2<br>
FC-2<br>
FC-2<br>
FC-2<br>
FC-2<br>
Terminon: Antions dels University<br>
Comúnmero de<br>
o Las instr<br>
funcions haciend<br>
Millones de<br>
o Se escog<br>
o No sirve<br>
o No sirve<br>
FC-2 Comúnmente se usan otras métricas menos fiables que indican el número de instrucciones que ejecuta un computador por segundo.
- Las instrucciones de una familia arquitectónica pueden tener funcionalidades y duraciones muy diferentes a otra (RISC vs CISC) haciendo inútil la comparación. usan otras métricas menos fiables que indi<br>icciones que ejecuta un computador por se<br>es de una familia arquitectónica pueden tener<br>s y duraciones muy diferentes a otra (RISC vs CI<br>la comparación.<br>ucciones por Segundo (MIP
	- Millones de Instrucciones por Segundo (MIPS)

$$
MIPS = \frac{N}{10^6 \cdot t_{ejec}} \equiv \frac{f_{clk}}{10^6 \cdot CPI}
$$

- Millones de instrucciones en punto flotante por segundo (MFLOPS)
	- o Se escogen estas por ser las instrucciones que más tardan en ejecutarse.
	- No sirve para comparar procesadores/programas con aritmética entera.

# **Métricas de rendimiento<br>
RISC-V reducido: monociclo vs. multiciclo<br>
ea un programa que ejecuta 10<sup>8</sup> instrucciones (100 millones) tal q<br>**  $\circ$  **25% de las instrucciones son de tipo 1w<br>**  $\circ$  **10% de las instrucciones son de Métricas de rendimiento<br>
RISC-V reducido: monociclo vs. multiciclo<br>
ea un programa que ejecuta 10<sup>8</sup> instrucciones (100 millones) tal q<br>
o 25% de las instrucciones son de tipo 1w<br>
o 10% de las instrucciones son de tipo b Métricas de rendimiento<br>
RISC-V reducido: monociclo vs. multiciclo**<br>
ea un programa que ejecuta 10<sup>8</sup> instrucciones (100 millones) tal q<br>
o 25% de las instrucciones son de tipo 1w<br>
o 11% de las instrucciones son de tipo b **Métricas de rendimiento**<br>
RISC-V reducido: monociclo vs. multiciclo<br>
ea un programa que ejecuta 10<sup>8</sup> instrucciones (100 millones) tal<br>
o 25% de las instrucciones son de tipo 1w<br>
o 10% de las instrucciones son de tipo 9w **Métricas de rendimiento**<br>
RISC-V reducido: monociclo vs. multiciclo<br>
ea un programa que ejecuta 10<sup>8</sup> instrucciones (100 millones) t<br>  $\circ$  25% de las instrucciones son de tipo 1w<br>  $\circ$  10% de las instrucciones son de tip

RISC-V reducido: monociclo vs. multiciclo

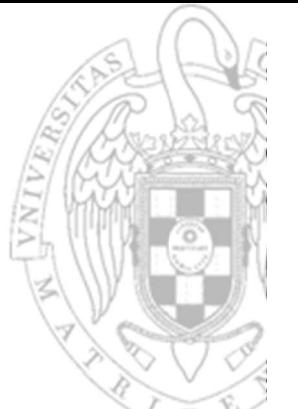

- Sea un programa que ejecuta 10<sup>8</sup> instrucciones (100 millones) tal que:
	-
	-
	-
	-
	-
- 

**RISC-V reducido: monociclo vs. multiciclo**<br>
Sea un programa que ejecuta 10<sup>8</sup> instrucciones (100 millones) tal que:<br>  $\circ$  25% de las instrucciones son de tipo sw<br>  $\circ$  11% de las instrucciones son de tipo beq<br>  $\circ$  2% de  $CPI = 1$ na que ejecuta 10<sup>8</sup> instrucciones (100 m<br>
nstrucciones son de tipo 1w<br>
nstrucciones son de tipo 5w<br>
nstrucciones son de tipo 5a1<br>
strucciones son de tipo ja1<br>
nstrucciones son aritmético-lógicas<br>
todas las instrucciones programa que ejecuta 10<sup>8</sup> instrucciones (100 millones) tal que:<br>
6 de las instrucciones son de tipo 1w<br>
6 de las instrucciones son de tipo 5 sw<br>
6 de las instrucciones son de tipo beq<br>
6 de las instrucciones son de tipo nstrucciones son de tipo 1w<br>nstrucciones son de tipo sw<br>nstrucciones son de tipo beq<br>trucciones son de tipo ja1<br>nstrucciones son aritmético-lógicas<br>todas las instrucciones tardan un ciclo<br>= 1<br>=  $10^8 \cdot 1 \cdot 27.6$  ns = 2.76 6 de las instrucciones son de tipo 1w<br>
6 de las instrucciones son de tipo sw<br>
6 de las instrucciones son de tipo beq<br>
6 de las instrucciones son de tipo ja1<br>
6 de las instrucciones son aritmético-lógicas<br>
nociclo: todas l

- CPI multiciclo: todas las instrucciones tardan más de un ciclo (CPI > 1).
	- 1w: 5 ciclos, sw: 4 ciclos, beq: 3 ciclos, ja1: 4 ciclos, aritmético-lógicas: 4 ciclos

\n- 5.2% de las instrucciones son aritmético-lógicas
\n- CPI monociclo: todas las instrucciones tardan un ciclo (CPI = 1).
\n- CPI = 1\n 
$$
t_{ejec} = 10^8 \cdot 1 \cdot 27.6 \text{ ns} = 2.76 \text{ s}
$$
\n  $MIPS = 10^8 / (10^6 \cdot 2.76 \text{ s}) = 32.6 \text{ Minst/s}$ \n
\n- CPI multiciclo: todas las instrucciones tardan más de un ciclo (CPI > 1).
\n- 1 w: 5 ciclos, sw: 4 ciclos, bez: 3 ciclos, jal: 4 ciclos, aritmético-lógicas: 4 ciclos
\n- CPI = 0.25 · 5 + 0.10 · 4 + 0.11 · 3 + 0.02 · 4 + 0.52 · 4 = 4.14
\n- 10.2 · 2 + 0.52 · 4 = 4.14
\n- 11.3 + 0.02 · 4 + 0.52 · 4 = 4.14
\n- 12.4 + 0.52 · 4 = 10<sup>8</sup> · 4.14 · 9.8 ns = 4.06 s
\n- 13.4 + 0.11 · 3 + 0.02 · 4 + 0.52 · 4 = 4.14
\n- 14.5 + 0.02 · 4 + 0.52 · 4 = 4.14
\n- 15.6 + 0.06 s = 25 Ninst/s
\n

# **Métricas de rendimiento** Speedup

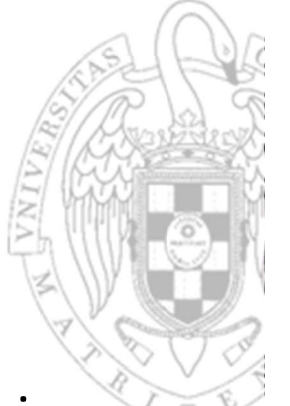

- La comparación entre los tiempos absolutos de ejecución de un mismo programa en 2 procesadores distintos es poco visual.
	- o Es más efectivo indicar cuanto más rápido es un procesador respecto a otro.
- FC-2<br>
Examples and C Es más e<br>
Se denomin<br>
mismo prog<br>
o Mide cu<br>
ejecutar<br>
ejecutar<br>
1.47 veces<br>
Examples and 1.47 veces<br>
FC-2 Se denomina *speedup* a la relación entre los tiempos de ejecución de un mismo programa en dos procesadores A y B tiempos absolutos de ejecución de un mismo<br>res distintos es poco visual.<br>uanto más rápido es un procesador respecto a otro<br>relación entre los tiempos de ejecución de ur<br>rocesadores A y B<br>es el procesador A respecto al pro
	- Mide cuánto más rápido es el procesador A respecto al procesador B ejecutando el programa.

$$
Speedup = \frac{t_{eject}^B}{t_{eject}^A}
$$

 Así, diremos que el procesador monociclo ejecuta el anterior programa 1.47 veces más rápido que el procesador multiciclo porque: A y B<br>
dor A respecto al procesador B<br>  $\frac{B}{A}$ <br>
ejec<br>
iclo ejecuta el anterior programa<br>
lor multiciclo porque:<br>
multiciclo = 4.06 s<br>  $=\frac{4.06}{2.76} = 1.47$ 

The equation is the following expression of the equation is given by the equation 
$$
\frac{dP}{dt}
$$
 is the equation  $\frac{dP}{dt}$  and the equation is  $\frac{dP}{dt}$  and the equation is

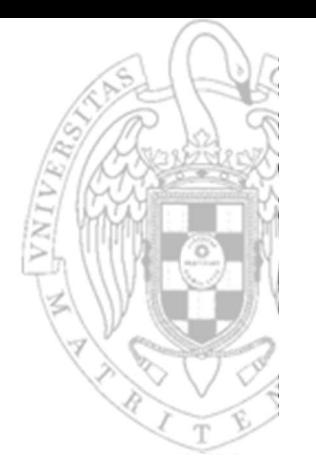

- **Métricas de rendimiento** Benchmarking
- FC-2<br>
FC-2<br>
FC-2<br>
FC-2<br>
FC-2<br>
Texal Comparation Comparation of the Comparation of the Comparation of the Comparation of the University<br>
Comparation of the University<br>
Comparation of the University<br>
Comparation of the Unive
	- El resultado de cualquier métrica de rendimiento depende del programa que se ejecute
		- Para que la comparación sea justa el programa debe ser el mismo.
		- Pero un único programa puede no ser suficiente representativo.
	- Un benchmark es una colección de programas que se usan para comparar computadores entre sí
		- Dhrystone, CoreMark: programas sintéticos de cálculo entero.
		- o Whetstone: programas sintéticos de cálculo en punto flotante.
		- o Linkpack: programas reales de cálculo científico.
		- SPEC: programas reales con versión entera y punto flotante.

 $114$  |

# TOP500

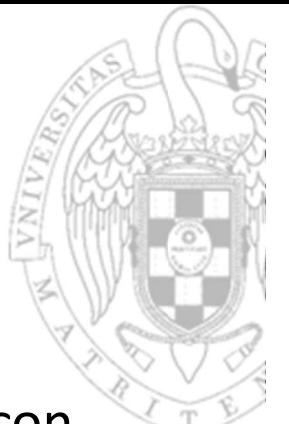

 El proyecto Top500 es un ranking de las 500 supercomputadoras con mayor rendimiento del mundo.

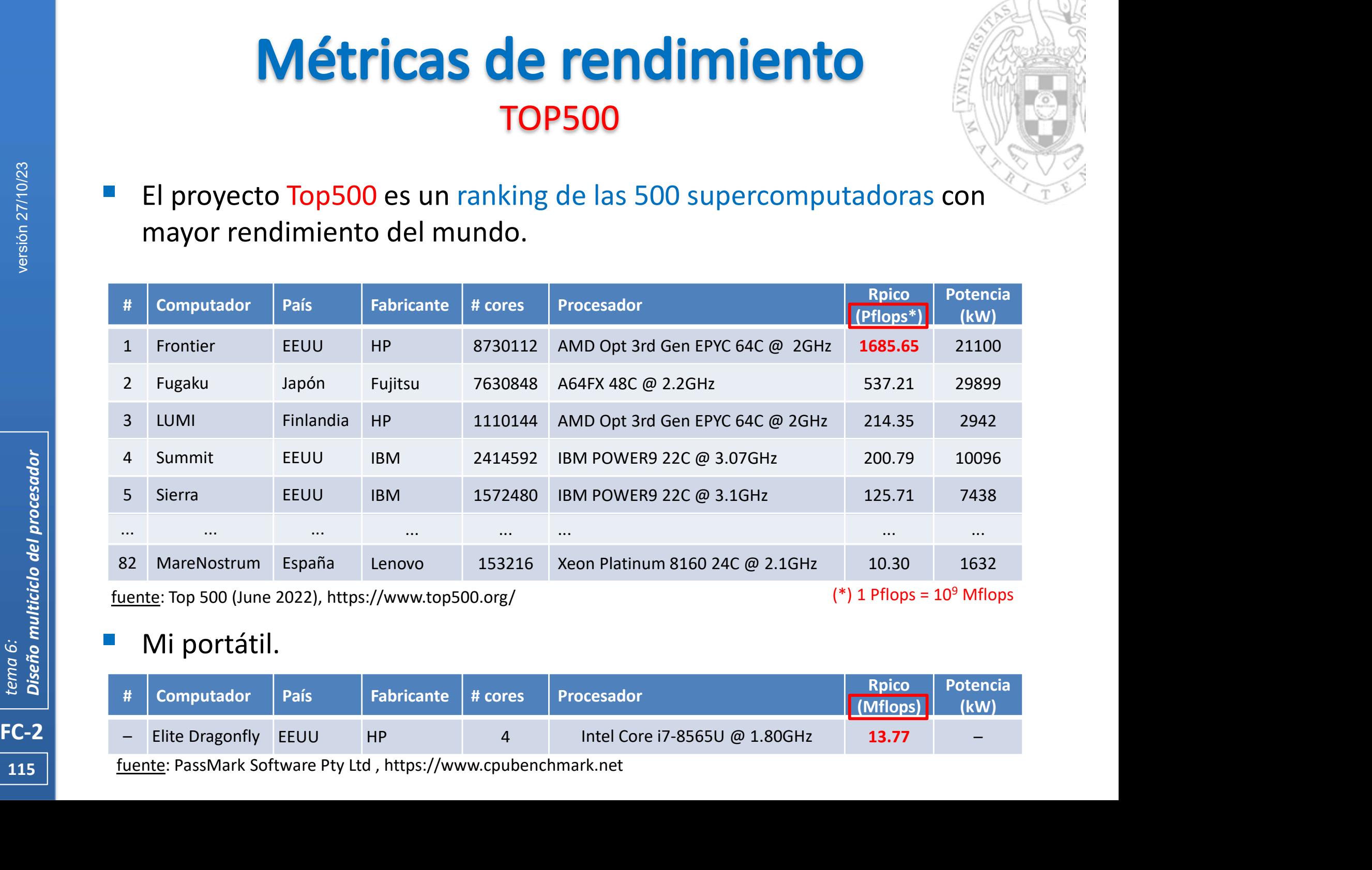

# Mi portátil.

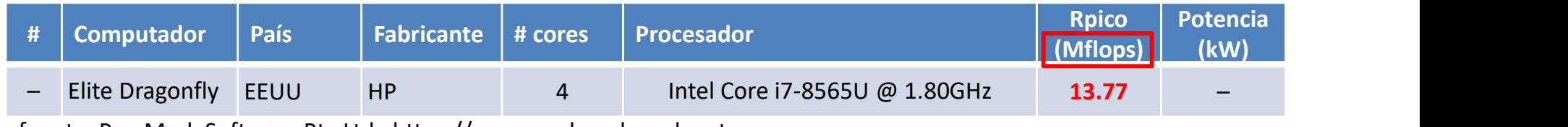

115 | fuente: PassMark Software Pty Ltd, https://www.cpubenchmark.net

# Métricas de rendimiento

# TOP500: Fugaku

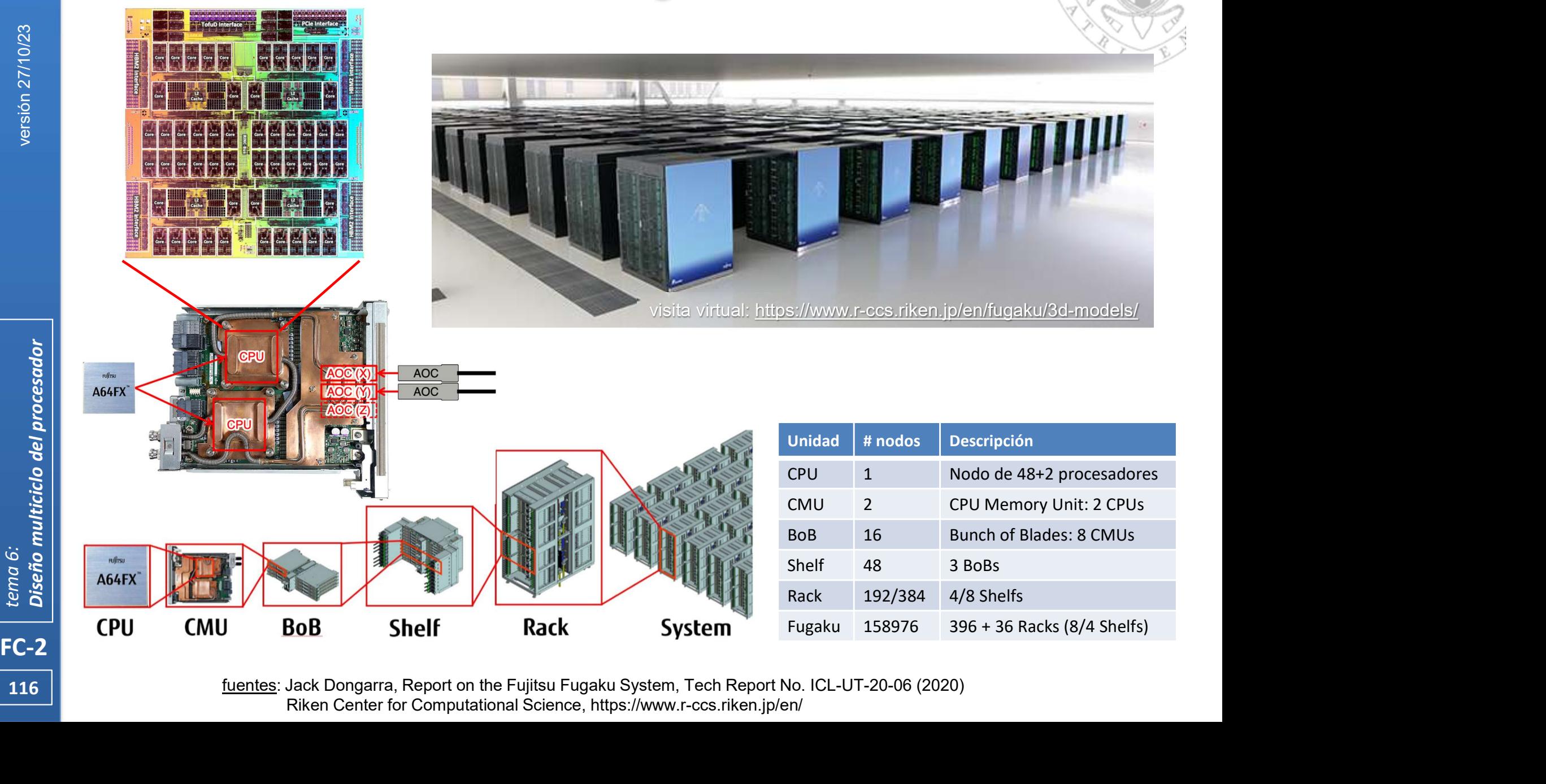

 $117$  ||

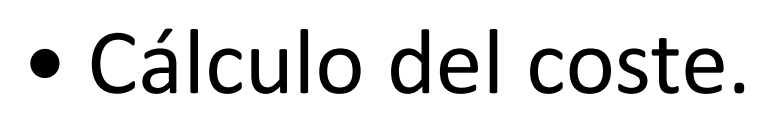

FC-2<br>
FC-2<br>
FC-2<br>
FC-2<br>
PC-2<br>
PC-2<br>
PC-2<br>
PC-2<br>
PC-2<br>
PC-2<br>
PC-2<br>
PC-2<br>
PC-2<br>
PC-2<br>
PC-2<br>
PC-2<br>
PC-2<br>
PC-2<br>
PC-2<br>
PC-2<br>
PC-2<br>
PC-2<br>
PC-2<br>
PC-2<br>
PC-2<br>
PC-2<br>
PC-2<br>
PC-2<br>
PC-2<br>
PC-2<br>
PC-2<br>
PC-2<br>
PC-2<br>
PC-2<br>
PC-2<br>
PC-2<br>
PC-2<br> • Cálculo del coste.<br>• Cálculo del tiempo de ciclo.<br>Apéndice tecnológico Apéndice tecnológico

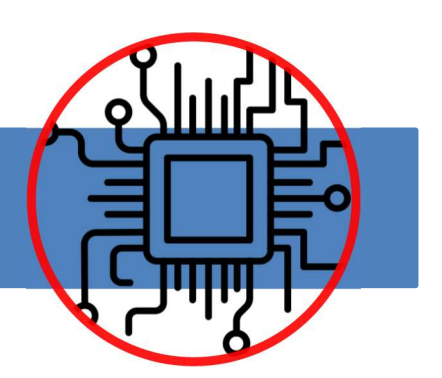

# Cálculo del coste y tiempo de ciclo

- Para calcular el coste del procesador es la suma del coste de cada uno de los módulos que lo componen.
	- o El coste de cada módulo se calcula sumando el coste de sus celdas.
- FC-2<br>
FRANCE CONTROLLING CONTROLLING CONTROLLING CONTROLLING CONTROLLING CONTROLLING CONTROLLING CONTROLLING CONTROLLING CONTROLLING CONTROLLING CONTROLLING CONTROLLING CONTROLLING CONTROLLING CONTROLLING CONTROLLING CONTR El tiempo de ciclo del procesador es el máximo de los caminos críticos de las transferencias entre registros que realiza el procesador.
	- o El camino crítico de una transferencia entre registros es el camino de datos de mayor retardo de todos los implicados en dicha transferencia.
	- o En el procesador multiciclo, en cada ciclo se realizan entre 1 y 3 transferencias entre registros, la ejecución de una instrucción implica la realización en total de entre 7 y 9 transferencias entre registros.
	- Para todos los cálculos se utilizará la misma biblioteca de celdas (CMOS 90nm) usada en FC-1

**118**  $\vert$ 

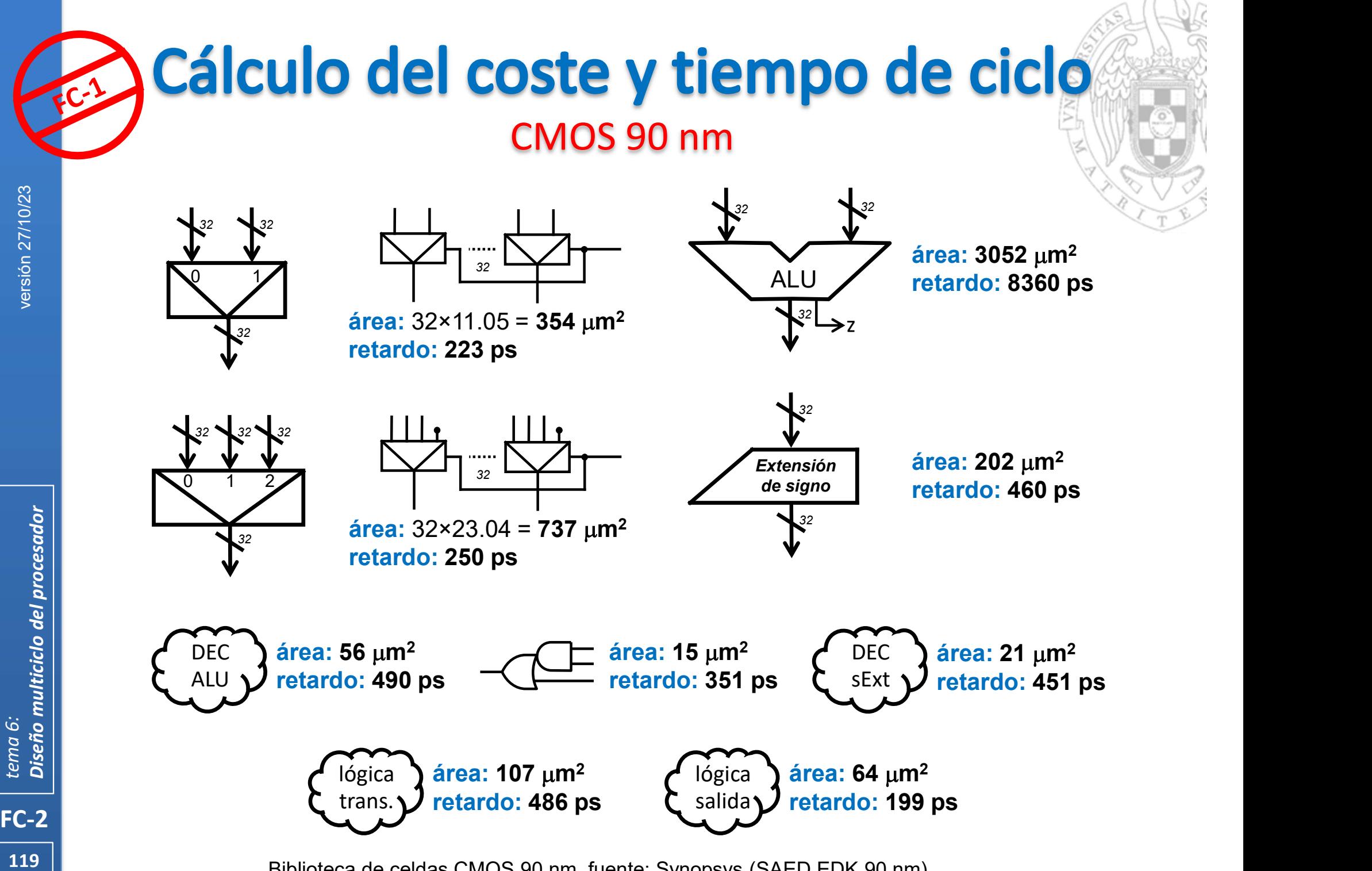

Biblioteca de celdas CMOS 90 nm, fuente: Synopsys (SAED EDK 90 nm)

# CMOS 90 nm

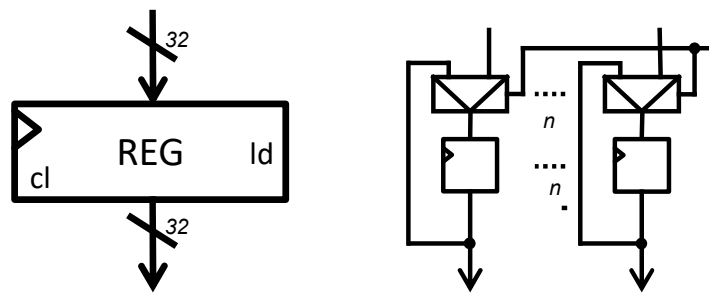

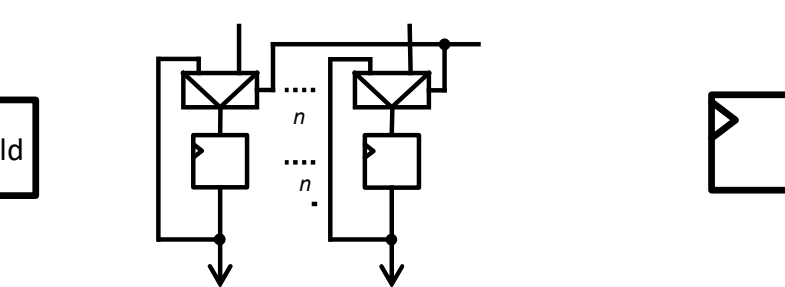

área:  $32 \times 11.05 + 32 \times 32.26 = 1386 \text{ }\mu\text{m}^2$ retardo CLK→Q: 167 ps **setup:**  $1 \times 223 = 223$  ps (debido a MUX de carga)

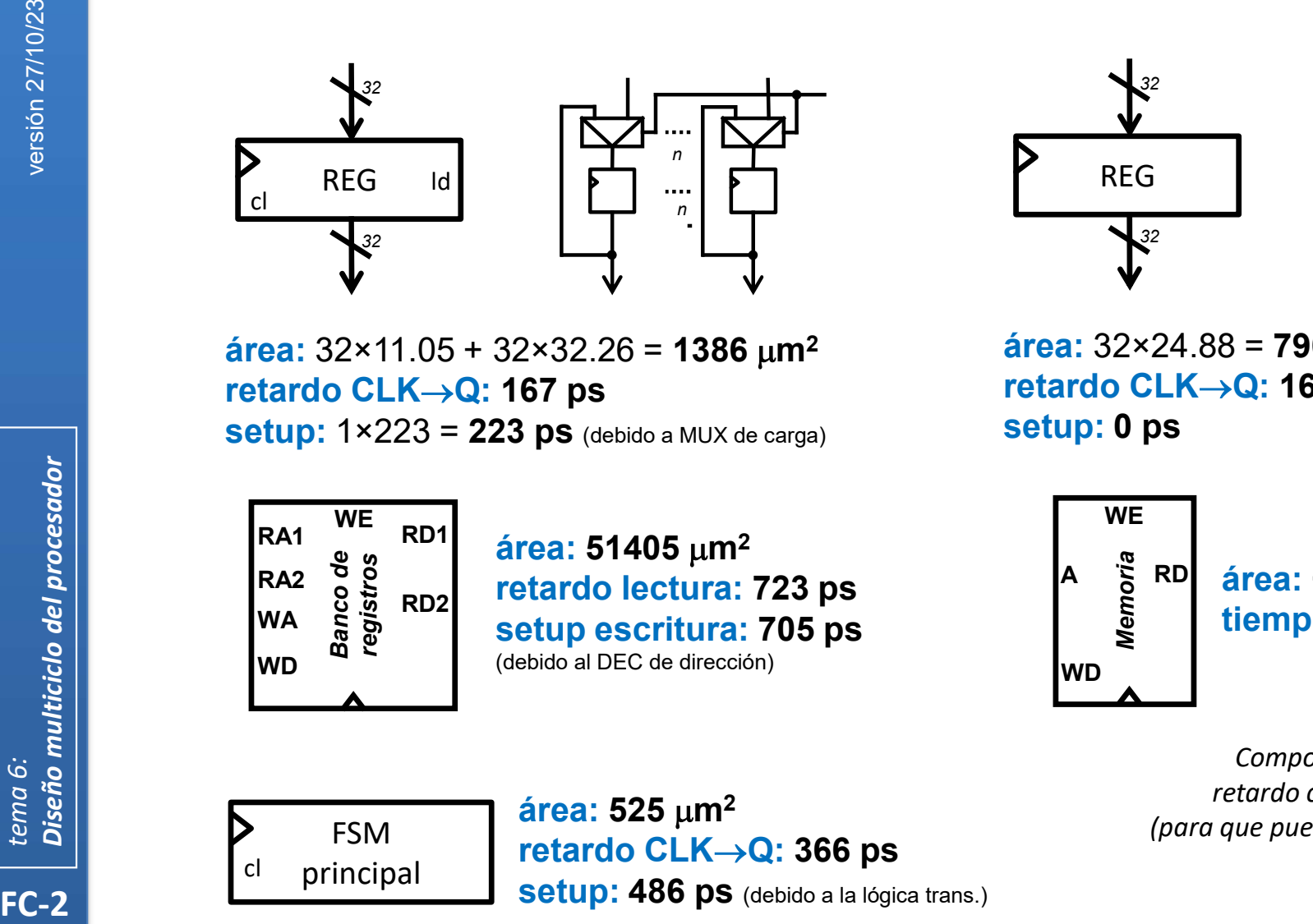

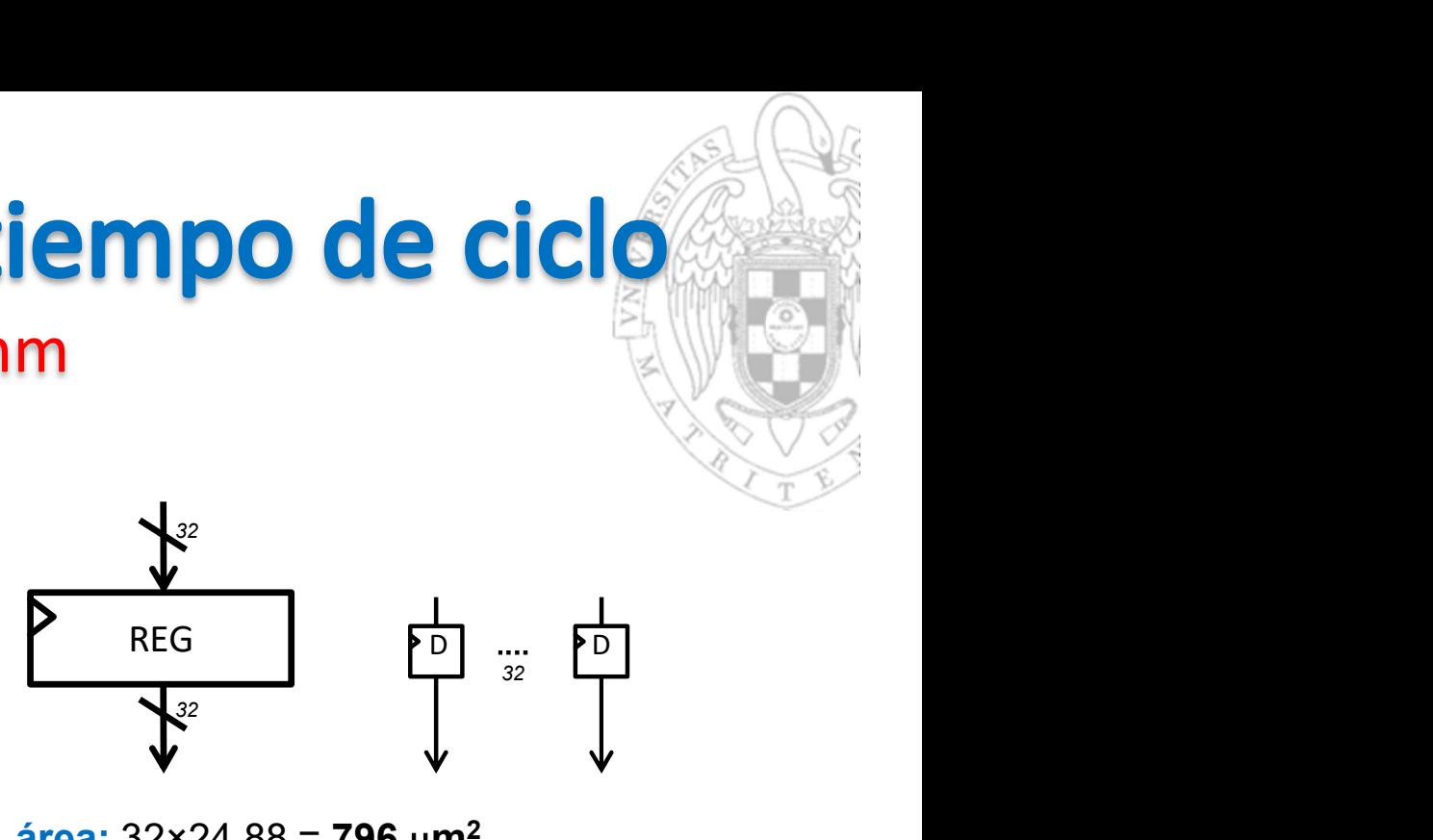

área:  $32 \times 24.88 = 796$  um<sup>2</sup> retardo CLK $\rightarrow$ Q: 167 ps setup: 0 ps

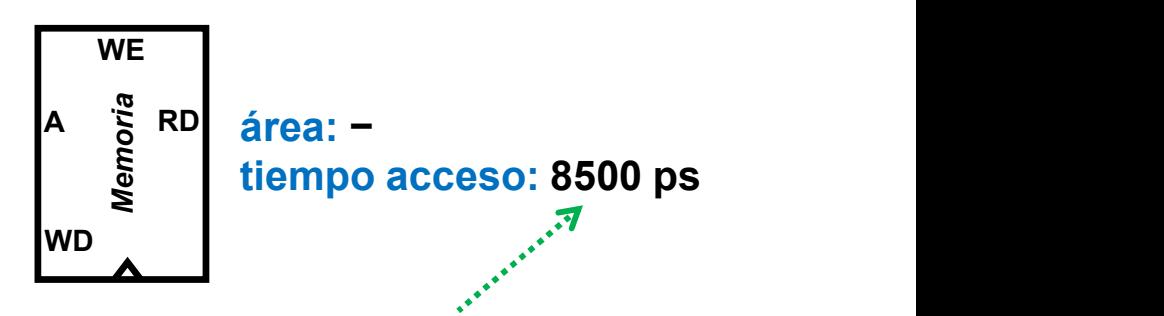

Comportamiento idealizado: retardo comparable al de la ALU **área: 525 μm<sup>2</sup>** *(para que pueda leerse en un ciclo de reloj*)

FSM retardo CLK $\rightarrow$ Q: 366 ps (para que p setup: 486 ps (debido a la lógica trans.)

120 **P** Biblioteca de celdas CMOS 90 nm, fuente: Synopsys (SAED EDK 90 nm)

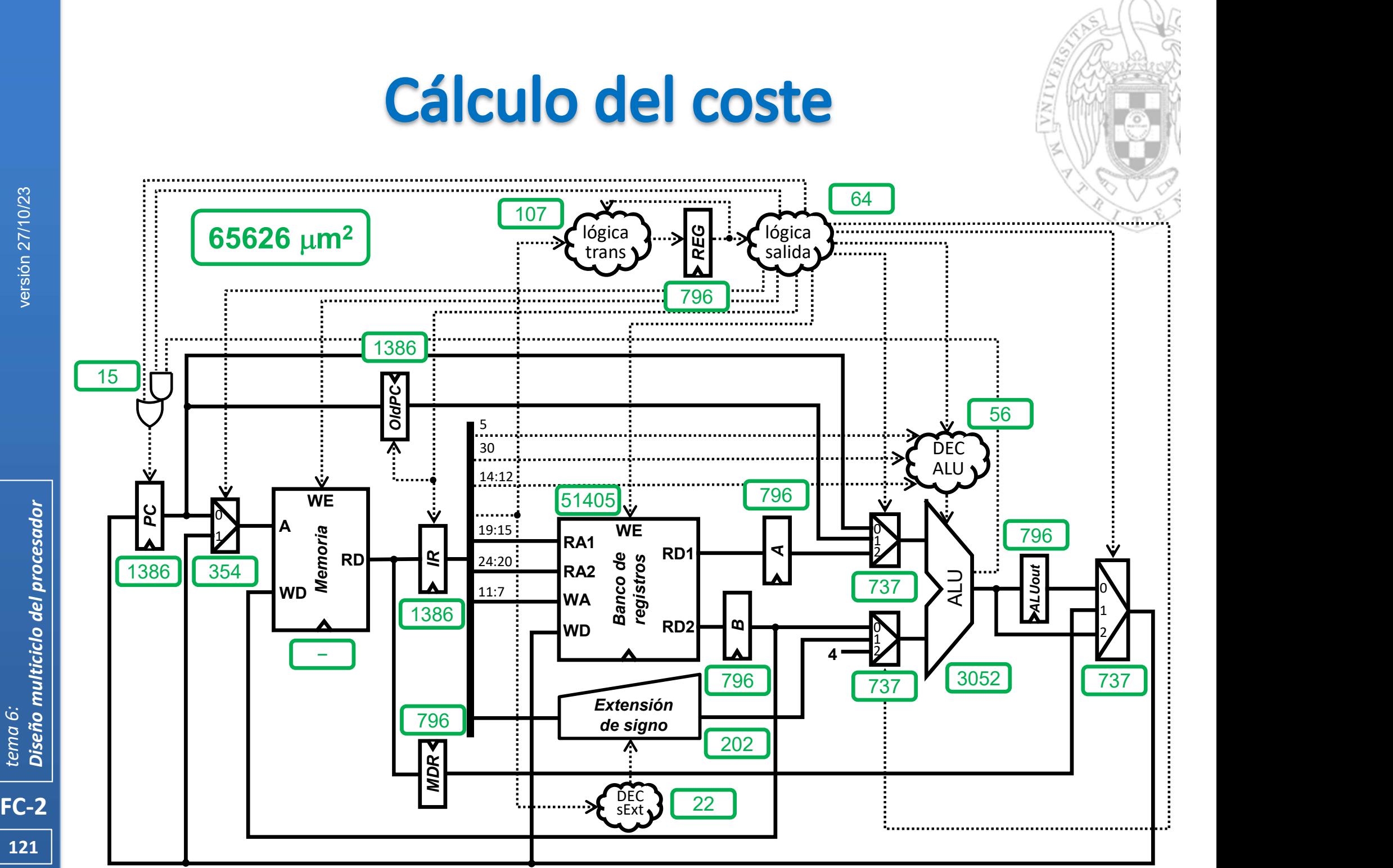

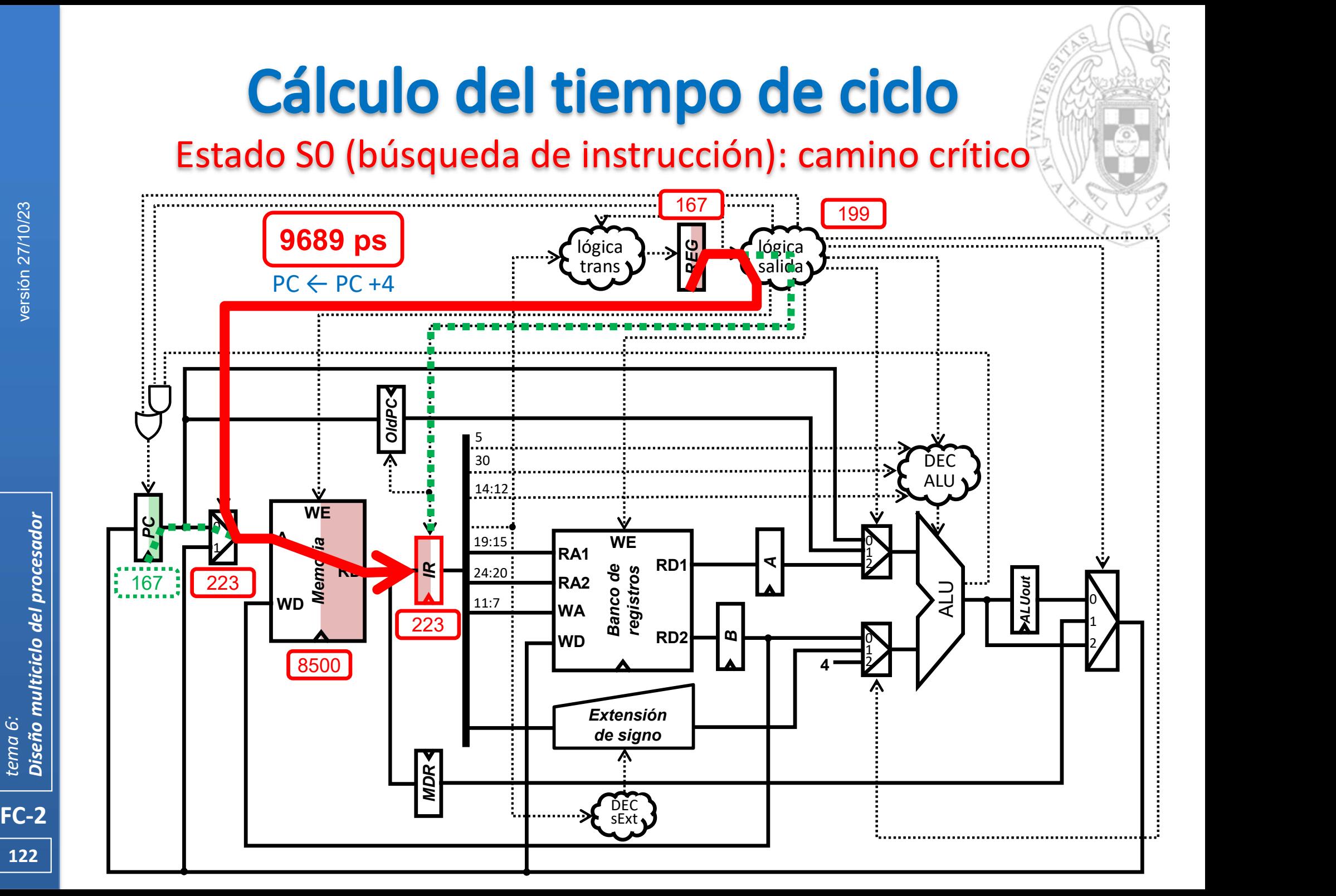

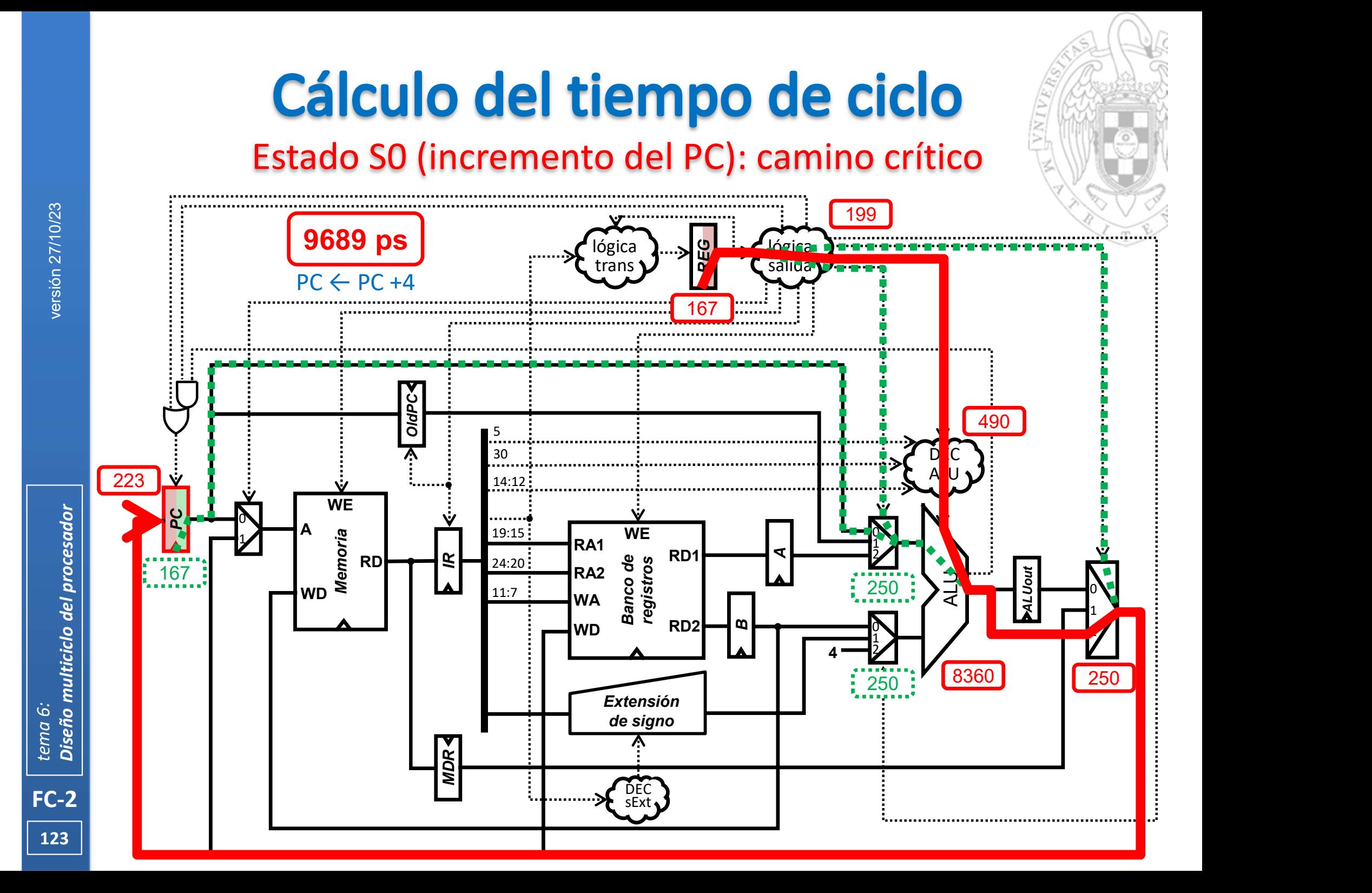

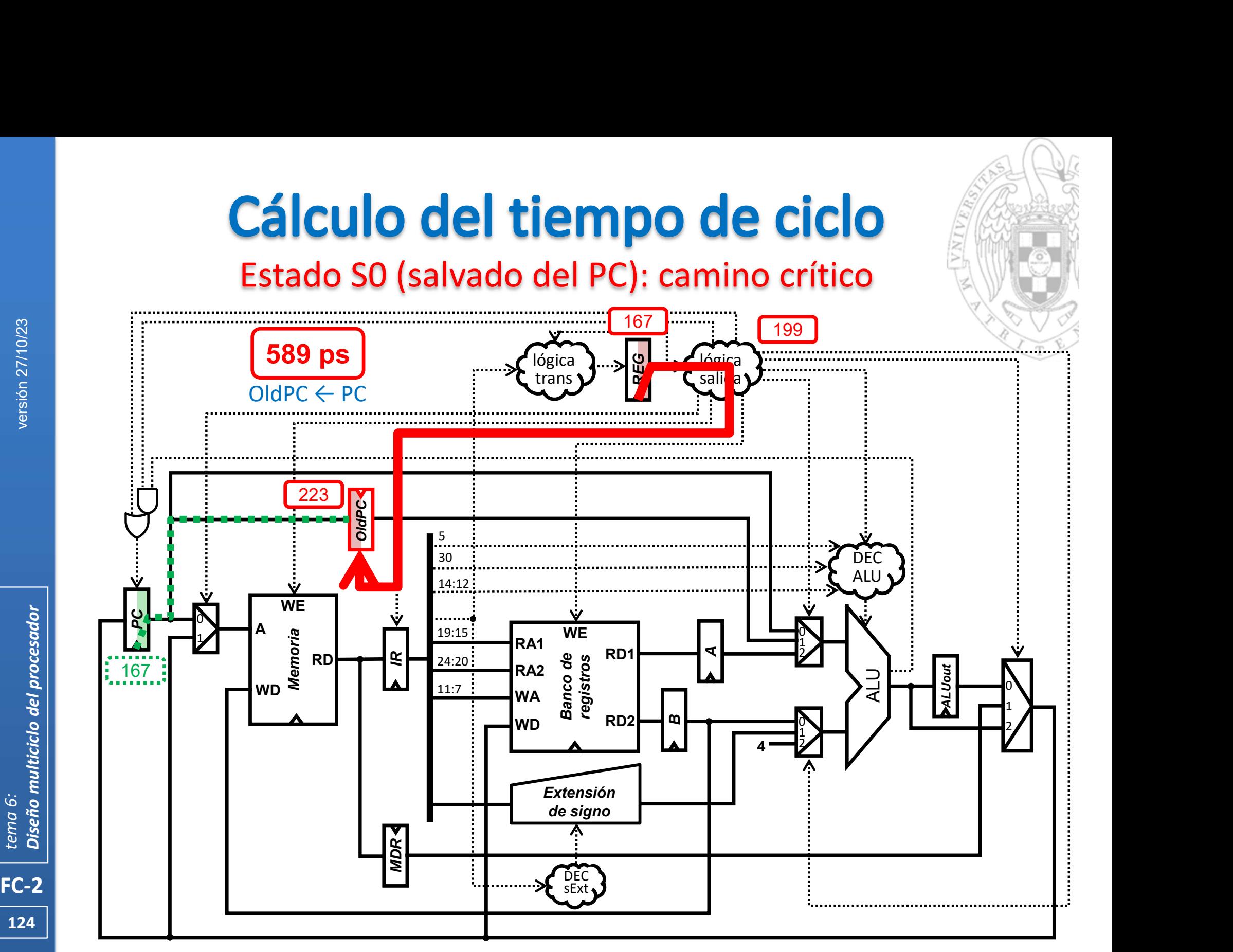

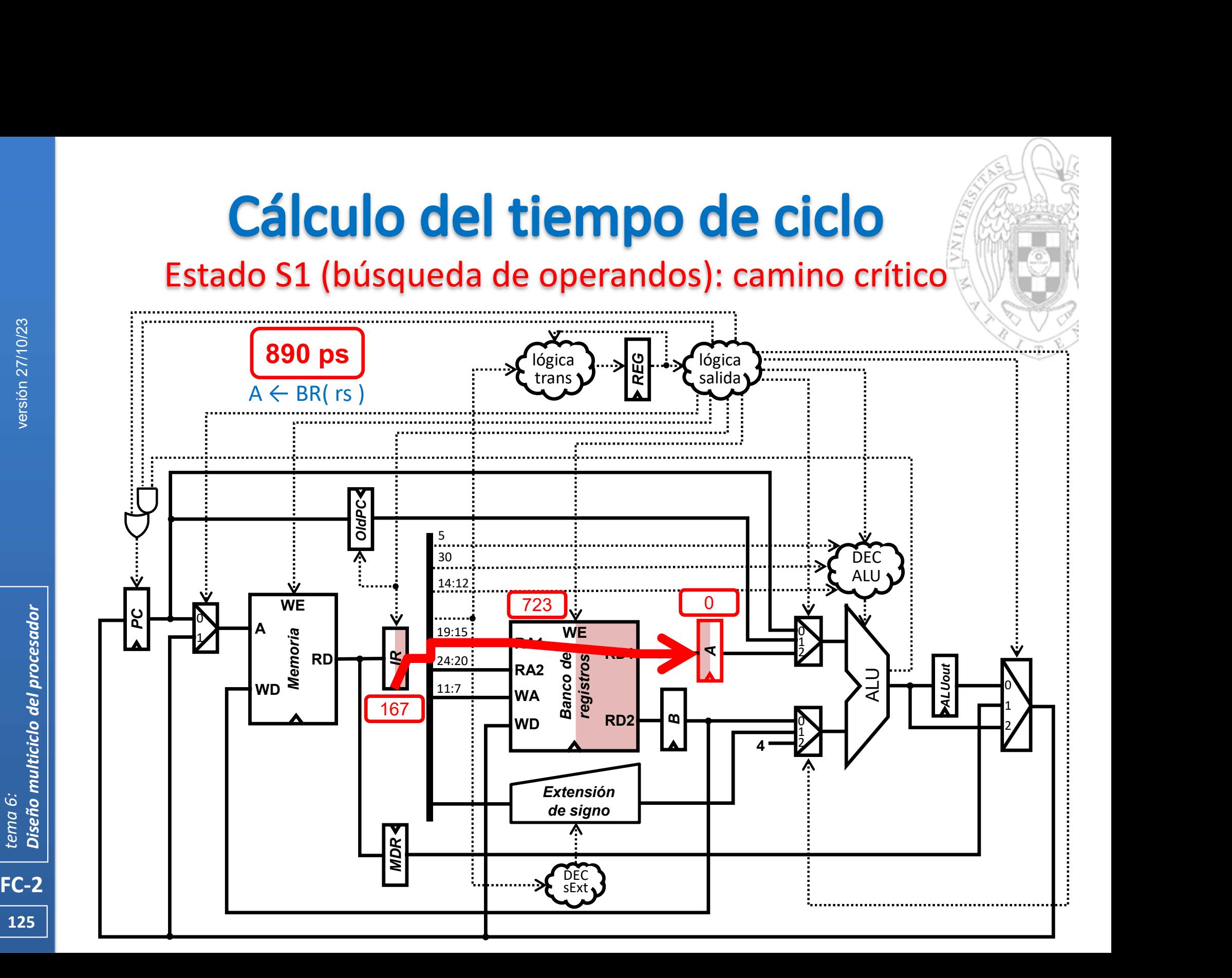

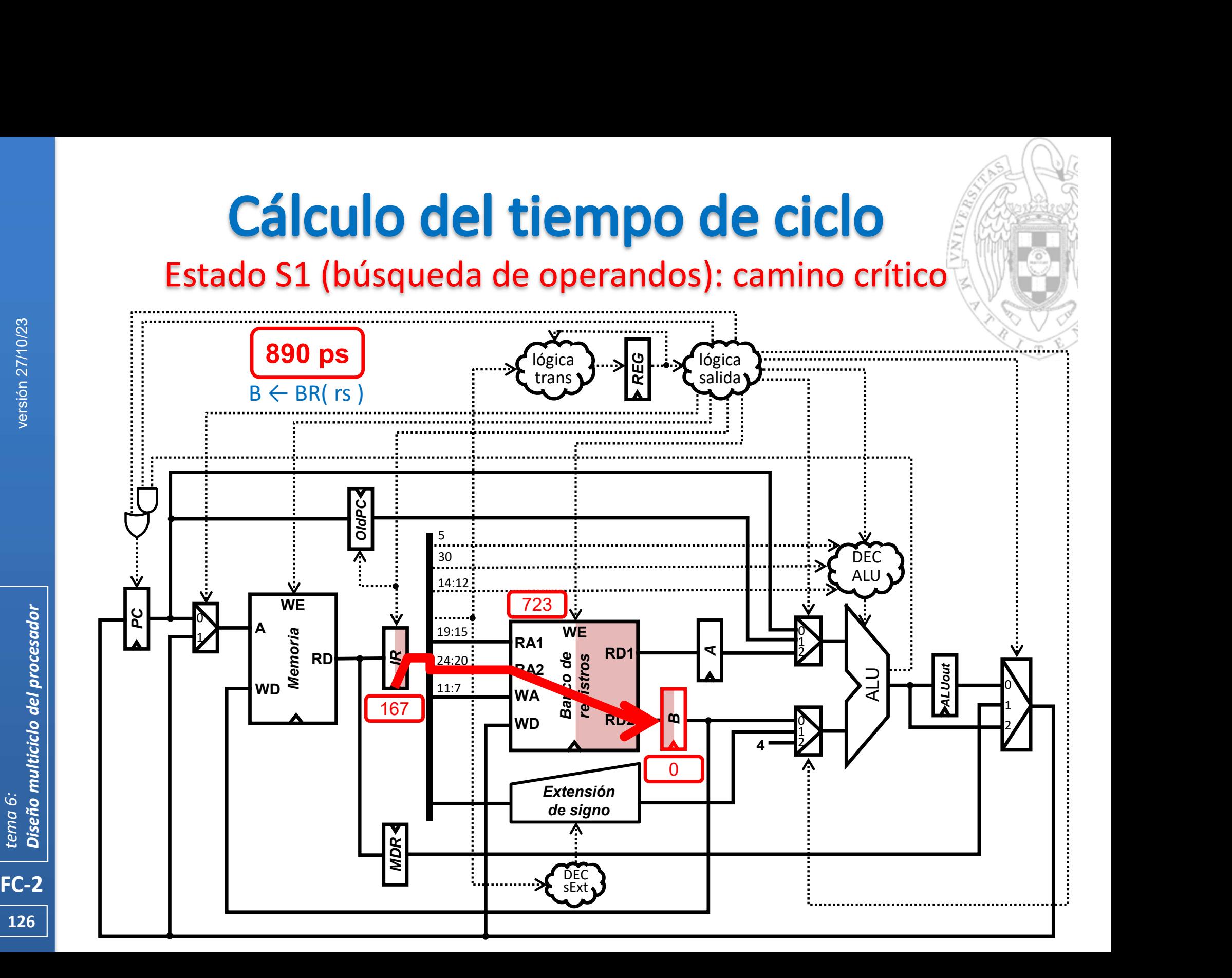

# Estado S1 (cálculo de la dirección de salto): camino crítico

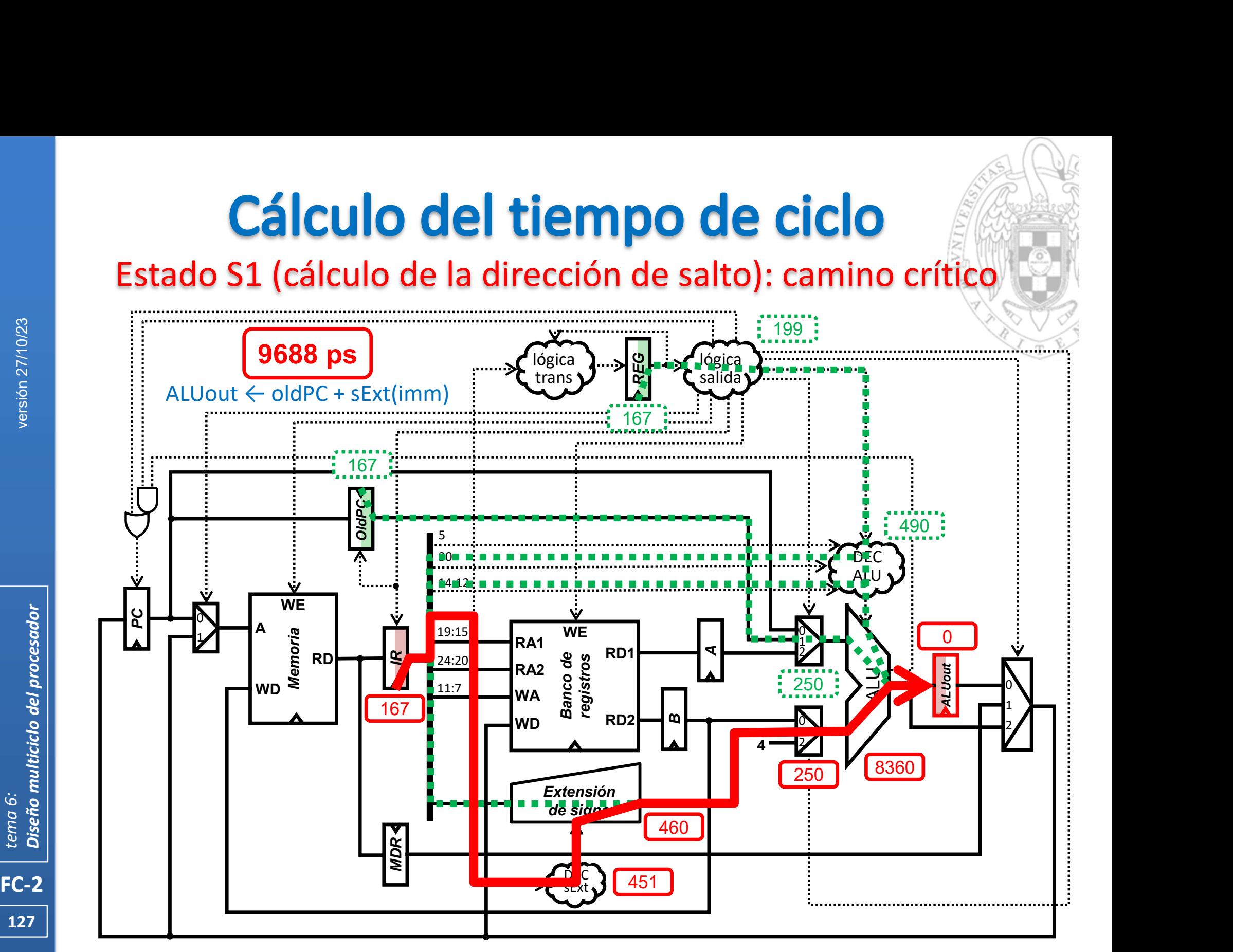

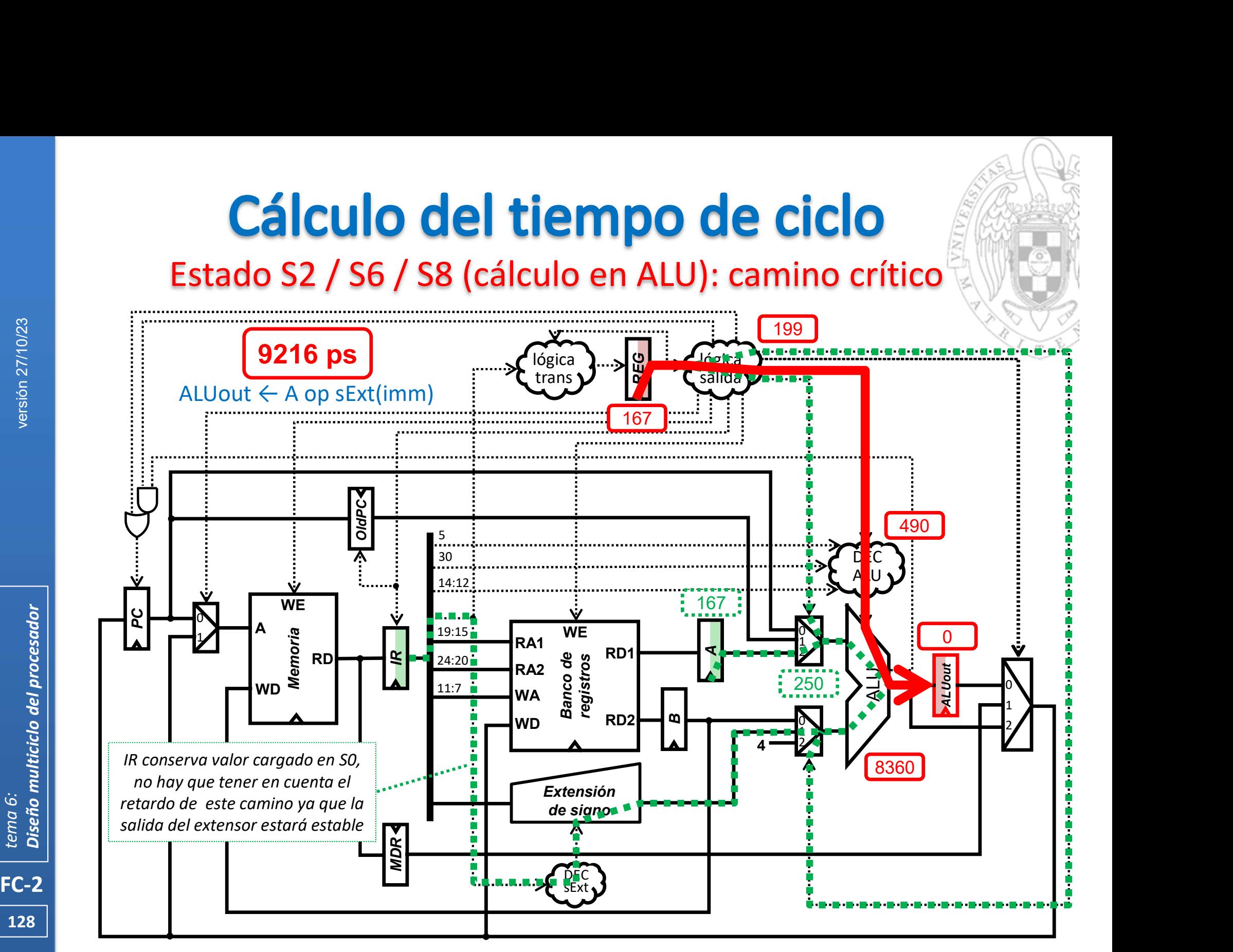

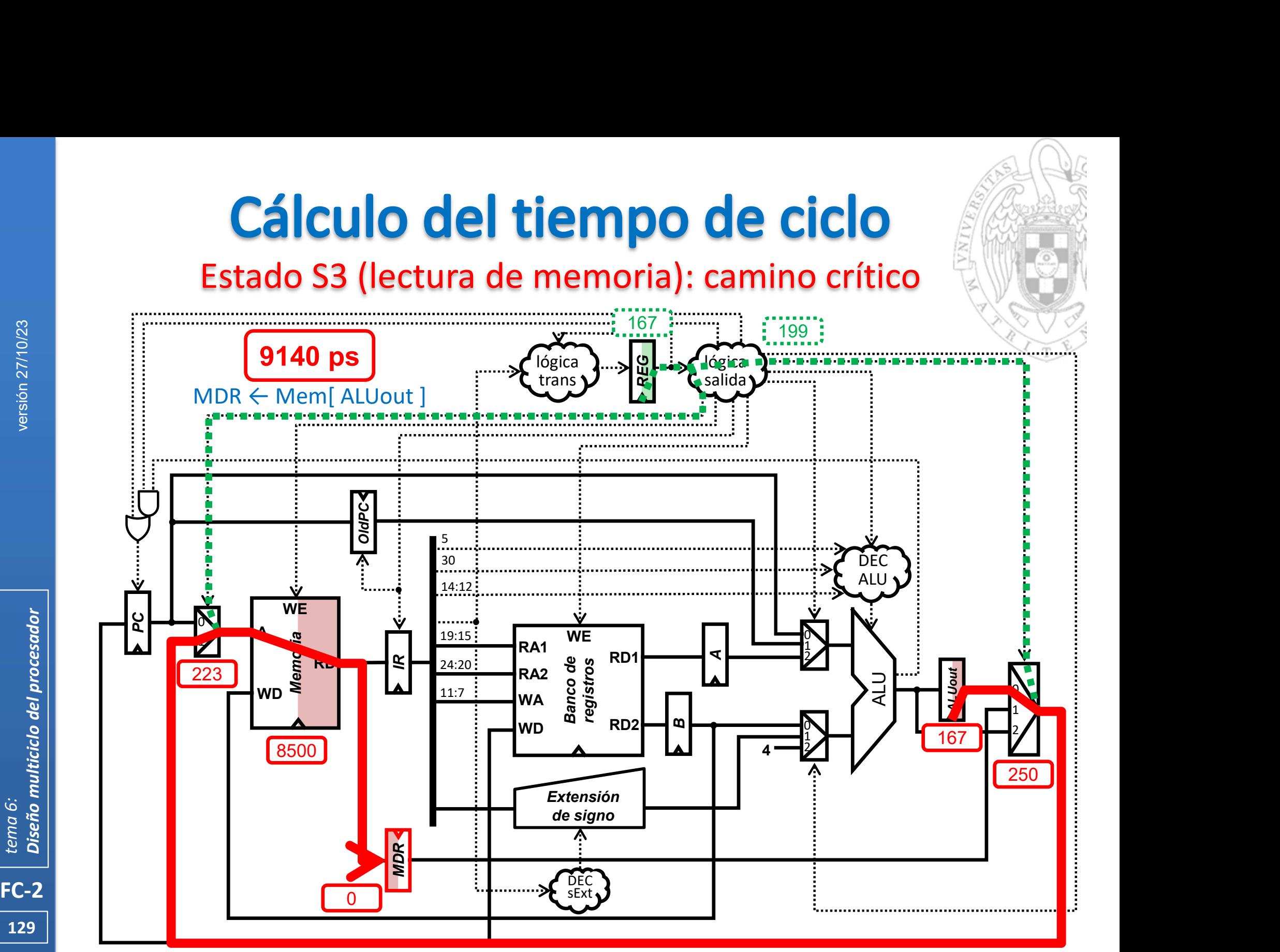

![](_page_129_Figure_0.jpeg)

![](_page_130_Figure_0.jpeg)

![](_page_131_Figure_0.jpeg)

# Estado S9 (actualización del PC): camino crítico

![](_page_132_Figure_2.jpeg)

![](_page_133_Figure_0.jpeg)

![](_page_134_Figure_0.jpeg)

# Acerca de Creative Commons<br>• Licencia CC (Creative Commons)

![](_page_135_Picture_2.jpeg)

FC-2<br>Experimentative del processor del processor del processor del processor del processor del processor del proces<br>FC-2<br>Complete del processor del processor del processor del processor del processor del processor del proc o Ofrece algunos derechos a terceras personas bajo ciertas condiciones. Este documento tiene establecidas las siguientes:

![](_page_135_Picture_4.jpeg)

## Reconocimiento (Attribution):

En cualquier explotación de la obra autorizada por la licencia hará falta reconocer la autoría.

![](_page_135_Picture_7.jpeg)

## No comercial (Non commercial):

La explotación de la obra queda limitada a usos no comerciales.

![](_page_135_Picture_10.jpeg)

Compartir igual (Share alike):

La explotación autorizada incluye la creación de obras derivadas siempre que mantengan la misma licencia al ser divulgadas.

Más información: https://creativecommons.org/licenses/by-nc-sa/4.0/